# VALENTIM RODRIGUES ALFERES

# INVESTIGAÇÃO CIENTÍFICA EM PSICOLOGIA

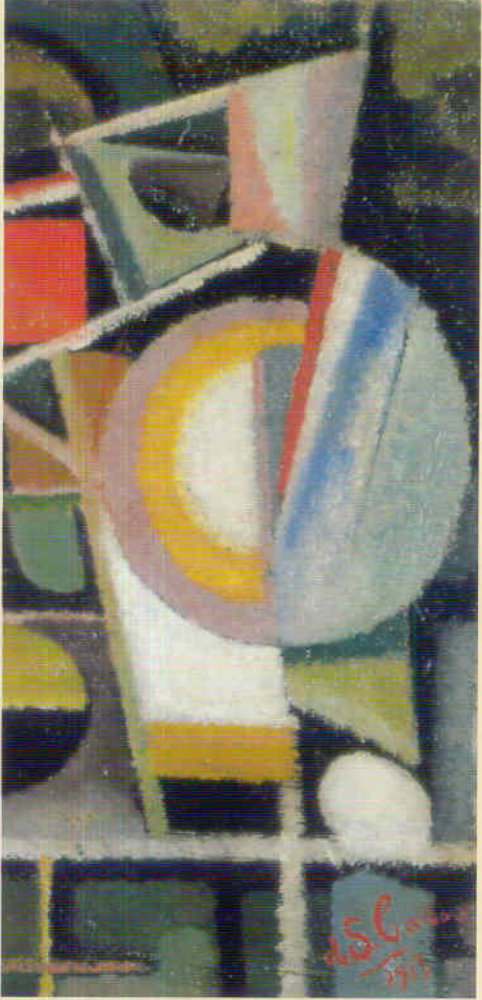

**TEORIA**  $8<sub>k</sub>$ PRÁTICA

**ALMEDINA** 

**INVESTIGAÇÃO CIENTÍFICA EM PSICOLOGIA TEORIA E PRÁTICA** 

**VALENTIM RODRIGUES ALFERES** 

# **INVESTIGAÇÃO CIENTÍFICA EM PSICOLOGIA**

**TEORIA E PRÁTICA** 

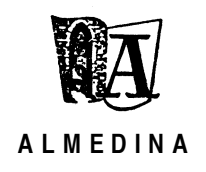

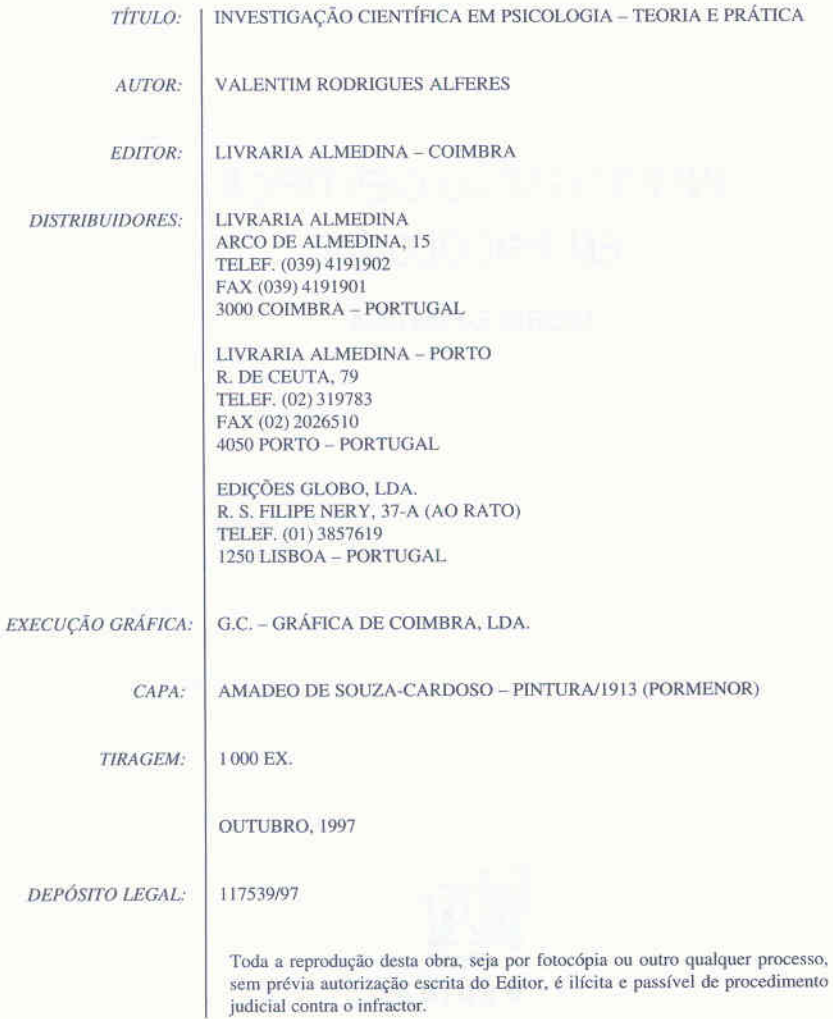

## *Índice*

# **Í NDICE**

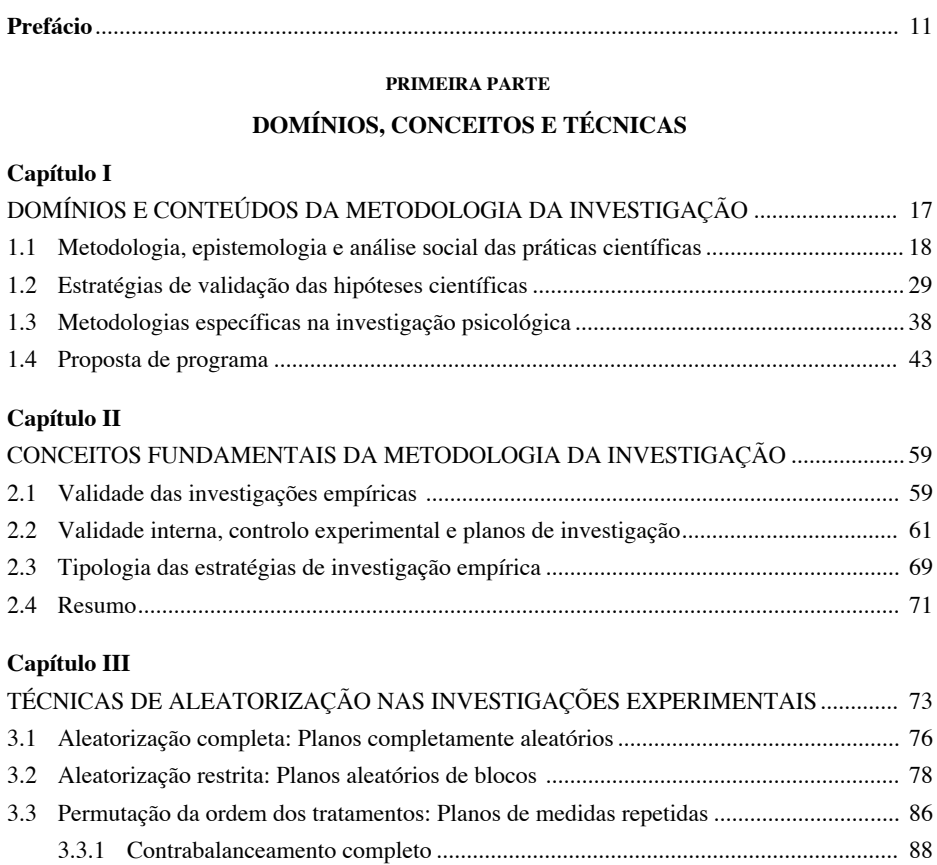

#### **SEGUNDA PARTE**

3.3.2 Contrabalanceamento parcial ................................................................................. 90 3.3.3 Contrabalanceamento parcial truncado .................................................................. 92

### **EXERCÍCIOS PRÁTICOS**

## **Capítulo IV**

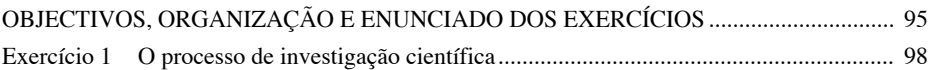

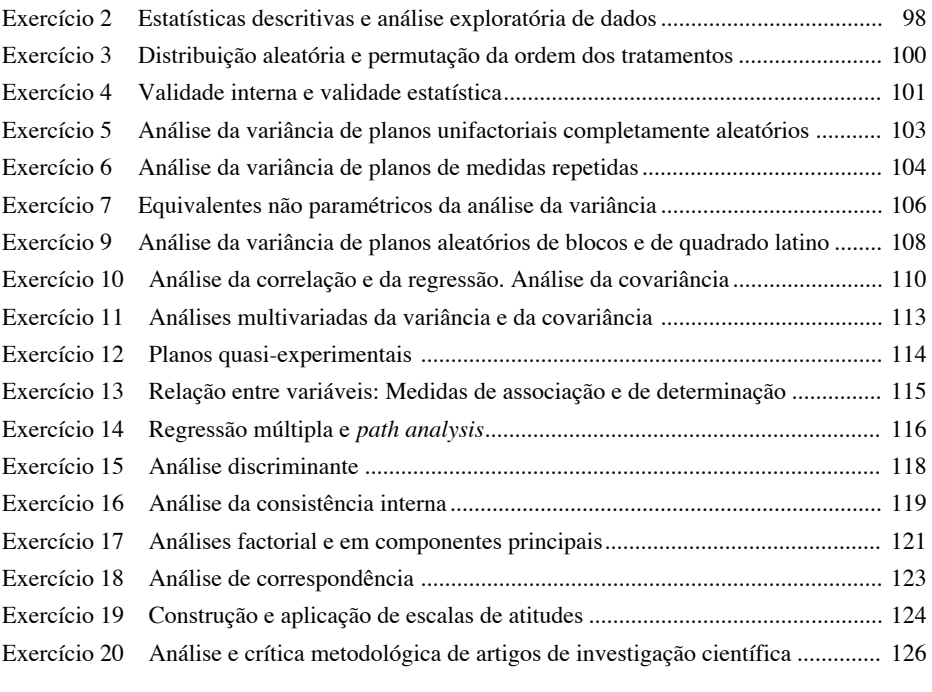

## **Capítulo V**

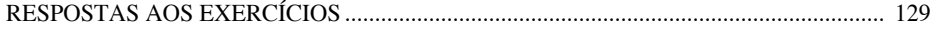

## **TERCEIRA PARTE**

## **ORIENTAÇÕES BIBLIOGRÁFICAS**

## **Capítulo VI**

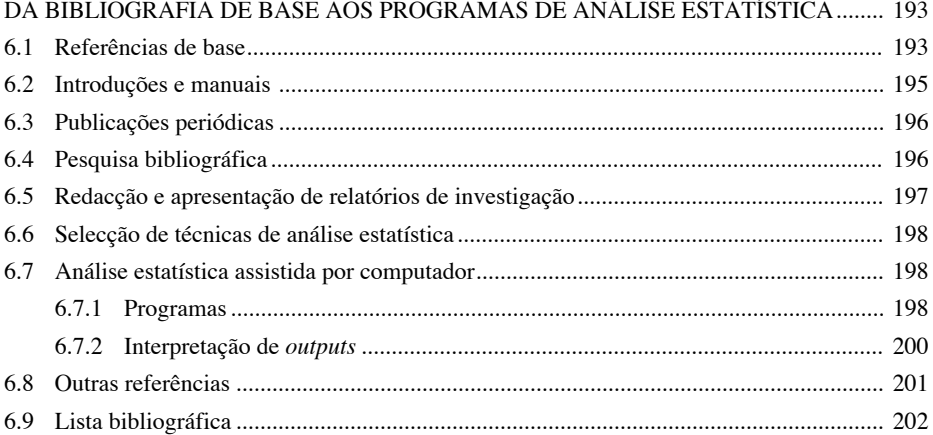

## Índice

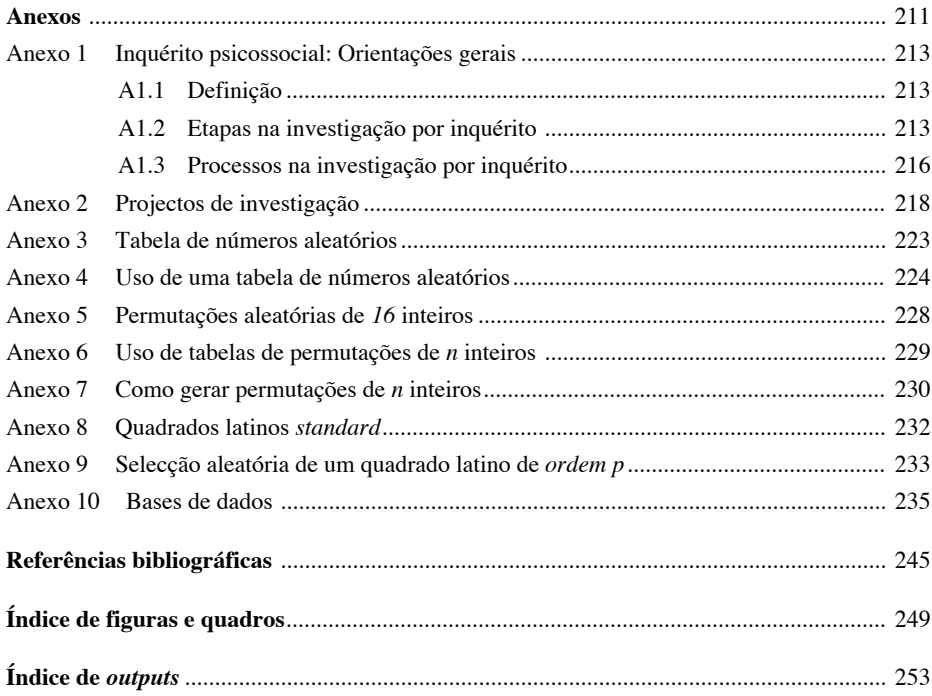

«For the usual highly motivated researcher the nonconfirmation of a cherished hypothesis is actively painful. As a biological and psychological animal, the experimenter is subject to laws of learning which lead him inevitably to associate this pain with the contiguous stimuli and events. These stimuli are apt to be the experimental process itself, more vividly and directly than the 'true' source of frustration, *i.e.,* the inadequate theory.»

(Campbell & Stanley, 1966, p. 3)

«Far more than is good for us, social and behavioral scientists operate under a dichotomous null hypothesis decision procedure in which the evidence is interpreted as anti-null if  $p < .05$  and pro-null if  $p > .05$ . If one's dissertation  $p$  is  $\lt$  .05, it means joy, a Ph.D., and a tenuretrack position at a major university. If one's *p* is > .05 it means ruin, despair, and one's advisor's suddenly thinking of a new control condition that should be run. That attitude really must go. God loves the .06 nearly as much as the .05. Indeed, I have it on good authority that God views the strength of evidence for or against the null as a fairly continuous function of the magnitude of *p.* As a matter of fact, two .06 results are much stronger evidence against the null than one .05 result; and 10 *p'*s of .10 are stronger evidence against the null than 5 *p'*s of .05.»

(Rosenthal, 1994, p. 224)

# **P REFÁCIO**

Tendo como objectivo principal fornecer uma visão integrada das dimensões sociais, epistemológicas, metodológicas e estatísticas da investigação psicológica, o presente livro retoma, com uma nova organização dos capítulos e com diversas modificações de forma e de conteúdo, o texto do Relatório que apresentámos, em Fevereiro de 1996, à Faculdade de Psicologia e de Ciências da Educação da Universidade de Coimbra, para efeitos de concurso para professor associado. De acordo com a legislação vigente, tal Relatório teve por objecto «o programa, os conteúdos e os métodos de ensino teórico e prático das matérias» da disciplina de *Metodologia da Investigação Científica em Psicologia,* por cujo ensino temos sido responsável desde o ano lectivo de 1991/92.

Dos três capítulos que integram a *Primeira Parte (Domínios, Conceitos e Técnicas),* o capítulo inicial é aquele que conserva, de forma mais visível, as «marcas» deixadas pelas condições de produção do texto original. Com efeito, no *Capítulo I,* a explicitação dos principais domínios e conteúdos da metodologia da investigação é feita no contexto do programa adoptado e da respectiva justificação. Admitindo que para alguns dos potenciais leitores em especial os estudantes de Psicologia e de outras licenciaturas e mestrados na área das Ciências Sociais e Humanas — os aspectos relativos à planificação e organização curriculares sejam de somenos importância, optámos pela sua manutenção (cf. *secção 1.4*), tendo em consideração os colegas de outras escolas, eventualmente interessados em confrontar as propostas aqui consignadas com as respectivas práticas pedagógicas. Aos estudantes, recomendamos, em particular, a leitura das *três primeiras secções,* onde se discutem as relações entre a metodologia e as disciplinas vizinhas e se procede à contextualização social e epistemológica das actividades de investigação e à caracterização dos métodos e técnicas de validação das hipóteses científicas.

Os dois capítulos seguintes versam sobre questões substantivas da metodologia da investigação em psicologia. Assim, enquanto no *Capítulo II* se

procede à sistematização dos principais conceitos e operadores teóricos, no *Capítulo III,* ilustram-se, em pormenor, as diferentes técnicas de aleatorização destinadas a assegurar a validade interna das conclusões experimentais.

No *Capítulo IV* da *Segunda Parte (Exercícios Práticos),* reúnem-se 20 exercícios, que seguem, passo a passo, o desenvolvimento do programa exposto no primeiro capítulo. No *Anexo 10* ou no próprio enunciado, incluem- -se todos os *dados* necessários para a realização dos exercícios. No *Capítulo V,* o leitor encontrará as soluções dos mesmos, incluindo *comandos* e *outputs* seleccionados e interpretados dos seguintes programas de análise estatística: LISREL, SPSS, STATISTICA, STATVIEW e SYSTAT.

No capítulo que constitui a *Terceira Parte (Orientações Bibliográficas),* para além de uma extensa lista bibliográfica sobre o domínio da metodologia da investigação, fornecem-se orientações precisas e actualizadas, desde as referências fundamentais até aos programas de análise estatística assistida por computador. É nosso objectivo que o *Capítulo VI,* para além de servir como ponto de ancoragem para os futuros psicólogos, possa constituir um guia útil para todos aqueles que estão presentemente envolvidos em actividades de investigação.

As indicações e os «materiais» (Tabela de Números Aleatórios, Tabela de Permutações e Quadrados Latinos *Standard*) reunidos nos *Anexos 3* a *9* permitem executar «manualmente» as técnicas exemplificadas no terceiro capítulo com os programas DESIGN e STATVIEW. No *Anexo 1,* incluem-se informações diversas sobre as etapas, os processos e os conteúdos do inquérito psicossocial. Por último, no *Anexo 2,* ilustram-se, de modo breve, as diferentes fases da realização de um projecto de investigação.

Uma questão recorrente entre os alunos de Psicologia e de outras áreas afins diz respeito aos motivos ou razões para se estudar metodologia da investigação, quando, na futura actividade profissional, não se tenciona fazer qualquer tipo de pesquisa. Ao respondermos a esta questão, fazemos nossas as palavras de Aronson, Ellsworth, Carlsmith e Gonzales:

A primeira resposta é que nunca se sabe quando podemos ser solicitados a realizar algum tipo de «pesquisa» [...] Uma compreensão da lógica dos planos de investigação é tão útil para aperfeiçoar as questões de pesquisa informal que surgem continuamente nas nossas vidas profissional e pessoal, como o é na planificação da investigação formal.

A segunda resposta é que compreender como se faz investigação prepara-nos para avaliar as investigações que lemos.

#### *Prefácio*

[...] Finalmente, o estudo dos métodos de [...] investigação pode melhorar, de um modo mais geral, as nossas capacidades de raciocínio. (1990, pp. 8-9)

Não temos qualquer hesitação em afirmar que o essencial do ensino, do básico ao universitário, reside no controlo dos instrumentos de produção de conhecimentos e não na aquisição de conteúdos disciplinares inevitavelmente datados. Independentemente do maior ou menor fascínio pelas modernas tecnologias da educação, da maior ou menor sensibilidade para o problema da tensão entre a democratização do ensino (desejável e ainda longínqua) e a meta de excelência das instituições educativas e de investigação, convém sublinhar que a pedagogia universitária tem como finalidade última a autogestão das aprendizagens, i.e., a capacidade de apropriação, transformação e criação de saber. Neste sentido, todo o ensino que mereça esse nome deve estar centrado na investigação, sem introduzir rupturas artificiais entre o mundo do conhecimento e a realidade das práticas sociais. Nunca é demais alertar os alunos para a flexibilidade das fronteiras disciplinares e para a inevitável sobreposição entre projectos sociais e projectos científicos. Admitindo que a «geografia dos saberes» venha a sofrer transformações substanciais, que consagrem a transversalidade dos conhecimentos, o que restará não é a especificidade das disciplinas, mas a imaginação para formular problemas e obter respostas pelo recurso a uma multiplicidade de métodos.

Coimbra, 1 de Outubro de 1997

**PRIMEIRA PARTE** 

**DOMÍNIOS, CONCEITOS E TÉCNICAS** 

# **C APÍTULO I**

# **DOMÍNIOS E CONTEÚDOS DA METODOLOGIA DA INVESTIGAÇÃO**

A aprendizagem da metodologia da investigação científica não pode consistir numa actividade isolada do estudo dos problemas substantivos da psicologia, incluindo a análise dos campos epistemológico e social onde os mesmos ganham sentido. Idealmente, tal aprendizagem teria lugar em cada uma das subdisciplinas psicológicas e seria coextensivo ao desenvolvimento teórico-conceptual dos respectivos conteúdos. Contudo, e por questões essencialmente pedagógicas, é legítimo abordar a metodologia como uma entidade relativamente autónoma. É este, aliás, o motivo da inclusão da disciplina nos planos de estudo das diversas licenciaturas e mestrados em psicologia.

O presente capítulo tem como objectivo apresentar e justificar a proposta de programa da disciplina de *Metodologia da Investigação Científica em Psicologia* incluída na *secção 1.4.* Conforme se pode facilmente constatar, as duas grandes subdivisões da disciplina *(Unidade A: Estratégias de investigação* e *Unidade B: Técnicas de recolha e tratamento de informação)* situam-se a jusante das reflexões introdutórias de natureza epistemológica *(Introdução — rubrica 1)* e a montante do estudo dos procedimentos a adoptar na revisão e na produção da literatura científica *(Unidade C)* e das reflexões finais sobre os efeitos e a contextualização social das práticas científicas *(Conclusão — rubrica 5).* A «ordem pedagógica» seguida no programa não pressupõe qualquer classificação estanque das diversas unidades. Pelo contrário, ao longo do curso, procura mostrar-se que as opções epistemológicas de base, ainda que implícitas, regulam de modo permanente as decisões metodológicas e que os aspectos práticos e institucionais interferem, a cada momento, com a execução do plano de investigação e com o modo de divulgação e recepção dos resultados obtidos.

Nas três secções que se seguem, explicitam-se as grandes linhas de desenvolvimento do programa, articulam-se os conteúdos teóricos e técnicos que lhe dão corpo e estabelecem-se os contornos do campo metodológico.

## **1.1. METODOLOGIA, EPISTEMOLOGIA E ANÁLISE SOCIAL DAS PRÁTICAS CIENTÍFICAS**

Uma questão preliminar ao ensino da metodologia liga-se directamente à delimitação do domínio de estudo, em particular ao esclarecimento das relações de vizinhança com as diversas disciplinas que, na tradição anglo- -saxónica (cf. Carrilho, 1994), são habitualmente incluídas na Filosofia da(s) Ciência(s). Assim, em *primeiro lugar,* os «conteúdos» da metodologia, ainda que implicados, são distintos dos «conteúdos» da epistemologia ou da «lógica da ciência» (se quisermos utilizar uma expressão com ressonâncias popperianas), dado que se organizam em torno das estratégias empíricas de validação das hipóteses científicas e não dos problemas mais gerais do conhecimento científico.1 Em *segundo lugar,* apesar de manter uma relação directa com as teorias e modelos que dão corpo a uma disciplina, a metodologia, ao contrário da «sistematologia» (Madsen, 1974), não tem como objectivo primeiro proceder à inventariação e à crítica das estruturas e operadores conceptuais.

Em relação ao continente da história, da sociologia e da psicologia das ciências, tal como tem vindo a definir-se a partir dos trabalhos pioneiros de Mannheim (1936), Merton (1949/1968), Mills (1959) e Kuhn (1962/1970) ou da tradição francófona (v.g., Bachelard, 1938; Canguilhem, 1968; Foucault, 1966; Koyré, 1939/1966), a *metodologia* (ou, se se quiser, o conjunto dos dispositivos técnicos de produção de conhecimentos) constitui, à semelhança

<sup>1</sup> Note-se que é esta a acepção mais corrente do termo, conforme se pode constatar na seguinte *entrada* de um dicionário de epistemologia recentemente publicado: «Metodologia — Um termo que ocorre frequentemente na filosofia da ciência, mas sem qualquer emprego estabelecido de modo preciso. Sugere considerações mais próximas da prática efectiva da ciência (e.g., questões associadas com testes estatísticos) do que estão alguns dos problemas mais gerais em filosofia da ciência (e.g., o debate instumentalismo/realismo). Muitas vezes, refere-se a aspectos que diferem de um campo da ciência para outro, como na metodologia da física quando comparada com a metodologia da sociologia. Em contraste com a lógica da ciência, a metodologia pode incluir considerações heurísticas ou outros aspectos do contexto da descoberta» (Salmon, 1992, p. 279). Contrastando com esta acepção mais restrita, veja-se, por exemplo, o trabalho de Morin, iniciado em 1977 com o primeiro tomo de *La Méthode,* em que o conceito de método é virtualmente mais abrangente que o próprio conceito de filosofia da(s) ciência(s) e dos processos de conhecimento em geral.

do que acontece com o conjunto dos dispositivos teóricos, com a lógica do processo de investigação e com o modo de funcionamento da própria comunidade de cientistas, o objecto específico de estudo, e não uma disciplina paralela ou concorrente.

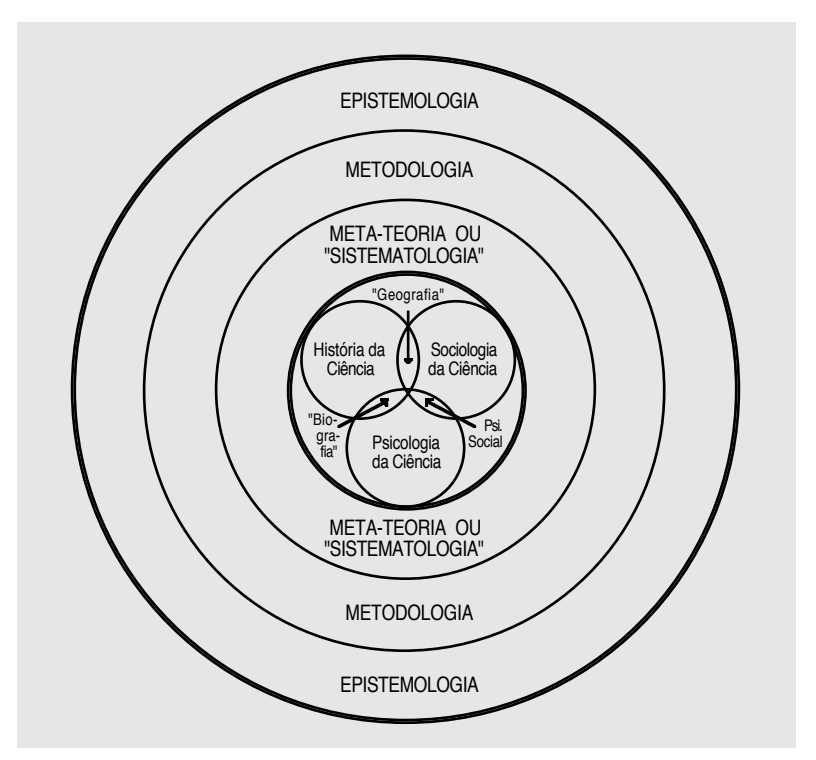

*Figura 1.1* - O lugar da metodologia no conjunto das disciplinas «meta- -científicas». Se nos referirmos especificamente à psicologia, temos: 1. Filosofia da Psicologia (Epistemologia, Metodologia e Sistematologia da Psicologia); 2. História da Psicologia; 3. Sociologia da Psicologia; 4. Psicologia da Psicologia [*Fonte:* Madsen, 1974, p. 25].

Em conclusão, numa acepção restrita, a metodologia da investigação tem como tarefa «analisar e *descrever* os *métodos empíricos* das ciências» (Madsen, 1974, p. 24) ou, na expressão de Manstead e Semin, estudar os «meios para traduzir em acções as ideias do investigador» (1988, p. 60). É esta acepção restrita de metodologia que subjaz à disciplina de *Metodologia da Investigação Científica em Psicologia.* As relações entre a metodologia e as

diferentes disciplinas até aqui enumeradas são postas em evidência no diagrama da *Figura 1.1,* que tomámos de empréstimo a Madsen (1974).2

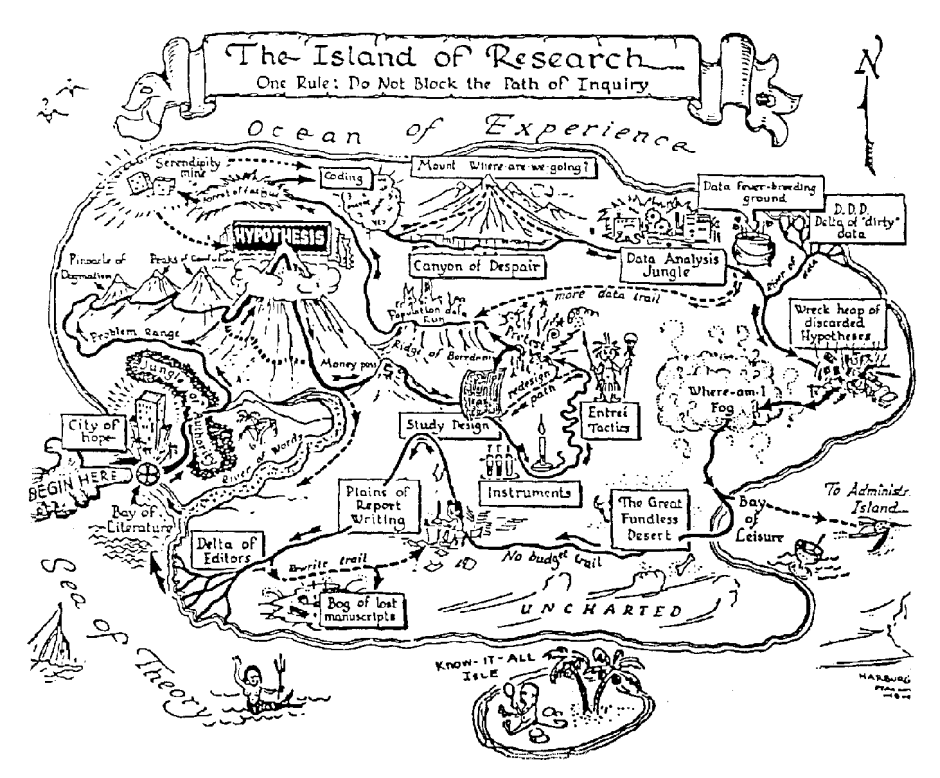

*Figura 1.2* - A ilha da investigação (gravura de Ernest Harburg, 1966).

Apesar desta delimitação dos conteúdos da disciplina, a reflexão epistemológica e a contextualização social do processo de investigação são, como já o dissemos, parâmetros essenciais do curso e objecto específico dos capítulos introdutório e final. Assim, o *Exercício 1* (cf. *Capítulo IV*), complemento da *rubrica 1* do programa apresentado na *secção 1.4,* permite- -nos fazer a «iniciação epistemológica à metodologia» e, simultaneamente, esboçar a problemática sociológica e política subjacente à investigação

<sup>2</sup> Para um guia bibliográfico dos trabalhos mais recentes em filosofia e sociologia da ciência, cf. Fuller (1994); para uma bibliografia exaustiva e para uma selecção de textos paradigmáticos da história das ciências, incluindo a da psicologia, cf. Canguilhem (1970, 1971); ainda no domínio da história das ciências, cf., igualmente, Serres (1989); na área da psicologia da ciência, cf. Gholson, Shadish, Neimeyer e Houts (1989).

científica em psicologia, problemática essa que será abordada de modo mais específico na *Conclusão (rubrica 5)* do curso. Os comentários, feitos aos alunos, a propósito das metáforas usadas na gravura «The Island of Research» (cf. *Figura 1.2*), servir-nos-ão, aqui, de fio condutor para a explicitação da primeira linha programática da disciplina.

**Comentário 1: A regra principal da investigação é não bloquear os «caminhos» ou «vias» do inquérito, da interrogação e da «vontade de saber».**

Sem obrigatoriedade de subscrever as posições mais radicais do chamado «anarquismo metodológico» (Feyerabend, 1975, 1991),3 a tarefa primeira de quem ensina metodologia é alertar os aprendizes para as formas de «policiamento epistemológico» implicadas na concepção de método como «reportório de procedimentos canónicos» para obtenção da verdade. A reificação do método funciona, frequentemente, como *erzatz* do problema, como paliativo da ausência de interrogações pertinentes ou de conjecturas interessantes e audazes. Por outras palavras, os métodos estão ao serviço da «vontade de saber» e qualquer inversão entre meios e fins constitui uma perversão do processo de investigação.4

**Comentário 2: A investigação passa-se entre o «mar da teoria» e o «oceano da experiência». O ponto de partida não é a observação ingénua do real, mas a problematização.**

Na «boa tradição» positivista, as hipóteses derivam da observação, por generalização indutiva, e transformam-se em leis gerais, via experimentação (cf. *Figura 1.3*). Ora, em *primeiro lugar,* a realidade não é dada, mas construída: «les faits sont faits» (a realidade dos cientistas, tal como a do «homem da rua», é socialmente construída — Berger & Luckmann, 1966); em *segundo lugar,* como o próprio Claude Bernard — tantas vezes mal

<sup>3</sup> A posição de Feyerabend não consiste, como o próprio o afirma de modo explícito, no incentivo aos «anarquistas preguiçosos», que tomaram demasiado à letra o *slogan* do «vale tudo», mas no reconhecimento de que «a maneira como os problemas científicos são abordados e resolvidos depende das circunstâncias em que surgem, dos meios (formais, experimentais, ideológicos) disponíveis na altura e dos desejos daqueles que com eles trabalham. Não existem condições duradouras que limitem a investigação científica» (1991, p. 354).

<sup>4</sup> Tinbergen, há mais de quatro décadas, ao criticar as limitações técnicas da *psicologia animal* americana não deixou de afirmar: «Decididamente, é mais útil perguntarmo-nos: 'Que método devo empregar para resolver este problema?' do que colocarmos a questão: 'Que posso eu fazer com este método?'» (1951/1980, p. 29).

compreendido — já o afirmava, «um facto não é nada em si mesmo; ele só vale pela ideia que lhe está ligada ou pela prova que fornece» (1865/1966, p. 93); por último, só observa quem «quer» (i.e., quem se interroga) e quem «pode» observar (i.e., quem possui instrumentos de observação): as «teorias» (explícitas ou implícitas) do observador são co-produtoras do observável.

Em síntese, o processo de conhecimento tem origem no problema e não nos «dados» da observação (em jargão, trata-se de um processo conduzido pela teoria — *conceptually-driven* — e não pelos dados — *data-driven*). E tanto o enunciado do problema, como os procedimentos de observação e medida, são, antes de mais, função dos «quadros mentais» do investigador. A valorização do problema como desencadeador do processo de conhecimento constitui um ponto fulcral da crítica popperiana ao positivismo lógico e ao indutivismo.

**Comentário 3: O habitante da ilha da investigação move-se constantemente entre as águas da teoria e da experiência. Aceita o confronto com o real. Ao contrário do habitante do «ilhéu dos sabem tudo», não fica a contemplar-se narcisicamente no «espelho das ideias feitas».**

Ao invés das profissões de fé que dispensam qualquer referência empírica, Popper (1935/1959, 1963/1984) continua a fazer do confronto com a «realidade» a condição do conhecimento. Contudo, recusa a lógica da indução e o *critério da verificabilidade,*5 conceptualizando o processo de conhecimento científico como um processo «negativo», em que os testes empíricos *(método de controlo dedutivo)* apenas nos permitem determinar a falsidade das proposições. Em linguagem popperiana, a ciência consiste num processo de eliminação ou redução de erros, através de tentativas de refutação de proposições testáveis, deduzidas das soluções teóricas propostas para um dado problema (cf. *Figura 1.3*). Em última análise, as hipóteses científicas não se dividem em verdadeiras e falsas, mas, sim, em «falsificadas» e «ainda não falsificadas» (i.e., que resistiram às tentativas empíricas de refutação).

<sup>5</sup> Para uma revisão das epistemologias centradas no *critério da verificabilidade,* cf. Bouveresse (1977).

*Domínios e Conteúdos da Metodologia da Investigação*

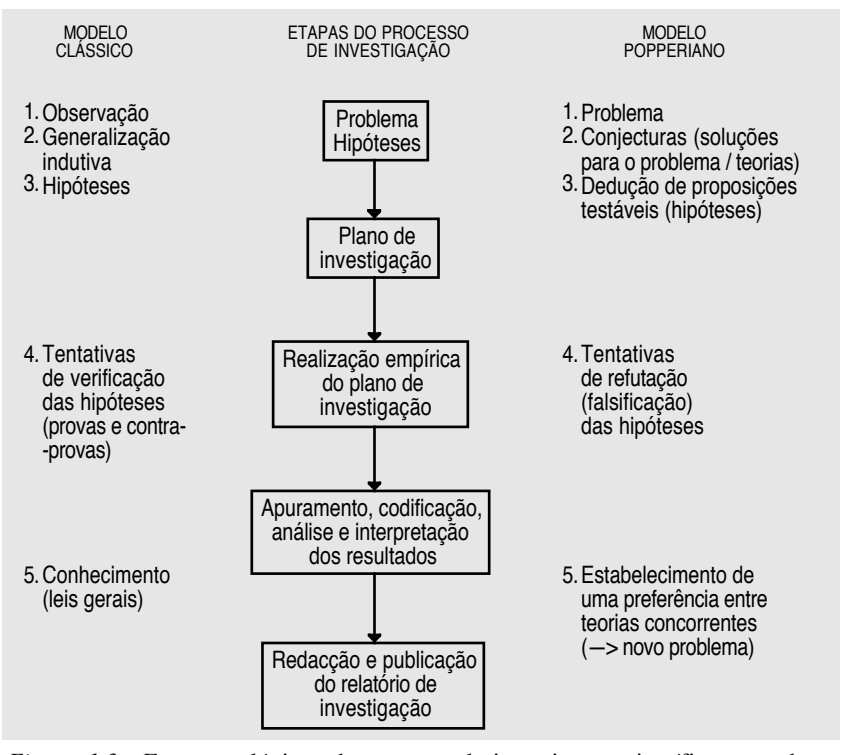

*Figura 1.3* - Etapas e «lógica» do processo de investigação científica segundo os modelos clássico (indução) e popperiano (dedução).

Note-se, de passagem, que, contrariamente às crenças partilhadas por muitos «utilizadores» das estatísticas inferenciais, o objectivo de um investigador não consiste em confirmar a «hipótese alternativa», mas em infirmar a «hipótese sob investigação», i.e., a «hipótese nula». Por se tratar de um facto frequentemente ignorado, convém, pois, sublinhar a convergência entre as teses de Popper e a «lógica da inferência estatística», tal como é entendida a partir dos trabalhos pioneiros de Fisher (1935/1942).

**Comentário 4: A investigação é um processo circular ou, mais exactamente, um processo em espiral. Partimos da «baía da literatura», onde desagua o «rio das palavras», e é lá que voltamos, se conseguirmos atravessar incólumes o «delta dos editores».**

Para além do carácter de processo (por oposição ao de produto acabado), é importante notar que se trata de um processo sempre em aberto: todas as soluções são provisórias, não havendo lugar para a extinção de problemas

(Popper, 1963/1984). Contrariamente às concepções cumulativas do conhecimento científico, a resolução de um problema é, simultaneamente, a sua reformulação ou o ponto de partida para o equacionar de um novo problema.

**Comentário 5: Contudo, as diversas fases do processo, ainda que relativamente ordenadas, não constituem um ciclo imutável (o ciclo da** *ciência normal***). Existem desvios (desde os mais agradáveis, uma «descoberta casual», aos mais enfadonhos, reescrever o trabalho, procurar novos dados e, principalmente, reformular as hipóteses ou redefinir os problemas). Existem, igualmente, caminhos paralelos que não conduzem a lado nenhum.**

A perspectiva popperiana que temos vindo a seguir até aqui não está, ela própria, isenta de críticas. Assim, de acordo com Kuhn (1962/1970), o critério que nos permite optar entre diferentes teorias não releva da «lógica», mas dos contextos histórico e psicossocial da investigação. Mais exactamente, não é a falsificação das previsões decorrentes de uma teoria que conduz ao seu abandono, mas a substituição do paradigma que a sustenta por outro paradigma. Kuhn designa por *paradigma* o conjunto de preocupações e empenhamentos partilhados por uma comunidade científica:

Um paradigma é o que os membros de uma comunidade científica partilham, *e,* ao contrário, uma comunidade científica é constituída pelas pessoas que partilham um paradigma. (1962/1970, p. 176)

Um paradigma comporta, simultaneamente, dimensões filosóficas (concepções do mundo), sociológicas (organização, ligações institucionais e tensões no seio da comunidade de investigadores) e científicas propriamente ditas (conjunto de problemas solucionados e *cânones* metodológicos seguidos) e é em função dele que se definem as questões a dar resposta, se seleccionam os instrumentos metodológicos a usar e se avaliam as respostas obtidas.6 A

<sup>6</sup> Numa revisão sistemática da obra de Kuhn, Masterman (1970, pp. 61-65) identifica pelo menos 21 acepções do termo paradigma (de «realização científica universalmente reconhecida» a «qualquer coisa que define vastas extensões da realidade», passando por «mito», «modelo», «especulação metafísica», «fonte de instrumentos», «princípio de organização que governa a própria percepção», etc.). Num trabalho posterior, Kuhn afirma que a polissemia do conceito se pode reduzir a duas acepções: uma *geral* (*grosso modo* todos os empenhamentos partilhados por uma comunidade científica) e outra *específica.* Para dar conta da primeira, o autor introduz o conceito de *matriz disciplinar,* que englobaria três instâncias fundamentais: *generalizações simbólicas* («componentes formais ou facilmente formalizáveis da matriz disciplinar»); *modelos*

vigência de um paradigma corresponde ao estado «adulto» de uma ciência *(ciência normal),* antecedido por um período pré-científico (ausência de paradigma); para que um paradigma seja substituído não basta que se acumulem as *anomalias* (acontecimentos que contradizem as previsões da teoria); é necessário que estas conduzam a um *período de crise,* durante o qual se confrontam velhos e novos paradigmas, que só terminará com a instauração de um novo paradigma *(revolução científica);* iniciar-se-ia, então, outro ciclo de ciência normal.

Este modelo descontinuísta tem vindo a ser aplicado à história da psicologia, fazendo-se coincidir a *psicologia dos estados e conteúdos da consciência,* o *behaviorismo* e o *cognitivismo* com os três grandes ciclos de ciência normal vividos pela disciplina. Existem, contudo, boas razões para duvidar da simplicidade desta perspectiva: *para além de continuidades prolongadas*7 *e da ausência de crises repentinas,*<sup>8</sup> *nunca se assistiu à hegemonia inquestionável de um só paradigma*9 *ou à tão desejada quanto longínqua «unidade da psicologia»* (cf. Silva, 1990). A realidade está mais próxima da emergência cíclica de temas privilegiados de investigação (os *themata* de Holton, 1973) do que da substituição paradigmática em termos kuhnianos, ainda que possamos admitir que as analogias preferenciais sejam consideravelmente distintas, tal como o mostram Bruner e Feldman (1990) em relação às metáforas da consciência e da cognição na história da psicologia.

De qualquer modo, para a questão que aqui nos ocupa, o importante a reter é a divergência de perspectivas sobre o processo da investigação científica

<sup>(«</sup>fornecem ao grupo as analogias preferidas ou, quando profundamente defendidos, uma ontologia»; os modelos são, simultaneamente, dispositivos heurísticos e «objectos de empenhamento metafísico») e *exemplares* («soluções de problemas concretos, aceites pelo grupo como paradigmas»). É como sinónimo de *exemplar* que Kuhn utiliza o conceito de paradigma em sentido específico (1977/1989, pp. 358-9).

<sup>7</sup> Veja-se, por exemplo, o caso da *psicologia social,* em que a referência explícita aos conteúdos psíquicos — atitudes, cognições, representações, etc. — foi uma constante desde o início (cf. Jones, 1985; Zajonc, 1980).

<sup>8</sup> A *ruptura watsoniana* de 1913 situa-se exclusivamente no registo panfletário, uma vez que a concepção da psicologia como ciência da acção e do comportamento vinha sendo paulatinamente estabelecida pelos trabalhos, entre outros, de William James, de Dewey, de Angell e de Thorndike (cf. Abreu, 1974; Leahey, 1994). O mesmo se poderia dizer do *cognitivismo* em relação à *Gestalttheorie,* para já não falar da ambiguidade das «actuais» ciências cognitivas (cf. Oléron, 1994).

<sup>9</sup> Os debates entre Lashley, Tolman, Hull ou Skinner sobre o estatuto epistemológico das *intervening variables* são, como nota Leahey (1992), o tipo de debates liminarmente excluídos de uma disciplina paradigmática.

entre as tradições popperiana e kuhniana. Refira-se, contudo, a tentativa de articulação entre as duas levada a cabo por Lakatos (1970). Segundo este autor, defensor de um *falsificabilismo metodológico aperfeiçoado,* o que é objecto de avaliação empírica não são as teorias, em si mesmas, mas séries de teorias ou *programas de investigação.* Cada programa de investigação comporta um *núcleo duro* (proposições centrais não susceptíveis de infirmação) e uma *película protectora* (hipóteses auxiliares destinadas a proteger o núcleo duro). A competição entre diferentes programas de investigação é, ao contrário dos períodos críticos de Kuhn, prolongada e a vitória de um programa sobre outro faz-se de forma lenta. Em termos práticos, o avanço do conhecimento resulta de «séries de teorias teórica e empiricamente progressivas», ou seja, teorias que «apresentam um excesso de conteúdo empírico» relativamente às teorias anteriores ou rivais; por outras palavras, teorias que englobam as «proposições ainda não falsificadas», decorrentes de outras teorias, e que «predizem algum facto novo ou inesperado até então»:

[...] uma série de teorias é *teoricamente progressiva (ou «constitui uma mudança-de-problema teoricamente progressiva»)* se cada nova teoria possuir algum conteúdo empírico excedente em relação às suas predecessoras, i.e., se predisser algum facto novo, até agora inesperado. Podemos dizer que uma série de teorias teoricamente progressiva é também *empiricamente progressiva (ou «constitui uma mudança-de-problema empiricamente progressiva»)* se algum deste conteúdo empírico excedente for igualmente corroborado, i.e., se cada nova teoria nos levar à descoberta efectiva de algum *facto novo.* (Lakatos, 1970, p. 118)

**Comentário 6: A ciência não é uma actividade socialmente neutra: é necessário quem financie os projectos de investigação e de publicação. A «direcção» da investigação é socialmente determinada.**

As posições de Kuhn, para além da polémica situada no plano predominantemente epistemológico, levam-nos à consideração dos aspectos sociológicos e políticos que co-organizam as actividades científicas. Esta abertura para o campo histórico e psicossocial vai ao encontro dos estudos de sociologia da ciência que tratam a prática científica como qualquer outra prática social (v.g., Pickering, 1992), sublinhando as determinações institucionais da ciência. Note-se que o que está em causa não é apenas a sociedade como instância de controlo dos saberes, mas o agenciamento dos factores ideológicos no interior dos próprios projectos de investigação. Note-se, ainda, que os cientistas, como qualquer outro grupo, agem de modo a preservar a sua identidade social e que, no decorrer deste processo, a «retórica da ciência» deve tanto ou mais às motivações que em princípio lhe seriam exteriores do que às razões estritamente epistemológicas (cf. Kitzinger, 1990).

Contrariamente ao que pretende a sociologia da ciência de inspiração positivista, em que os factores sociais apenas funcionam como condicionante externa do processo de produção de conhecimentos, há que analisar os modos pelos quais as relações de poder e o exercício da autoridade determinam a própria génese teórica dos problemas a resolver, i.e., os modos de «conversão reguladora, por virtude da qual o objectivo social se transforma num objectivo teórico» (Santos, 1989, p. 162). Numa palavra, não é possível separar os projectos científicos dos projectos sociais a que dão corpo.

## **Comentário 7: A ciência é conflitual: há que travar batalhas decisivas na «selva da autoridade». Do confronto dos paradigmas ao confronto de interesses simbólicos e materiais no seio da própria comunidade científica.**

Em *primeiro lugar,* dentro de uma comunidade científica, existe uma *hierarquia dos objectos de estudo,* através da qual se torna «legítimo» excluir aqueles que optem pela investigação de problemas ou assuntos «menos dignos».10 Em *segundo lugar,* acrescentam-se a esta hierarquia dos objectos as hierarquias encabeçadas pelos métodos e pelas teorias dominantes. *Por último,* ainda que não em último, há que contar com as hierarquias baseadas nos graus académicos e profissionais dos investigadores, sem esquecer a hierarquia de prestígio das instituições a que se encontram vinculados. A «luta» pela manutenção e reforço destas hierarquias joga-se, simultaneamente, no domínio teórico-epistemológico e no domínio sócio-político. Mais exactamente, as disputas conceptuais não são independentes das estratégias destinadas a assegurar o financiamento dos projectos de investigação e a promover a «imagem» dos diferentes grupos, tanto no interior da comunidade científica como na sociedade em geral.

Um analisador privilegiado da conflitualidade pode-nos ser dado pelas regras de publicação nas revistas científicas. Ainda que as *revisões anónimas*

 $10$  Como refere Bourdieu, sublinhando ao mesmo tempo as vantagens científicas de estudar «objectos cientificamente indignos»: «um dos objectos mais importantes da sociologia do conhecimento seria a hierarquia dos objectos de investigação: um dos viés pelos quais se exercem as censuras sociais é precisamente esta hierarquia dos objectos considerados como dignos ou indignos de ser estudados» (1980, p. 196).

constituam um progresso significativo em relação aos métodos «paroquiais» de selecção de artigos científicos, elas eliminam, antes de mais, as produções não conformes às correntes tendencialmente hegemónicas. Os sucessivos filtros por que passa um artigo, desde o manuscrito inicial até à publicação final,11 são, a um tempo, dispositivos de regulação teórica e de controlo social da produção científica. Na *Unidade C,* a análise da estrutura das publicações científicas, bem como o estudo das estratégias de pesquisa, revisão e avaliação da literatura psicológica têm como pano de fundo os modos de produção e circulação da informação na comunidade científica e na sociedade em geral. Os trabalhos recentemente publicados sob a direcção de Gonçalves (1993) e de Jesuíno (1995) constituem referências fundamentais em relação à comunidade científica portuguesa. No *Exercício 20,* ao chamarmos a atenção dos alunos para as «marcas» da pertença dos autores de um artigo a uma dada comunidade científica, queremos, acima de tudo, sensibilizá-los para o facto elementar de que não existe produção científica num «vácuo social».

**Comentário 8: A ciência é prazer, mas também é paciência. É imaginação, mas também é trabalho. E, por último, é bom lembrar que a ciência deve subordinar-se à vida e não o inverso.**

Como referimos acima, a ciência não é uma actividade desinteressada nem socialmente neutra, ainda que as «conjecturas audazes» sejam um atributo da «imaginação científica» e tenham como condição *sine qua non* um certo «desprendimento» do *deve-haver* da vida quotidiana. Contudo, a validação das hipóteses não dispensa o rigor, a «paciência», a disponibilidade quase ilimitada para o trabalho empírico e a capacidade de resistir às diversas formas de «policiamento epistemológico».

Mais importante, ainda, é perceber que as relações entre ciência e sociedade não são unidireccionais: se os interesses sociais dominantes geram pressões para que a ciência os legitime, esta pode (e deve!) contribuir para a superação de iniquidades e para a criação de condições de bem-estar, desenvolvimento e convivialidade:

<sup>11</sup> Para uma análise empírica dos modos de circulação da informação em psicologia, desde o início de um projecto de investigação, passando pela comunicação dos resultados em grupos restritos ou encontros informais, pela comunicação formal em reuniões científicas, pela publicação numa revista especializada, pelo «registo» no *Psychological Abstracts,* pela revisão substantiva na *Annual Review of Psychology* ou no *Psychological Bulletin,* até à eventual incorporação em manuais *standard,* cf. o trabalho pioneiro de Garvey e Griffith (1972).

Importa reconhecer, com humildade, que para muitos desses problemas [os problemas suscitados pela complexidade das nossas relações com o mundo] a ciência não tem ou não tem ainda respostas imediatas nem soluções «prontas a servir». A ciência não tem vocação totalitária: perante a complexidade e a «indeterminação» fenomenal da realidade, ela deve abrir-se à complementaridade da reflexão filosófica e da Ética. Mas a dinâmica do desenvolvimento humano, interpessoal e comunitário, não dispensa a contribuição dos conhecimentos científicos. E seria tão absurdo pretender que a ciência dê resposta a todos os problemas como ignorar ou negligenciar os seus contributos. (Abreu, 1994, p. 57)

A questão dos efeitos sociais das práticas científicas remete-nos, ainda, para a problemática mais geral dos modos de articulação entre conhecimento científico e conhecimento do «senso-comum» (Moscovici & Hewstone, 1984), passando pela tematização das situações em que o primeiro é condição de transformação do segundo (Santos, 1989). Por outras palavras, o sentido das produções científicas e tecnológicas reside, em última análise, na sua «relevância» cognitiva e existencial, i.e., no modo como contribuem para a transformação do «pensamento» e das relações sociais.

## **1.2. ESTRATÉGIAS DE VALIDAÇÃO DAS HIPÓTESES CIENTÍFICAS**

Subjacente à polémica entre o falsificabilismo popperiano, o convencionalismo kuhniano e a metodologia dos programas de investigação de Lakatos encontra-se a questão central da incomensurabilidade das teorias ou dos paradigmas rivais e do sentido preciso a atribuir ao factual na validação de enunciados teóricos. Trata-se de uma questão cuja solução está longe de conhecer uma resposta definitiva e cuja discussão ultrapassa os limites que nos impusemos na disciplina de *Metodologia da Investigação Científica em Psicologia.* Referimo-la, aqui, com uma intenção dupla: em *primeiro lugar,* tornar claro que da resposta que lhe for dada depende, em última instância, o grau de importância que se atribui aos métodos empíricos no processo de conhecimento; em *segundo lugar,* afirmar que nenhuma resposta pode dispensar as tarefas de descrição e de análise de tais métodos. É este o objectivo mais modesto do curso cujos conteúdos nucleares se apresentam nesta e na próxima secção.

*Investigação Científica em Psicologia*

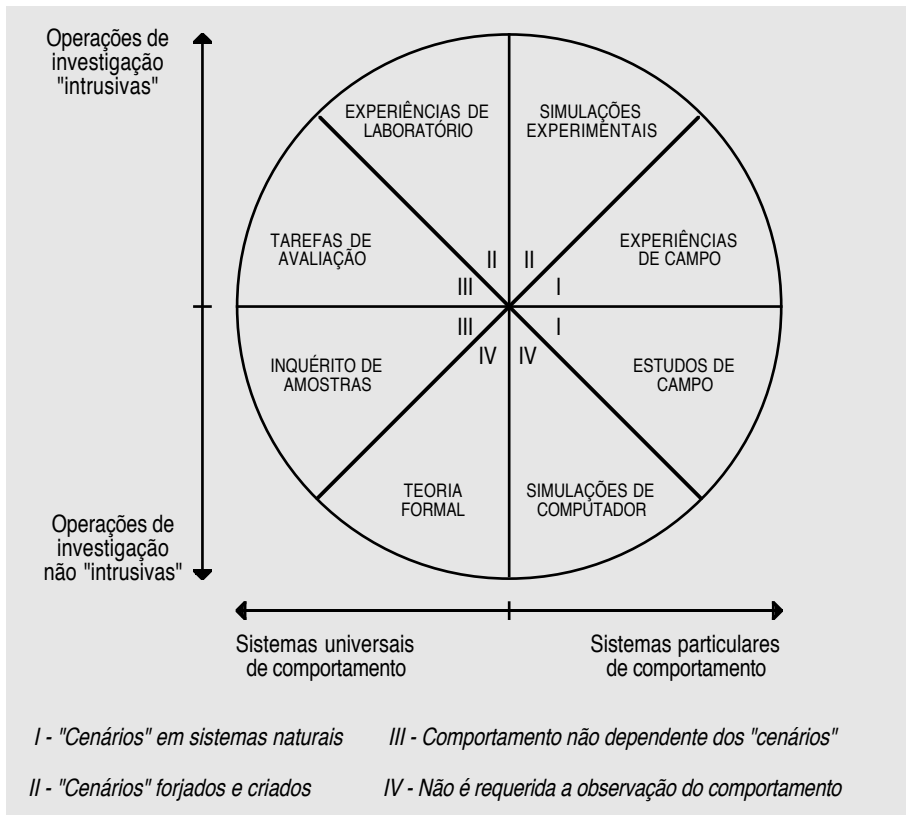

*Figura 1.4* - Métodos de investigação segundo Runkel e McGrath (1972) [*Fonte:* Manstead & Semin, 1988, p. 65].

Tal como já foi indicado, dividimos, à semelhança de diversos autores (v.g., Manstead & Semin, 1988), os conteúdos da metodologia da investigação em duas grandes categorias: as orientações gerais adoptadas pelos investigadores e as técnicas específicas de recolha e tratamento de informação.<sup>12</sup> A taxionomia de Runkel e McGrath (1972, *cit. in* Manstead & Semin, 1988) dá-

<sup>12 «</sup>Para facilitar o processo de descrição e discussão dos métodos de investigação, consideraremos, separadamente, duas facetas da metodologia da investigação. Primeiro, descreveremos as várias *estratégias de investigação;* por estratégia de investigação referimo-nos à orientação geral que se adopta ao abordar uma questão. Para prosseguir a nossa analogia da travessia do rio, a decisão de adoptar uma estratégia é semelhante à decisão de nadar, flutuar, velejar, passar por uma ponte ou sobrevoar o rio. Seguidamente, descreveremos algumas das *técnicas de recolha de dados* mais comuns; estas [técnicas] são os procedimentos específicos seguidos pelo investigador na obtenção de informação. Decidir qual a técnica a adoptar é semelhante a decidir como construir com exactidão a jangada, o barco, a ponte, ou o que quer que seja, logo que tenha sido escolhida uma estratégia geral» (Manstead & Semin, 1988, p. 62).

nos uma perspectiva integrada das orientações gerais e das técnicas específicas (cf. *Figura 1.4*), classificando os métodos de investigação com base em três critérios principais: *a)* universalidade *versus* particularidade dos sistemas comportamentais estudados; *b)* carácter mais ou menos «intrusivo» das operações de investigação e *c)* tipo de relação entre os «cenários» de investigação e os comportamentos a observar ou medir.

Contudo, apesar de exaustiva (incluem-se métodos não empíricos — *teoria formal* e *simulações de computador*) e de chamar a atenção para aspectos importantes da metodologia (v.g., «reactividade» induzida pelos dispositivos de investigação), a taxionomia de Runkel e McGrath (1972) tende a obscurecer distinções fundamentais, valorizando, simultaneamente, distinções acessórias. Mais exactamente, a relevância da distinção campo/laboratório é secundária em relação à distinção experimental/não experimental.<sup>13</sup> Enquanto a primeira distinção apenas nos alerta para a ecologia da investigação, a segunda remete-nos para a lógica interna do processo de investigação, i.e., situa-se, inequivocamente, no «contexto da justificação» ou da validação das hipóteses científicas.

Com efeito, se nos colocarmos no plano da validação das hipóteses científicas, incluindo aquelas que estabelecem relações de causalidade entre os respectivos termos, as estratégias de investigação classificar-se-ão em função do grau em que permitem fazer «inferências causais». É este critério, adoptado por Campbell e Stanley (1966; Cook & Campbell, 1979), que está na base da tipologia das estratégias de investigação em torno da qual se organiza a *Unidade A* do presente curso: *investigações experimentais, investigações quasi-experimentais* e *investigações não experimentais.*<sup>14</sup>

Remetendo o leitor para o *Capítulo II,* que funciona como introdução geral desta unidade, passando em revista as diferentes dimensões do conceito de validade e apresentando a tipologia das estratégias de investigação empírica, limitar-nos-emos, aqui, à discussão dos aspectos programáticos. Assim, antes de mais, convém sublinhar que a opção subjacente à organização da *Unidade*

<sup>13</sup> Para uma análise crítica da distinção entre *experiências de laboratório* e *experiências de campo,* cf. Deconchy (1981).

<sup>14</sup> Uma tipologia mais geral, seguida, entre outros, por Rosenthal e Rosnow (1984), distingue a perspectiva *descritiva,* em que o interesse do investigador se centra exclusivamente numa só variável, das perspectivas *relacional* (problemas de interdependência ou de covariação entre duas ou mais variáveis — investigações não experimentais) e *experimental* (problemas de dependência ou de determinação entre variáveis).

*A* nos permite, para além da simples categorização e distinção das principais orientações metodológicas, dar sentido às diversas fases do processo de investigação, subordinando-as a um objectivo último: *maximizar as condições de validação das hipóteses científicas.*

É neste contexto que as *investigações experimentais* assumem um carácter paradigmático. Com efeito, da simples leitura do programa apresentado na *secção 1.4* ressalta a prioridade dada às estratégias experimentais. Porquê este desequilíbrio, quanto é certo e sabido que, se tomarmos todos os ramos da psicologia (incluindo o da psicologia dita aplicada), as investigações experimentais em sentido rigoroso estão longe de constituir a norma? As razões são, fundamentalmente, duas: uma de ordem conceptual e outra de ordem prática. Em *primeiro lugar,* do ponto de vista conceptual, o paradigma experimental continua a funcionar como principal referente das investigações empíricas em psicologia. Dito de outro modo, a discussão da validade das investigações quasi-experimentais e não experimentais passa pela avaliação das circunstâncias em que estas estratégias divergem do paradigma experimental. Passa, igualmente, pela possibilidade de o mimetizarem, criando condições para o afastamento de explicações alternativas, o que só conseguem em casos muito especiais. Em *segundo lugar,* se nos situarmos de um ponto de vista prático, as técnicas de análise estatística desenvolvidas para as investigações experimentais são aplicáveis às outras estratégias, i.e., as técnicas são independentes das ópticas: «os números não sabem de onde vêm».15

Para além da introdução *(rubricas 2.1.1* e *2.1.2* do programa apresentado na *secção 1.4),* a abordagem das investigações experimentais *(Subunidade A1)* centra-se na análise das condições de validação das respectivas conclusões. Mais exactamente, depois da revisão dos conceitos de VI e VD e dos aspectos gerais do planeamento experimental *(rubrica 2.1.3)* e antes do estudo das técnicas de análise estatística *(rubrica 2.1.5),* na *rubrica 2.1.4,* os aspectos específicos do planeamento e da realização de uma investigação experimental são devidamente enquadrados na discussão pormenorizada das quatro dimensões da validade, fornecendo-se aos alunos uma visão integrada das dimensões técnicas e conceptuais do processo de investigação.

<sup>15</sup> A propósito desta questão, registe-se a obra, pedagogicamente exemplar, de Rosenthal e Rosnow (1984), em que as possibilidades de conversão e de conjugação de estatísticas aparentemente díspares são uma constante ao longo do texto.

*Domínios e Conteúdos da Metodologia da Investigação*

Assim, e para retermos apenas os pontos mais relevantes, o *problema da covariação* (validade estatística) organiza a discussão dos conceitos básicos da inferência estatística, ao mesmo tempo que se procede a distinções fundamentais entre aspectos frequentemente confundidos: significação estatística dos resultados, poder das investigações e magnitude dos efeitos experimentais. O *problema do controlo experimental* (validade interna) é perspectivado não como uma questão de *tudo-ou-nada,* mas como o resultado de um trabalho sistemático do investigador destinado a neutralizar ou minimizar todos os potenciais factores de não-validade. O *problema da operacionalização* (validade teórica) é discutido no contexto mais vasto da realização empírica do plano de investigação, i.e., colocando-se a tónica na necessidade de construção de um «cenário experimental» plausível, desde as instruções até, quando é esse o caso, à elaboração da *cover story.* A discussão do *problema da generalização* (validade externa) é indissociável da temática da «ecologia da experimentação». Por último, a relação de vasos comunicantes entre as validades interna e externa, a relevância das validades teórica e externa em função dos objectivos do investigador e a contextualização das questões epistemológicas subjacentes à experimentação constituem os temas de síntese da *rubrica 2.1.4.*

A questão do controlo local dos factores classificatórios (atributos dos sujeitos experimentais) é objecto específico do *Exercício 3.* Ao insistirmos no «saber-fazer» relativo às *técnicas de aleatorização* (cf. *Capítulo III*), procuramos, acima de tudo, que uma das duas características fundamentais do planeamento experimental não seja ignorada, como acontece frequentemente em relatórios de investigação tidos por «trabalho experimental».16 Tomando como ponto de partida os seis planos clássicos discutidos por Campbell e Stanley (1966), no *Exercício 4,* pretendemos que os alunos estabeleçam as ligações pertinentes entre validade interna e validade estatística, mostrando, simultaneamente, que a determinação e interpretação de um simples *t de Student* exige a referência ao contexto experimental que presidiu à recolha dos dados.

<sup>16</sup> O facto da distribuição aleatória dos sujeitos pelas condições experimentais ou da permutação aleatória da ordem dos tratamentos não ocupar mais do que uma ou duas linhas na secção de *Método* dos artigos científicos (v.g., «Os 60 sujeitos foram aleatoriamente distribuídos por quatro condições experimentais») leva muitos investigadores principiantes a não se aperceberem da importância das técnicas de aleatorização para a validação interna dos resultados experimentais.

Na mesma linha, a abordagem das técnicas de análise estatística e de interpretação dos resultados experimentais feita na *rubrica 2.1.5,* para além de funcionar como propedêutica dos exercícios assistidos por computador, visa, fundamentalmente, recolocar as estatísticas no contexto da metodologia. Assim, os *modelos estatísticos* (cf. *Quadro 1.1 e Quadro 2.1 — Capítulo II*) são apresentados aos alunos de molde a tornar claras as formas de quantificação das diferentes fontes de variabilidade incluídas nos planos experimentais, optando-se, sistematicamente, pelas fórmulas definicionais, em detrimento das fórmulas computacionais. Em seguida, as técnicas estatísticas mais comuns na análise dos dados das investigações experimentais são objecto dos *Exercícios 5, 6, 7, 8, 9, 10 (2ª parte)* e *11.* Note-se, por último, que, para além de se fazer apelo à representação gráfica dos resultados na generalidade dos exercícios, a estatística descritiva e as técnicas de *análise exploratória* de dados são introduzidas num exercício preliminar *(Exercício 2).*

|             | Uma VI               |                          | Duas ou mais VIs           |                              |
|-------------|----------------------|--------------------------|----------------------------|------------------------------|
| Covariáveis | $U$ <i>ma</i> $VD$   | Duas ou mais VDs         | $U$ <i>ma VD</i>           | Duas ou mais VDs             |
| Não         | Análise              | Análise                  | Análise                    | Análise                      |
|             | univariada e         | multivariada e           | univariada e               | multivariada e               |
|             | unifactorial         | unifactorial             | (multi)factorial           | (multi)factorial             |
|             | da variância         | da variância             | da variância               | da variância                 |
|             | [ANOVA]              | [MANOVA]                 | [ANOVA]                    | [MANOVA]                     |
|             | $[y_1 = f(x_1)]$     | $[y_1,y_2 = f(x_1)]$     | $[y_1 = f(x_1,x_2)]$       | $[y_1,y_2 = f(x_1,x_2)]$     |
| Sim         | Análise              | Análise                  | Análise                    | Análise                      |
|             | univariada e         | multivariada e           | univariada e               | multivariada e               |
|             | unifactorial da      | unifactorial da          | (multi)factorial           | (multi)factorial da          |
|             | covariância          | covariância              | da covariância             | covariância                  |
|             | [ANCOVA]             | [MANCOVA]                | [ANCOVA]                   | [MANCOVA]                    |
|             | $[y_1 = f(x_1 cov)]$ | $[y_1 y_2 = f(x_1 cov)]$ | $[y_1 = f(x_1, x_2, cov)]$ | $[y_1,y_2 = f(x_1,x_2,cov)]$ |

**QUADRO 1.1 - Tipologia das análises da variância e da covariância**

*Nota.* As análises dizem-se *unifactoriais* ou *(multi)factoriais* conforme comportem *uma* ou *duas ou mais* variáveis independentes (factores); as análises dizem-se *univariadas* ou *multivariadas* conforme comportem *uma* ou *duas ou mais* variáveis dependentes (medidas ou critérios); as análises dizem-se da *variância* ou da *covariância* conforme *comportem* ou *não comportem* covariáveis (uma ou mais).

A *Subunidade A1* conclui-se, como não podia deixar de ser, com a discussão dos *problemas éticos e deontológicos* colocados pela experimentação, em particular os que relevam directamente das investigações que infligem sofrimento ou implicam o logro dos participantes (cf. *rubrica 2.1.6*). O justo equilíbrio entre as exigências do controlo experimental e o bem estar dos sujeitos e a insistência na procura de soluções alternativas a este tipo de investigações constituem o essencial da posição adoptada no curso.

*Domínios e Conteúdos da Metodologia da Investigação*

Com uma frequência superior à desejável, os investigadores confrontam-se com situações em que a possibilidade de variação sistemática dos factores experimentais não tem contrapartida na possibilidade de controlo local das características ou atributos dos sujeitos experimentais. Estas situações — em tudo idênticas às situações experimentais, excepto no que diz respeito à distribuição aleatória dos sujeitos pelas condições — correspondem às *investigações quasi-experimentais* e são objecto da *Subunidade A2.* Contrariamente às investigações experimentais, em que um controlo adequado permite reunir as condições de validação máxima, nas investigações quasi- -experimentais a resposta ao problema da validade raramente se aproxima da solução ideal. Seguindo a conceptualização de Cook e Campbell (1979), procedemos nesta unidade a uma revisão dos factores de não-validade e a uma sistematização dos planos de investigação mais apropriados para minimizar os seus potenciais efeitos. Insistimos, mais uma vez, na questão da validade não ser uma questão de *tudo-ou-nada,* cabendo à imaginação do investigador a procura das melhores soluções *(rubrica 2.2.1).*

No que diz respeito aos *planos com grupo controlo não equivalente (rubrica 2.2.2.1),* para além de sublinharmos que a respectiva interpretabilidade depende frequentemente do próprio padrão de resultados encontrado, fazemos questão em mostrar aos alunos que as técnicas de análise estatística são idênticas às descritas para as investigações experimentais. Este facto permite-nos, de novo, focalizar a questão da validade em aspectos substantivos do planeamento experimental, relativizando os pormenores de ordem estatística.

A especificidade dos *planos de séries temporais interrompidas (rubrica 2.2.2.2),* a possibilidade da sua articulação com os planos com grupo controlo não equivalente *(rubrica 2.2.2.4)* e o relevo que assumem no *estudo científico dos casos individuais (rubrica 2.2.2.3)* constituem os restantes tópicos da *Subunidade A2,* que se conclui pela discussão das relações entre «investigações de campo» e «quasi-experiências» *(rubrica 2.2.3).* Ao mesmo tempo que insistimos na importância dos planos quasi-experimentais no âmbito das investigações de campo, sublinhamos que não há qualquer relação necessária entre o tipo de plano e o contexto da investigação e procuramos esclarecer diversos mal-entendidos gerados por interpretações menos correctas do conceito lewiniano de «investigação-acção». A avaliação de programas de intervenção psicossocial pelo recurso a planos quasi-experimentais é, igualmente, objecto de discussão. Por último, o *Exercício 12* é consagrado à análise estatística dos planos quasi-experimentais.
Por razões éticas, dificuldades técnicas ou materiais ou, ainda, pela simples impossibilidade de fazer variar de modo sistemático os factores cujos efeitos se pretendem estudar, os investigadores podem confrontar-se com situações em que as estratégias experimentais e quasi-experimentais estão liminarmente excluídas. Correspondem a este terceiro tipo de situações as metodologias ditas não experimentais, também designadas, ainda que impropriamente, por correlacionais.

 Ao estudarmos as *estratégias não experimentais* na *Subunidade A3,* começamos por distinguir entre o caso em que o investigador está simplesmente interessado em quantificar a relação entre variáveis e o caso em que o seu objectivo consiste em fazer *inferências causais a partir da observação passiva* (Cook & Campbell, 1979). No *primeiro caso,* as hipóteses limitam-se ao simples enunciado de relações de covariação. Trata-se, fundamentalmente, da *óptica relacional,* descrita, entre outros, por Rosenthal e Rosnow (1984), em que a tónica é colocada na identificação de padrões de associação entre duas ou mais variáveis. No *segundo caso,* as hipóteses enunciam relações de causalidade entre os respectivos termos e a tarefa do investigador consiste em contornar dois problemas de difícil resolução: determinação do sentido da relação *(problema da direccionalidade)* e exclusão de explicações alternativas para as correlações encontradas *(problema de terceira variável).* Nas *rubricas 2.3.4* e *2.3.5,* apresentam-se os diversos procedimentos susceptíveis de permitir, com alguma confiança, validar hipóteses causais a partir da observação passiva. Obviamente, o estudo destes procedimentos é precedido da distinção fundamental entre correlação e causalidade e da sistematização das técnicas de quantificação da relação entre variáveis *(rubrica 2.3.3).*

À semelhança das estratégias experimentais e quasi-experimentais, a abordagem das investigações não experimentais tem como fio condutor o problema da validação. Uma boa introdução *(rubrica 2.3.1)* a esta questão prolonga-se, necessariamente, na crítica dos *ex post facto designs (rubrica 2.3.2).* Por último, os *Exercícios 10 (1ª parte), 13* e *14* complementam, na vertente prática, o estudo das estratégias não experimentais.

No termo desta apresentação dos conteúdos da *Unidade A,* dedicada às grandes estratégias de investigação empírica em psicologia, cabe fazer uma breve referência às posições epistemológicas dos autores em cujo trabalho assenta o programa aqui desenvolvido. Assim, Cook e Campbell (1979), ao

centrarem a discussão das grandes orientações metodológicas no conceito de validade, fazem questão de situar a sua perspectiva num contexto científico pós-positivista, ainda que, com algum ecletismo, aceitem contributos relevantes das epistemologias positivista (v.g., relação entre causa e concomitância, pertinência dos cânones metodológicos de J. S. Mill) e neopositivista (v.g., importância das funções matemáticas contínuas e rejeição das noções de causas necessárias e/ou suficientes em situações de dicotomização das causas e efeitos). A perspectiva adoptada — designada por *realismo crítico* — enquadra-se numa *epistemologia evolutiva,*<sup>17</sup> incorporando os contributos essenciais de Popper e Kuhn, ainda que Campbell (1994) recuse o «antifundacionalismo» pós-kuhniano.

Uma palavra final sobre a questão das inferências causais em ciências sociais e humanas: contrariamente ao que pretendem certas epistemologias «bem intencionadas», a noção de *causa* é mais relevante no domínio psicossocial do que no domínio das ciências físicas, onde a noção matemática de *função* ganhou direitos de cidadania (Thom, 1988).18 Não sendo este o lugar apropriado para discutirmos os trabalhos pioneiros de Heider (1944, 1958) e de Michotte (1946) sobre a causalidade psicológica, nem os seus prolongamentos no estudo contemporâneo da cognição social (v.g., Nisbett & Ross, 1980), deixamos o leitor com as palavras de Cook e Campbell a propósito das falsas distinções entre aproximações quantitativas e qualitativas e da importância das explicações causais:

[...] esquece-se, por vezes, que estas ameaças [ameaças à validade] não se limitam aos estudos quantitativos ou deliberadamente experimentais. Também surgem nas aproximações ao conhecimento *menos formais, mais do senso comum, humanísticas, globais, contextuais-integrativas e qualitativas.* Mesmo os «artefactos da regressão», identificados com erros de medição, são uma ilusão observacional-inferencial que ocorre na cognição ordinária. [...]

Contudo, para serem superiores às técnicas descritas nos próximos seis capítulos [quasi-experiências, inferência de causalidade a partir da observação passiva e experiências aleatórias], os métodos qualitativos propostos teriam de eliminar

<sup>17 «</sup>Esta perspectiva é realista porque assume que as relações causais existem fora da mente humana, e é crítico-realista porque assume que estas relações causais válidas não podem ser percepcionadas com total exactidão pelas nossas capacidade sensoriais e intelectivas imperfeitas. E a perspectiva é evolutiva porque atribui um valor de sobrevivência especial ao conhecimento das causas e, em particular, das causas manipuláveis» (Cook & Campbell, 1979, p. 29).

<sup>18</sup> Para uma discussão sistemática do conceito de *causa* em filosofia e em psicologia, cf. White (1990).

mais ameaças à validade (catalogadas neste capítulo) do que os métodos quantitativos. [...]

Muitos sociólogos, antropólogos e historiadores tentaram evitar explicações causais, procurando, ao invés, descrições não interpretativas. Todavia, uma análise linguística cuidada dos seus relatórios mostra que raramente são bem sucedidos. As suas compreensões, *insights,* significações, análises de intenções e afins são fortemente coloridas por conclusões causais, mesmo quando os termos «efeitos», «ganhos», «benefícios» e «resultados» são cuidadosamente evitados. (1979, pp. 92-94)

# **1.3. METODOLOGIAS ESPECÍFICAS NA INVESTIGAÇÃO PSICOLÓGICA**

A realização empírica dos planos de investigação correspondentes às estratégias discutidas na secção anterior pressupõe, para além da manipulação das VIs nas experiências e quasi-experiências, a recolha de dados relativos às VDs ou, no caso das inferências a partir da observação passiva, o registo de ambas as variáveis. De igual modo, nas situações em que não é feita qualquer distinção entre VI e VD, o estabelecimento de relações entre variáveis pressupõe a respectiva observação e quantificação. O estudo aprofundado das diversas técnicas de recolha e tratamento da informação relativa às variáveis incluídas num plano de investigação constitui o objecto específico da *Unidade B* do presente curso.

Antes de passarmos em revista os conteúdos desta unidade, torna-se necessário fazer duas advertências preliminares. Em *primeiro lugar,* sublinhe- -se a autonomia das técnicas aqui analisadas em relação às grandes orientações metodológicas. Por outras palavras, ainda que seja possível detectar ligações privilegiadas entre as estratégias de investigação e as técnicas específicas de recolha e tratamento de informação, tais ligações revestem carácter arbitrário: as pontuações numa mesma escala de atitudes podem funcionar como medida da VD num estudo experimental ou como variável correlativa de traços de personalidade numa investigação estritamente relacional; um *t de Student* aplicado aos dados de uma investigação experimental permite-nos chegar exactamente às mesmas conclusões que um coeficiente de correlação aplicado aos mesmos dados, desde que se atribuam valores apropriados aos dois níveis da VI; a análise da variância tanto se aplica aos planos experimentais como aos *ex post facto designs,* em que não existe qualquer manipulação. Em *segundo lugar,* note-se que as técnicas de recolha de informação tanto podem ser utilizadas em contextos de investigação como em contextos de avaliação e

de intervenção psicológica. Como é óbvio, a tónica é colocada na recolha de informação em contextos de investigação.

Numa obra recente, De Ketele e Roegiers (1993), depois de explicitarem as diversas funções da recolha de informações, distinguem quatro técnicas principais: a *entrevista,* a *observação,* o *questionário* e o *estudo de documentos.* Tendo como critérios a *natureza da comunicação* (sentido único *versus* sentido duplo; directa *versus* indirecta) e a *acessibilidade da informação no espaço e no tempo,* os autores procedem às caracterizações constantes no *Quadro 1.2.* A organização dos conteúdos da *Subunidade B1* é semelhante à classificação proposta por De Ketele e Roegiers, com a diferença de que a entrevista e o questionário foram agrupados numa única rubrica, dedicada à investigação por inquérito.

|                     | Entrevista                                                                                | Observação                | Questionário                                                                                                    | Estudo de<br>documentos |
|---------------------|-------------------------------------------------------------------------------------------|---------------------------|----------------------------------------------------------------------------------------------------|-------------------------|
| Comunicação         |                                                                                           |                           |                                                                                                    |                         |
| Sentido             | Sentido duplo                                                                             | Sentido único             | Sentido duplo                                                                                                    | Sentido único           |
| Mediatização        | Directa                                                                                   | Directa                   | Indirecta                                                                                                    | Indirecta               |
| Acesso à informação |                                                                                           |                           |                                                                                                    |                         |
| No espaço           | Muito<br>limitado                                                                         | Relativamente<br>limitado | Relativamente<br>largo                                                                                                    | Muito<br>largo          |
| No tempo            | Concentração da<br>informação no pre-<br>sente ou, retros-<br>pectivamente, no<br>passado |                           | Extensão da<br>Concentração da<br>informação no pre-<br>informação<br>sente ou, retros-<br>pectivamente, no<br>passado próximo |                         |

**QUADRO 1.2 - Tipologia das técnicas de recolha de informação em função da natureza da comunicação e do acesso à informação [a partir de De Ketele & Roegiers, 1993, p. 35]**

Assim, depois da introdução à *Subunidade B1(rubrica 3.1.1),* as técnicas de *estudo de documentos*19 são analisadas na *rubrica 3.1.2.* Ainda que menos frequentes em psicologia do que em outras ciências sociais e humanas, tais técnicas, para além da utilidade marginal como complemento da observação e do inquérito, podem desempenhar um papel importante em diversos campos da investigação, desde o estudo psicossociológico das mentalidades e das representações sociais até ao estudo comparado de histórias clínicas. Em rigor, todas as investigações baseadas na *análise de conteúdos,* qualquer que seja o

<sup>19</sup> Em termos simples, a *análise de documentos* visa representar em «documentos secundários», de consulta mais fácil, a informação original contida em «documentos brutos» (Chaumier, 1989).

respectivo suporte, exigem uma familiarização com as técnicas de estudo de documentos. A articulação entre a perspectiva essencialmente descritiva da análise documental e os modelos inferenciais de interpretação controlada subjacentes à análise de conteúdos é feita na *rubrica 3.1.2.3.*

Excluindo os dados provenientes de arquivos ou de bases documentais, a informação obtida no quadro de uma investigação resulta da *observação directa* do comportamento (ou de respostas fisiológicas) ou da *auto descrição* dos sujeitos. As *rubricas 3.1.3* e *3.1.4* incidem, respectivamente, na observação sistemática e no inquérito. Em relação à *observação sistemática,* o programa organiza-se de molde a possibilitar aos alunos uma visão integrada dos diferentes parâmetros a ter em conta numa situação de observação (De Ketele, 1983). Por sua vez, o estudo das técnicas de registo das observações, passando pela construção, aplicação, análise e interpretação de grelhas de observação, circunscreve-se ao domínio da investigação psicológica. Sublinham-se as vantagens da observação em relação às técnicas mais «intrusivas» ou «reactivas» e insiste-se nas potencialidades e nos limites da *observação participante.*

No que diz respeito ao tratamento do *inquérito (rubrica 3.1.4),* remetemos o leitor para o *Anexo 1,* onde se esboçam as linhas de força do programa desenvolvido. Aqui, limitar-nos-emos a três observações de carácter genérico. Assim, em *primeiro lugar,* queremos tornar explícito que as diversas modalidades de *rating scales* (escalas de Likert, de Thurstone, de Guttman, diferenciador semântico, etc.) são estudadas no âmbito da *rubrica 3.1.4.2.2 (conteúdos do inquérito)* e que a construção e aplicação de uma escala de atitudes constitui o objecto específico do *Exercício 19.* Em *segundo lugar,* queremos, igualmente, explicitar que, na análise da problemática da representatividade das amostras, se distingue, tal como o fazem Rosenthal e Rosnow, entre *inquérito analítico,* «menos orientado para a representatividade e mais para encontrar associações e explicações que nos possam dizer 'o que é que varia com o quê'» (1984, p. 55-6), e *inquérito enumerativo,* centrado essencialmente na descrição de variáveis e preocupado, antes de mais, com a representatividade das amostras.20 Em *terceiro e último lugar,* refira-se que no

<sup>20</sup> Na expressão feliz de Oppenheim (1966, *cit. in* Rosenthal & Rosnow, 1984, p. 56), o *inquérito analítico* seria a «experiência do homem pobre» ou, se quisermos utilizar a terminologia que temos vindo a adoptar, um instrumento que, em circunstâncias muito particulares, nos permitiria, para além da simples constatação das covariações, fazer inferências causais a partir da observação passiva.

estudo dos modos de administração *(rubrica 3.1.4.4)* se insiste na importância do contexto psicossocial do inquérito e nas possibilidades de articulação da entrevista e do questionário.

Na *Subunidade B2,* estudam-se os princípios gerais, as condições de aplicação e as regras de interpretação das técnicas de *tratamento estatístico* dos dados da investigação psicológica. Excluem-se, obviamente, as técnicas estudadas em articulação com os conteúdos da *Unidade A:* estatísticas descritivas e inferenciais elementares, análises da variância e da covariância e análises da correlação e da regressão. Assim, depois da *rubrica 3.2.2,* onde se sistematizam as diferentes medidas de associação e de determinação entre variáveis, as *rubricas 3.2.4 a 3.2.9* são dedicadas às *estatísticas multivariadas* mais comuns na investigação psicológica, ao passo que a *rubrica 3.2.3* incide sobre a *análise psicométrica* de instrumentos de medida.

Na introdução e esta subunidade *(rubrica 3.2.1),* classificam-se os métodos multivariados de acordo com os modelos teóricos e estatísticos que lhes estão subjacentes. Assim, em primeiro lugar, distinguem-se os *modelos de dependência,* relevantes nas situações em as hipóteses a testar enunciam relações de determinação entre as variáveis, dos *modelos de interdependência,* centrados na identificação dos padrões de associação num conjunto de variáveis. Em segundo lugar, categorizam-se os métodos tendo em consideração as escalas de medida das variáveis em análise. Os *modelos métricos* exigem que, no mínimo, as variáveis sejam medidas numa escala de intervalos. Por sua vez, os *modelos não-métricos* aplicam-se às situações em que a medição se situa aquém das escalas de intervalos (variáveis nominais e ordinais). Por último, em relação aos modelos de dependência, distinguem-se os casos com *duas ou mais VDs* dos casos em que as investigações se limitam a uma só VD ou critério. A taxionomia da *Figura 1.5,* tomada de empréstimo a Dillon e Goldstein (1984), dá-nos uma visão global dos métodos estatísticos multivariados. Não se incluíram na *Figura 1.5* os modelos de equações estruturais *(structural equation modeling).* Tais modelos, para além de permitirem testar relações causais numa rede complexa de determinações entre variáveis observáveis ou latentes, são, igualmente, aplicáveis a problemas de interdependência, como é o caso da análise factorial confirmatória, via estimação pelo *método da máxima verosimilhança.*

Ainda em relação aos modelos de interdependência, convém sublinhar que a sua utilidade não se esgota na identificação de padrões de associação entre

variáveis. Tais modelos podem ser usados, no âmbito de problemas de dependência, com o objectivo explícito de reduzir as dimensões de um conjunto de variáveis preditoras ou de variáveis critério. Na *rubrica 3.2.5.3,* ilustra-se este procedimento em relação à análise em componentes principais. Uma situação idêntica verifica-se em relação à análise de correspondência múltipla *(rubrica 3.2.6.2)* ou à análise não linear em componentes principais *(rubrica 3.2.6.3),* através das quais é possível elucidar as relações entre um conjunto de *características activas* (variáveis explicativas) e de *características passivas* (variáveis a explicar). Para além do *Exercício 14,* que inclui a regressão múltipla e a *path analysis,* as estatísticas multivariadas são objecto dos *Exercícios 15* (análise discriminante), *17* (análise factorial e em componentes principais, incluindo a análise confirmatória e a análise multivariada da variância tendo como critérios as pontuações factoriais) e *18* (análise de correspondência).

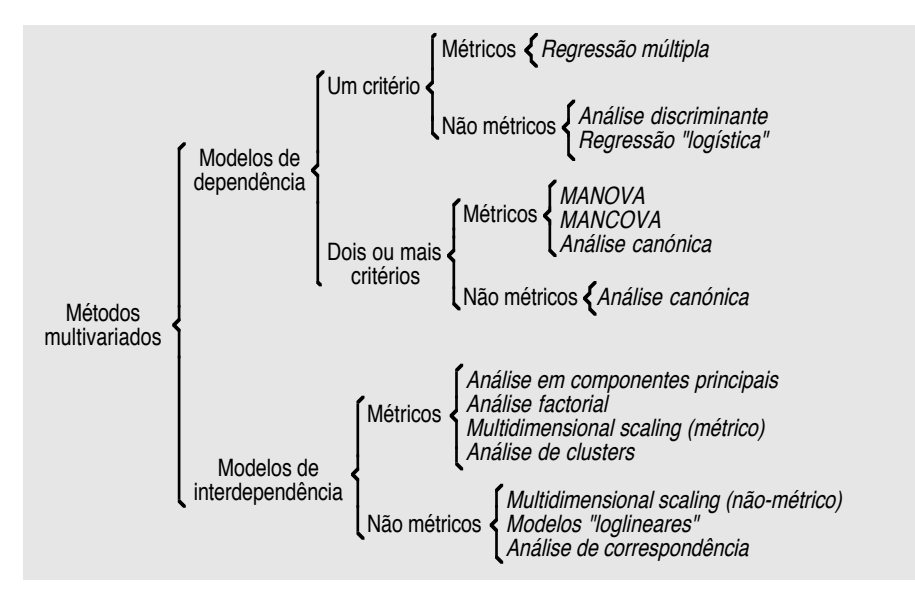

*Figura 1.5* - Taxionomia dos métodos estatísticos multivariados [*Fonte:* Dillon & Goldstein, 1984, p. 21 — acrescentaram-se a *análise multivariada da covariância (MANCOVA)* e a *análise de correspondência*].

Na sequência de alguns dos tópicos estudados na *rubrica 2.1.3.4 (Subunidade A1),* na *rubrica 3.2.3 (Subunidade B2)* completa-se o estudo da *fidelidade* e *validade* das medidas, sistematizando-se os aspectos essenciais da análise psicométrica dos instrumentos de avaliação psicológica. O *Exercício*

*16* funciona como complemento prático desta rubrica programática. Diga-se, de passagem, que a tónica é, mais uma vez, colocada na utilização de instrumentos de medida em situações de investigação e que a especificidade destas situações em relação à avaliação psicológica no sentido mais lato é convenientemente explicitada (cf. Nunnaly, 1978, pp. 310-313).

A discussão da problemática das *validades convergente* e *discriminante* feita na *rubrica 3.2.3.4* constitui um excelente pretexto para a síntese da *Unidade B.* Com efeito, a distinção clássica de Campbell e Fiske (1959) e a proposta da técnica dos métodos múltiplos para avaliar traços múltiplos permite-nos colocar a questão mais geral da *triangulação* ou da necessidade de conjugar diferentes aproximações metodológicas na validação das hipóteses científicas. A questão da triangulação, na vertente metodológica, já havia sido abordada a propósito da replicação sistemática dos resultados experimentais, tendo-se sublinhado que, ao contrário da mera replicação, a replicação sistemática pressupunha o recurso a diferentes operacionalizações de um mesmo conceito ou a diferentes realizações empíricas do plano de investigação (Aronson *et al.,* 1990). Mas, para além das triangulações dentro de uma mesma estratégia metodológica ou entre diferentes estratégias metodológicas, há que chamar a atenção para a importância de outras formas de triangulação, desde as que envolvem os parâmetros espácio-temporais da investigação (estudos transculturais e comparações entre subculturas; conjugação de estudos transversais com estudos longitudinais) até à triangulação das teorias e dos investigadores, passando pela combinação e articulação dos diferentes níveis de análise do comportamento (Denzin, 1970).

# **1.4. PROPOSTA DE PROGRAMA**

Situando-se no último ano da Licenciatura em Psicologia, a disciplina de *Metodologia da Investigação Científica em Psicologia*21 tem como principal finalidade consolidar e desenvolver as capacidades de realização de um projecto de investigação científica no domínio das ciências psicológicas. Assim, o seu *primeiro objectivo geral* consiste, precisamente, no *desenvolvimento e aperfeiçoamento das competências teóricas e técnicas necessárias para a prática da investigação científica no domínio das ciências psicológicas, através do estudo sistemático dos processos fundamentais e das*

<sup>21</sup> Disciplina anual, comum a todos os *ramos de pré-especialização,* integrada no leque de disciplinas do 5º ano do plano de estudos da *Licenciatura em Psicologia.*

*estratégias específicas de planeamento, realização, análise, interpretação e apresentação dos resultados.* Mais exactamente, pretende-se que, no final do curso, os alunos estejam em condições de:

*a)* equacionar e delimitar um problema em estudo, situando-o teoricamente e analisando de forma crítica as investigações de que foi objecto;

*b)* elaborar um projecto de investigação, com indicação clara dos objectivos e adequada fundamentação das hipóteses a testar;

*c)* construir e executar um plano de investigação, respeitando as condições necessárias ao estabelecimento da validade das conclusões, incluindo a operacionalização das variáveis e a elaboração cuidada das «instruções»;

*d)* recolher, organizar e tratar estatisticamente os dados da investigação;

*e)* interpretar e discutir os resultados, extraindo conclusões e implicações pertinentes;

*f)* apresentar correctamente o relatório final de investigação.

No que diz respeito às técnicas de análise de dados, cabe referir que a sua abordagem é feita numa perspectiva metodológica, não se pretendendo que os alunos conheçam pormenorizadamente os fundamentos matemáticos, nem que repitam os processos de cálculo aprendidos nas disciplinas de estatística. Pretende-se, antes, que:

*a)* aprendam a seleccionar as técnicas em função das hipóteses a testar e da natureza dos dados recolhidos;

*b)* saibam utilizar os programas informáticos de análise estatística dos dados da investigação psicológica;

*c)* sejam capazes de compreender e interpretar criticamente a informação estatística incluída nos artigos científicos.

O *segundo objectivo geral* da disciplina relaciona-se directamente com o *desenvolvimento das capacidades de análise e de crítica metodológicas da literatura psicológica, através da avaliação de relatórios de investigação publicados em revistas científicas.* Independentemente de virem ou não a dedicar-se à actividade de investigação, os futuros psicólogos — clínicos, educacionais, sociais, etc. — necessitam de informação psicológica actualizada e credível. As revistas especializadas constituem o principal veículo de circulação de informação numa comunidade científica, pelo que a capacidade de «filtrar» tal informação, desenvolvendo, simultaneamente,

«atitudes de investigação», se revela imprescindível a todos os profissionais de psicologia.

Por último, o *terceiro objectivo geral* prende-se com a *discussão teórico- -metodológica* de questões e problemas particulares no domínio das ciências psicológicas. Trata-se, em *primeiro lugar,* de procurar uma articulação entre a aprendizagem/aperfeiçoamento dos métodos e técnicas de investigação e a formação específica nos diferentes ramos da licenciatura. Trata-se, em *segundo lugar,* de sensibilizar os alunos para a necessidade de conjugar a intervenção com a investigação psicológica, explorando as diversas potencialidades da «investigação-acção».

De acordo com os objectivos indicados, as aulas poderão revestir as seguintes modalidades:

• *exposições teóricas,* feitas pelo docente, dos tópicos constantes do programa apresentado nesta secção;

• *exercícios práticos: a)* construção, análise estatística (assistida por computador) e interpretação dos resultados de planos de investigação empírica; *b)* análise e crítica metodológica de relatórios de investigação psicológica previamente publicados (artigos de revista) [cf. *Capítulo IV*];

• elaboração, discussão e «acompanhamento» de *projectos de investigação* a realizar pelos alunos (cf. *Anexo 2)*.

A organização do curso, em particular a calendarização das actividades de investigação e a sua articulação com as exposições teóricas e com os exercícios práticos, depende da temática geral dos projectos de investigação e das relações entre os respectivos componentes metodológicos e os conteúdos teórico-práticos das aulas. Em regra, abordam-se sequencialmente as matérias dos capítulos introdutório e de metodologia geral *(rubrica 1 e Unidade A* do programa apresentado na *secção 1.4),* intercalando os exercícios práticos com as actividades de planificação e realização dos projectos de investigação. O aprofundamento dos conteúdos correspondentes à metodologia específica *(Unidade B)* fica condicionado pela natureza das actividades de investigação. Sem prejuízo de uma sistematização final, os tópicos incluídos na *Unidade C (Revisão e análise crítica da literatura científica)* são objecto de sucessivas aproximações ao longo do curso. A *Conclusão (rubrica 5)* tem como pano de fundo a contextualização social da investigação psicológica, nomeadamente a

análise das relações de interdependência entre projectos sociais e práticas científicas.

Tendo em consideração as vantagens e desvantagens dos vários métodos de ensino universitário, adoptam-se, na disciplina de *Metodologia da Investigação Científica em Psicologia,* diferentes estratégias pedagógicas, de acordo com a diversidade dos contextos de aprendizagem, dos objectivos e dos conteúdos programáticos.22 Procura-se, igualmente, ter em conta as grandes funções de ensino identificadas por Postic: *de enquadramento, de informação* e *despertadora de interesse.* À primeira função correspondem os actos pedagógicos23 destinados a organizar as situações de aprendizagem, designadamente a constituição de um «quadro de referência que fixa as modalidades de cumprimento do trabalho escolar» (1977/1979, p. 191); na função de informação incluem-se as tarefas de selecção, elaboração e transmissão de conteúdos programáticos, tendo em vista não só a aquisição de saberes, mas, igualmente, de «hábitos operatórios»; por último, a «função despertadora de interesse» relaciona-se directamente com a dimensão motivacional do ensino, em particular com a criação de condições susceptíveis de maximizar a actividade e a participação dos alunos. Implicitamente, Postic subordina as funções de enquadramento e de informação à função motivacional, cuja ausência comprometeria a prossecução dos objectivos últimos da formação: apropriação activa dos conteúdos e dos métodos e desenvolvimento de capacidades de crítica e de trabalho autónomo e inovador.

Ainda que em circunstâncias precisas a lição magistral continue a ter algumas vantagens (Brown, 1985), as exposições teóricas que fazemos ao longo do curso fogem, frequentemente, ao modelo clássico, quer porque se

<sup>22</sup> Sobre as características específicas, vantagens e desvantagens da *lição magistral,* do *sistema tutorial* e das *aulas dirigidas a pequenos grupos* e para uma defesa da combinação de diferentes estratégias pedagógicas em função dos contextos educativos, dos objectivos e dos conteúdos disciplinares, cf. Balcells e Martin (1985). Ainda sobre a problemática pedagógica no ensino universitário, a organização do processo de ensino e a diversificação de estratégias e modalidades de avaliação, cf. Raposo (1986). Para uma síntese das tendências da pedagogia universitária, contrastando o *modelo tradicional* com os modelos da *pedagogia por objectivos* e da *pedagogia do projecto* e realçando o modo como estes dois modelos fazem uso das novas tecnologias audio-visuais e informáticas, cf. Bireaud (1990).

<sup>23</sup> Contrariamente a Landsheere e Bayer, que designam por função «todo o acto verbal de ensino produzido pelo professor» (1969, *cit. in* Postic, 1977/1979, p. 182), Postic utiliza a expressão *acto pedagógico* para as intervenções verbais e não verbais do professor e reserva o termo *função* «para qualificar não só o papel desempenhado por um acto isolado em referência a outros actos com os quais se pode aparentar, mas sobretudo o papel desempenhado por um conjunto de actos» (1977/1979, p. 183).

intercalam pequenos exercícios, quer porque se incentiva o diálogo com vista à explicitação ou à discussão das matérias em estudo. Neste sentido, a exposição dos tópicos inventariados no final desta secção aproxima-se mais do modelo das aulas teórico-práticas do que do modelo da lição magistral. Acresce que a abordagem que fazemos das questões mais gerais e abstractas da metodologia da investigação tem um prolongamento directo nos exercícios práticos e que estes, por sua vez, permitem, para além do estudo dos aspectos essencialmente técnicos, a revisão e sistematização dos fundamentos metodológicos.

No que diz respeito às funções específicas de enquadramento, os alunos não só têm acesso aos sumários pormenorizados, à bibliografia e às orientações bibliográficas feitas no *Capítulo VI,* como, em todas as aulas, lhes é facultado o «guião» da aula seguinte, de molde a que possam antecipar os problemas e as dificuldades. De igual modo, para além da revisão sumária dos conteúdos das aulas anteriores, procede-se, periodicamente, à revisão sistemática das aprendizagens, estabelecendo linhas de continuidade entre as diversas problemáticas abordadas.

Uma breve leitura das rubricas listadas nesta secção permite facilmente constatar que na organização do curso tivemos em conta os princípios da *diferenciação progressiva* e da *harmonização integradora* dos conteúdos programáticos (Ausubel, 1968). Ainda nos termos de Ausubel, as matérias introduzidas no *Capítulo II* desempenham funções de quadro de referência ou *organizador prévio (advance organizer)* dos conteúdos específicos da disciplina.

Uma preocupação fundamental, reiterada ao longo do curso, diz respeito ao valor diferencial da oralidade e da palavra escrita: ainda que a primeira possa ter vantagens no domínio motivacional (maior facilidade de ajustamento ao auditório, maior flexibilidade na articulação com os mais variados suportes pedagógicos, etc.), do ponto de vista informativo, as notas das exposições orais nunca podem substituir cabalmente a consulta dos manuais, das referências de base e de outros textos de apoio. Ainda em relação aos aspectos informativos, refira-se, mais uma vez, que o grau de desenvolvimento dos conteúdos correspondentes à *Unidade B* depende da natureza dos projectos de investigação. Para além deste ajustamento, prevêem-se alterações da ordem de tratamento das técnicas de análise de documentos, da observação sistemática e do inquérito, de modo a fazer coincidir a sua abordagem com as actividades de elaboração dos projectos de investigação.

Em relação à avaliação dos alunos, o sistema em vigor na disciplina comporta — na terminologia de De Ketele e Roegiers (1993) — três formas distintas: orientação, regulação e certificação. A *avaliação de orientação,* nomeadamente na forma diagnóstica, marca o início do curso, permitindo um ajustamento dos conteúdos e das estratégias pedagógicas às aprendizagens anteriores. Os resultados do *teste de diagnóstico* são igualmente utilizados como «pretexto» para um dos exercícios iniciais *(Exercício 2 —* cf. *Capítulo IV),* o que possibilita aos alunos fazer o «ponto da situação».

A *avaliação de regulação* é coextensiva ao curso, em particular no que se refere às tarefas de *execução e correcção dos exercícios práticos* e de *acompanhamento dos projectos de investigação.* Respeitando integralmente a especificidade deste tipo de avaliação, não se procede a qualquer atribuição de «classificações» à resolução dos exercícios práticos, nem às actividades de planeamento das investigações, deixando que as sessões que lhe estão destinadas funcionem sem os constrangimentos inerentes às situações de avaliação certificativa.

Como não podia deixar de acontecer no contexto institucional em que nos movemos, este último tipo de avaliação acaba por determinar a «nota final» da disciplina. Basicamente, a *avaliação certificativa* ou *de classificação* assenta nas prestações em *duas provas escritas* (ou no *exame final* que as substitui) e no *relatório final dos trabalhos de investigação.* As ponderações deste último na «nota final» têm variado de ano para ano (coeficientes entre .25 e .40), consoante a natureza dos projectos realizados. As provas escritas incidem, simultaneamente, nas matérias do programa teórico e dos exercícios práticos.

Por último, nunca é demais sublinhar e adoptar o princípio segundo o qual o essencial de todas as aprendizagens — e, por maioria de razão, das aprendizagens universitárias — reside na apropriação activa de «dispositivos operatórios» e não no domínio de conteúdos perecíveis. Pela sua própria natureza, a disciplina de *Metodologia da Investigação Científica em* Psicologia, cujas unidades e rubricas programáticas se apresentam nos parágrafos seguintes, constitui um lugar privilegiado para dar cumprimento a este princípio.

# **Unidades programáticas**

**Unidade A - Metodologia geral: Estratégias de investigação**

- **A1 - Investigações experimentais**
- **A2 - Investigações quasi-experimentais**
- **A3 - Investigações não experimentais**

# **Unidade B - Metodologia específica: Técnicas de recolha e tratamento de informação**

- **B1 - Recolha de informação**
- **B2 - Análise de dados**

# **Unidade C - Revisão e análise crítica da literatura científica**

## **Rubricas programáticas**

# **1. Introdução: Epistemologia e metodologia**

- 1.1.Considerações preliminares de natureza epistemológica. A ciência como prática e como produto social. Construção social da realidade e conhecimento científico. O problema da demarcação entre discursos científicos e não científicos. Ciência «normal» e paradigmas de investigação.
- 1.2.Teorias e hipóteses científicas. Relações causais e investigação empírica. A problemática da validação empírica das hipóteses científicas: Verificabilidade e falsificabilidade. Programas de investigação.
- 1.3.Filosofia, história, sociologia e psicologia das ciências: O lugar da metodologia no conjunto das disciplinas «meta-científicas».

# **2. Metodologia geral: Estratégias de investigação [Unidade A]**

# *2.1.Investigações experimentais [Subunidade A1]*

- 2.1.1. Características fundamentais das investigações experimentais
	- 2.1.1.1.Manipulação das variáveis independentes e maximização da variabilidade sistemática
	- 2.1.1.2.Controlo experimental e redução da variabilidade residual
- 2.1.2. Diferenças entre investigações experimentais, quasi-experimentais e não experimentais: Elementos para uma tipologia das estratégias de investigação empírica.
- 2.1.3. Das hipóteses científicas à planificação das experiências
	- 2.1.3.1.A «construção» das variáveis: Conceitos e variáveis. O problema da operacionalização.
	- 2.1.3.2.A natureza das variáveis: Variáveis independentes, dependentes e intermediárias.
	- 2.1.3.3.Variáveis independentes (VIs)
		- 2.1.3.3.1. Definição e tipos. Factores experimentais, pseudofactores e factores classificatórios (atributos individuais). Problemas de terminologia.
- 2.1.3.3.2. Níveis das VIs. VIs «qualitativas» e «quantitativas».
- 2.1.3.3.3. Operacionalização e referentes empíricos das VIs. Realização empírica das VIs: Instruções e «acontecimentos». Estandardização dos tratamentos experimentais. Estudos piloto.
- 2.1.3.3.4.Controlo experimental: Redução da variabilidade associada aos pseudofactores e aos factores classificatórios.
- 2.1.3.4.Variáveis dependentes (VDs)
	- 2.1.3.4.1. Definição e tipos. Medidas verbais, comportamentais e fisiológicas.
	- 2.1.3.4.2.Escalas de medida: Os sistemas de Stevens e de Coombs. Outros sistemas.
	- 2.1.3.4.3. Descrição estatística de uma variável e introdução à análise exploratória de dados
	- 2.1.3.4.4. Validade das medidas: Validade teórica ou conceptual *(construct validity),* validade de critério e validade de conteúdo. Questões de terminologia e técnicas de avaliação.
	- 2.1.3.4.5.Estandardização das medidas. Erros de medição e fidelidade. Consistência das medidas: consistência temporal, consistência «interjuízes» e consistência interna. Questões de terminologia e técnicas de avaliação.
- 2.1.3.5.Planos experimentais: Aspectos gerais.
	- 2.1.3.5.1. Hipóteses teóricas e hipóteses estatísticas. Formulação estatística das hipóteses de investigação: Hipóteses nulas e hipóteses alternativas.
	- 2.1.3.5.2. Determinação dos tratamentos ou condições experimentais e identificação dos pseudofactores a controlar
		- 2.1.3.5.2.1.Planos uni- e multifactoriais
		- 2.1.3.5.2.2.VIs fixas e aleatórias. Planos mistos.
		- 2.1.3.5.2.3.Relações entre as VIs: Planos «cruzados» e planos «encaixados».
	- 2.1.3.5.3. Especificação do número de unidades experimentais e da população-alvo
	- 2.1.3.5.4. Especificação das regras para distribuição das unidades pelos tratamentos experimentais (ou *vice-versa)*
		- 2.1.3.5.4.1.Distribuição aleatória das unidades pelas condições experimentais. Planos completamente aleatórios.
- 2.1.3.5.4.2.«Emparelhamento» das unidades experimentais. Planos aleatórios de blocos. Variáveis e técnicas de «emparelhamento» ou de «blocagem».
- 2.1.3.5.4.3.Utilização das mesmas unidades em todas as condições experimentais. Contrabalanceamento da ordem dos tratamentos. Planos de medidas repetidas *vs.* planos de grupos independentes. Questões de terminologia.
- 2.1.3.5.5. Determinação das medidas da VD e selecção das técnicas de análise estatística dos resultados. Critérios para a selecção de técnicas estatísticas: Número de variáveis; relações de (inter)dependência; escalas de medida; condicionantes dos planos experimentais e dos modelos estatísticos.
- 2.1.4. Validade das investigações experimentais
	- 2.1.4.1.Definição e dimensões da validade
	- 2.1.4.2.Validade estatística
		- 2.1.4.2.1. Testes de hipóteses e erros de inferência
			- 2.1.4.2.1.1.*Erros do tipo I* e *nível de significação* dos resultados. Taxas de erro por *comparação,* por *experiência* e por *família de comparações.*
			- 2.1.4.2.1.2.*Erros do tipo II* e *poder* (sensibilidade) de uma investigação
			- 2.1.4.2.1.3.*Magnitude dos efeitos experimentais:* Relevância teórica e implicações práticas.
			- 2.1.4.2.1.4.Análise do poder e determinação do *número de unidades* a utilizar por tratamento experimental
		- 2.1.4.2.2. Factores que afectam negativamente a validade estatística de uma investigação: Baixo poder estatístico, violação dos pressupostos dos testes estatísticos, *fishing,* fidelidade das medidas, fidelidade da realização empírica do tratamento, irrelevâncias casuais na situação experimental e heterogeneidade casual dos respondentes.

2.1.4.3.Validade interna

- 2.1.4.3.1.Critérios para o estabelecimento de inferências causais e controlo experimental. Eliminação das explicações alternativas. Verificação da manipulação e análise interna dos resultados.
- 2.1.4.3.2. Factores que afectam negativamente a validade interna de uma investigação: História, maturação, *testing,* «instrumentação», regressão estatística, selecção, mortalidade, interacções com a selecção, ambiguidade a respeito da direcção da inferência causal, difusão ou imitação dos tratamentos, equalização compensatória dos tratamentos, rivalidade compensatória dos respondentes que recebem os tratamentos menos desejáveis e desmoralização dos respondentes que recebem os tratamentos menos desejáveis.
- 2.1.4.3.3. Factores comuns a todos os planos e factores específicos dos planos de medidas repetidas e dos planos de grupos independentes. Factores irrelevantes para as investigações experimentais.
- 2.1.4.4.Validade teórica
	- 2.1.4.4.1. Validade teórica e *confounding.* O *efeito placebo.* O *efeito Hawthorne.* Desenvolvimento de referentes empíricos: A questão das operacionalizações múltiplas. Validades convergente e discriminante.
	- 2.1.4.4.2. Factores que afectam negativamente a validade teórica de uma investigação: Definição inadequada dos conceitos (prévia à operacionalização), «enviesamentos» decorrentes da «monooperacionalização» dos conceitos, «enviesamentos» decorrentes da utilização sistemática da mesma metodologia, «adivinhação» das hipóteses pelos sujeitos experimentais, «medo de serem avaliados» dos sujeitos experimentais, expectativas do experimentador, não distinção entre conceitos e níveis dos conceitos, interacção entre diferentes tratamentos, interacção entre *testing* e tratamento e generalização restrita dos conceitos.
	- 2.1.4.4.3. *Demand characteristics* e experiências «não reactivas»
	- 2.1.4.4.4.Condições essenciais para o estabelecimento da validade teórica
- 2.1.4.5.Validade externa
	- 2.1.4.5.1. Generalização *para* e *através* das pessoas, das situações e dos momentos
	- 2.1.4.5.2. Factores que afectam negativamente a validade externa de uma investigação: Interacção entre a selecção e o tratamento; interacção entre os «cenários» e o tratamento; interacção entre a história e o tratamento.
	- 2.1.4.5.3. Validade externa e estratégias de amostragem
	- 2.1.4.5.4. A ecologia da «experimentação»
- 2.1.4.6.Relações entre as quatro dimensões da validade. Problemas de terminologia e questões epistemológicas.
- 2.1.5. Planos experimentais: Construção, análise estatística (ANOVA, ANCOVA, MANOVA e MANCOVA) e interpretação dos resultados. Comparações múltiplas, magnitude dos efeitos experimentais e análise do poder.
	- 2.1.5.1.Planos unifactoriais
		- 2.1.5.1.1. Plano completamente aleatório
		- 2.1.5.1.2. Plano aleatório de blocos (simples)
		- 2.1.5.1.3. Plano aleatório de blocos (generalizado)
		- 2.1.5.1.4. Plano de medidas repetidas
		- 2.1.5.1.5. Plano de quadrado latino
	- 2.1.5.2.Planos multifactoriais
		- 2.1.5.2.1. Planos factoriais completamente aleatórios
		- 2.1.5.2.2. Planos factoriais aleatórios de blocos
		- 2.1.5.2.3. Planos factoriais de medidas repetidas
		- 2.1.5.2.4. Planos factoriais de medidas repetidas com um ou mais factores intersujeitos
		- 2.1.5.2.5. Planos hierárquicos
	- 2.1.5.3.Planos aleatórios com uma ou mais covariáveis. Análise de covariância (ANCOVA). Controlo estatístico e controlo local: Comparação entre a análise da covariância, a utilização de blocos e a análise de resultados diferenciais.
	- 2.1.5.4.Equivalentes não-paramétricos da análise da variância
	- 2.1.5.5.Planos com mais do que uma variável dependente: Análises multivariadas da variância (MANOVA) e da covariância (MAN-COVA).
	- 2.1.5.6.Tipologia das análises da variância e da covariância
- 2.1.6. Dos problemas teóricos aos problemas éticos subjacentes à experimentação.
	- 2.1.6.1.Relação entre impacte e controlo experimental. Replicação sistemática dos resultados experimentais. Realismo experimental e realismo mundano. Artificialidade e trivialidade.
	- 2.1.6.2.Experiências que envolvem sofrimento e logro *(deception).* Justificações, críticas e alternativas. A entrevista pós-experimental.
	- 2.1.6.3.Questões éticas e deontológicas

# *2.2.Investigações quasi-experimentais [Subunidade A2]*

2.2.1. Características específicas. Problemas de validação e relevância prática.

### 2.2.2. Planos quasi-experimentais

- 2.2.2.1.Planos com grupo de controlo não equivalente: Factores específicos condicionantes da validade, análise estatística e interpretação dos resultados.
	- 2.2.2.1.1. Plano pré-teste/pós-teste. Planos com múltiplos pré- -testes
	- 2.2.2.1.2. Planos de *coortes*
	- 2.2.2.1.3. Plano com discontinuidade da regressão
	- 2.2.2.1.4. Outros planos com grupo controlo não equivalente
- 2.2.2.2.Planos de séries temporais interrompidas: Factores específicos condicionantes da validade, análise estatística e interpretação dos resultados.
	- 2.2.2.2.1. Plano A-B: Múltiplas observações e introdução aleatória do tratamento.
	- 2.2.2.2.2. Planos A-B-A e A-B-A-B
	- 2.2.2.2.3. Planos com múltiplas linhas de base
	- 2.2.2.2.4. Outros planos de séries temporais interrompidas
- 2.2.2.3.Planos de séries temporais e estudo científico dos casos individuais
- 2.2.2.4.Combinação dos planos de séries temporais interrompidas com os planos com grupo controlo não equivalente
- 2.2.3. Planos quasi-experimentais e investigação de campo. «Investigação- -acção». Avaliação de programas de intervenção.

# *2.3.Investigações não experimentais [Subunidade A3]*

- 2.3.1. Características específicas. Problemas de validação e relevância prática.
- 2.3.2. Limitações dos ex post facto designs
- 2.3.3.Quantificação da covariação
	- 2.3.3.1.Coeficientes de correlação: Significação estatística e variância partilhada. Relações não lineares.

## 2.3.3.2.Outras medidas de associação

- 2.3.4. Correlação, previsão e causalidade. Coeficientes de determinação e coefi-cientes de regressão. O problema da inferência causal a partir da covariação: Direccionalidade e «terceira variável». Soluções parciais para o problema da inferência causal.
- 2.3.5. A interpretação causal de dados correlacionais: Análise da regressão múltipla e «modelação causal» (causal modeling).

# **3. Metodologia específica: Técnicas de recolha e tratamento de informação [Unidade B]**

# *3.1.Recolha de informação [Subunidade B1]*

3.1.1. Tipologia e funções das técnicas de recolha de informação

- 3.1.2. Estudo de documentos
	- 3.1.2.1.Natureza e quantidade dos documentos a analisar
	- 3.1.2.2.Selecção de documentos e constituição de bases de dados
	- 3.1.2.3.Da análise documental à análise de conteúdos: Hipóteses de investigação e modelos de análise. Questões de método e problemas técnicos.
- 3.1.3. Observação sistemática
	- 3.1.3.1.Parâmetros da observação: Funções, autor(es), objecto, grau de inferência, tipo de notação, situação, grau de liberdade e momento da observação (tipologia de De Ketele). Outras tipologias da observação.
	- 3.1.3.2.Técnicas de registo do comportamento e construção de grelhas de observação
	- 3.1.3.3.Observação participante: Problemas metodológicos e técnicas específicas.
	- 3.1.3.4.Processamento dos dados da observação, modelos de análise e problemas de validação
- 3.1.4. Inquérito
	- 3.1.4.1.Dos objectivos da investigação à formulação das hipóteses
	- 3.1.4.2.Questões e conceitos
		- 3.1.4.2.1. Operacionalização das hipóteses
		- 3.1.4.2.2. Conteúdos do inquérito
			- 3.1.4.2.2.1.Natureza da informação: Categorias sociais; relatos do comportamento passado; atitudes, crenças e valores; intenções comportamentais; informação «sensível», passada, presente ou futura.
- 3.1.4.2.2.2.Tipos de questões: Questões de produção (abertas ou codificadas) *vs.* questões de selecção (escolha dicotómica, escolha múltipla ou ordenação).
- 3.1.4.2.2.3.Indicações práticas e erros comuns a evitar na redacção das questões

# 3.1.4.3.População e amostra

- 3.1.4.3.1. Inquéritos «analíticos» e inquéritos «enumerativos». O problema da representatividade das amostras.
- 3.1.4.3.2. Técnicas de amostragem: Amostragem aleatória simples, amostragem sistemática, amostragem estratificada e amostragem por *clusters*. Planos de amostragem, tamanho da amostra e estimação dos erros.
- 3.1.4.4.Modos de administração
	- 3.1.4.4.1. Entrevista
	- 3.1.4.4.2. Questionário
	- 3.1.4.4.3. Variantes e combinações dos modos de administração. Condicionantes psicossociais e coordenadas espácio-temporais da situação de administração.
	- 3.1.4.4.4. O uso da metodologia do inquérito na análise de «histórias de vida»
- 3.1.4.5.Apuramento, codificação e processamento das respostas
- 3.1.4.6.Modelos de análise e problemas de validação

# *3.2.Análise de dados [Subunidade B2]*

- 3.2.1.Classificação das técnicas de análise de dados e critérios de utilização. Relações de dependência e de interdependência. Modelos estatísticos e escalas de medida.
- 3.2.2. Medidas de associação e de determinação. Índices de concordância.
- 3.2.3. Análise psicométrica
	- 3.2.3.1.Teoria psicométrica: Medição, fidelidade e validade; erros de medição aleatórios e não aleatórios.
	- 3.2.3.2.Métodos de avaliação da fidelidade
	- 3.2.3.3.Análise da consistência interna
	- 3.2.3.4.Validade convergente e discriminante: Matrizes «multitraço- -multimétodo»
- 3.2.4. Análise discriminante
- 3.2.5. Análise factorial
	- 3.2.5.1.Modelos de análise: Factores comuns *vs.* componentes principais.
	- 3.2.5.2.Etapas da análise: Estudo da matriz de correlações; extracção de factores; rotação e interpretação dos factores.
- 3.2.5.3.Análise em componentes principais e redução de dimensões: Obtenção e utilização das pontuações factoriais.
- 3.2.5.4.O lugar da análise factorial na avaliação da fidelidade e da validade
- 3.2.5.5.Análises exploratórias *vs.* análises confirmatórias
- 3.2.6. Análise de correspondência
	- 3.2.6.1.Análise de correspondência simples
	- 3.2.6.2.Análise de correspondência múltipla
	- 3.2.6.3.Análise não linear em componentes principais
- 3.2.7. *Multidimentional scaling*
- 3.2.8. Análise de *clusters*
- 3.2.9. Modelos estruturais e outras técnicas de análise estatística multivariada

# **4. Revisão e análise crítica da literatura científica [Unidade C]**

- 4.1.Estrutura e características fundamentais de um relatório de investigação
	- 4.1.1. Aspectos formais e organização
	- 4.1.2. Critérios para avaliação dos conteúdos
	- 4.1.3. Indicações práticas: Redacção e apresentação para efeitos de publicação.
- 4.2.Análise «qualitativa» da literatura científica
	- 4.2.1. Estratégias e dificuldades na pesquisa bibliográfica. Consulta de bases de dados bibliográficos.
	- 4.2.2. Revisão crítica da literatura e natureza dos projectos de investigação

## 4.3.Análise «quantitativa» da literatura científica: Introdução à meta-análise.

**5. Conclusão: Das políticas de investigação e de publicação à análise social das práticas científicas**

*Conceitos Fundamentais da Metodologia da Investigação*

# **C APÍTULO I I**

# **CONCEITOS FUNDAMENTAIS DA METODOLOGIA DA INVESTIGAÇÃO**

O presente capítulo tem como objectivo rever e sistematizar os principais conceitos implicados na discussão da problemática da validação empírica das hipóteses científicas. Abordaremos, sucessivamente, as dimensões do conceito de validade, a questão do controlo experimental, a natureza dos planos de investigação e as características diferenciais das estratégias de investigação empírica.24

# **2.1. VALIDADE DAS INVESTIGAÇÕES EMPÍRICAS**

Quer se adopte um paradigma clássico ou um paradigma popperiano de ciência, e independentemente das opções epistemológicas que lhes estão subjacentes (cf. *Caixa 2.1*), a validação de uma *hipótese científica* pressupõe que se estabeleça uma correspondência entre *enunciados teóricos de causalidade* (hipótese teórica) e *sequências* (condições antecedentes —> efeitos) *de acontecimentos efectivamente observáveis* na situação de investigação. Diz-se que uma investigação possui *validade teórica* sempre que o investigador é capaz de afirmar, sem equívocos, a relação de correspondência acima referida. O problema da validade teórica é, pois, sinónimo do da *operacionalização* das variáveis independentes (VIs) e dependentes (VDs) e da construção dos «cenários experimentais» susceptíveis de relacionarem, de modo funcional, causas hipotéticas e efeitos esperados (cf. *Caixa 2.2*).

A generalização da relação de causalidade *para* e *através* das *situações* (circunstâncias físicas, psicossociais e culturais), dos *indivíduos* (categorias

<sup>24</sup> Procurámos centrar a exposição nos aspectos essenciais, remetendo para as diversas *caixas* os comentários, definições e explicitações complementares.

sócio-demográficas, factores organísmicos e de personalidade) e dos *momentos* (circunstâncias temporais e variáveis associadas) constitui a problemática da *validade externa* (por vezes referida como validade ecológica) das investigações empíricas.

# **CAIXA 2.1 - PARADIGMAS DE INVESTIGAÇÃO**

Os paradigmas clássico (cuja versão mais recente coincide com o **verificacionismo** herdado do positivismo lógico) e popperiano (frequentemente designado por **falsificabilismo**) convergem na afirmação da necessidade de confrontar os enunciados e previsões teóricas com os resultados da observação empírica. As diferenças entre as duas perspectivas radicam, fundamentalmente, na lógica subjacente à formulação das hipóteses (indução vs. dedução) e no significado atribuído aos resultados experimentais (critério ou instância de prova *vs.* critério de refutação/falsificação das previsões decorrentes da hipótese experimental). Por outras palavras, enquanto o paradigma clássico coloca a questão da verdade das proposições de causalidade em termos positivos, o paradigma popperiano perspectiva o processo de investigação como um processo de redução (eliminação) dos erros, renunciando, definitivamente, à pretensão de estabelecer empiricamente a veracidade dos enunciados teóricos. Neste sentido, as hipóteses científicas não se dividem em verdadeiras e falsas, mas, sim, em «falsificadas» e «ainda não falsificadas» (i.e., que resistiram às tentativas empíricas de refutação) [cf. *secção 1.1*].

Cook e Campbell, cuja discussão do problema da **validade** seguimos de perto, afirmam: «deveremos usar os conceitos de validade e não-validade para nos referirmos à melhor aproximação disponível da verdade ou falsidade das proposições, incluindo proposições acerca de causas» (1979, p. 37). Como ressalta desta definição, e como os próprios autores o reconhecem, a sua posição epistemológica — designada por realismo crítico — integra elementos dos paradigmas clássico e popperiano (cf. *secção 1.2*).

A possibilidade de afirmar as validades teórica e externa subordina-se, obviamente, ao estabelecimento da *validade interna:* pode ou não o investigador garantir que as flutuações (variações) registadas ao nível da VD (ou variável critério) se devem única e exclusivamente à «manipulação» (variação sistemática) das VIs (ou factores experimentais)? Até que ponto é legítimo concluir que a hipótese experimental (dupla da hipótese teórica) foi ou não infirmada? A questão da validade interna coincide com o problema clássico do *controlo experimental.*

Evidentemente que a afirmação de uma relação de causalidade pressupõe a constatação prévia da simples *covariação* entre VI e VD. A avaliação do grau e da significação da covariação — independentemente da direcção da relação de causalidade ou mesmo da sua ausência — depende de critérios de inferência estatística. Por este motivo, diz-se que uma investigação possui *validade estatística* quando é possível afirmar (com uma margem de erro quantificável) que a VI e a VD covariam. Na *Figura 2.1,* ilustram-se graficamente as relações entre as quatro dimensões ou aspectos da validade das investigações empíricas.

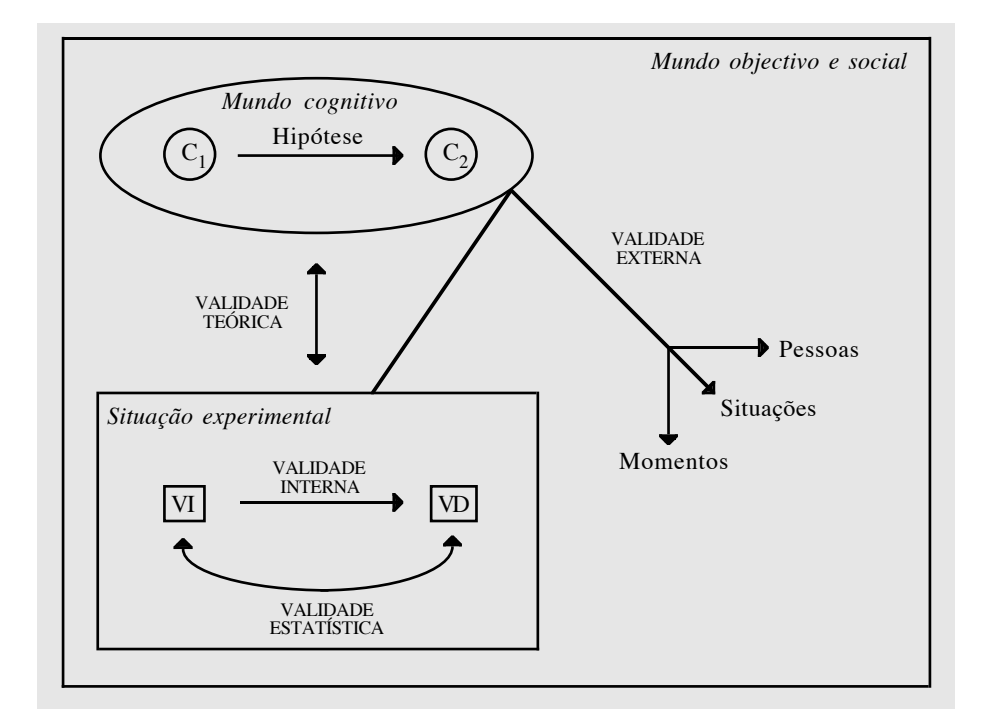

*Figura 2.1* - Relações entre as dimensões da validade das investigações empíricas  $[C1 = \text{conceito}$  (causa hipotética);  $C2 = \text{conceito}$  (efeito esperado);  $VI = \text{variável}$  independente; VD = variável dependente].

# **2.2. VALIDADE INTERNA, CONTROLO EXPERIMENTAL E PLANOS DE INVESTI-GAÇÃO**

Do que ficou dito, facilmente se depreende que o primeiro objectivo do investigador consiste em demonstrar que os efeitos obtidos (variações ao nível da VD) são atribuíveis à manipulação (variação sistemática) das causas hipotéticas (VIs). Por outras palavras, o seu *objectivo prioritário consiste em demonstrar a validade interna da investigação.*

## **CAIXA 2.2 - QUESTÕES DE TERMINOLOGIA**

### *Variáveis independentes (VIs) e variáveis dependentes (VDs)*

Do ponto de vista técnico, «uma **variável** é qualquer atributo que pode assumir diferentes valores entre os membros de uma classe de sujeitos ou acontecimentos, mas que só tem um valor para um dado membro dessa classe num qualquer momento dado» (Aronson *et al.,* 1990, p.13). Numa experiência, o termo **variável independente** refere-se aos acontecimentos ou condições antecedentes que o investigador faz variar de modo sistemático. Em termos teóricos, a VI é a causa presumível dos efeitos experimentais ou variações concomitantes da **variável dependente** (qualquer dimensão do comportamento susceptível de observação e quantificação). É usual distinguir duas categorias de **VIs**: as **activas** (aquelas que o experimentador pode efectivamente «manipular») e as **passivas** (geralmente atributos individuais, não susceptíveis de «manipulação»). Em rigor, uma «verdadeira experiência» pressupõe a presença de variáveis independentes activas.

Operacionalizar uma variável, definida a nível teórico, significa substituí-la por um **referente empírico**, seleccionado de entre todos os incluídos no conceito que lhe está subjacente. Aronson *et al.* (1990) preferem a expressão **realização empírica** à de operacionalização de variáveis, sublinhando, assim, a complexidade dos procedimentos e técnicas implicados na «construção» das situações de investigação.

Em relação às *VDs,* trata-se, fundamentalmente, de registar os respectivos valores com base nos «instrumentos» de medida incluídos no protocolo experimental. Ainda de acordo com Aronson *et al.* (1990), podemos classificar as medidas das VDs em duas categorias principais: **medidas verbais** (questionários, *rating scales* e entrevistas) e **medidas comportamentais**, que incluem, para além do registo dos *comportamentos directamente observáveis,* as *medidas «comportamentalóides»* (*behavioroid measures* — compromisso com a execução de um comportamento, ainda que este não ocorra efectivamente no decurso da investigação) e as *medidas fisiológicas.*

 No caso das *VIs activas,* o experimentador produz efectivamente os «valores» (níveis da VI) em questão, através de **instruções verbais** ou confrontando os sujeitos com «**acontecimentos**» susceptíveis de induzir as modificações hipoteticamente responsáveis pelas variações da VD. Note-se que na expressão «variável independente» o qualificativo «independente» refere-se, explicitamente, ao facto das variações do factor experimental serem independentes (não correlacionadas) das potenciais variações dos factores situacionais concomitantes. Sempre que o experimentador permite que estes factores variem sistematicamente com a «manipulação», a investigação em causa deixa de ter validade interna. Os autores anglófonos utilizam o termo *confounding* para designar as situações em que é impossível distinguir entre o papel dos factores experimentais e o dos pseudofactores na determinação dos efeitos experimentais.

Uma questão crucial na manipulação das VIs diz respeito à capacidade do experimentador induzir as modificações pretendidas, i.e., até que ponto as instruções e/ou acontecimentos foram correctamente compreendidos e tiveram impacte nos sujeitos experimentais. Um procedimento comum e altamente recomendável consiste em introduzir no plano uma medida da efectividade da manipulação (**verificação da manipulação**), a partir da qual se torne possível afirmar, sem qualquer equívoco, a correcta operacionalização da VI.

Nas situações em que a hipotética VI não é manipulada *(VIs passivas),* como é o caso das inferências causais a partir da observação passiva, a determinação dos respectivos valores, independentemente das classes discretas a que possam dar lugar, é idêntica à determinação dos valores da VD.

### *VIs, factores, tratamentos e condições experimentais*

Alguns autores (v.g., Kirk, 1982) utilizam indiscriminadamente as expressões variável independente, factor experimental e tratamento experimental. Esta prática é susceptível de gerar uma certa confusão, pelo que julgamos necessário proceder a algumas distinções. Assim, de acordo com Neter, Wasserman e Kutner (1985), reservaremos o termo **factor experimental** para as **variáveis independentes activas**. Cada um dos valores assumidos pelo factor constitui um **nível do factor**. A expressão **tratamento experimental** aplica-se, com propriedade, aos aspectos diferenciais das condições experimentais incluídas no plano. Assim, num plano unifactorial, a cada nível do factor corresponde um tratamento experimental. Num plano multifactorial, cada tratamento corresponde a uma das possíveis combinações dos diferentes níveis dos factores considerados. Nesta acepção, tratamento experimental é sinónimo de **condição** e não de factor experimental.

## *Factores experimentais e pseudofactores*

A distinção entre **factores experimentais** e **pseudofactores** não diz respeito à respectiva natureza — tanto uns como outros constituem aspectos da situação susceptíveis de manipulação —, assentando, antes, nos objectivos do experimentador. Mais exactamente, numa dada investigação, os factores experimentais são os aspectos situacionais cujas relações com o comportamento o investigador está interessado em estudar.

De modo breve, dizemos que estamos perante uma *investigação experimental* quando: *a)* fazemos variar sistematicamente as VIs e *b)* controlamos todas as variáveis que podem concorrer com as VIs na determinação dos efeitos medidos. Para concretizar a primeira condição, o experimentador tem que ser capaz de criar/produzir a presumível causa, i.e.*,* tem que «realizar empiricamente» os diferentes níveis em que se expressa a VI. Para concretizar a segunda condição, o experimentador deveria conhecer antecipadamente todas as eventuais variáveis concorrentes com a VI na produção dos efeitos experimentais. Contudo, esta situação ideal, dada a plurideterminação do comportamento humano, é, na prática, irrealizável. A

melhor forma de superar esta dificuldade consiste em identificar as grandes categorias de variáveis que podem ser concorrentes ou concomitantes dos factores experimentais. Se aceitarmos o truísmo lewiniano, «todo o comportamento é função do sujeito e da situação», podemos considerar duas grandes categorias de variáveis: *a)* os *pseudofactores* (todos os aspectos físicos, psicossociais e coordenadas temporais da situação experimental — cf. *Caixa 2.2*) e *b)* os *factores classificatórios* (atributos individuais — variáveis organísmicas, factores de personalidade e características sócio-demográficas dos sujeitos ou unidades experimentais). Uma vez identificados os pseudofactores e os factores classificatórios, o investigador está em condições de definir as estratégias de controlo experimental, cujo objectivo fundamental consiste, precisamente, na sua neutralização (mantendo-os constantes ou incorporando-os no plano experimental).

No que diz respeito aos pseudofactores, a estratégia geralmente utilizada consiste em mantê-los constantes ao longo da investigação. Em relação aos factores classificatórios, a estratégia ideal seria a *utilização dos mesmos sujeitos em todas as condições experimentais,* o que equivaleria a anular os efeitos decorrentes das diferenças individuais. Sempre que seja tecnicamente possível e conceptualmente plausível, deve adoptar-se esta estratégia. Contudo, as consequências (enviesamentos da validade interna) do facto dos sujeitos passarem sucessivamente pelas diferentes condições experimentais tornam inviável, na grande maioria das situações, a opção pelos chamados «planos de medidas repetidas» (cf. *Caixa 2.3*).

### **CAIXA 2.3 - PLANOS DE MEDIDAS REPETIDAS**

Designam-se, geralmente, por planos de medidas repetidas (*within-subjects designs*) os planos em que todos os sujeitos são «testados» em todas as condições experimentais. As principais vantagens destes planos (economia de sujeitos e redução da variabilidade associada às diferenças individuais) têm contrapartida nos inconvenientes decorrentes da **prática** (efeitos cumulativos), da «**ordem dos tratamentos**» (as repercussões de A sobre B podem não ser as mesmas da sequência inversa) e, ainda, da presença de *demand characteristics* («**instruções implícitas**» ou sinais/índices presentes na situação experimental, susceptíveis de descodificação por parte dos sujeitos e, consequentemente, de influenciar o seu comportamento sobrepondo-se à acção das VIs). No *Capítulo III,* abordam-se pormenorizadamente as diferentes estratégias para minimizar estas desvantagens.

Uma segunda estratégia consiste em *distribuir aleatoriamente os sujeitos pelas condições experimentais.* A distribuição aleatória tem como resultado produzir grupos que, *em média,* são equivalentes (homogéneos) em todas as dimensões consideradas, à excepção do tratamento experimental. Consegue-se, assim, controlar experimentalmente a incidência dos factores classificatórios na variável dependente.

Uma terceira e última estratégia, que ocupa um lugar intermédio relativamente às duas primeiras, é a *constituição de blocos homogéneos de sujeitos,* seguida da distribuição aleatória, dentro de cada bloco, pelas diferentes condições experimentais. À semelhança da *distribuição completamente aleatória,* cada sujeito é submetido a uma, e só a uma, condição experimental. Contudo, esta estratégia de *aleatorização restrita* assemelha-se à utilizada nos planos de medidas repetidas, uma vez que o critério para a constituição de blocos são as semelhanças interindividuais. Idealmente, cada bloco seria formado por gémeos monozigóticos educados no mesmo ambiente familiar e social (cf. *Caixa 2.4*).

## **CAIXA 2.4 - PLANOS DE BLOCOS**

## *Factores classificatórios*

A constituição de **blocos homogéneos** é uma estratégia de controlo local da variabilidade associada aos factores classificatórios. Qualquer atributo das unidades experimentais pode ser um critério para a constituição de blocos. Sempre que existam razões válidas para supor que a VD varia sistematicamente com um ou mais factores classificatórios (o que equivale a dizer que estes podem «mascarar» os efeitos do factor experimental), o investigador deve recorrer ao controlo local.

*Exemplificando:* imagine que quer estudar a incidência das condições motivacionais (baixa, média e elevada motivação) na capacidade de resolução de problemas de aritmética. Se não tiver em consideração a variável nível intelectual (que a generalidade das investigações mostrou estar ligada à capacidade de resolução de problemas de aritmética) corre o risco de concluir que não existe qualquer relação entre motivação e *performance.* O procedimento correcto consiste em ordenar os sujeitos com base no QI (previamente medido) e constituir vários blocos de *n* sujeitos cada, sendo o número mínimo de sujeitos por bloco igual ao número de condições experimentais (v.g., os três sujeitos com QI mais elevado formariam o 1º bloco, os três seguintes o 2º e, assim, sucessivamente). Dentro de cada bloco os sujeitos seriam aleatoriamente distribuídos pelas condições motivacionais. Este procedimento permitir-lhe-ia assegurar que o nível intelectual dos sujeitos nas três condições seria equivalente e, consequentemente, analisar as relações entre

motivação e capacidade de resolução de problemas de aritmética sem a interferência da inteligência.

O plano correspondente ao procedimento descrito tem a designação de **plano aleatório de blocos (simples)** e caracteriza-se pelo facto do número de unidades experimentais em cada bloco coincidir com o número de tratamentos ou condições experimentais. Tendo em consideração o modelo estatístico subjacente, o investigador pode analisar os efeitos do factor experimental e da variável bloco, mas não a sua interacção. A análise da interacção pressupõe que o número de unidades por bloco seja múltiplo do número de tratamentos, de forma a que pelo menos duas unidades em cada bloco sejam atribuídas à mesma condição experimental. Este tipo de plano designa-se por **plano aleatório de blocos (generalizado)**.

Uma solução alternativa para o controlo local é o **controlo estatístico** através da **análise da covariância** (cf. Kirk, 1982; Winer, 1971). Imagine que no exemplo anterior o experimentador só obteve os valores do QI depois de efectuada a investigação. Neste caso, a análise da covariância (tendo o QI como covariável) permitir-lhe-ia remover das pontuações em aritmética a parte da variabilidade imputável à inteligência, de modo a tornar possível a análise de relação directa entre motivação e *performance.*

# *Pseudofactores*

Sempre que, ao longo da investigação, o experimentador não é capaz de manter constantes os pseudofactores, deve proceder ao respectivo «balanceamento» (distribuição dos diferentes níveis dos pseudofactores pelas diferentes condições experimentais, de forma a que em cada uma delas estejam representados os mesmos níveis dos pseudofactores) ou incorporá-los no plano experimental (i.e., considerá-los como um verdadeiro factor experimental e avaliar os seus efeitos conjuntamente com os do factor em cujo estudo está prioritariamente interessado). Quando os pseudofactores constituem coordenadas temporais (estações do ano, dias da semana, períodos do dia, etc.), a melhor estratégia consiste em replicar a experiência, de modo a conseguir uma combinação equilibrada destas coordenadas com as condições experimentais (esta estratégia é semelhante à utilização de blocos, com a única diferença que o critério para a constituição dos mesmos é a ordem temporal e não os atributos individuais das unidades experimentais).

As três estratégias acima descritas estão associadas a tipos particulares de planos experimentais: *planos de medidas repetidas, planos completamente aleatórios* e *planos aleatórios de blocos.* Com efeito, o termo *plano experimental (experimental design)* refere-se à estrutura e procedimentos de uma investigação e comporta os seguintes elementos:

1. Formulação das hipóteses estatísticas que são relevantes para a hipótese científica. Uma hipótese estatística é uma afirmação acerca de um ou mais

parâmetros de uma população. As hipóteses estatísticas raramente são idênticas às hipóteses científicas, mas são formulações testáveis das hipóteses científicas.

2. Determinação das condições experimentais (variáveis independentes) a serem empregues e das condições externas (variáveis parasitas) que têm de ser controladas.

3. Especificação do número de unidades experimentais (sujeitos) requerido [cf. *Caixa 3.5*] e da população de amostragem [população-alvo].

4. Especificação dos procedimentos para atribuir as condições experimentais aos sujeitos.

5. Determinação da medida a registar (variável dependente) para cada sujeito e da análise estatística que será realizada. (Kirk, 1982, p. 2)

Os aspectos referidos nos *parágrafos 1 e 2* ligam-se directamente ao modo de equacionar o problema, à formulação das hipóteses, à respectiva operacionalização e ao controlo dos pseudofactores. Os aspectos referidos no *parágrafo 3* dizem respeito ao *poder (sensibilidade)* da investigação e ao estabelecimento de condições de validade externa. As regras e os procedimentos de acordo com os quais as condições são atribuídas aos sujeitos (ou os sujeitos distribuídos pelas condições) constituem o essencial das estratégias de controlo da variabilidade associada às diferenças individuais *(parágrafo 4).* Por último, a análise dos resultados experimentais — *parágrafo 5* — coloca-nos a questão da adequação entre os modelos estatísticos e o modo como foram manipuladas e controladas as diferentes «fontes de variabilidade» incluídas no plano. A *análise da variância* (ANOVA) constitui a técnica privilegiada para a análise dos planos experimentais.

# **CAIXA 2.5 - A QUESTÃO DO** *N*

Uma questão recorrente entre aqueles que se iniciam na prática da investigação é a célebre *questão do N:* **«Agora que as variáveis estão operacionalizadas e os procedimentos definidos, quantos sujeitos preciso para testar a minha hipótese?»**

Infelizmente, esta questão não pode ser respondida de modo directo, uma vez que a solução do problema passa pela resposta prévia a **três** outras **questões**:

*1ª) qual é o risco ou margem de erro que o investigador está disposto a assumir caso venha a rejeitar a hipótese nula quando ela é verdadeira?*

*2ª) qual será esse risco no caso de não rejeitar a hipótese nula quando ela é falsa?*

*3ª) será ele capaz de fornecer uma estimativa da magnitude dos efeitos experimentais?*

Uma resposta adequada a estas três questões permite, com a ajuda de fórmulas relativamente simples (Cohen, 1988), determinar o número de sujeitos a utilizar por condição experimental.

A resposta à **primeira questão** equivale a estabelecer o nível de significação dos resultados. Por mera convenção, adopta-se a probabilidade <sup>α</sup> *= .05* (designada por **erro do tipo I** ou **nível de significação**) como a margem de erro mais elevada que um investigador pode assumir ao declarar que a «hipótese sob investigação» foi infirmada. Note-se que, em termos estatísticos, a «hipótese sob investigação» é a **hipótese nula** (não existe qualquer associação entre as variações da VI e da VD, o que equivale a dizer que não existem diferenças entre as médias das diferentes condições experimentais). Este modo de colocar a questão pode confundir os menos avisados, que se habituaram a pensar que o objectivo do investigador consiste em «provar» a **hipótese alternativa** (i.e., existem diferenças entre as condições) e não em rejeitar a hipótese nula.

A resposta à **segunda questão** liga-se directamente com o chamado **erro do tipo II** *(*β*):* probabilidade de declarar que não existem diferenças entre as condições, quando na realidade elas existem (não rejeição da hipótese nula, quando ela é falsa). Designa-se por **poder** (ou sensibilidade) de uma investigação a probabilidade complementar deste erro *(1-*β*).* Esta probabilidade corresponde à decisão correcta de rejeitar a hipótese nula quando ela é falsa. Por outras palavras, o poder de uma investigação é a sua capacidade de detectar diferenças entre as condições, quando, efectivamente, tais diferenças existem. Cohen (1988) propõe que, à semelhança do que se faz em relação ao erro de tipo I, se fixe uma probabilidade de β *= .20* como a margem mais elevada para o erro de tipo II, o que equivaleria a dizer que o investigador teria, no mínimo, 80 possibilidades em 100 de obter efeitos significativos, caso eles efectivamente existam.

Por último, para responder à **terceira questão,** o investigador deve atender aos resultados de estudos já publicados ou definir, antecipadamente, quais são as diferenças mínimas entre as condições (**magnitude do efeito experimental**), baseando-se em critérios de relevância prática. Contudo, a ausência de estudos sobre as mesmas variáveis ou a inexistência de critérios práticos tornam problemática a resposta a esta terceira questão.

No *Exercício 5,* utiliza-se o programa DESIGN (cf. Dallal, 1987a, 1987b) para resolver a questão do *N* em função do nível de significação, do poder e da magnitude dos efeitos experimentais. Fique, no entanto, com as seguintes **regras de algibeira**, sugeridas por Cowles (1974, *cit. in* Kiess & Bloomquist, 1985, p. 89): *a)* utilizar, pelo menos, 18, 16 e 14 sujeitos por condição, respectivamente, para planos com duas, três e quatro condições experimentais; *b)* nunca utilizar menos de 10 sujeitos por condição.

No *Quadro 2.1*, resumimos as diferentes estratégias de controlo dos potenciais enviesamentos (ameaças à validade interna das investigações) decorrentes da variabilidade associada às diferenças individuais (atributos ou factores classificatórios), os planos experimentais correspondentes e os modelos estatísticos subjacentes.

|                                       | Aleatorização                       |                                           |                                                                | Utilização dos                                                           |
|---------------------------------------|-------------------------------------|-------------------------------------------|----------------------------------------------------------------|--------------------------------------------------------------------------|
| <b>ESTRATÉGIAS</b>                    | Completa                            | Restrita                                  | mesmos sujeitos<br>(permutação<br>da ordem dos<br>tratamentos) |                                                                          |
| <b>PLANOS</b>                         | Plano<br>completamente<br>aleatório | Plano aleatório<br>de blocos<br>(simples) | Plano aleatório<br>de blocos<br>(generalizado)                 | Plano de<br>medidas<br>repetidas                                         |
| Sujeitos por                          | 18                                  | 18                                        | 18                                                             | 6                                                                        |
| investigação                          | (N)                                 | (N)                                       | (N)                                                            | (N)                                                                      |
| Tratamentos                           | 3                                   | 3                                         | 3                                                              | 3                                                                        |
|                                       | (p)                                 | (p)                                       | (p)                                                            | (p)                                                                      |
| Sujeitos por                          | 6                                   | 6                                         | 6                                                              | 6                                                                        |
| tratamento                            | $(n = N/p)$                         | $(n = N/p)$                               | $(n = N/p)$                                                    | $(n = N)$                                                                |
| <b>Blocos</b>                         |                                     | 6                                         | 3                                                              | 6                                                                        |
|                                       | $(w=1)$                             | $(w = N/p)$                               | $(w = N/kp)$                                                   | $(w = N)$                                                                |
| Sujeitos por                          | 18                                  | 3                                         | 6                                                              | 1                                                                        |
| bloco                                 | (N)                                 | (p)                                       | (kp)                                                           | (N/n)                                                                    |
| Total de                              | 18                                  | 18                                        | 18                                                             | 18                                                                       |
| observações                           | (N)                                 | (N)                                       | (N)                                                            | (Np)                                                                     |
| <b>MODELOS</b><br><b>ESTATÍSTICOS</b> | $Y = \mu + \alpha + \epsilon$       | $Y = \mu + \alpha + \pi + \epsilon$       | $Y = \mu + \alpha + \pi + \alpha\pi + \epsilon$                | $Y = \mu + \alpha + S + \alpha S$<br>$\lceil \alpha S = \epsilon \rceil$ |

**QUADRO 2.1 - Estratégias de controlo da variabilidade associada aos factores classificatórios (diferenças individuais), planos experimentais e modelos de análise estatística (ANOVA) [Exemplo de um plano unifactorial com três tratamentos e 6 observações por tratamento]**

*Nota. k* = qualquer inteiro ≥ 2 desde que *kp* seja submúltiplo de *N* (no exemplo: *k* = 2); *Y* = observação na variável dependente; μ = média global (de todos os sujeitos independentemente da condição);  $\alpha$  = efeito do tratamento; π = efeito do bloco; ε = erro experimental; *S* = efeito atribuível às diferenças entre os sujeitos; απ = interacção do tratamento com o bloco; α*S* = interacção do tratamento com os sujeitos (atributos individuais). Para uma discussão aprofundada dos modelos estatísticos e dos respectivos pressupostos, cf. Kirk (1982) e Winer, Brown e Michels (1991).

# **2.3. TIPOLOGIA DAS ESTRATÉGIAS DE INVESTIGAÇÃO EMPÍRICA**

Quando não é possível utilizar uma das três estratégias de controlo das diferenças individuais referidas na secção anterior, o grau de validade interna das investigação vê-se reduzido, uma vez que o investigador não pode garantir, em absoluto, que os resultados obtidos se devem à «manipulação» dos factores experimentais e não às diferenças individuais previamente existentes. Sempre que uma investigação não controla as variáveis associadas

aos sujeitos, sendo em todos os outros aspectos idêntica às investigações experimentais [v.g., variação sistemática da(s) VI(s)], dizemos que estamos perante uma *investigação quasi-experimental.* Como exemplo de investigações quasi-experimentais, refiram-se os estudos feitos em meio escolar sobre a eficácia de diferentes métodos de ensino-aprendizagem em turmas previamente constituídas — *grupos naturais* — de acordo com critérios que não respeitam a aleatoriedade.

**CAIXA 2.6 - DIRECCIONALIDADE E TERCEIRA VARIÁVEL**

Os problemas da direccionalidade e da terceira variável constituem o principal obstáculo ao estabelecimento de **inferências causais com base em estudos não experimentais**. Com efeito, se o experimentador não «manipular» efectivamente as presumíveis causas, a constatação da simples covariação não confere validade interna à investigação. Só em circunstâncias muito especiais é possível interpretar «causalmente» a covariação. Tais circunstâncias coincidem com a resolução dos dois problemas acima referidos: *1º)* o problema da terceira variável (X e Y covariam não porque exista qualquer relação real entre elas, mas porque ambas são determinadas por uma terceira variável); *2º)* o problema da direccionalidade (admitindo que a relação entre X e Y é real, qual é o sentido da relação, de  $X \rightarrow Y$  ou de  $Y \rightarrow X$ ?).

Por último, consideremos as situações em que um investigador quer conhecer a relação existente entre duas ou mais variáveis, mas não pode manipular as presumíveis VIs (ou porque são variáveis organísmicas ou porque qualquer razão de ordem ética ou técnica o impede). Neste caso, quaisquer que sejam os métodos de recolha e análise dos dados, estamos perante uma *investigação não experimental ou correlacional* (cf. *Caixa 2.6*). É óbvio que também não há distribuição aleatória (completa ou restrita) dos sujeitos pelas condições experimentais, uma vez que são os níveis a que se manifestam naturalmente os atributos individuais que servem de critério para o estabelecimento de grupos diferenciados.

Podemos, pois, estabelecer uma tipologia das investigações empíricas servindo-nos dos dois critérios de classificação que temos vindo a referir: *1)* o *controlo* dos factores classificatórios (variáveis associadas às diferenças individuais) e *2)* a *manipulação* ou variação sistemática da(s) VI(s). Construindo uma tabela de dupla entrada *(manipulação* e *controlo das diferenças individuais),* é possível classificar adequadamente as três principais estratégias de validação empírica das hipóteses científicas: *experimentais, quasi-experimentais* e *não experimentais* (cf. *Quadro 2.2*).

### **QUADRO 2.2 - Tipologia das estratégias de investigação empírica, com base na «manipulação» das VIs e nas técnicas específicas de controlo da variabilidade associada às diferenças individuais**

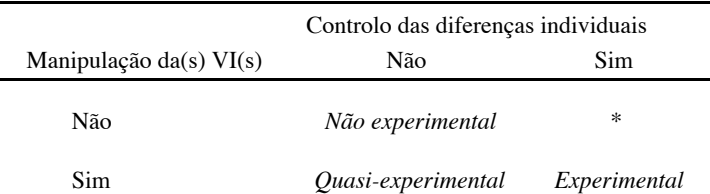

\* Nesta célula não existem razões para esperar quaisquer diferenças entre as «condições experimentais»: não se faz variar nenhuma VI e as diferenças entre os grupos, atribuíveis aos factores classificatórios, encontram-se anuladas devido à distribuição aleatória (completa ou restrita) dos sujeitos pelas condições experimentais ou à utilização dos mesmos sujeitos em todas as «condições».

# **2.4. RESUMO**

O processo de investigação científica centra-se na confrontação entre *observáveis* e *enunciados teóricos.* Colocar o problema da validação (corroboração, não refutação) de uma *hipótese científica* equivale a equacionar e a demonstrar a *validade interna* da estratégia de investigação utilizada. A validade interna é condição necessária das *validades teórica e externa,* às quais, em última análise, se subordina a lógica da investigação científica.

A questão da validade interna não é uma questão de tudo ou nada, cabendo ao investigador analisar e discutir os factores que, em maior ou menor grau, podem comprometer as «inferências causais» a partir da simples covariação *(validade estatística).* Neste sentido, as estratégias de investigação empírica podem ser classificadas tendo como critério os recursos técnicos e metodológicos utilizados para garantir a respectiva validade interna. Por um lado, temos as *estratégias não experimentais* cuja interpretação em termos «causais» exige uma resposta satisfatória a dois problemas de difícil resolução: o problema da «direccionalidade» e o problema da «terceira variável». Por outro lado, correspondendo à situação ideal de validação, temos as *estratégias experimentais,* em que o investigador é capaz de produzir os factores antecedentes e de controlar as variáveis contextuais e disposicionais susceptíveis de condicionar ou mediatizar os seus efeitos potenciais. A posição intermédia é ocupada pelas *estratégias quasi-experimentais,* em que a capacidade de «manipulação» dos factores experimentais não tem contrapartida no controlo eficaz da variabilidade associada às diferenças individuais.
A presente revisão da natureza e validade das investigações empíricas deixou entre parêntesis algumas das principais questões de natureza epistemológica comuns a todas as ciências. Não sendo este o lugar adequado para uma discussão pormenorizada destas questões, limitar-nos-emos, para concluir, à sua breve inventariação, em articulação com as quatro dimensões da validade.

Em *primeiro lugar,* o problema da *validade teórica* remete-nos para a oposição entre «operacionalismo estrito» e «multi-operacionalismo» e para as problemáticas da linguagem científica, da demarcação entre enunciados científicos e não científicos, da «incomensurabilidade» das teorias e da natureza dos próprios paradigmas e programas de investigação.

Em *segundo lugar,* o problema da *validade externa* coloca-nos perante o dilema da relevância prática e conceptual dos resultados experimentais. Dado que as relações entre validade interna e validade externa funcionam de acordo com o modelo dos «vasos comunicantes», como conciliar a tensão existente entre a homogeneização das unidades experimentais e a estandardização das situações (condições de validade interna) com a generalização dos resultados *para* e *através* da diversidade dos indivíduos e dos contextos ecológicos e culturais (metas da validação externa)?

Em *terceiro lugar,* o problema da *validade interna* é indissociável da problemática filosófica da causalidade, sobre a qual a comunidade científica está longe de chegar a um consenso. É evidente que as opções epistemológicas dos investigadores condicionam, de modo decisivo, as suas atitudes e estratégias metodológicas.

*Por último,* a *validade estatística* coloca-nos a questão da adequação dos modelos matemáticos à «realidade psicológica». Para além da questão menor da quantificação, subsistem as dificuldades relativas à natureza das escalas de medida e aos pressupostos subjacentes à análise da variância.

*Técnicas de Aleatorização nas Investigações Experimentais*

# **C APÍTULO III**

# **TÉCNICAS DE ALEATORIZAÇÃO NAS INVESTIGAÇÕES EXPERIMENTAIS**

Até às primeiras décadas do século XX, as estratégias geralmente utilizadas para distribuir os sujeitos ou unidades experimentais pelas condições ou tratamentos experimentais obedeciam a critérios de natureza sistemática ou subjectiva, explícita ou implicitamente definidos pelos investigadores.25 Tais procedimentos não controlavam de modo adequado a variabilidade associada aos atributos individuais e, consequentemente, revelavam-se insuficientes para garantir uma interpretação válida dos resultados experimentais. Com efeito, o estabelecimento da *validade interna* de uma investigação pressupõe a neutralização das diferenças individuais previamente existentes, de modo a que o experimentador possa atribuir, sem qualquer hesitação, os efeitos experimentais às variações sistemáticas das condições antecedentes ou variáveis independentes (VIs).

De modo sumário, as possíveis «fontes de variabilidade» ou factores responsáveis pelas «flutuações» (diferenças) registadas ao nível da variável dependente (VD) podem agrupar-se em três categorias: *factores experimentais, factores classificatórios* e *pseudofactores.* Na *Figura 3.1,* representam-se esquematicamente os efeitos atribuíveis a cada um deles.

<sup>25</sup> Como exemplo de *distribuição sistemática,* podemos referir a situação em que, numa investigação com 30 sujeitos e duas condições, a *Condição 1* é atribuída aos quinze primeiros sujeitos e a *Condição 2* aos restantes. Como exemplo de *distribuição baseada em critérios subjectivos,* imagine-se que o experimentador atribui a *Condição 1* aos sujeitos aparentemente extrovertidos e a *Condição 2* aos introvertidos. Em qualquer dos casos, e independentemente da sua tomada de consciência, o investigador está a introduzir diferenças sistemáticas entre as duas condições. Basta supor, no primeiro caso, que o factor *idade* está correlacionado com a variável dependente (VD) e que a lista de sujeitos foi elaborada com base nesse factor; de igual modo, no segundo caso, a variável *extroversão-introversão* pode «mascarar» a influência do factor experimental que é efectivamente manipulado.

Os *efeitos experimentais* [1] resultam da manipulação ou variação sistemática das *variáveis independentes activas* ou *factores experimentais.* São aqueles em que o experimentador está verdadeiramente interessado. Em contrapartida, os efeitos imputáveis aos atributos individuais [2] (características biológicas, psicológicas ou sociológicas dos sujeitos ou unidades experimentais) ou aos diferentes parâmetros (físicos e/ou sociais) da situação experimental [3] devem ser objecto de controlo.

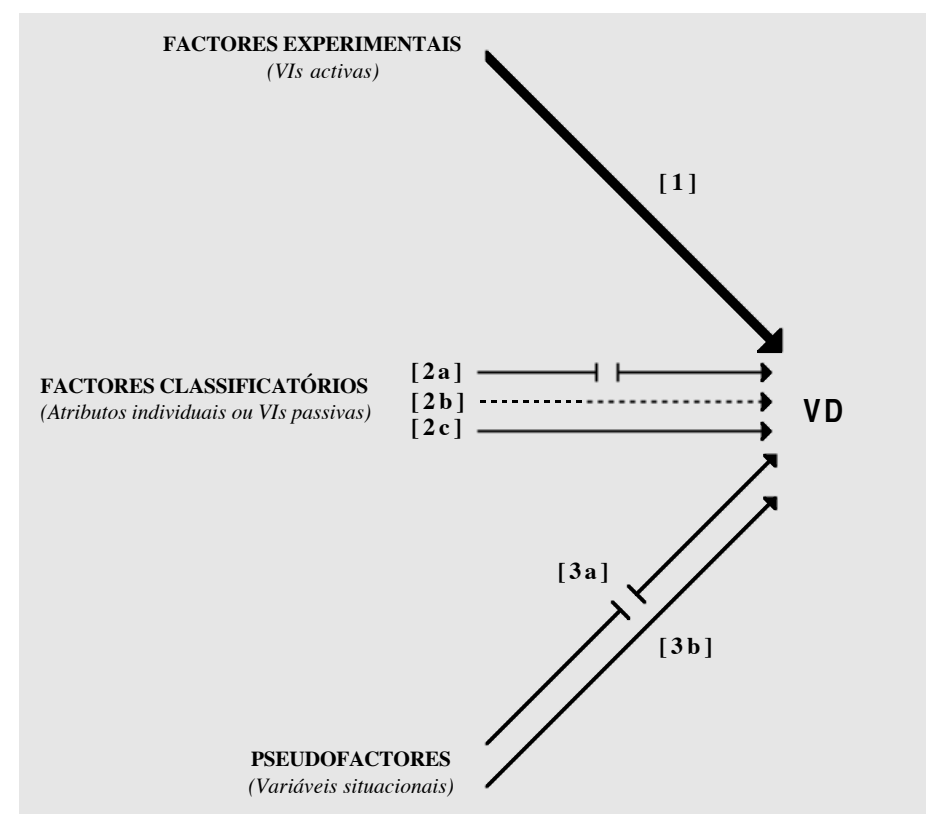

*Figura 3.1* - Factores hipoteticamente responsáveis pela variabilidade experimental (VD variável dependente; 1 - efeitos experimentais; 2 - efeitos imputáveis aos atributos individuais; 3 - efeitos imputáveis aos parâmetros da situação experimental; sobre o significado das alíneas, cf. texto).

Os *factores classificatórios* (designados por *variáveis independentes passivas* nos casos em que são incorporados no plano experimental) podem ser controlados por três formas distintas:

*a)* utilização dos mesmos sujeitos [2a] em todas as condições experimentais;

*b)* utilização de grupos equivalentes de sujeitos [2b] em todas as condições experimentais;

*c)* constituição de blocos homogéneos de sujeitos [2c] (com distribuição aleatória dos sujeitos pelas condições experimentais dentro de cada bloco) e incorporação no plano da variável que serviu de critério para a constituição dos blocos.

Por sua vez, o controlo dos *pseudofactores* (variáveis susceptíveis de serem directamente manipuladas, mas sem interesse actual para o experimentador) pode ser feito mantendo-os constantes através das condições experimentais [3a] ou incorporando-os no plano como variáveis independentes activas [3b]. Ainda que não esteja interessado nos respectivos efeitos, o experimentador quantifica-os para lhes delimitar a influência.

Em sentido estrito, uma experiência implica a variação sistemática dos factores experimentais e o controlo dos restantes factores. O *princípio da aleatorização,* introduzido por Fisher (1935/1942), constitui o principal instrumento para neutralizar ou minimizar a variabilidade atribuível às duas últimas categorias de factores. O objectivo do presente capítulo consiste, precisamente, em expor e ilustrar a utilização deste princípio.

Diz-se que se procedeu a uma distribuição aleatória das unidades experimentais pelas condições experimentais sempre que todas as unidades têm uma probabilidade idêntica de vir a pertencer a qualquer uma das condições que integram o plano. Este procedimento constitui uma forma de assegurar que os grupos de sujeitos ou unidades experimentais «testados» nas diferentes condições sejam, em média, equivalentes ou homogéneos em todas as dimensões à excepção do tratamento experimental. Em termos técnicos, a distribuição aleatória tem como objectivo neutralizar as ameaças à validade interna das investigações decorrentes da *selecção* dos sujeitos (Cook & Campbell, 1979).

As técnicas de aleatorização utilizadas especificam a natureza dos planos experimentais e condicionam a respectiva análise estatística. Quando a única restrição à distribuição aleatória é a fixação do número de sujeitos por condição, os planos correspondentes designam-se por *planos completamente aleatórios.* Quando, para além desta restrição, os sujeitos são previamente agrupados em blocos homogéneos de acordo com uma qualquer característica (v.g., sexo ou QI) e só depois distribuídos pelas condições dentro de cada bloco, os planos correspondentes designam-se por *planos aleatórios de blocos.*

Por último, quando cada sujeito é «testado» em todas as condições experimentais, o estabelecimento da validade interna da investigação implica a permutação aleatória da ordem dos tratamentos, de molde a controlar os enviesamentos decorrentes da prática e da incidência residual de um tratamento naquele(s) que o seguem. Estes planos são, geralmente, conhecidos como *planos de medidas repetidas.*<sup>26</sup>

## **3.1. ALEATORIZAÇÃO COMPLETA: PLANOS COMPLETAMENTE ALEATÓRIOS**

Num plano completamente aleatório a constituição de grupos equivalentes resume-se à distribuição aleatória de *N* sujeitos por *p* tratamentos ou condições experimentais. A única restrição à distribuição é a fixação antecipada do número de sujeitos por tratamento. Regra geral, o número de sujeitos é idêntico em todas as condições, ainda que razões de ordem técnica (v.g., o número de sujeitos disponíveis não é múltiplo do número de tratamentos) possam implicar outras opções. Em qualquer dos casos (*n* igual ou diferente por condição), o procedimento a adoptar é rigorosamente idêntico. No *Anexo 4,* exemplificamos a distribuição completamente aleatória com base no uso de uma tabela de números aleatórios (cf. *Anexo 3*). No *Anexo 6,* o mesmo procedimento é ilustrado recorrendo a permutações aleatórias de *N* elementos (cf. *Anexos 5* e *7*). No primeiro exemplo, o número de sujeitos é igual para todas as condições e no segundo varia em função da condição. Na presente secção, procederemos à distribuição completamente aleatória recorrendo aos programas DESIGN (módulo suplementar do SYSTAT — cf. Dallal, 1987a, 1987b) e STATVIEW (cf. Feldman, Gagnon, Hofmann & Simpson, 1988, 1991).

|    | António  | Joaquim   | 13 Maria |
|----|----------|-----------|----------|
|    | 2 Clara  | 8 José    | 14 Mário |
| 3. | Fátima   | 9 Judite  | 15 Paulo |
|    | 4 Filipe | 10 Luísa  | 16 Pedro |
|    | 5 Inês   | 11 Lurdes | 17 Rui   |
|    | 6 Joana  | 12 Manuel | 18 Sara  |

**QUADRO 3.1 - Lista de 18 sujeitos a distribuir aleatoriamente por três condições experimentais**

<sup>26</sup> No *Quadro 2.1 (Capítulo II),* resumem-se as estratégias de aleatorização e os modelos estatísticos associados a cada um dos planos aqui mencionados.

**QUADRO 3.2 - Distribuição aleatória de 18 sujeitos por três condições experimentais (6 sujeitos por condição): Comandos e output do programa DESIGN**

| <b>Comandos</b>          |                                                                         |
|--------------------------|-------------------------------------------------------------------------|
| $>$ TREATMENTS=3         |                                                                         |
| Enter treatment label 1: |                                                                         |
| A                        |                                                                         |
| Enter treatment label 2: |                                                                         |
| B                        |                                                                         |
| Enter treatment label 3: |                                                                         |
| C                        |                                                                         |
| $>CASES=18$              |                                                                         |
| >EQUAL                   |                                                                         |
| >PLAN                    |                                                                         |
| <i><b>Output</b></i>     |                                                                         |
| Initial seeds:<br>23448  | 14617<br>10550                                                          |
|                          | Randomization will be done within 1 sub-blocks, 18 cases per sub-block. |
|                          |                                                                         |
| 1.<br>A                  | 10.<br>C                                                                |
| 2.<br>A                  | C<br>11.                                                                |
| 3.<br>A                  | 12.<br>B                                                                |
| 4.<br>B<br>13.           | B                                                                       |
| 5.<br>C<br>14.           | A                                                                       |
| 6.<br>C<br>15.           | C                                                                       |
| B<br>7.<br>16.           | A                                                                       |
| 8.<br>17.<br>A           | C                                                                       |
| 9.<br>18.<br>B           | B                                                                       |

Suponha que dispõe de 18 sujeitos, que numerou de *1* a *18, d*epois de ter ordenado alfabeticamente27 os respectivos nomes (cf. *Quadro 3.1*), para uma experiência com três condições e que resolveu utilizar o mesmo número de sujeitos em todas as condições (6 sujeitos por condição). No programa DESIGN, deve especificar o número de tratamentos [TREATMENTS = 3], as respectivas designações [v.g., A, B e C] e o número total de sujeitos [CASES = 18]. Em seguida, depois de indicar que o número de sujeitos é o mesmo em todas as condições [EQUAL], basta-lhe utilizar o comando PLAN para obter uma distribuição completamente aleatória. No *Quadro 3.2,* reproduzem-se integralmente os comandos e o *output* correspondente.

De acordo com o *output,* os sujeitos *1, 2, 3, 8, 14* e *16* (António, Clara, Fátima, José, Mário e Pedro) ficariam na *Condição A;* os sujeitos *4, 7, 9, 12, 13* e *18* (Filipe, Joaquim, Judite, Manuel, Maria e Sara) na *Condição B;* por

<sup>27</sup> Em rigor, não é necessário proceder à ordenação alfabética, nem recorrer a qualquer outro critério de ordenação; basta que exista uma lista de sujeitos cuja numeração inicial se mantenha a mesma ao longo do processo de distribuição.

último, aos sujeitos *5, 6, 10, 11, 15* e *17* (Inês, Joana, Luísa, Lurdes, Paulo e Rui) seria atribuída a *Condição C.*

Se utilizar o STATVIEW, a distribuição dos sujeitos pelas condições (ou, o que é idêntico, a atribuição das condições aos sujeitos), uma vez ordenados e numerados, pode fazer-se em três passos (cf. *Quadro 3.3*):

*1º -* abre um ficheiro no STATVIEW e cria uma coluna *(string)* onde escreve ordenadamente as designações das condições ou tratamentos;

*2º -* no menu *Tools,* submenu *Series,* pede uma coluna de números aleatórios uniformes *(uniform random)* que designa por NA;

*3º -* no menu *Tools,* submenu *Sort,* pede para que as designações dos tratamentos sejam reordenadas tomando como critério a variável NA.

A nova ordenação da coluna *Tratamentos* constitui a sequência dos tratamentos (ou condições) a atribuir aos sujeitos do *Quadro 3.1:*

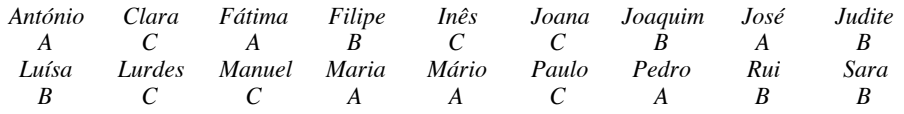

Nos casos em que o número de sujeitos não é igual em todas as condições, basta fazer ligeiras alterações aos procedimentos acima descritos. Assim, no programa DESIGN, o comando EQUAL é substituído pelo comando UNEQUAL incluindo a especificação do número de sujeitos por cada condição (cf. exemplo do *Quadro 3.4*). No programa STATVIEW, escrevem- -se na coluna *Tratamentos* as designações dos mesmos tantas vezes quantos os sujeitos a que se deseja atribuir cada um deles (cf. exemplo do *Quadro 3.5*).

## **3.2. ALEATORIZAÇÃO RESTRITA: PLANOS ALEATÓRIOS DE BLOCOS**

Como já foi dito, nos planos de blocos, o experimentador, para além da restrição relativa ao número de sujeitos por condição, decide antecipadamente proceder ao controlo de um ou mais factores classificatórios, agrupando os sujeitos de acordo com as respectivas similitudes nesse ou nesses factores. Por outras palavras, a distribuição aleatória dos sujeitos pelas condições tem lugar dentro de cada um dos blocos previamente constituídos.

| 1º passo     | 2° passo       |           | 3° passo       |           |
|--------------|----------------|-----------|----------------|-----------|
| Tratamentos  | Tratamentos    | <b>NA</b> | Tratamentos    | <b>NA</b> |
| A            | A              | ,017      | A              | ,017      |
| A            | A              | ,069      | $\overline{C}$ | ,066      |
| A            | A              | ,592      | А              | ,069      |
| A            | A              | ,612      | B              | ,172      |
| A            | A              | ,492      | $\overline{C}$ | ,175      |
| A            | A              | ,841      | $\overline{C}$ | ,244      |
| B            | B              | ,475      | B              | ,475      |
| B            | B              | ,530      | A              | ,492      |
| B            | B              | ,968      | B              | ,530      |
| B            | B              | ,550      | B              | ,550      |
| B            | B              | ,999      | $\overline{C}$ | ,560      |
| B            | B              | ,172      | C              | ,570      |
| $\mathsf{C}$ | $\overline{C}$ | ,839      | A              | ,592      |
| C            | $\mathsf{C}$   | ,570      | A              | ,612      |
| C            | $\mathsf{C}$   | ,560      | $\overline{C}$ | ,839      |
| $\mathsf{C}$ | $\overline{C}$ | ,066      | A              | ,841      |
| $\mathsf{C}$ | C              | ,175      | B              | ,968      |
| C            | C              | , 244     | B              | ,999      |

**QUADRO 3.3 - Distribuição aleatória de 18 sujeitos por três condições experimentais (6 sujeitos por condição): Procedimentos no programa STATVIEW**

Existem, basicamente, dois tipos de planos de blocos: *a) planos simples* (o número de unidades por bloco é idêntico ao número de tratamentos); *b) planos generalizados* (o número de unidades por bloco é múltiplo do número de tratamentos). No primeiro caso, apenas uma unidade de cada bloco será atribuída a cada um dos tratamentos; no segundo caso, pelo menos duas unidades por bloco serão atribuídas a cada tratamento. Para além das limitações práticas (v.g., número de sujeitos disponíveis), a opção pelos planos simples ou generalizados tem como critério o interesse do experimentador pela análise da *interacção* entre o factor experimental e a variável de bloco. Mais exactamente, enquanto o modelo estatístico subjacente aos planos generalizados permite, para além da análise do efeito experimental e do efeito da variável de bloco, a análise da respectiva interacção, nos planos simples o investigador fica limitado aos efeitos principais, não lhe sendo possível analisar a interacção dos mesmos (cf. *Quadro 2.1* do *Capítulo II*) . Contudo, do ponto de vista que aqui nos interessa (distribuição aleatória das unidades pelas condições experimentais), as técnicas de aleatorização são idênticas.

**QUADRO 3.4 - Distribuição aleatória de 18 sujeitos por três condições experimentais (7 sujeitos na Condição A, 6 na Condição B e 5 na Condição C): Comandos e output do programa DESIGN**

| <b>Comandos</b>      |                          |       |      |       |  |  |  |  |  |
|----------------------|--------------------------|-------|------|-------|--|--|--|--|--|
| >TREATMENTS=3        |                          |       |      |       |  |  |  |  |  |
|                      | Enter treatment label 1: |       |      |       |  |  |  |  |  |
| A                    |                          |       |      |       |  |  |  |  |  |
|                      | Enter treatment label 2: |       |      |       |  |  |  |  |  |
| B                    |                          |       |      |       |  |  |  |  |  |
|                      | Enter treatment label 3: |       |      |       |  |  |  |  |  |
| C                    |                          |       |      |       |  |  |  |  |  |
| $>CASES=18$          |                          |       |      |       |  |  |  |  |  |
| >UNEQUAL=765         |                          |       |      |       |  |  |  |  |  |
| >PLAN                |                          |       |      |       |  |  |  |  |  |
| <i><b>Output</b></i> |                          |       |      |       |  |  |  |  |  |
| Initial seeds:       |                          | 23658 | 5618 | 20555 |  |  |  |  |  |
|                      |                          |       |      |       |  |  |  |  |  |
| 1.                   | B                        | 10.   | A    |       |  |  |  |  |  |
| 2. C                 |                          | 11.   | A    |       |  |  |  |  |  |
| 3. C                 |                          | 12.   | B    |       |  |  |  |  |  |
| 4.                   | A                        | 13.   | B    |       |  |  |  |  |  |
| 5.                   | B                        | 14.   | A    |       |  |  |  |  |  |
| 6.                   | B                        | 15.   | C    |       |  |  |  |  |  |
| 7.                   | A                        | 16.   | B    |       |  |  |  |  |  |
| 8.                   | A                        | 17.   | C    |       |  |  |  |  |  |
| 9.                   | А                        | 18.   | C    |       |  |  |  |  |  |

Para exemplificarmos a distribuição aleatória no caso dos planos de *blocos simples,* vamos supor que tinha sido aplicado um teste de ansiedade *(Ans)* aos 18 sujeitos cujos nomes figuram no *Quadro 3.6A* e que o experimentador queria controlar a variável ansiedade numa investigação com três tratamentos (A, B e C) e 6 sujeitos por tratamento. Para isso, o experimentador ordenava os sujeitos, tendo como critério as pontuações no teste de ansiedade, e constituía seis blocos de 3 sujeitos (o número de unidades por bloco é idêntico ao número de tratamentos). Os blocos assim constituídos, com os sujeitos numerados de *1* a *3* dentro de cada bloco, são os que figuram no *Quadro 3.6B.*

No programa DESIGN, deve especificar o número de tratamentos [TREATMENTS = 3], as respectivas designações [v.g., A, B e C], o número de blocos [BLOCKS = 6] e as respectivas designações [Bloco 1 (...) Bloco 6] e o número de sujeitos por bloco [CASES = 3]. Em seguida, depois de indicar que o número de sujeitos é o mesmo em todas as condições [EQUAL], basta- -lhe utilizar o comando PLAN para obter uma distribuição completamente aleatória dentro de cada bloco. No *Quadro 3.7* reproduzem-se integralmente os comandos e o *output* correspondente.

| 1 <sup>°</sup> passo | 2° passo      |           | 3° passo       |           |
|----------------------|---------------|-----------|----------------|-----------|
| Tratamentos          | Tratamentos   | <b>NA</b> | Tratamentos    | <b>NA</b> |
| A                    | A             | ,556      | B              | ,010      |
| A                    | A             | ,239      | B              | ,027      |
| A                    | A             | ,617      | A              | ,030      |
| A                    | A             | ,876      | B              | ,148      |
| A                    | A             | ,030      | A              | ,239      |
| A                    | A             | ,893      | $\overline{C}$ | ,247      |
| A                    | A             | ,960      | $\overline{C}$ | ,362      |
| B                    | B             | ,027      | B              | ,525      |
| B                    | B             | ,970      | A              | ,556      |
| B                    | B             | ,612      | B              | ,612      |
| B                    | B             | ,148      | A              | ,617      |
| B                    | B             | ,010      | $\mathsf{C}$   | ,631      |
| B                    | B             | ,525      | $\overline{C}$ | ,707      |
| C                    | C             | ,707      | A              | ,876      |
| $\mathsf{C}$         | $\mathcal{C}$ | ,921      | A              | ,893      |
| $\mathsf{C}$         | C             | ,247      | C              | ,921      |
| $\mathsf{C}$         | $\mathsf{C}$  | ,631      | A              | ,960      |
| C                    | C             | , 362     | B              | ,970      |

**QUADRO 3.5 - Distribuição aleatória de 18 sujeitos por três condições experimentais (7 sujeitos na Condição A, 6 na Condição B e 5 na Condição C): Procedimentos no programa STATVIEW**

Conforme se pode ver no *output,* no *Bloco 1,* o sujeito nº 1 fica na *Condição A,* o nº 2 na *Condição B* e o nº 3 na *Condição C;* no *Bloco 2,* o sujeito nº 1 fica na *Condição A,* o nº 2 na *Condição C* e o nº 3 na *Condição B;* e, assim, sucessivamente. Em síntese, o Paulo, o Manuel, a Judite, o António, a Fátima e a Maria ficariam na *Condição A;* o Joaquim, o José, a Clara, o Mário, a Joana e a Luísa seriam «testados» na *Condição B;* por último, à Inês, ao Filipe, à Lurdes, ao Pedro, ao Rui e à Sara seria atribuída a *Condição C.*

Se se quiser realizar «manualmente» a distribuição aleatória por blocos, a estratégia a adoptar é rigorosamente idêntica à descrita nos *Anexos 4* e *6*, com a diferença de que o mesmo procedimento seria repetido seis vezes (dentro de cada bloco, distribuição aleatória por três condições — um sujeito por condição). Como é óbvio, proceder-se-ia, para cada bloco, a nova escolha do ponto da tabela em que se iniciaria a distribuição (cf. *Anexo 4*) ou nova selecção aleatória da permutação a utilizar (cf. *Anexo 6*).

No STATVIEW, proceder-se-ia, igualmente, a seis distribuições (uma por bloco) análogas à ilustrada no *Quadro 3.3.* Em alternativa, desde que

convenientemente identificados os blocos e as condições, é possível fazer uma só distribuição, tal como se mostra no *Quadro 3.8.*

| N Nome    | Ans | N Nome    | Ans |    | Nome  | Ans |
|-----------|-----|-----------|-----|----|-------|-----|
| 1 António | 20  | 7 Joaquim |     |    | Maria | 30  |
| 2 Clara   | 14  | 8 José    | 13  | 14 | Mário | 23  |
| 3 Fátima  | 26  | 9 Judite  | 16  | 15 | Paulo | 5   |
| 4 Filipe  | 11  | 10 Luísa  | 27  | 16 | Pedro | 19  |
| 5 Inês    | 9   | 11 Lurdes | 18  | 17 | Rui   | 23  |
| 6 Joana   | 24  | 12 Manuel | 10  | 18 | Sara  | 28  |

**QUADRO 3.6A - Nomes e pontuações (Ans) num teste de ansiedade**

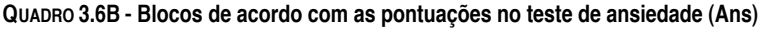

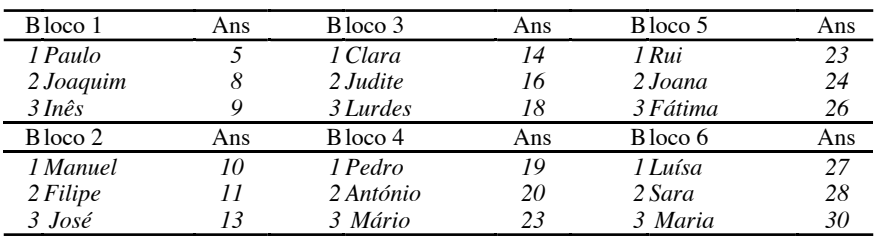

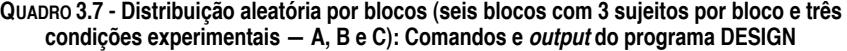

**Comandos** >TREATMENTS=3 Enter treatment label 1: A Enter treatment label 2: B Enter treatment label 3: C >BLOCKS=6 Enter block label 1: Bloco 1 Enter block label 2: Bloco 2 Enter block label 3: Bloco 3 Enter block label 4: Bloco 4 Enter block label 5: Bloco 5 Enter block label 6: Bloco 6 >CASES=3 >EQUAL

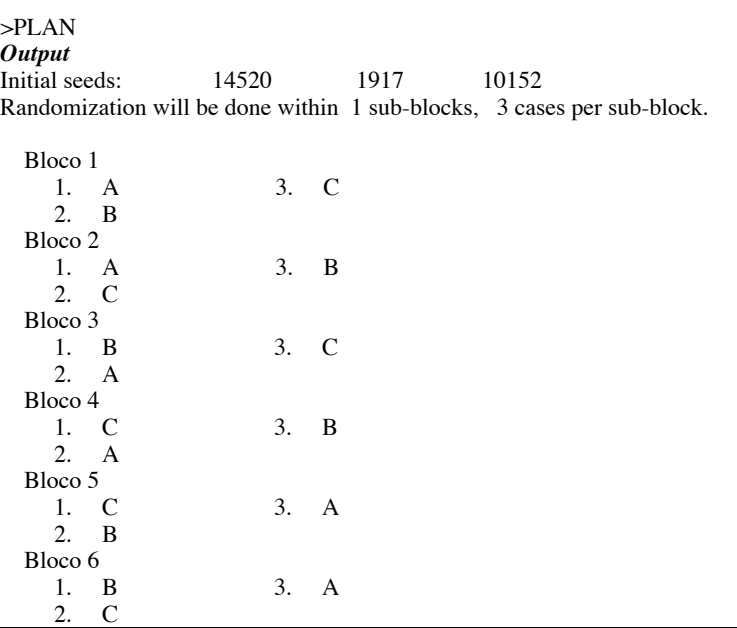

*Técnicas de Aleatorização nas Investigações Experimentais*

**QUADRO 3.8 - Distribuição aleatória por blocos (seis blocos com 3 sujeitos por bloco e três condições experimentais — A, B e C): Procedimentos no programa STATVIEW**

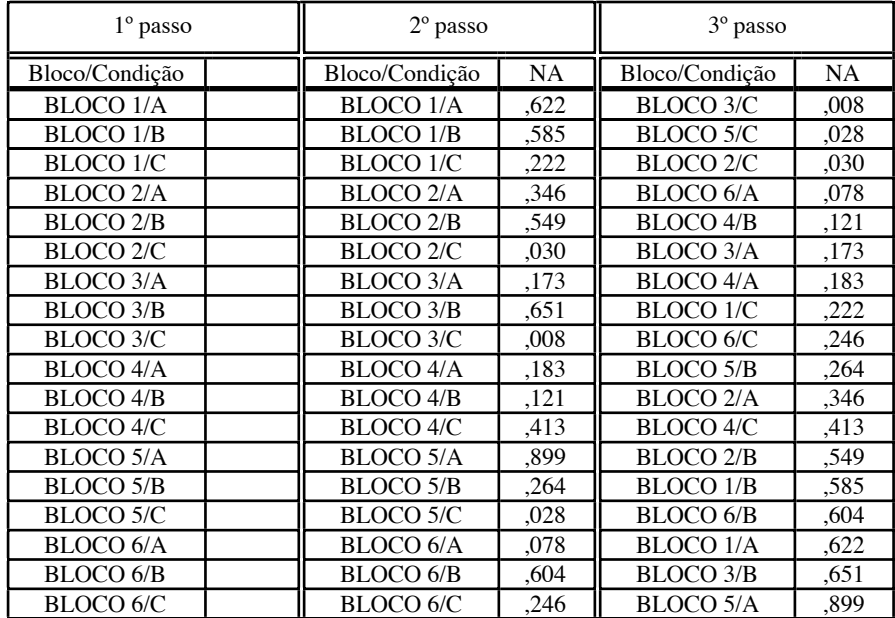

| Bloco 1   | Bloco 2  |
|-----------|----------|
| 1 António | 1 Clara  |
| 2 Filipe  | 2 Fátima |
| 3 Joaquim | 3 Inês   |
| 4 José    | 4 Joana  |
| 5 Manuel  | 5 Judite |
| 6 Mário   | 6 Luísa  |
| 7 Paulo   | 7 Lurdes |
| 8 Pedro   | 8 Maria  |
| 9 Rui     | 9 Sara   |

**QUADRO 3.9 - Blocos segundo o sexo**

Os três passos do *Quadro 3.8* são os mesmos descritos para os *Quadros 3.3* e *3.5,* no entanto, em vez de se permutarem apenas as condições, permutam-se as condições dentro dos blocos. De acordo com a permutação obtida no *3º passo,* as sequências aleatórias das condições nos seis blocos são as seguintes:

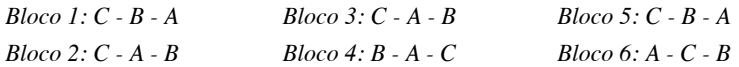

A atribuição das condições aos sujeitos (cf. *Quadro 3.6B*) é análoga à descrita para o *output* do *Quadro 3.7.*

O caso dos *blocos generalizados* pode ser ilustrado com os mesmos sujeitos tomando o *sexo* como variável de bloco (controlo). Sendo assim, e numa experiência com três tratamentos (A, B e C), com 6 sujeitos por tratamento, teríamos dois blocos com 9 sujeitos cada (o número de unidades por bloco é múltiplo do número de tratamentos). Dentro de cada um dos blocos listados no *Quadro 3.9,* cada condição seria atribuída a 3 sujeitos.

No programa DESIGN, deve especificar o número de tratamentos [TREATMENTS = 3], as respectivas designações [v.g., A, B e C], o número de blocos [BLOCKS = 2] e as respectivas designações [Bloco 1 e Bloco 2] e o número de sujeitos por bloco [CASES = 9]. Em seguida, depois de indicar que o número de sujeitos é o mesmo em todas as condições [EQUAL], basta-lhe utilizar o comando PLAN para obter uma distribuição completamente aleatória. No *Quadro 3.10,* reproduzem-se integralmente os comandos e o *output* correspondente.

De acordo com o *output* do *Quadro 3.10,* os sujeitos listados no *Quadro 3.9* seriam assim distribuídos pelas três condições experimentais: Filipe, Manuel,

Paulo, Clara, Judite e Maria *(Condição A);* Joaquim, José, Pedro, Inês, Luísa e Sara *(Condição B);* António, Mário, Rui, Fátima, Joana e Lurdes *(Condição C).*

**QUADRO 3.10 - Distribuição aleatória por blocos (dois blocos com 9 sujeitos por bloco e três condições experimentais — A, B e C): Comandos e output do programa DESIGN**

| <b>Comandos</b>                   |    |                                                                        |
|-----------------------------------|----|------------------------------------------------------------------------|
| >TREATMENTS=3                     |    |                                                                        |
| Enter treatment label 1:          |    |                                                                        |
| A                                 |    |                                                                        |
| Enter treatment label 2:          |    |                                                                        |
| B                                 |    |                                                                        |
| Enter treatment label 3:          |    |                                                                        |
| C                                 |    |                                                                        |
| $>BLOCKS=2$                       |    |                                                                        |
| Enter block label 1:              |    |                                                                        |
| Bloco 1 (homens)                  |    |                                                                        |
| Enter block label 2:              |    |                                                                        |
| Bloco 2 (mulheres)                |    |                                                                        |
| $SCASES=9$                        |    |                                                                        |
| >EQUAL                            |    |                                                                        |
| >PLAN                             |    |                                                                        |
| <b>Output</b>                     |    |                                                                        |
| Initial seeds:<br>21514           |    | 1308<br>10220                                                          |
|                                   |    | Randomization will be done within 1 sub-blocks, 9 cases per sub-block. |
|                                   |    |                                                                        |
| Bloco 1 (homens)                  |    |                                                                        |
| 1.<br>C                           | 6. | C                                                                      |
| 2.<br>$\mathbf{A}$                | 7. | $\mathbf{A}$                                                           |
| 3.<br>B                           | 8. | B                                                                      |
| $\overline{4}$ .<br>B             | 9. | $\mathcal{C}$                                                          |
| 5.<br>$\mathsf{A}$                |    |                                                                        |
| Bloco 2 (mulheres)                |    |                                                                        |
| 1.<br>A                           | 6. | B                                                                      |
| $\overline{2}$ .<br>$\mathcal{C}$ | 7. | $\mathcal{C}$                                                          |
| 3.<br>B                           | 8. | A                                                                      |
| $\mathcal{C}$<br>4.               | 9. | B                                                                      |
| 5.<br>A                           |    |                                                                        |

A distribuição «manual» no caso dos blocos generalizados é semelhante à que já descrevemos para os blocos simples. No exemplo dado, tratar-se-ia, simplesmente, de proceder a duas distribuições distintas (uma para os homens, outra para as mulheres) por três condições experimentais, de acordo com os procedimentos indicados nos *Anexos 4* ou *6.* No caso de se utilizar o STATVIEW, a única diferença relativamente à estratégia exemplificada no *Quadro 3.8* reside na listagem correcta dos *blocos/condições* no *1º passo:*

Bloco 1/A, Bloco 1/A, Bloco 1/A, Bloco 1/B, Bloco 1/B, Bloco 1/B, Bloco 1/C, Bloco 1/C, Bloco 1/C, Bloco 2/A, Bloco 2/A, Bloco 2/A, Bloco 2/B, Bloco 2/B, Bloco 2/B, Bloco 2/C, Bloco 2/C, Bloco 2/C.

# **3.3. PERMUTAÇÃO DA ORDEM DOS TRATAMENTOS: PLANOS DE MEDIDAS REPETIDAS**

Para além dos potenciais enviesamentos directamente relacionados com as *instruções implícitas da situação experimental (demand characteristics),* a validade interna dos resultados obtidos nos planos de medidas repetidas pode ser comprometida por dois outros factores: a prática e a incidência de um tratamento no tratamento imediato. Designam-se por *efeitos da prática (practice effects)* os enviesamentos resultantes da repetição da situação experimental (v.g., se a ordem dos tratamentos for ABCD, ao serem submetidos ao tratamento D os sujeitos já passaram três vezes pela mesma situação experimental). Designam-se por *efeitos de incidência directa (treatment-carryover effects* ou *treatment-transfert effects)* os enviesamentos decorrentes da ordenação dos tratamentos (v.g., na sequência ABCD, A tem efeitos de incidência directa em B, B em C e C em D).

O controlo da influência das instruções implícitas depende exclusivamente da competência e imaginação do investigador para dissimular os índices da situação experimental susceptíveis de darem aos sujeitos mais informações do que aquelas que o plano prevê. Em contrapartida, os efeitos da prática e de incidência directa podem ser eficazmente controlados, desde que o experimentador permute aleatoriamente a ordem dos tratamentos através dos sujeitos. Esta técnica designa-se, habitualmente, por *contrabalanceamento da ordem dos tratamentos.* De acordo com o modo como se determinam as sequências de tratamentos, o contrabalanceamento pode dizer-se completo, parcial ou parcial truncado. No *contrabalanceamento completo,* todas as possíveis sequências estão igualmente representadas no plano. Se esta condição não se verificar, mas todos os tratamentos ocuparem o mesmo número de vezes a mesma posição, o *contrabalanceamento* diz-se *parcial.* Por último, caso exista pelo menos um tratamento que não ocupe o mesmo número de vezes todas as posições da sequência, estamos perante um *contrabalanceamento parcial truncado.*

Qualquer que seja o tipo de contrabalanceamento utilizado, o procedimento comporta, obrigatoriamente, as seguintes fases:

*1ª -* listar os sujeitos disponíveis por uma qualquer ordem;

*2ª -* tendo em consideração o número de sujeitos disponíveis e o número de tratamentos incluídos no plano, determinar qual o tipo de contrabalanceamento apropriado;

*3ª -* determinar as sequências a incluir no plano e atribuí-las aos sujeitos.

Em relação à *primeira fase,* se o investigador dispõe antecipadamente dos nomes dos sujeitos *(captive assignment),* limita-se a ordená-los de *1* a *n,* de acordo com um qualquer critério (v.g., ordem alfabética). Se apenas sabe que em momentos sucessivos se apresentarão *N* sujeitos no laboratório *(sequential assignment),* atribui-lhes um número de *1* a *n,* de acordo com a ordem de chegada.

No que diz respeito à *segunda fase,* o problema consiste em determinar qual o tipo de contrabalanceamento mais adequado em função do número de sujeitos e de condições. Mais exactamente, sendo o número de sequências diferentes que é possível estabelecer com *p* tratamentos igual a *p!,* o *contrabalanceamento completo* da ordem dos tratamentos implica que o experimentador disponha de um *número de sujeitos múltiplo do número de sequências:*

## $N = kp!$

 $[*N* = n$ úmero de sujeitos;  $k =$  qualquer inteiro  $\geq 1$ ;  $p =$  número de tratamentos]

Por sua vez, o *contrabalanceamento parcial* exige apenas que o *número de sujeitos* seja *igual a qualquer múltiplo do número de tratamentos:*

# $N = kp$

Se o contrabalanceamento parcial constituir um *carry-over design* (i.e., se a cada sequência de dois tratamentos incluídos no plano corresponder a sequência inversa), *o número de sujeitos será múltiplo do número de tratamentos se este for par:*

N = kp *[single carry-over design]*

e *igual ao dobro de qualquer múltiplo do número de tratamentos, se este for ímpar:*

## N = 2kp *[double carry-over design]*

Por último, na *ordenação aleatória* ou no *contrabalanceamento parcial truncado,* o experimentador pode utilizar qualquer número de sujeitos, desde que seja igual ou superior a dois:

 $N \geq 2$ 

No *Quadro 3.11* indica-se, para planos até seis tratamentos, o número mínimo de sujeitos necessário aos diversos tipos de contrabalanceamento. Nos pontos que se seguem, ilustram-se, para cada tipo de contrabalanceamento, os procedimentos correspondentes à *terceira fase* acima referida: *determinação das sequências a incluir no plano e respectiva atribuição às unidades experimentais disponíveis.*

## **3.3.1. Contrabalanceamento completo**

No caso do contrabalanceamento completo, se um plano comporta dois tratamentos, o número máximo de sequências diferentes é 2 ( $k = 2! = 2 \times 1 = 1$ 2). Se comporta três tratamentos é de  $6$  ( $k = 3! = 3 \times 2 \times 1 = 6$ ). Com quatro tratamentos, teríamos *24* sequências diferentes, com cinco, *120* sequências, com seis, *720,* etc. Como se vê, à medida que aumenta o número de tratamentos, o número de sujeitos necessários para o contrabalanceamento completo limita, na prática, a opção do experimentador.

**QUADRO 3.11 - Número mínimo de sujeitos em função do número de tratamentos e do tipo de contrabalanceamento**

|                          | Contrabalanceamento |                             |                                          |                                          |  |  |
|--------------------------|---------------------|-----------------------------|------------------------------------------|------------------------------------------|--|--|
| Número de<br>tratamentos | Completo            | Parcial                     | Parcial<br>single carry-<br>-over design | Parcial<br>double carry-<br>-over design |  |  |
| 2                        |                     | $\mathcal{D}_{\mathcal{A}}$ |                                          |                                          |  |  |
| 3                        | 6                   | 3                           |                                          | 6                                        |  |  |
| 4                        | 24                  | 4                           |                                          |                                          |  |  |
|                          | 120                 |                             |                                          | 10                                       |  |  |
| 6                        | 720                 | 6                           | h                                        |                                          |  |  |

*Nota.* No caso de existirem apenas dois tratamentos todos os contrabalanceamentos são idênticos. No caso existirem três tratamentos, o contrabalanceamento parcial *(double carry-over design)* coincide com o contrabalanceamento completo.

Vejamos o exemplo de uma experiência com três tratamentos (A, B e C). As possíveis sequências são as que se indicam no *Quadro 3.12.* Donde, o número de sujeitos será, obrigatoriamente, múltiplo de *6: 6, 12, 18, 24,* etc. Se, por hipótese, o experimentador dispuser de 18 sujeitos, o contrabalanceamento completo traduz-se na atribuição aleatória de cada uma das seis sequências a 3 sujeitos ou unidades experimentais. Para o fazer, o experimentador pode recorrer aos diversos procedimentos (tabelas de números aleatórios ou de permutações de *n* inteiros) já mencionados a propósito dos planos completamente aleatórios. A única diferença consiste em atribuir aos sujeitos sequências de tratamentos em vez de tratamentos. Se se quiser utilizar os programas DESIGN ou STATVIEW, a rotina é semelhante à descrita nos *Quadros 3.2* e *3.3.* Os comandos para o programa DESIGN e o respectivo *output* constam do *Quadro 3.13.*

Assim, de acordo com o *output* do *Quadro 3.13,* os sujeitos *5, 14* e *18* serão testados na Sequência ABC; *2, 9* e *10* na ACB; *1, 8* e *11* na BAC; *3, 4* e *7* na BCA; *13, 15* e *17* na CAB; e *6, 12* e *16* na CBA.

**QUADRO 3.12 - Sequências possíveis de tratamentos num plano de medidas repetidas com três tratamentos**

|             |                 | <i>Tratamentos</i> |                   |
|-------------|-----------------|--------------------|-------------------|
| Sequências  | $1^\circ$ lugar | $2^{\circ}$ lugar  | $3^{\circ}$ lugar |
| Sequência 1 |                 | В                  |                   |
| Sequência 2 | А               | $\subset$          | В                 |
| Sequência 3 | R               | А                  | $\subset$         |
| Sequência 4 | B               | $\subset$          | А                 |
| Sequência 5 |                 | А                  | в                 |
| Sequência 6 |                 | в                  |                   |

**QUADRO 3.13 - Contrabalanceamento completo com três tratamentos e 18 sujeitos (atribuição aleatória de seis sequências de tratamentos): Comandos e output do programa DESIGN**

#### **Comandos**

>TREATMENTS=6 Enter treatment label 1: sequência 1(ABC) Enter treatment label 2: sequência 2(ACB) Enter treatment label 3: sequência 3(BAC) Enter treatment label 4: sequência 4(BCA) Enter treatment label 5: sequência 5(CAB) Enter treatment label 6: sequência 6(CBA)  $>\overline{C}$ ASES=18 >EQUAL >PLAN

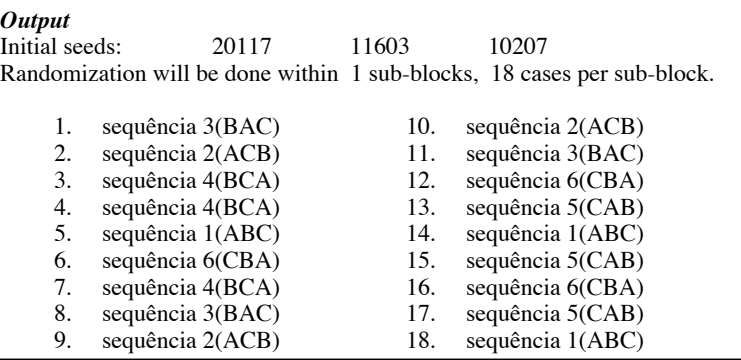

## **3.3.2. Contrabalanceamento parcial**

No contrabalanceamento parcial, o número de sequências a incluir no plano é igual ao número de tratamentos. Com três tratamentos (A, B e C), qualquer dos seguintes grupos de sequências seria satisfatório:

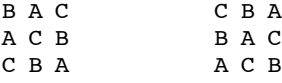

 Numa experiência com quatro tratamentos (A, B, C e D), o número mínimo de sequências seria de quatro. Para as determinar, o experimentador, de acordo com as indicações constantes no *Anexo 9* (selecção aleatória de quadrados latinos), deve:

*1º -* seleccionar, de modo aleatório, um dos quatro quadrados latinos *standard* de *dimensão 4* do *Anexo 8;* supondo que a consulta de uma tabela de números aleatórios tinha fornecido a série *2, 1, 3, 4,* o experimentador selecciona o *quadrado 2* (primeiro algarismo da série) do *Anexo 8:*

```
A B C D
B C D A
C D A B
D A B C
```
*2º -* permutar, aleatoriamente, a ordem das linhas; supondo que a consulta de uma tabela de números aleatórios tinha fornecido a série *3, 1, 4, 2,* o experimentador obtinha o seguinte quadrado:

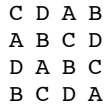

*3º -* permutar, aleatoriamente, a ordem das colunas; supondo que a consulta de uma tabela de números aleatórios tinha fornecido a série *3, 2, 1, 4,* o experimentador obtinha o seguinte quadrado:

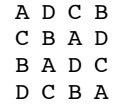

Se o experimentador utilizar apenas 4 sujeitos são estas as sequências a incluir no plano. Se utilizar múltiplos de 4, deve repetir os três passos anteriores (i.e., seleccionar aleatoriamente um quadrado *standard* e depois permutar, aleatoriamente e de modo independente, as linhas e as colunas) tantas vezes quantas as necessárias.

A observação atenta do quadrado latino seleccionado mostra-nos que, apesar de todos os tratamentos ocuparem a mesma posição o mesmo número de vezes, o procedimento adoptado não garante que uma dada sequência de dois elementos esteja presente tantas vezes quantas a sequência inversa (v.g., *a sequência AD* surge três vezes no quadrado, ao passo que a *sequência DA* está ausente). Os eventuais enviesamentos decorrentes desta situação podem ser colmatados pelo recurso a um tipo especial de contrabalanceamento parcial *(carry-over designs),* em que qualquer sequência de dois tratamentos aparece o mesmo número de vezes do que a sequência inversa. Por exemplo, no *quadrado* abaixo de *ordem 4,* em que as *linhas 3* e *4* se construíram por inversão das *linhas 1* e *2,* qualquer sequência de dois elementos tem contrapartida na sequência inversa.

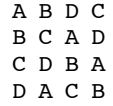

Como é obvio, a inversão das linhas da metade inferior do quadrado de modo a construir um *carry-over design* só é possível para os quadrados de dimensão par *(single carry-over design);* com quadrados de dimensão ímpar é necessário utilizar dois quadrados, sendo o segundo obtido por inversão das linhas do primeiro *(double carry-over design).*

Do ponto de vista prático, o investigador começa por proceder à selecção dos quadrados conforme o indicado no *Anexo 9*. Uma vez obtido o quadrado final, suprime as linhas da metade inferior (substituindo-as pela inversão das linhas da metade superior) no caso dos *single carry-over designs;* gera um segundo quadrado, por inversão do quadrado seleccionado, no caso dos *double*

*carry-over designs.* Sempre que o número de unidades experimentais é múltiplo do número de tratamentos (no caso dos *single carry-over designs*) ou do dobro do número de tratamentos (no caso dos *double carry-over designs*) repete o procedimento descrito tantas vezes quantas as necessárias.

## **3.3.3. Contrabalanceamento parcial truncado**

No contrabalanceamento parcial truncado o experimentador não dispõe de um número de sujeitos múltiplo do número de sequências possíveis (contrabalanceamento completo), nem do número de tratamentos (contrabalanceamento parcial). Ainda que alguns autores (v.g., Kiess & Bloomquist, 1985) recomendem que nestas situações a determinação das sequências seja feita de modo aleatório e independente para cada sujeito *(ordenação aleatória),* julgamos preferível a utilização de uma estratégia semelhante à do contrabalanceamento parcial. Mais exactamente, o experimentador deve seleccionar tantos quadrados latinos de *ordem p* quantos os necessários para constituir um número de sequências igual ao múltiplo do número de tratamentos imediatamente superior ao número disponível de sujeitos. No final, elimina as linhas excedentes. Se, por exemplo, dispõe de 8 sujeitos para três tratamentos, deve utilizar três quadrados latinos de *ordem* 3 (seleccionados de acordo com as indicações do *Anexo 9*), de molde a constituir nove sequências. No final, suprime a última sequência.

**SEGUNDA PARTE EXERCÍCIOS PRÁTICOS**

*Objectivos, Organização e Enunciado dos Exercícios*

# **C APÍTULO I V**

# **OBJECTIVOS, ORGANIZAÇÃO E ENUNCIADO DOS EXERCÍCIOS**

O conjunto de vinte exercícios práticos que integra o presente capítulo visa, fundamentalmente, proporcionar ao leitor uma abordagem integrada das dimensões metodológica e estatística da investigação psicológica. Dado que existem diversos manuais de estatística, onde é possível, para cada técnica, encontrar dezenas de aplicações, procurámos que os exercícios acompanhassem, passo a passo, o desenvolvimento das matérias teóricas. Para além das funções óbvias de ilustração, o procedimento adoptado tem, como já referimos, a vantagem de permitir o esclarecimento e/ou aprofundamento das matérias listadas na *secção 1.4,* bem como a respectiva síntese.

Dois princípios adicionais de natureza pedagógica presidiram à redacção dos exercícios: *1º) o estabelecimento de interligações entre os respectivos conteúdos, adoptando-se a estratégia das aproximações sucessivas; 2º) a diversificação das fontes ou bases de dados utilizadas.*

No que diz respeito ao *primeiro princípio,* refiram-se, entre outras, as seguintes articulações:

*a)* o *conceito de correlação,* objecto de estudo exaustivo no *Exercício 10,* é introduzido no *Exercício 2,* enquanto no *Exercício 4* se chama a atenção para as similitudes dos testes de significação de uma correlação e da diferença entre médias; no *Exercício 13,* a correlação linear é integrada no contexto mais geral das medidas de associação; o paralelo entre a correlação e a regressão *(Exercício 10)* tem, igualmente, contrapartida no paralelo entre medidas de associação e de determinação do *Exercício 13;* por último, a noção de correlação, enquanto estatística elementar, é parte integrante dos *Exercícios 14 (regressão múltipla e path analysis), 15 (análise discriminante), 16 (psicometria), 17 (análises em componentes principais e factorial)* e *1 9 (análise da consistência interna de uma escala de atitudes);*

*b)* as diferentes possibilidades de lidar com um dos planos experimentais mais comuns em psicologia *(plano pré-teste/pós-teste com grupo controlo)* são exemplificadas no quadro dos *Exercícios 4, 8* e *10,* chamando-se a atenção para as vantagens e desvantagens de cada uma delas;

*c)* a continuidade entre o *t de Student* e a *ANOVA* é sublinhada nos *Exercícios 5 e 6;*

*d)* o estudo das técnicas de *psicometria (Exercício 16)* é prolongado no estudo das análises em componentes principais e factorial *(Exercício 17)* e na análise estatística de escalas de atitudes *(Exercício 19).*

Em relação ao *segundo princípio* acima referido, a diversidade das fontes ou bases de dados utilizadas nos exercícios vai dos exemplos essencialmente pedagógicos, retirados de manuais *standard (Exercícios 5, 7, 8, 9/3ª parte, 13* e *14)* ou por nós criados *(Exercícios 3, 4, 6, 9/2ª parte, 10, 12* e *18),* até aos exemplos baseados na investigação real, incluindo a análise de dados originais *(Exercícios 11, 15, 16* e *17)* ou o recurso a dados fictícios reproduzindo o padrão de resultados das fontes utilizadas *(Exercício 9/1ª parte).* Por último, no *Exercício 19,* os dados em análise são recolhidos pelos alunos, enquanto o *Exercício 2* se baseia nas suas próprias respostas a um *teste de diagnóstico.*

O aparente desequilíbrio entre os exercícios de análise estatística assistida por computador e os de análise e crítica metodológica de artigos científicos (apenas o *Exercício 20* incide especificamente na avaliação de artigos científicos) tem uma justificação dupla: em *primeiro lugar,* no âmbito dos outros exercícios, a contextualização teórica dos mesmos pressupõe a familiarização com a literatura empírica em psicologia e com os procedimentos a adoptar na redacção de relatórios de investigação; em *segundo lugar,* as tarefas de avaliação da literatura são parte integrante dos projectos de investigação a realizar pelos alunos (cf. *Anexo 2*).

Para além da especificidade do *Exercício 20,* refiram-se, ainda, os dois outros exercícios que não comportam qualquer tarefa de análise estatística: os *Exercícios 1* e *3.* O primeiro é um exercício introdutório sobre as relações entre epistemologia e metodologia. Os comentários que fazemos aos alunos sobre o processo de investigação científica serviram-nos de fio condutor para a explicitação da primeira linha programática do curso (cf. *secção 1.1).* O terceiro exercício desempenha, como já o dissemos (cf. *secção 1.2),* um papel fundamental na sensibilização dos alunos para as exigências do controlo

experimental. No *Capítulo III* e nos *Anexos 3* a *9,* incluem-se todas as indicações teóricas e técnicas necessárias para a realização do *Exercício 3.*

No que diz respeito às estratégias pedagógicas adoptadas na realização dos exercícios práticos, cabe realçar, uma vez mais, o *recurso sistemático à análise estatística assistida por computador.* Note-se, no entanto, que se procuram evitar os automatismos e os erros mais comuns associados ao uso dos programas informáticos. Em *primeiro lugar,* chamando a atenção para que o essencial reside nas decisões metodológicas subjacentes ao plano de investigação. A frase não é nossa, mas subscrevêmo-la integralmente: «antes de ligar o computador, convém ligar a cabeça». Em *segundo lugar,* insistindo com os alunos na necessidade de visualizarem os dados antes de mergulharem em raciocínios inferenciais dificilmente sustentáveis. Para além de se fazer apelo constante à representação gráfica dos resultados, o *Exercício 2* tem como tema específico a estatística descritiva e a análise exploratória de dados. Em *terceiro e último lugar,* fazendo acompanhar a resolução via computador pela resolução manual dos exercícios, não a partir das fórmulas abreviadas de cálculo — que geralmente tendem a obscurecer a lógica interna dos modelos estatísticos —, mas com base nas «fórmulas definicionais».

Nas sessões práticas destinadas à resolução dos exercícios, os alunos funcionam em pequenos grupos (3 a 4 elementos), sendo constantemente acompanhados pelo professor. Cabe a este a exemplificação das «rotinas computacionais» e o esclarecimento das dúvidas e dificuldades encontradas na consulta dos manuais informáticos previamente recomendados. Como facilmente se pode constatar ao ler o enunciado dos exercícios, utilizamos preferencialmente o programa STATVIEW para a constituição de bases de dados e para as estatísticas inferenciais elementares, fazendo-se, progressivamente, a passagem para um dos três programas gerais (SPSS, SYSTAT ou STATISTICA) à medida que vão ganhando peso as estatísticas multivariadas. O recurso a programas específicos só se justifica quando estes oferecem vantagens significativas (v.g., possibilidade de fazer uma análise exploratória de dados verdadeiramente interactiva no DATA DESK ou no JMP)28 ou comportam técnicas inexistentes no SPSS, no SYSTAT ou no STATISTICA (v.g., modelos estruturais no LISREL). Todos os exercícios são

<sup>28</sup> Contrariamente ao SPSS ou ao SYSTAT, que oferecem *outputs* exaustivos das técnicas de análise exploratória de dados, mas não permitem o uso interactivo, o STATISTICA equipara- -se ao DATA DESK e ao JMP nas potencialidades interactivas (cf. *ponto 6.7.1*).

resolvidos e corrigidos nas sessões práticas, ainda que o trabalho individual exterior às aulas, sobretudo quando os exercícios são demasiado extensos, se revele imprescindível para o domínio adequado dos problemas e das técnicas de análise estatística.

Uma vez explicitados os princípios e as estratégias pedagógicas subjacentes à organização dos exercícios, passamos de imediato à apresentação dos respectivos enunciados. No *Capítulo V,* o leitor encontrará as respostas às questões formuladas, acompanhadas de *comandos* e *outputs* seleccionados e interpretados dos programas LISREL, SPSS, STATISTICA, STATVIEW e SYSTAT. No próprio enunciado dos exercícios ou no *Anexo 10,* encontrará as bases de dados utilizadas, o que lhe permitirá reconstituir integralmente as diversas análises estatísticas.

### **EXERCÍCIO 1 - O PROCESSO DE INVESTIGAÇÃO CIENTÍFICA**

Observe atentamente a gravura «The Island of Research» (Ernest Harburg, 1966 — cf. *secção 1.1*) e responda às três questões que se seguem.

1. Identifique as *etapas principais* do processo de investigação científica.

2. Relativamente a cada uma das etapas identificadas, diga quais são as principais *actividades* e *objectivos* do investigador.

3. Ainda em relação às etapas identificadas, diga quais são as principais *dificuldades* e/ou *obstáculos* com que o investigador se pode confrontar:

a) no plano institucional;

b) no plano teórico-epistemológico;

c) no plano metodológico e estatístico.

*Obs.*: Situe as suas respostas em relação às problemáticas discutidas nas Refs. 18, 61, 71, 83, 103, 104, 129, 130 e 140 (cf. *secção 6.9*).

# **EXERCÍCIO 2 - ESTATÍSTICAS DESCRITIVAS E ANÁLISE EXPLORATÓRIA DE DADOS**

## **• Primeira parte: Constituição de bases de dados**

1. No programa STATVIEW, crie uma *base de dados* com as seguintes variáveis (valores obtidos a partir das respostas dos alunos ao *teste de diagnóstico* dos conhecimentos em metodologia da investigação feito no início do ano lectivo de 1993/94):

- *número de identificação* do teste de diagnóstico [NI];

- *sexo* do respondente (masculino/feminino) [SEXO];

- *número de respostas correctas* no teste diagnóstico [RC];

- *resultados esperados* (estimação do número de respostas correctas) [RE];

- *grau de importância atribuído à disciplina* (escala de Likert: *1* a *5*) [IMPDIS].

2. Estabeleça as correspondências necessárias entre o *sistema de escalas de medida* de Stevens (1946) e a natureza das variáveis «admitidas» pelo STATVIEW.

### **• Segunda parte: Cálculo e processamento de variáveis**

3. Calcule as *percentagens de respostas* correctas [PER\_RC]*.*

4. Calcule as diferenças entre os *resultados esperados* e os *resultados obtidos (diferenças de avaliação)* [RE-RC].

5. Ordene a sua folha de dados (por ordem ascendente) tendo como critério as *diferenças de avaliação* [RE-RC]*.* Reordene a folha tendo como critério o *número de identificação* [NI].

6. Inverta a escala da *variável IMPDIS* (1 -> 5; 2 -> 4; 3 -> 3; 4 -> 2 e 5 -> 1).

7. Recodifique a *variável RE-RC* (A = diferenças de avaliação positivas; B = diferenças de avaliação nulas;  $C =$  diferenças de avaliação negativas).

#### **• Terceira parte: Análise estatística**

8. Calcule os seguintes valores para a *variável RC:* média, desvio-padrão, variância, mínimo e máximo.

9. Admitindo que se trata de uma *distribuição normal,* quais são as informações que pode retirar dos valores obtidos para a *média* e para o *desvio-padrão?*

10. Proceda à distribuição de frequências dos valores de *RC:*

*a)* escolha um intervalo de *amplitude 2;*

*b)* escolha um intervalo de *amplitude 5;*

*c)* qual é a *classe modal* para cada uma das distribuições?

11. Represente graficamente, através de um *histograma,* as distribuições obtidas na questão anterior.

12. Adoptando os mesmos intervalos da *Questão 10,* calcule as *frequências acumuladas* e proceda à respectiva representação gráfica.

13. Represente as observações na *variável R C* através de um «gráfico de caule-e- -folhas» *(stem-and-leaf plot)*. Proceda à interpretação do gráfico.

14. Determine os seguintes valores para a *variável RC:* 1º quartil, mediana e 3º quartil; 10º e 90º percentis.

15. Represente as observações na *variável RC* através de uma «caixa-de-bigodes» *(box-and-whisker plot).* Interprete o gráfico e identifique os valores das *barreiras inferiores* e *superiores, internas* e *externas.* Identifique os *valores extremos* da distribuição e calcule a «média aparada» a 5%.

16. Com base na Ref. 8, indique quais são as estatísticas descritivas mais adequadas para cada uma das variáveis referidas na *Questão 1;* proceda ao respectivo cálculo e interpretação. Proceda à revisão das fórmulas das estatísticas descritivas utilizadas (cf. Refs. 79 e 93).

17. Compare as distribuições das pontuações masculina e feminina recorrendo à representação simultânea dos dados através de «caixas-de-bigodes».

18. Calcule o *coeficiente de correlação* entre os resultados obtidos [RC] e os resultados esperados [RE]. Represente graficamente a relação entre as duas variáveis.

19. Apague todas as colunas da folha de dados, à excepção das correspondentes às variáveis mencionadas na *Questão 1.* Guarde a base, atribuindo-lhe a designação E2\_DATA.

20. Transfira a base E2\_DATA (ou crie novas bases idênticas) para os programas DATA DESK, JMP, SPSS, STATISTICA e SYSTAT e refaça integralmente o presente exercício.

# **EXERCÍCIO 3 - DISTRIBUIÇÃO ALEATÓRIA E PERMUTAÇÃO DA ORDEM DOS TRATAMENTOS**

No *Quadro E3,* apresentam-se os números de identificação *(NI),* os nomes e os resultados obtidos num teste de inteligência *(QI)* de 18 sujeitos que se mostraram disponíveis para participar numa investigação experimental.

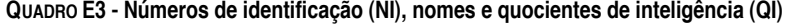

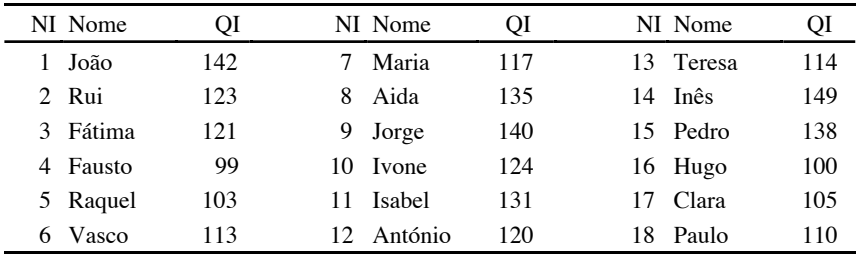

1. Utilizando uma *tabela de números* aleatórios (cf. *Anexo 3*) distribua os sujeitos por três condições experimentais (6 sujeitos por condição). Indique o modo como procedeu.

2. Suponha que queria que o número de homens e mulheres fosse igual em todas as condições. Faça uma nova distribuição dos sujeitos e indique o modo como procedeu.

3. Indique três outras estratégias para a distribuição aleatória dos sujeitos pelas condições experimentais susceptíveis de substituir o uso de uma tabela de números aleatórios.

4. Suponha que o experimentador não conhecia antecipadamente a identidade dos sujeitos, tendo-se limitado a solicitar-lhes que se apresentassem no laboratório, durante dezoito dias consecutivos. Indique como procederia à sua distribuição por duas condições experimentais (9 sujeitos por condição).

5. Suponha que a variável nível intelectual *(QI)* está correlacionada com a VD. Indique como procederia à distribuição dos 18 sujeitos por três condições experimentais, de modo a neutralizar os potenciais efeitos do nível intelectual.

6. Indique outra solução para o problema colocado na questão anterior.

7. Na eventualidade do experimentador utilizar os mesmos sujeitos em três condições experimentais (A, B e C), qual será a ordem de apresentação dos tratamentos para os 18 sujeitos da lista acima apresentada? As suas respostas devem obedecer às seguintes exigências:

a) todas as possíveis sequências estão igualmente representadas;

b) todos os tratamentos ocupam a mesma posição o mesmo número de vezes;

c) não existe nenhum critério sistemático para a permutação da ordem dos tratamentos, ou, existindo tal critério, não se satisfazem as exigências das alíneas *a)* e *b).*

8. Diga qual é a designação dos planos experimentais associados às *técnicas de aleatorização* utilizadas nas *Questões 1, 2, 5* e *7.*

9. Diga qual é a designação dos *procedimentos de permutação da ordem dos tratamentos* a que se referem as três alíneas da *Questão 7.*

10. Responda de novo às *Questões 1, 2, 4, 5, 7a, 7b* e *7c,* utilizando os programas STATVIEW e DESIGN para proceder às distribuições ou permutações dos tratamentos.

### **EXERCÍCIO 4 - VALIDADE INTERNA E VALIDADE ESTATÍSTICA**

1. Classifique os planos esquematizados na *Figura E4,* tendo como critérios a «manipulação» da VI e o controlo dos factores classificatórios (atributos individuais dos sujeitos experimentais).

2. Para cada um dos planos, indique quais são os factores que podem «comprometer» a respectiva validade interna. Diga qual a razão da *não-validade* das conclusões obtidas a partir dos três primeiros planos.

3. Dê exemplos concretos de investigações que obedeçam à estrutura de cada um dos planos.

4. Quais são as técnicas estatísticas mais apropriadas para a análise dos *Planos 4, 5,* e *6?*

5. Imagine que um investigador pretende estudar os efeitos diferenciais de dois *métodos pedagógicos* (A e B) na aprendizagem da *leitura (escala de 1 a 20).* Começando por distribuir aleatoriamente 30 sujeitos por duas condições experimentais, o investigador, após a realização empírica dos tratamentos, obteve os seguintes resultados para a VD:

> *Tratamento A: 12; 11; 10; 11; 13; 12; 15; 14; 10; 9; 11; 12; 13; 14; 17 Tratamento B: 14; 12; 13; 15; 14; 17; 16; 11; 9; 13; 15; 15; 16; 13; 16*

5.1. Qual dos seis planos acima referidos utilizou o investigador?

5.2. Depois de introduzir os dados num ficheiro do STATVIEW (do SYSTAT ou do SPSS), responda à seguinte questão: podemos afirmar que existem diferenças estatisticamente significativas entre os dois métodos pedagógicos?

5.3. Atribua o *valor 1* ao *Tratamento A* e o *valor 2* ao *Tratamento B.* Em seguida, calcule o coeficiente de correlação entre a VI e a VD e compare o respectivo nível de significação com o nível de significação obtido no teste estatístico que realizou para responder à *Questão 5.2.* Quais as conclusões a que chegou?

5.4. Guarde a base criada, atribuindo-lhe a designação E4\_DATA1.

| PLANO 1: Estudo de um caso simples (one-shot<br>case study)                                               | X                                                                                                    |
|----------------------------------------------------------------------------------------------------|----------------------------------------------------------------------------------------------------|
| PLANO 2: Plano pré-teste/pós-teste com um só<br>grupo (one-group pretest-posttest design)                 | O <sub>1</sub><br> 02 <br>X                                                                                            |
| PLANO 3: Comparação de grupos "estáticos"<br>(static-group comparation)                                   | X<br>01<br>02                                                                                                    |
| PLANO 4: Plano pré-teste/pós-teste com grupo<br>controlo ( <i>pretest-posttest control group design</i> ) | 01<br>02<br>X<br>R<br>O <sub>3</sub><br>04<br>$\mathbb R$                                                              |
| PLANO 5: Plano dos quatro grupos de Solomon<br>(Solomon four-group design)                                | O <sub>1</sub><br>02<br>X<br>R<br>O <sub>3</sub><br>$\overline{\mathbf{R}}$<br>O4<br>05<br>$\mathbb R$<br>X<br>06<br>R |
| PLANO 6: Plano só com pós-teste e com grupo<br>controlo ( <i>posttest-only control group design</i> )     | X<br>01<br>R<br>02<br>R                                                                                                |

*Figura E4* - Planos «pré-experimentais» *(Planos 1* a *3)* e planos experimentais *(Planos 4* a *6)* [*Fonte:* Campbell & Stanley, 1966, pp. 6-25].

6. Suponha agora que um outro investigador, após distribuir aleatoriamente 30 sujeitos por duas condições experimentais, obteve, antes da realização empírica dos tratamentos, os seguintes valores num *pré-teste* de leitura:

*Tratamento A: 9; 7; 8; 5; 6; 9; 7; 5; 8; 8; 4; 6; 7; 9; 8*

*Tratamento B: 5; 6; 9; 10; 6; 7; 5; 4; 8; 9; 6; 7; 8; 7; 6*

Após a realização empírica dos tratamentos, os resultados no *pós-teste,* para os mesmos sujeitos e pela mesma ordem, foram:

*Tratamento A: 14; 14; 11; 9; 10; 13; 14; 9; 8; 12; 10; 11; 12; 15; 13*

*Tratamento B: 14; 12; 13; 15; 14; 17; 16; 11; 9; 13; 15; 15; 16; 13; 16*

6.1. Qual dos seis planos acima referidos utilizou o investigador?

6.2. Depois de introduzir os dados num ficheiro do STATVIEW (do SYSTAT ou do SPSS), responda à seguinte questão: podemos afirmar que existem diferenças estatisticamente significativas entre os dois métodos pedagógicos?

6.3. Indique dois procedimentos diferentes do adoptado na alínea anterior, mas igualmente válidos, para responder à mesma questão.

6.4. Quais são os erros mais frequentes na análise estatística do presente plano experimental?

6.5. Guarde a base criada, atribuindo-lhe a designação E4\_DATA2.

# **EXERCÍCIO 5 - ANÁLISE DA VARIÂNCIA DE PLANOS UNIFACTORIAIS COMPLETA-MENTE ALEATÓRIOS**

### **• Primeira parte: ANOVA, magnitude dos efeitos experimentais e análise do poder**

1. Leia atentamente as *pp. 230* a *234* da Ref. 93 e, depois de identificar o problema, as hipóteses e a respectiva operacionalização, introduza num ficheiro do STATVIEW (do SYSTAT ou do SPSS) os dados do Quadro 9.1 *(p. 233),* designando os três níveis do factor experimental, respectivamente, por *A1, A2 e A3.* Designe o factor experimental por *A* e a variável dependente por *VD.*

1.1. Proceda à análise da variância e confronte os seus resultados com os apresentados na Ref. 93. Diga qual é o significado de todos os «números» e termos que constam no quadro da ANOVA e nos quadros complementares do *output.*

1.2. Guarde a base criada, atribuindo-lhe a designação E5\_DATA1.

1.3. Represente graficamente e interprete os resultados.

1.4. Decomponha os resultados do *sujeito nº 3* da *Condição A2* em função das fontes de variabilidade incluídas no plano.

1.5. Proceda à ANOVA (com o auxílio de uma calculadora manual) dos mesmos dados, a partir das «fórmulas definicionais» apresentadas nas *pp. 206-207* da Ref. 93.

1.6. Calcule o *eta* e o *omega* quadrados (η2 e ω2) e proceda à sua interpretação.

1.7. Calcule o *poder* da investigação (para os níveis α = .05 e α = .01) e diga qual é o significado dos valores encontrados.

1.8. Suponha que um outro investigador obteve na mesma investigação os seguintes resultados:  $M_1 = 95$ ;  $M_2 = 108$ ;  $M_3 = 103$ ;  $MQE = 144.20$ ; número de sujeitos por condição =  $n = 8$ . Ao calcular o *poder*, com  $\alpha = .05$ , constatou que a probabilidade de cometer um *erro de tipo* II era: β = .57. Utilizando o programa DESIGN (admitindo que a magnitude do efeito é idêntica e mantendo  $\alpha = .05$ ), diga quantos sujeitos necessitaria por condição para reduzir a probabilidade do *erro de tipo II* a  $\beta$  < .20 (i.e., para conseguir um poder > .80)?

2. Na secção de *Método* de um artigo científico lê-se: «A diferença entre as médias  $(M_1 = 8.40, M_2 = 6.77$  e  $M_3 = 6.47$ ) das três condições é estatisticamente significativa,  $F(2, 42) = 4.35, p < .02$  [*MOE* = 3.73]».

- 2.1. Reconstitua o *quadro-síntese* da ANOVA.
- 2.2. *Quantos sujeitos* foram utilizados na investigação?
- 2.3. Calcule o *eta* e o *omega* quadrados (η2 e ω2).
- 2.4. Diga qual é o *poder* da investigação (para  $\alpha = .05$ ).

3. Proceda à ANOVA dos dados da base E4\_DATA1 (cf. *Exercício 4*) e confirme a igualdade *F = t2.* Certifique-se que as probabilidades dos dois *outputs* (*t de Student* e ANOVA unifactorial com duas condições experimentais) são idênticas.

## **• Segunda parte: Comparações múltiplas**

4. Depois de identificar o problema, as hipóteses e a respectiva operacionalização, introduza os dados do exemplo da *pág. 329* da Ref. 79 em ficheiros dos programas STATVIEW, SYSTAT e SPSS.

4.1. Proceda à análise da variância e à interpretação dos resultados.

4.2. Utilizando um ou outro programa (consoante as respectivas capacidades), calcule as seguintes estatísticas e proceda à respectiva interpretação:

a) contrastes lineares entre a 2ª e a 5ª condição experimental;

b) contrastes lineares entre a 1ª e a 3ª condição experimental;

c) contrastes lineares entre a 1ª e 3ª *vs.* 2ª, 4ª e 5ª condições experimentais;

d) testes de Fisher *[LSD (Least Significant Difference) procedure* ou *t protegido de Fisher],* Tukey *[Tukeya* ou *HSD (Honestly Significant Difference) test],* Dunnett (grupo controlo = S\_S) e Scheffé;

e) procedimento de *Bonferroni* para os todos os possíveis contrastes simples *a posteriori.*

4.3. Em relação aos testes da *alínea d),* diga quais são as indicações para a respectiva utilização.

4.4. Guarde a base criada, atribuindo-lhe a designação E5\_DATA2.

## **EXERCÍCIO 6 - ANÁLISE DA VARIÂNCIA DE PLANOS DE MEDIDAS REPETIDAS**

No *Quadro E6* indicam-se os resultados obtidos por 18 sujeitos nas três condições de uma investigação destinada a testar a hipótese segundo a qual a *capacidade de memorização* depende da *extensão das palavras* a memorizar. Em cada condição, os sujeitos foram confrontados com listas de 10 palavras que deveriam reproduzir por escrito após um intervalo de 5 minutos. Na *Condição A* as listas eram compostas por palavras longas; na *Condição B* por palavras de extensão média e na *Condição C* por palavras curtas. O resultado, para cada sujeito e para cada lista, é o número de palavras correctamente reproduzidas.

1. Identifique a(s) *VI(s)* e a *VD.*

2. Trata-se de uma *investigação* experimental, quasi-experimental ou não- -experimental?

- 3. Como classifica o *tipo de plano* utilizado:
	- a) quanto ao número de VIs;
	- b) quanto ao modo como os resultados foram obtidos.
- 4. Qual é o *número de níveis* da(s) VI(s)?

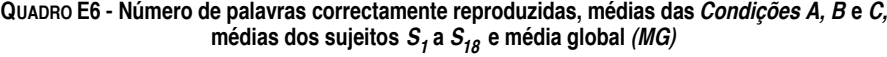

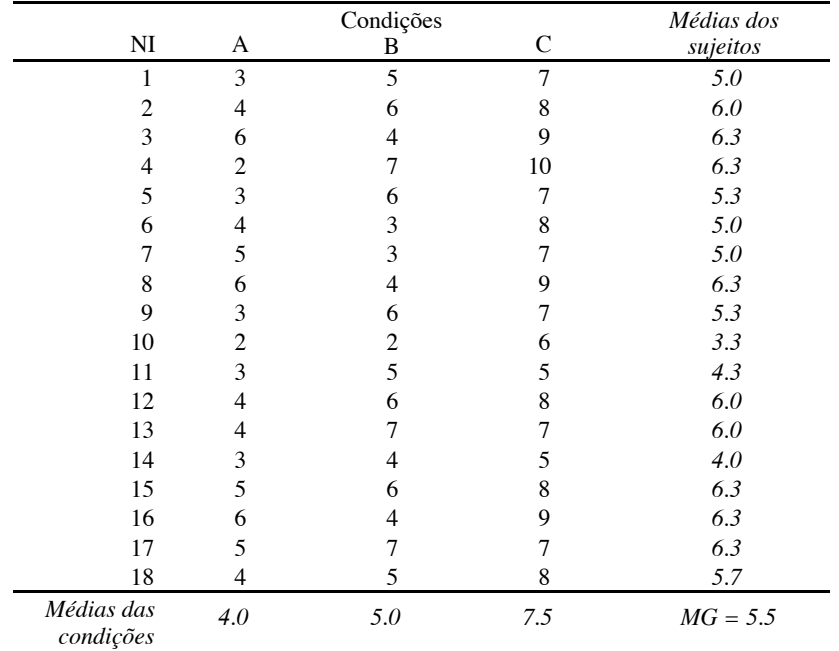

5. Quais são as principais *vantagens e desvantagens* do tipo de plano identificado na *Questão 3b?*

6. Quais são as possíveis *estratégias* para superar as desvantagens indicadas na questão anterior? Descreva-as pormenorizadamente.

7. Supondo que a introdução do relatório desta investigação já foi escrita, redija a parte respeitante ao *método* (sujeitos, material e procedimento). Evidencie todos os aspectos propositadamente omitidos na apresentação do problema *[Obs.: pode caracterizar os sujeitos como desejar, desde que o faça respeitando os critérios a que deve obedecer uma investigação científica; o mesmo será válido para o material e procedimentos].*

8. Qual é o número de *factores* (fontes) responsáveis pela *variabilidade total* dos resultados? Identifique-os.

9. Decomponha o resultado do *sujeito nº 5* na *Condição C* em função das fontes de variabilidade indicadas na questão anterior.

10. Represente graficamente os resultados.

11. Com a auxílio de uma calculadora manual, proceda à *análise da variância* dos resultados, servindo-se da fórmula definicional utilizada na *Questão 9.*

12. Introduza os dados num ficheiro do STATVIEW (do SYSTAT ou do SPSS) e proceda à *análise da variância.* Interprete o *output* obtido e redija a parte do relatório respeitante aos *resultados.*

13. Suponha que o experimentador, para além da *extensão das palavras*, quis, igualmente, estudar os efeitos das *condições motivacionais* na reprodução mnésica. Para isso, após distribuição aleatória, metade dos sujeitos aprenderam as listas em condições de *tarefa fechada (Condição TF)* e a outra metade em condições de *tarefa aberta (Condição TA)* [cf. Abreu, 1978]*.*

13.1. Quantos *factores* e quantas *condições experimentais* comporta o plano acima referido?

13.2. Como é que foi «manipulada» a *variável motivação?*

13.3. Admita que os *sujeitos 1, 4, 5, 6, 8, 10, 11, 14* e *18* foram «testados» em situação de tarefa fechada e os restantes sujeitos em situação de tarefa aberta. Introduza uma nova coluna no STATVIEW (no SYSTAT ou no SPSS) com a variável motivação [MOTIV] e proceda à análise de variância dos dados.

13.4. Represente graficamente os resultados, interprete o *output* obtido e diga se são *falsas* ou *verdadeiras* as seguintes afirmações:

*a) a variável motivação não tem influência na capacidade de memorização;*

*b) existe uma interacção estatisticamente significativa entre a* extensão das palavras *e a* motivação.

14. Imagine que o plano analisado na *Questão 12* comportava apenas as duas primeiras condições experimentais *(palavras longas* e *palavras médias).*

14.1. Utilize o *teste t* apropriado para a comparação das respectivas médias.

14.2. Proceda à ANOVA dos mesmos dados e compare os valores dos dois testes e as respectivas probabilidades.

15. Guarde a base criada, atribuindo-lhe a designação E6\_DATA.

## **EXERCÍCIO 7 - EQUIVALENTES NÃO PARAMÉTRICOS DA ANÁLISE DA VARIÂNCIA**

1. Com base na *árvore de decisões* da Ref. 8 e/ou no *quadro sinóptico* da Ref. 146, identifique os *testes estatísticos* alternativos à ANOVA a utilizar nas seguintes circunstâncias:

a) VD nominal / VI com dois níveis / planos intersujeitos;

b) VD nominal / VI com dois níveis / planos de medidas repetidas;

c) VD nominal / VI com três ou mais níveis / planos intersujeitos;

d) VD nominal / VI com três ou mais níveis / planos de medidas repetidas;

e) VD ordinal / VI com dois níveis / planos intersujeitos;

f) VD ordinal / VI com dois níveis / planos de medidas repetidas;

g) VD ordinal / VI com três ou mais níveis / planos intersujeitos;

h) VD ordinal / VI com três ou mais níveis / planos de medidas repetidas.

2. Depois de ler atentamente os exemplos em questão, introduza num ficheiro do STATVIEW (do SYSTAT ou do SPSS) os dados das seguintes *pp.* da Ref. 146: *78 (Quadro 5.3), 90 (Quadro 5.6), 117 (Quadro 6.11), 131 (Linhas 33 e 34), 173 (Quadro 7.1), 176 (Quadro 7.2), 193 (Quadro 8.1)* e *209 (Quadro 8.6).* Guarde as bases criadas, atribuindo-lhes as designações E7\_DATA1 a E7\_DATA8.

2.1. Certifique-se de que os exemplos escolhidos obedecem às exigências apresentadas na *Questão 1.*

2.2. Utilizando um ou outro programa (conforme as respectivas capacidades), refaça integralmente os testes para os oito exemplos e confronte os *outputs* obtidos com os «procedimentos manuais» descritos na Ref. 146.

2.3. Para cada procedimento, faça a revisão dos diferentes passos: *hipótese nula, teste estatístico, nível de significação, distribuições amostrais, região de rejeição* e *decisões.*

2.4. Sempre que um dado teste comporte procedimentos diferenciados para pequenas e grandes amostras, introduza no STATVIEW (no SYSTAT ou no SPSS) os dados do exemplo não contemplado na *Questão 2.2* e proceda à determinação das estatísticas em causa.

3. Diga quais são as principais diferenças entre os modelos estatísticos subjacentes aos procedimentos utilizados e o modelo estatístico da ANOVA.

### **EXERCÍCIO 8 - ANÁLISE DA VARIÂNCIA DE PLANOS FACTORIAIS**

1. Leia atentamente as *pp. 262* a *265* da Ref. 93 e, depois de identificar o problema, as hipóteses e a respectiva operacionalização, introduza num ficheiro do STATVIEW (do SYSTAT ou do SPSS) os dados do *Quadro 10.3 (p. 263),* designando por *A* o factor *tipo de estratégia* e por *B* o factor *tipo de palavra* (designe a variável dependente por *NPCR — número de palavras correctamente reproduzidas).*

1.1. Proceda à análise da variância e confronte os seus resultados com os apresentados na Ref. 93. Diga qual é o significado de todos os «números» e termos que constam no quadro da ANOVA e nos quadros complementares do *output.*

1.2. Represente graficamente e interprete os resultados. Qual é o sentido a atribuir à *interacção* entre os dois factores?

1.3. Guarde a base criada, atribuindo-lhe a designação E8\_DATA1.

1.4. Decomponha o resultado do *sujeito nº 4* na *condição mnemónica/palavras concretas* em função das fontes de variabilidade incluídas no plano.

1.5. Com o auxílio de uma calculadora manual, proceda à ANOVA dos mesmos dados, a partir das «fórmulas definicionais» apresentadas na *pág. 267* da Ref. 93.

2. Suponha que as duas investigações referidas no *Exercício 4* tinham sido realizadas pelo mesmo investigador de acordo com o *Plano dos quatro grupos de Solomon* (cf.
*Exercício 4 / Quadro E4*) *.* Abra as bases E4\_DATA1 e E4\_DATA2 e crie uma outra base, introduzindo a *variável pré-teste* [PRE\_N\_S] com o *valor 1* para os sujeitos que não o fizeram (sujeitos da base E4\_DATA1) e o *valor 2* para aqueles que o fizeram (sujeitos da base E4\_DATA2).

2.1. Analise os resultados como se se tratasse de um plano factorial 2 x 2 [VI1: ausência ou presença de pré-teste; VI2: método pedagógico (A e B)].

2.2. Que conclusões pode tirar a respeito da interferência do *pré-teste de leitura* com o *tratamento?* Quais são as implicações para futuras análises?

2.3. Guarde a nova base, atribuindo-lhe a designação E8\_DATA2.

# **EXERCÍCIO 9 - ANÁLISE DA VARIÂNCIA DE PLANOS ALEATÓRIOS DE BLOCOS E DE QUADRADO LATINO**

#### **• Primeira parte: Plano aleatório de blocos (generalizado)**

Num estudo sobre os factores de atracção interpessoal, Jones, Knurek e Regan (1973, *cit. in* Jones, 1974) começaram por dividir os sujeitos em dois grupos, de acordo com os resultados de um questionário de auto-estima *(Grupo 1 = baixa auto-estima; Grupo 2 = elevada auto-estima).* Em seguida, dentro de cada grupo, os sujeitos foram distribuídos aleatoriamente por duas condições experimentais: *aprovação (Condição A)* e *desaprovação (Condição B).* Na *Condição A,* no final de uma discussão com outro estudante, era comunicado aos sujeitos que o outro aprovara as suas posições; na *Condição B* era-lhes comunicado exactamente o contrário (claro que o sentido das comunicações era «manipulado» pelo experimentador). Em seguida, os sujeitos tinham oportunidade de indicar o grau de atracção que sentiram pelo «avaliador». Os resultados são os que se apresentam no *Quadro E9.1.*

## **QUADRO E9.1 - Atracção interpessoal em função da auto-estima e da aprovação dos outros: Resultados fictícios de 60 sujeitos**

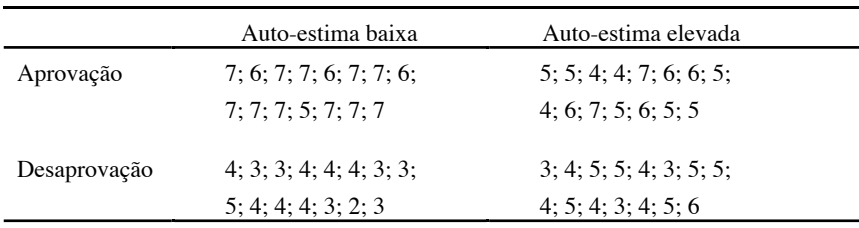

*Nota.* Apesar de fictícios, os resultados deste quadro foram gerados de forma a apresentarem um padrão idêntico aos resultados originais.

1. Identifique as VIs e a VD.

2. Qual das VIs pode ser classificada como verdadeiro *factor experimental?* Qual é a designação habitual para a outra VI?

3. Qual é a designação do plano em causa?

4. Introduza os dados num ficheiro do SYSTAT (ou do SPSS) e proceda à *análise da variância.*

5. Represente graficamente os resultados e interprete o *output* obtido. Qual é o sentido a atribuir à interacção entre as duas variáveis independentes?

6. Do ponto de vista estritamente estatístico, podemos afirmar que existem diferenças entre o presente plano e os planos analisados no *Exercício 8?* Justifique a sua resposta.

7. Guarde a base criada, atribuindo-lhe a designação E9\_DATA1.

#### **• Segunda parte: Plano aleatório de blocos (simples)**

Ao responder à *Questão nº 5* do *Exercício 3,* constituiu seis blocos de 3 sujeitos com base nos valores do respectivo QI. Suponha agora que quer estudar a influência das condições motivacionais na resolução de problemas de aritmética e que, dentro de cada bloco, distribuiu aleatoriamente os sujeitos por três condições ( $\overline{A}$  = motivação baixa; B = motivação média e C = motivação elevada). Suponha, ainda, que, após a realização empírica do tratamento, o número de problemas correctamente resolvido (NPC; *máximo =* 10) por cada um dos 18 sujeitos é o que se apresenta no *Quadro E9.2.*

8. Identifique as VIs e a VD.

9. Qual das VIs pode ser classificada como verdadeiro *factor experimental?* Qual é a designação habitual para a outra VI?

9. Qual é a designação do plano em causa?

10. Introduza os dados num ficheiro do SYSTAT (ou do SPSS) e proceda à *análise da variância.*

11. Represente graficamente os resultados e interprete o *output* obtido. O que pode concluir a propósito dos efeitos da motivação na resolução de problemas de aritmética? Qual é a importância a atribuir à *variável de blocagem?*

**QUADRO E9.2 - Sujeitos (Blocos: B1 a B6) e número de problemas correctos (NPC) segundo as condições motivacionais**

| Motivação baixa (A) |                | Motivação média (B) |            | Motivação elevada (C) |            |
|---------------------|----------------|---------------------|------------|-----------------------|------------|
| Nome (Bloco)        | NPC.           | Nome (Bloco)        | <b>NPC</b> | Nome (Bloco)          | <b>NPC</b> |
| Raquel (B1)         |                | Fausto (B1)         | 4          | Hugo $(B1)$           | 4          |
| Clara(B2)           | 3              | Paulo (B2)          | 3          | Vasco $(B2)$          | 3          |
| Teresa $(B3)$       | 2              | Maria (B3)          | 3          | António (B3)          | 6          |
| Rui(B4)             | 2              | Ivone $(B4)$        | 5          | Fátima (B4)           | 8          |
| Pedro (B5)          | 3              | Aida $(B5)$         |            | Isabel (B5)           |            |
| Jorge $(B6)$        | $\overline{4}$ | João $(B6)$         | 6          | Inês $(B6)$           | 8          |

12. Compare o modelo estatístico subjacente à análise deste plano com o modelo do plano anterior. Por que razão não é possível analisar a *interacção* entre a motivação e a inteligência?

13. Guarde a base criada, atribuindo-lhe a designação E9\_DATA2.

#### **• Terceira parte: Plano de quadrado latino**

Faça a revisão das estratégias de construção de planos de quadrado latino e leia atentamente as *pp. 685* a *701* da Ref. 174. Depois de identificar o problema, introduza num ficheiro do SYSTAT (ou do SPSS) os dados do Quadro 9.5-1 *(p. 698),* adoptando as designações utilizadas pelo autor para o *tratamento experimental [B = tipo de droga (1, 2* e *3*)] e para as *variáveis de blocagem: A = hospitais (1, 2* e *3)* e *C = categoria de pacientes (1, 2* e *3).* Designe a *variável dependente (pontuações critério)* por *VD* e crie uma nova coluna, com a designação *CELULAS,* onde vai registar o número das células a que pertencem as unidades experimentais *(células 1* a *9).*

14. Quantas unidades experimentais foram utilizadas? Se se tratasse de um plano factorial com três VI activas  $(A_3B_3C_3)$ , qual seria o número mínimo de unidades experimentais, caso o experimentador quisesse ter o mesmo número de unidades por condição?

15. Proceda à análise da variância, represente graficamente os resultados e interprete o *output* obtido. A interacção entre as três variáveis é negligenciável? Quais as conclusões a retirar sobre a eficácia dos diferentes tipos de droga?

16. Guarde a base criada, atribuindo-lhe a designação E9\_DATA3.

# **EXERCÍCIO 10 - ANÁLISE DA CORRELAÇÃO E DA REGRESSÃO. ANÁLISE DA COVARIÂNCIA**

# **• Primeira parte: Análise da correlação e da regressão**

No *Quadro E10* indicam-se as classificações em *Português* obtidas por 30 alunos de uma turma do ensino secundário nos 1º e 3º períodos do ano lectivo. Introduza os dados num ficheiro do STATVIEW (do SYSTAT ou do SPSS) e responda às questões que se seguem.

| NI | $1^\circ$ Período | 3 <sup>°</sup> Período | NI | 1º Período | <sup>3</sup> º Período | NI | $1^\circ$ Período | 3º Período |
|----|-------------------|------------------------|----|------------|------------------------|----|-------------------|------------|
|    | 14                | 13                     | 11 | 14         | 12                     | 21 | 15                | 14         |
| ∍  | 12                | 13                     | 12 | 15         | 15                     | 22 | 14                | 13         |
| 3  | 10                | 11                     | 13 | 17         | 18                     | 23 | 13                | 11         |
| 4  | 9                 | 12                     | 14 | 14         | 11                     | 24 | 12                | 13         |
| 5  | 8                 | 9                      | 15 | 15         | 12                     | 25 | 14                | 13         |
| 6  | 13                | 11                     | 16 | 13         | 13                     | 26 | 15                | 16         |
| 7  | 15                | 15                     | 17 | 9          | 11                     | 27 | 9                 | 10         |
| 8  | 16                | 15                     | 18 | 14         | 16                     | 28 | 10                | 13         |
| 9  | 12                | 10                     | 19 | 8          | 9                      | 29 | 11                | 12         |
| 10 | 13                | 15                     | 20 | 13         | 14                     | 30 | 12                | 14         |

**QUADRO E10.1 - Classificações na disciplina de Português nos 1º e 3º períodos**

1. Calcule a *média,* a *variância* e o *desvio-padrão* das classificações dos 1º e 3º períodos (cf. *Fórmulas 1* a *3 do Quadro E10.2*).

2. Calcule, para cada sujeito, os *desvios em relação à média* nas duas variáveis.

3. Calcule os *produtos dos desvios em relação às médias* (cf. *Fórmula 4* do *Quadro E10.2*). Diga, para cada sujeito, se o respectivo contributo para a covariância entre as classificações do 1º e do 3º período é *positivo, nulo* ou *negativo.*

4. Calcule a *covariância* utilizando a *Fórmula 4* do *Quadro E10.2.* Qual é o significado da covariância? Quais as dificuldades na interpretação da covariância?

| MÉDIA |                                                                |             | <b>VARIÂNCIA</b>                                   | DESVIO-PADRÃO                                                                                                    |
|-------|----------------------------------------------------------------|-------------|----------------------------------------------------|----------------------------------------------------------------------------------------------------|
|       |                                                                |             |                                                    |                                                                                                    |
|       |                                                                |             |                                                    | [1a] $\overline{x} = \frac{\sum x_i}{n}$ [2a] $s_x^2 = \frac{\sum (x_i - \overline{x})^2}{n-1}$ [3a] $s_x = \sqrt{\frac{\sum (x_i - \overline{x})^2}{n-1}}$<br>[1b] $\overline{y} = \frac{\sum y_i}{n}$ [2b] $s_y^2 = \frac{\sum (y_i - \overline{y})^2}{n-1}$ [3b] $s_y = \sqrt{\frac{\sum (y_i - \overline{y})^2}{n-1}}$ |
|       |                                                                | COVARIÂNCIA |                                                    | CORRELAÇÃO                                                                                                    |
| $[4]$ |                                                                |             | $cov_{xy} = \frac{\sum (x_i - x)(y_i - y)}{n - 1}$ | [5] $r_{xy} = \frac{CV_{xy}}{S_x S_y}$                                                                                                    |
|       |                                                                |             | <b>REGRESSÃO</b>                                   |                                                                                                    |
|       | $\vec{Y}$ = bX + a                                             |             |                                                    | $a =$ ordenada na origem ( <i>intercept</i> )<br>$b =$ coeficiente de regressão (slope)                                                                                                    |
| [6]   | $a_{v.x} = \overline{y} - b\overline{x}$                       |             |                                                    |                                                                                                    |
|       | [7] $b_{y.x} = \frac{Cov_{xy}}{s_x^2} = \frac{I_{xy}S_y}{s_x}$ |             |                                                    | [8] $r_{xy} = \frac{v_{y.x} s_x}{s_y}$                                                                                                    |

**QUADRO E10.2 - Análise da correlação e da regressão: Fórmulas básicas**

*Nota.* Para a explicitação destas fórmulas, cf. Ref. 79, pp. 210-249.

5. Com base na *Fórmula 5* do *Quadro E10.2,* calcule o *coeficiente de correlação* entre as duas variáveis. Qual é a interpretação do valor encontrado?

6. Calcule directamente no programa que está a utilizar as estatísticas referidas nas *Questões 4 e 5.* Qual é o nível de significação associado ao coeficiente de correlação? Faça a distinção entre *magnitude* e *significação* de uma correlação.

7. Calcule e interprete o *coeficiente de determinação* entre as duas variáveis.

8. Represente graficamente a relação entre as duas variáveis e identifique no gráfico um sujeito que tenha contribuído negativamente e outro positivamente para a covariação entre as classificações.

9. Através de um *gráfico de influência* (*influence plot* — SYSTAT) identifique os casos extremos e o modo como afectam a correlação entre as classificações.

9.1. Exclua os 3 casos com maior *influência positiva* e calcule a correlação entre as duas variáveis.

9.2. Exclua os 2 casos com maior *influência negativa* e calcule a correlação entre as duas variáveis.

9.3. Exclua os 5 casos referidos nas duas alíneas anteriores e calcule a correlação entre as duas variáveis.

9.4. Compare os valores obtidos nas três alíneas anteriores com o valor da correlação para os 30 casos.

10. Com base nos valores já conhecidos e na *Fórmula 7* do *Quadro E10.2,* calcule o *coeficiente de regressão* das classificações do 3º período nas classificações do 1º período. Calcule, igualmente (cf. *Fórmula 6* d*o Quadro E10.2*), a ordenada na origem.

10.1. Escreva a *equação de regressão* e represente graficamente a *recta de regressão* das classificações do 3º período nas do 1º período.

10.2. Calcule, para cada sujeito, os *valores esperados* para as classificações do 3º período.

10.3. Calcule, para cada sujeito, as *diferenças entre os valores obtidos e os valores esperados. Eleve as diferenças ao quadrado* e proceda ao respectivo *somatório.* Qual é a designação do valor encontrado?

10.4. Calcule, para cada sujeito, as *diferenças entre os valores esperados e a média das classificações no 3º período. Eleve as diferenças ao quadrado* e proceda ao respectivo *somatório.* Qual é a designação do valor encontrado?

10.5. Com base nas estatísticas obtidas nas duas últimas alíneas e nos respectivos *graus de liberdade,* calcule e interprete a *razão F.*

10.6. Calcule directamente no programa que está a utilizar as estatísticas referidas nas alíneas anteriores. Interprete o *output* e diga qual é o *nível de significação* associado ao coeficiente de regressão? O que pode concluir a respeito dos testes estatísticos para a correlação e para a regressão?

10.7. O que é o *coeficiente de regressão estandardizado?* Referindo-se à *Fórmula 8* do *Quadro E10.2,* explique por que é que o *coeficiente de correlação* e o *coeficiente de regressão estandardizado* são iguais.

- 11. Guarde a base criada, atribuindo-lhe a designação E10\_DATA.
- 12. Para concluir a *primeira parte* do exercício, complete as seguintes frases:

12.1. O coeficiente de correlação entre as classificações em *Português* nos 1º e 3º períodos é de *r* = \_\_\_\_ (*N* = \_\_\_\_; *p* < \_\_\_\_); por outras palavras, \_\_\_\_ % da variabilidade das classificações no 3º período está associada à variabilidade das classificações no 1º período.

12.2. A uma variação de *1 valor* nas classificações do 1º período corresponde uma variação de \_\_\_\_ valores nas classificações do 3º período.

#### **• Segunda parte: Análise da covariância**

No *Exercício 4,* os dados da base E4\_DATA2 foram analisados através do *t de Student* para amostras independentes, tendo como VD os *resultados diferenciais* [(pós-teste) - (pré-teste)]. No presente exercício, vai utilizar um dos dois procedimentos alternativos indicados na resposta à *Questão 6.3* do *Exercício 4:* a *análise da covariância.* Para isso, utilize a base E4\_DATA2 e considere como *VD* os resultados no pós-teste, como *VI* o método pedagógico (A e B) e como *covariável* os resultados no pré-teste.

13. No SYSTAT ou no SPSS, teste a existência de uma *interacção* significativa entre a VI e a covariável. Compare o *output* obtido com as conclusões apresentadas na *Questão 2.2* do *Exercício 8.*

14. De acordo com os resultados do teste anterior, proceda à análise da covariância.

14.1. Qual é a diferença entre o presente modelo estatístico e o modelo subjacente ao teste realizado na *Questão 13?*

14.2. Interprete o *output* obtido e determine as *médias* das duas condições experimentais *ajustadas* para a covariável.

14.3. Diga quais são as relações entre a *análise da covariância,* a *análise da regressão* e a *análise da variância.*

15. Com base na discussão da Ref. 43 (Capítulo 4), diga quais são as vantagens e desvantagens dos três procedimentos geralmente utilizados para «lidar» com o *Plano pré-teste/pós-teste com grupo controlo: a)* análise dos *resultados diferenciais (Exercício 4); b)* análise da *covariância* (controlo estatístico — presente exercício) e *c) blocagem* (controlo local).29

#### **EXERCÍCIO 11 - ANÁLISES MULTIVARIADAS DA VARIÂNCIA E DA COVARIÂNCIA**

Na base E11\_DATA, registam-se, para além do *número de identificação* (NI) e da *idade,* a *religião* (católicas praticantes, católicas não praticantes e sem religião) e as respostas dadas por 306 estudantes universitárias a três itens de um questionário sobre *comportamentos e atitudes sexuais* (cf. Alferes, 1997, pp. 211-2).

1. Utilizando um ou outro programa, proceda à análise multivariada da variância (MANOVA), tomando como factor a *religião* e como VDs os três itens relativos aos *comportamentos e atitudes sexuais.* Responda às questões que se seguem.

1.1. O efeito multivariado da *religião* é estatisticamente significativos? Qual é a interpretação da estatística Λ (*lambda)* de Wilks?

1.2. Com base nos testes univariados, interprete os resultados relativamente a cada uma das VDs.

<sup>29</sup> Trata-se do segundo procedimento identificado na resposta à *Questão 6.3* do *Exercício 4.* Mais exactamente, o experimentador começava por obter os resultados no *pré-teste de leitura* e, em função destes resultados, constituía *w* blocos de *n* sujeitos. Em seguida, dentro de cada bloco, atribuía aleatoriamente as duas condições experimentais aos sujeitos. Os procedimentos estatísticos seriam idênticos aos realizados no *Exercício 9* (i.e., semelhantes aos do plano da *primeira parte* — caso o experimentador optasse pelos *blocos generalizados;* semelhantes aos do plano da *segunda parte* — se a escolha recaísse nos *blocos simples*).

1.3. A partir dos testes de Tukey, diga, para cada uma das VDs, quais são os contrastes estatisticamente significativos entre os níveis do factor *religião.*

1.4. Sintetize as conclusões das análises anteriores.

2. Proceda à análise dos mesmos dados controlando estatisticamente a influência da variável *idade* (MANCOVA).

2.1. O que pode concluir a respeito da incidência da *idade* nos itens sexuais?

2.2. Quais são os efeitos do factor *religião?*

2.3. Compare as *médias ajustadas* para a covariável com as médias obtidas na *Questão 1.*

2.4. Compare as estatísticas correspondentes à análise da covariância com as estatísticas obtidas na *Questão 1.* Quais as principais diferenças encontradas?

2.5. Tendo em conta as normas para apresentação dos resultados de uma investigação empírica, resuma os resultados obtidos nas alíneas anteriores.

#### **EXERCÍCIO 12 - PLANOS QUASI-EXPERIMENTAIS**

1. Suponha que os dados da base E4\_DATA2 (cf. *Exercício 4*) foram obtidos a partir de um plano quasi-experimental (i.e., os sujeitos não foram aleatoriamente distribuídos pelas condições experimentais).

**QUADRO E12 - Comportamentos de automutilação em 10 crianças autistas [dados fictícios]**

| -3.<br>r. |                |                |                |                |    |                |  |  |
|-----------|----------------|----------------|----------------|----------------|----|----------------|--|--|
| NI        | O <sub>1</sub> | O <sub>2</sub> | O <sub>3</sub> | O <sub>4</sub> | Ο5 | O <sub>6</sub> |  |  |
| 1         | 81             | 23             | 73             | 26             | 86 | 66             |  |  |
| 2         | 49             | 104            | 55             | 4              | 47 | 34             |  |  |
| 3         | 39             | 50             | 71             | 55             | 68 | 36             |  |  |
| 4         | 64             | 26             | 88             | 43             | 60 | $\overline{4}$ |  |  |
| 5         | 43             | 90             | 14             | 22             | 30 | 80             |  |  |
| 6         | 73             | 97             | 56             | 42             | 23 | 68             |  |  |
| 7         | 34             | 72             | 51             | 23             | 14 | 19             |  |  |
| 8         | 62             | 81             | 44             | 34             | 46 | 52             |  |  |
| 9         | 61             | 77             | 25             | 23             | 27 | 32             |  |  |
| 10        | 79             | 60             | 76             | 35             | 71 | 31             |  |  |

1.1. Faça um diagrama do plano de investigação de acordo com o sistema notacional da Ref. 43. Qual é a designação do plano?

1.2. Do ponto de vista estatístico, existem algumas diferenças entre os procedimentos de análise deste plano e do plano do *Exercício 4?* E do ponto de vista da validade interna? Justifique as suas respostas.

1.3. Liste os diferentes factores susceptíveis de ameaçar a validade interna deste plano.

1.4. Depois de proceder à análise estatística dos dados (cf. *Exercício 4*), procure mostrar como as conclusões podem estar dependentes do padrão de resultados encontrado.

2. Imagine que os dados do *Quadro E12* se referem ao número de comportamentos de automutilação em crianças autistas, observadas em seis períodos sucessivos.

2.1. Suponha que o tratamento de prevenção dos comportamentos de automutilação foi introduzido entre o 3º e o 4º período de observação *(Plano AB).* Formule as hipóteses estatísticas a testar e proceda às análises que julgar convenientes. Guarde a base criada, atribuindo-lhe a designação E12\_DATA.

2.2. Quais as limitações técnicas na aplicação dos modelos estatísticos de *séries temporais* à análise deste problema? Quais seriam as possíveis soluções?

2.3. Quais são as principais «fraquezas» do plano em causa? Indique possíveis estratégias de superação das «fraquezas» mencionadas.

# **EXERCÍCIO 13 - RELAÇÃO ENTRE VARIÁVEIS: MEDIDAS DE ASSOCIAÇÃO E DE DETERMINAÇÃO**

1. Com base na *árvore de decisões* da Ref. 8, preencha o *Quadro E13.1,* escolhendo as *medidas de associação (correlação)* apropriadas à natureza das variáveis referidas nas linhas e nas colunas.

| Variáveis                      | Nominal<br>(dicotómica) | Nominal<br>(3 ou + categorias) | Ordinal | Intervalos<br>(dicotomizada) | Intervalos |
|--------------------------------|-------------------------|--------------------------------|---------|------------------------------|------------|
| Nominal<br>(dicotómica)        |                         |                                |         |                              |            |
| Nominal<br>(3 ou + categorias) |                         |                                |         |                              |            |
| Ordinal                        |                         |                                |         |                              |            |
| Intervalos<br>(dicotomizada)   |                         |                                |         |                              |            |
| Intervalos                     |                         |                                |         |                              |            |

**QUADRO E13.1 - Medidas de associação**

2. Para cada uma das medidas identificadas procure um exemplo de utilização numa das seguintes Refs.: 1, 22 e 146.

3. Depois de se inteirar dos problemas em análise, introduza os dados num ficheiro do STATVIEW (do SYSTAT ou do SPSS) e, consoante as capacidades de cada programa, calcule as medidas de associação e os respectivos testes de significação. Confronte os *outputs* obtidos com os resultados dos procedimentos de cálculo exemplificados nas referências consultadas.

4. Também com base na *árvore de decisões* da Ref. 8, preencha o *Quadro E13.2,* escolhendo as *medidas de determinação (coeficientes assimétricos)* apropriadas à

natureza das variáveis referidas nas linhas *(variáveis independentes ou preditores)* e nas colunas *(variáveis dependentes ou critérios).*

| VD                                   | Nominal      | Nominal             | Ordinal | Intervalos     | Intervalos |
|--------------------------------------|--------------|---------------------|---------|----------------|------------|
|                                      |              |                     |         |                |            |
| VI                                   | (dicotómica) | (3 ou + categorias) |         | (dicotomizada) |            |
| Nominal                              |              |                     |         |                |            |
| (dicotómica)                         |              |                     |         |                |            |
| Nominal                              |              |                     |         |                |            |
| $(3 \text{ ou} + \text{categorias})$ |              |                     |         |                |            |
| Ordinal                              |              |                     |         |                |            |
|                                      |              |                     |         |                |            |
| Intervalos                           |              |                     |         |                |            |
| (dicotomizada)                       |              |                     |         |                |            |
| Intervalos                           |              |                     |         |                |            |
|                                      |              |                     |         |                |            |

**QUADRO E13.2 - Medidas de determinação**

5. Proceda em relação às medidas de determinação tal como procedeu nas *Questões 2* e *3* em relação às medidas de associação.

6. Guarde as bases criadas, designando-as da seguinte forma: «E13\_[número da referência consultada]\_[número da página de onde retirou os dados]».

# **EXERCÍCIO 14 - REGRESSÃO MÚLTIPLA E PATH ANALYSIS**

No *Quadro E14* reproduzem-se os dados utilizados na Ref. 39 *(pág. 99)* para ilustrar o uso das técnicas da *regressão múltipla* e da *path analysis.* As observações dizem respeito a 15 sujeitos (docentes universitários) e cinco variáveis: *salário* (em dólares), *anos decorridos desde o doutoramento, número de publicações, sexo* (0 = sexo masculino; 1 = sexo feminino) e *número de citações* (v.g., *índice SCI*). Introduza os dados num ficheiro do STATVIEW (do SYSTAT ou do SPSS), utilizando as seguintes designações para as variáveis: SALARIO, ANOSDOUT, PUBLI, SEXO, CITAT. Guarde a base criada, atribuindo-lhe a designação E14\_ DATA.

#### **• Primeira parte: Revisões**

1. Calcule a *média,* a *variância* e o *desvio-padrão* para todas as variáveis à excepção do SEXO.

2. Responda às seguintes questões:

2.1. Existe alguma relação entre o *salário* e o *número de publicações?*

2.2. Qual é a relação entre o *sexo* e o *número de citações?* Podemos afirmar que, em média, os homens são mais citados do que as mulheres?

2.3. Podemos afirmar que as mulheres e os homens ganhariam o mesmo, caso não existissem diferenças entre os dois grupos relativamente ao número de *anos de trabalho depois do doutoramento?*

2.4. O *número de publicações* constitui um bom preditor do *salário?*

2.5. Qual das seguintes variáveis, tomadas isoladamente, é o *melhor preditor* do salário: ANOSDOUT, PUBLI, SEXO ou CITAT?

| NI             | Salário | Anos/Doutoramento | Publicações    | Sexo     | Citações |
|----------------|---------|-------------------|----------------|----------|----------|
| 1              | 18000   |                   | $\overline{c}$ | $\Omega$ |          |
| $\overline{c}$ | 19961   | っ                 | 4              | 0        | 0        |
| 3              | 19828   | 5                 | 5              |          |          |
| 4              | 17030   |                   | 12             |          |          |
| 5              | 19925   | 10                | 5              |          | 0        |
| 6              | 19041   | 4                 | 9              | 0        |          |
| 7              | 27132   | 3                 | 3              |          | 0        |
| 8              | 27268   | 8                 |                |          |          |
| 9              | 32483   | 4                 | 8              | 0        |          |
| 10             | 27029   | 16                | 12             |          | 4        |
| 11             | 25362   | 15                | 9              | 0        | 0        |
| 12             | 28463   | 19                | 4              |          | 3        |
| 13             | 32931   | 8                 | 8              | 0        | 5        |
| 14             | 28270   | 14                | 11             | 0        | 0        |
| 15             | 38362   | 28                | 21             | 0        | 3        |

**QUADRO E14 - Salário (em dólares), anos decorridos desde o doutoramento, número de publicações, sexo e número de citações [Fonte: Cohen & Cohen, 1983, p. 99]**

#### **• Segunda parte: Regressão múltipla**

3. Suponha que quer estudar simultaneamente os efeitos das variáveis ANOSDOUT e PUBLI nos salários.

3.1. Proceda à *análise de regressão múltipla* e diga qual é o significado de todos os termos e números do *output.*

3.2. Qual é a *percentagem de variabilidade* dos salários explicada conjuntamente pelos dois preditores?

3.3. Escreva e interprete a *equação de regressão múltipla:*

a) utilizando os *coeficientes de regressão;*

b) utilizando os *coeficientes de regressão estandardizados.*

3.4. Calcule os *coeficientes de correlação semiparcial* e os *coeficientes de correlação parcial* e eleve ao quadrado os valores encontrados. Compare os contributos individuais de cada preditor para a variabilidade explicada pelo modelo. Quais as conclusões a que chegou?

### **• Terceira parte: Path analysis**

4. Adopte o modelo de «determinação causal» entre as cinco variáveis apresentado no diagrama da *Figura E14.* Trata-se de um modelo *recursivo* ou *não-recursivo?* Justifique. Identifique as variáveis *exógenas* e *endógenas.*

4.1. Calcule a *matriz de correlações* entre as cinco variáveis.

4.2. Através da seguinte série de regressões, calcule todos os *efeitos directos* previstos no modelo:

a) (SALARIO) = f [(SEXO), (ANOSDOUT), (PUBLI), (CITAT)]

 $b)$  (CITAT) = f  $[(SEXO), (ANOSDOUT), (PUBL])]$ 

- c) (PUBLI) =  $f$  [(SEXO), (ANOSDOUT)]
- d)  $(ANOSDOUT) = f (SEXO)$

4.3. Estime os *efeitos indirectos* pelos produtos dos efeitos directos.

4.4. Calcule os *efeitos totais* (soma dos efeitos directos e indirectos).

4.5. Utilizando os *coeficientes de regressão de ordem zero* obtidos na resposta à *Questão 2.5,* calcule os *efeitos espúrios* (coeficientes de ordem zero menos efeitos totais).

4.6. Faça um quadro resumo dos diversos efeitos, confronte-o com o apresentado na Ref. 39 *(pág. 358)* e interprete os resultados.

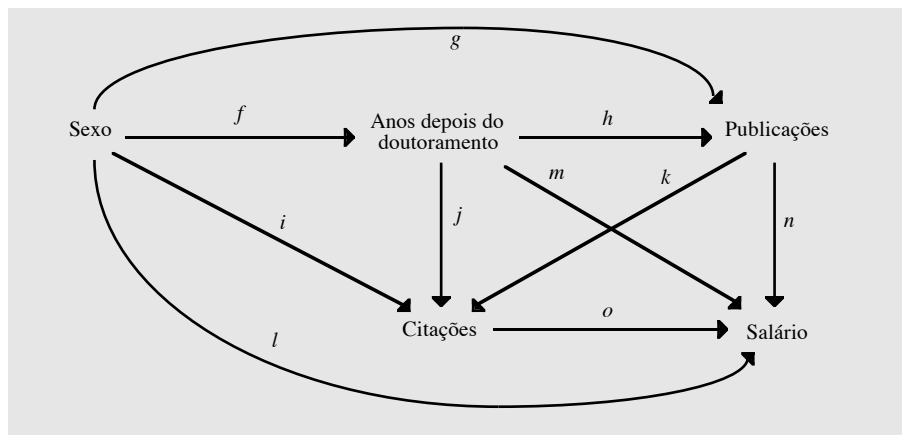

*Figura E14* - Diagrama de determinação causal entre as cinco variáveis do *Quadro E14* [*Fonte:* Cohen & Cohen, 1983, p. 357].

5. Introduza a matriz de correlações obtida na *Questão 4.1* no programa LISREL. Depois de especificar o modelo e os respectivos parâmetros (cf. Refs. 85 e 86), calcule todas as estatísticas mencionadas na *Questão 4.* Compare o *output* obtido com o quadro resumo feito na *Questão 4.6.*

# **EXERCÍCIO 15 - ANÁLISE DISCRIMINANTE**

Na base E15\_DATA, registam-se o *número de identificação* e as respostas de 200 estudantes universitários do sexo masculino a cinco itens de um inquérito psicossocial: *posição/prática religiosa* (católicos praticantes, católicos não praticantes e sem religião), *posição política* (direita/esquerda — escala de sete pontos), *habilitações literárias dos pais, rendimento* per capita *do agregado familiar* e *posse de traje académico* (Não/Sim) [dados obtidos no contexto das investigações relatadas em

Alferes (1997)]. Utilizando o SPSS, o STATISTICA ou o SYSTAT, responda às questões que se seguem.

1. Calcule as estatísticas descritivas para cada uma das variáveis da base E15\_DATA.

2. Proceda à análise discriminante, tomando a *posição/prática religiosa,* a *posição política,* as *habilitações literárias* e o *rendimento* como variáveis discriminantes e a *posse de traje académico* como variável critério.

2.1. Por que motivo só obteve uma função discriminante? Qual é o significado do respectivo *eigenvalue.* Diga qual a relação existente entre os *eigenvalues* e as *correlações canónicas.*

2.2. Qual é a significação da estatística Λ *de Wilks?*

2.3. Examine a matriz de correlações entre as variáveis discriminantes e a função discriminante e proceda à respectiva interpretação. Quais são as variáveis com maior poder discriminativo?

2.4. Qual é a proporção de casos correctamente classificados em cada um dos grupos?

2.5. Determine os *centróides* dos dois grupos.

2.6. Sintetize todos os resultados obtidos. Quais as conclusões a que chegou sobre o poder discriminativo das variáveis sócio-demográficas?

3. Diga quais as relações conceptuais entre a análise discriminante, a MANOVA e a análise canónica.

4. Para além do problema examinado neste exercício, a que outras situações se pode aplicar a análise discriminante?

# **EXERCÍCIO 16 - ANÁLISE DA CONSISTÊNCIA INTERNA**

Na base E16\_DATA, registam-se, para além do *número de identificação* (NI) e do *sexo*, as respostas de 172 sujeitos<sup>30</sup> aos 23 itens (cotados de *zero* a 4) da versão portuguesa da *Escala de Consciência-de-si*<sup>31</sup> de Fenigstein, Scheier e Buss (1975).

<sup>30</sup> Tal como acontece nas bases E11\_DATA e E15\_DATA, os dados da base E16\_DATA são dados reais, obtidos pelo autor junto de uma amostra de estudantes universitários portugueses, na sequência dos projectos de investigação apresentados em Alferes (1985).

<sup>31</sup> Para permitir ao leitor a resolução contextualizada dos *Exercícios 16* e *17,* reproduzem-se abaixo as *instruções* e o *enunciado dos itens* (versão utilizada com a amostra referida na nota anterior) da *Escala de Consciência-de-si.*

INSTRUÇÕES: Seguem-se 23 afirmações que dizem respeito aos *seus próprios comportamentos, pensamentos e sentimentos* em diversos momentos e situações. Indique, para cada uma das afirmações, *o grau em que ela corresponde ao modo como se comporta, sente ou pensa*, colocando um círculo em volta do número apropriado, sabendo que: *0 = completamente em desacordo; 1 = parcialmente em desacordo; 2 = não sei / nem concordo nem discordo; 3 = parcialmente de acordo; 4 = completamente de acordo.*

ITENS: 1 - Estou sempre a procurar avaliar-me • 2 - Preocupo-me com o modo como faço as coisas • 3 - Geralmente, não presto muita atenção a mim mesmo(a) • 4 - Em situações novas, preciso de tempo para vencer a minha timidez • 5 - Reflicto muito sobre mim mesmo(a) • 6 - Preocupo-me com o modo como me apresento • 7 - Sou, frequentemente, o centro das minhas próprias fantasias • 8 - Tenho dificuldade em trabalhar quando alguém me está a observar • 9 - Nunca procuro «analisar-me» • 10 - Fico facilmente embaraçado(a) • 11 - Tenho consciência da impressão que dou de mim mesmo(a) • 12 - Não acho difícil conversar com pessoas que não conheço • 13 - Geralmente, dou atenção aos meus sentimentos mais profundos • 14 - Geralmente, preocupo-me em causar boa impressão • 15 - Examino constantemente as

Depois de ler, atentamente, o artigo de Fenigstein, Scheier e Buss, responda às questões que se seguem:

1. Calcule os seguintes valores para a *escala completa:*

a) média, desvio-padrão, mínimo e máximo;

b) média, desvio-padrão, mínimo e máximo para os *dois sexos;*

2. Qual é o número de sujeitos classificados no «intervalo 8» da distribuição dos *resultados estandardizados (-.25z* a *.25z)* (cf. *output* do TESTAT — módulo suplementar do SYSTAT)?

3. Qual é o *alfa de Cronbach* para a escala completa? Qual é o *alfa estandardizado?* Qual é a estatística em que se baseia cada um dos coeficientes? Qual dos coeficientes comporta mais informação sobre a variabilidade dos itens originais?

4. Quantas *correlações inter-item* foram obtidas a partir dos dados originais? Qual é a média das correlações inter-item? Quais são os valores mínimo e máximo das correlações inter-item (cf. *output* do SPSS)? Qual é o significado destas estatísticas?

5. Reveja a fórmula de cálculo de *alfa* na Ref. 122. Quais são as possíveis significações e interpretações do *coeficiente alfa?*

6. Utilizando a *partição ímpar-par* diga:

a) qual é a *correlação entre as duas partes* da escala?

b) qual é o valor de *alfa* para cada uma das partes?

7. Utilizando a *partição a meio* (primeira parte: *itens 1* a *12;* segunda parte: *itens 13* a *23*) diga:

a) qual é a *correlação entre as duas partes* da escala?

b) qual é o valor de *alfa* para cada uma das partes?

8. Compare os valores encontrados nas *Questões 6a* e *7a* com o valor de *alfa* para a escala completa. Diga qual é a vantagem do coeficiente *alfa* em relação aos coeficientes obtidos com base nas partições das *Questões 6a* e *7a.*

9. De acordo com os AA., a escala comporta três subescalas: *consciência-se-si privada* (itens 1, 3, 5, 7, 9, 13, 15, 18, 20 e 22), *consciência-de-si pública* (itens 2, 6, 11, 14, 17, 19 e 21) e *ansiedade social* (itens 4, 8, 10, 12, 16 e 23). Calcule, para cada uma das subescalas, as seguintes estatísticas:

9.1. Média e desvio-padrão.

9.2. Média das correlações inter-item e coeficiente *alfa.*

10. Calcule as correlações entre as três subescalas e de cada uma delas com a escala completa.

razões que me levam a agir • 16 - Sinto-me ansioso(a) quando falo para um grupo • 17 - Uma das últimas coisas que faço antes de sair de casa é ver-me ao espelho • 18 - Tenho, por vezes, a impressão que estou a observar-me como se fosse uma pessoa exterior a mim mesmo(a) • 19 - Preocupo-me com o que as outras pessoas pensam de mim • 20 - Estou atento às minhas mudanças de humor • 21 - Tenho normalmente consciência da minha aparência exterior • 22 - Tenho consciência do modo como o meu pensamento funciona quando procuro resolver um problema • 23 - Os grandes grupos fazem sentir-me nervoso(a) [*Itens com escala invertida: 3, 9* e *12;* as pontuações registadas na base E16\_DATA (cf. *Anexo 10*) já estão invertidas].

11. Com base no quadro das *correlações (corrigidas)* de cada item com o total da respectiva subescala, indique quais os itens «menos representativos» da *subescala consciência-de-si privada.*

12. A partir das fórmulas da Ref. 122 ou do *output* do programa STATISTICA responda às seguintes questões:

12.1. Qual seria o *alfa* da *subescala consciência-de-si privada* se lhe fossem adicionados cinco itens semelhantes?

12.2. Quantos itens teria que acrescentar à *subescala consciência-de-si pública* para obter um *alfa* de .85?

12.3. Admita que a correlação entre a *subescala de ansiedade social* e uma outra escala de ansiedade é de .65. Sabendo que o coeficiente de fidelidade desta segunda escala é de .82, qual é a *correlação corrigida para a atenuação* entre as duas medidas?

13. Compare os resultados da *análise da consistência interna* que acaba de fazer com os resultados da *versão original* (Fenigstein, Scheier & Buss, 1975) e os da *versão francesa* (Rimé & Le Bon, 1984). Quais são as principais semelhanças e diferenças entre as três versões?

## **EXERCÍCIO 17 - ANÁLISES FACTORIAL E EM COMPONENTES PRINCIPAIS**

1. Utilizando a base E16\_DATA (cf. exercício anterior), proceda à extracção dos *componentes principais* (modelo completo) no programa SPSS.

1.1. Quantos componentes extraiu? Em que é que a relação entre os *componentes principais* difere da relação entre as *variáveis originais?* Quais são as duas equações fundamentais da análise em componentes principais?

1.2. Examine a *matriz de correlações* entre as 23 variáveis e responda às seguintes questões:

a) Podemos afirmar que a matriz de correlações é diferente de uma *matriz de identidade?*

b) A medida global de *adequação da amostragem* de Kaiser-Meyer-Olkin é satisfatória? Que indicações pode retirar da medida de Kaiser-Meyer-Olkin para cada uma das variáveis?

1.3. Qual é o significado dos seguintes termos da parte do *output* intitulada «Initial statistics»: *comunalidades* e *eigenvalues* (valores próprios ou raízes características)?

1.4. A que é igual a soma dos *eigenvalues?* Como é que calcula a percentagem de variância atribuível a cada componente principal?

1.5. Quantos componentes (modelo truncado) deverá extrair se tomar como critério *«eigenvalues* > 1»? E se se basear nas indicações do *scree test* de Cattell? Será que todos estes componentes são interpretáveis?

2. Opte por extrair três componentes principais, tal como fizeram Fenigstein, Scheier e Buss (1975).

2.1. Analise a matriz factorial e diga qual é o significado das *saturações factoriais.*

2.2. Seguindo as instruções da Ref. 161 *(p. 344),* diga qual é o valor mínimo de uma saturação para que possa ser considerada estatísticamente significativa.

2.3. No quadro designado «Final statistics» (cf. *Output 34B*) lê-se que a *comunalidade* do *item 10* é de .59442. Qual é a relação deste valor com as *saturações* do *item 10* nos três componentes extraídos?

2.4. À semelhança do que fizeram Fenigstein, Scheier e Buss (1975), proceda à rotação VARIMAX, de molde a obter uma «estrutura simples», e:

a) interprete a matriz de saturações obtida, associando os itens aos diferentes componentes.

b) indique outros tipos de rotação e diga quais as respectivas diferenças em relação à rotação VARIMAX.

c) compare os resultados obtidos aos apresentados na *versão original* (Fenigstein, Scheier & Buss, 1975) e na *versão francesa* (Rimé & Le Bon, 1984); quais são as principais semelhanças e diferenças entre as três versões?

2.5. Obtenha as *pontuações factoriais (factor scores)* dos 172 sujeitos nos três componentes. Através da *análise multivariada da variância* (cf. *Exercício 11*), diga se os homens diferem das mulheres nos três componentes tomados conjuntamente.

3. Refaça integralmente o exercício nos programas STATVIEW e SYSTAT.

4. Responda às seguintes questões:

a) % explicada da variância total:  $\%$ ;

b) % da variância total explicada por cada um dos componentes na solução não- -rodada: 1° componente: \_\_\_ %; 2° componente: \_\_\_ %; 3° componente: \_\_ %;

c) % da variância total explicada por cada um dos componentes na solução rodada:  $1^\circ$  componente: \_\_\_\_ %;  $2^\circ$  componente: \_\_\_ %;  $3^\circ$  componente: \_\_\_ %;

d) contributos proporcionais de cada componente para a variância explicada (solução rodada):  $1^{\circ}$  componente: \_\_\_ %;  $2^{\circ}$  componente: \_\_ %;  $3^{\circ}$  componente:  $\%$ .

5. Analise os mesmos dados utilizando o *modelo dos factores comuns* (v.g., optando, na fase de extracção, pelo procedimento *Principal axis factoring* do SPSS).

5.1. Quais são as principais diferenças entre o *modelo dos componentes principais* e o *modelo dos factores comuns* (análise factorial propriamente dita)?

5.2. Compare os *outputs* da análise em componentes principais e da análise factorial.

6. Transfira a base E16\_DATA para o programa LISREL.

6.1. Faça o «diagrama de determinação causal» considerando os factores e os respectivos itens tal como constam na *Questão 9* do *Exercício 16.*

6.2. Depois de especificar o modelo e os respectivos parâmetros (cf. Refs. 85 e 86), proceda à análise factorial.

6.3. A análise factorial confirmatória que acabou de realizar apoia a estrutura factorial proposta por Fenigstein, Scheier e Buss (1975)?

# **EXERCÍCIO 18 - ANÁLISE DE CORRESPONDÊNCIA**

No *Quadro E18,* indicam-se as *opções de voto* e a *posição/prática religiosa* de uma amostra fictícia de 1000 indivíduos. Introduza os dados num ficheiro do SPSS e guarde a base, atribuindo-lhe a designação E18\_DATA.

1. Determine as frequências marginais, as percentagens-linha e as percentagens-coluna do *Quadro E18.* Determine, igualmente, as percentagens de cada célula.

2. Determine as frequências esperadas na hipótese de independência entre as duas variáveis. Qual é o valor do  $\chi^2$ ? O que pode concluir a propósito da relação entre opções políticas e religião? Identifique o contributo de cada célula para o  $\chi^2$  total.

**QUADRO E18 - Posição/prática religiosa e opções de voto de uma amostra fictícia de 1000 indivíduos**

|                         | Partido A | Partido B | Partido C | Partido D |
|-------------------------|-----------|-----------|-----------|-----------|
| Católico praticante     |           | 174       | 136       |           |
| Católico não praticante | 29        | 138       | 130       | 10,       |
| Sem religião            |           | 35        | 185       | 70.       |

3. Depois de ler as *pp. B-31 a B-47* da Ref. 152, submeta os dados do *Quadro E18* a uma análise de correspondência simples (procedimento ANACOR do SPSS), optando pela normalização *canónica.* Responda às seguintes questões:

3.1. Qual é o número máximo de dimensões que pode extrair dos dados em análise?

3.2. Diga, para cada uma das dimensões possíveis, quais são os respectivos *eigenvalues,* as inércias e as percentagens de variância explicada. Quantas dimensões deve reter para interpretação?

3.3. Analise as pontuações-linha e as pontuações-coluna, em conjunção com as representações gráficas das categorias das duas variáveis. Estude os quadros das contribuições dos pontos-linha e dos pontos-coluna para a inércia das dimensões e os quadros das contribuições destas para a inércia dos pontos-linha e dos pontos- -coluna e interprete os resultados obtidos.

3.4. Quais são os procedimentos de normalização alternativos ao escolhido na *Questão 3?* Qual é a utilidade de cada um deles? Refaça o exercício optando pelos outros procedimentos de normalização e compare os *outputs* obtidos.

4. Depois de se familiarizar com o problema em estudo, introduza os dados do quadro da *pág. 84* da Ref. 25 num ficheiro do SPSS, proceda à análise de correspondência simples (procedimento ANACOR) e responda, em relação ao exemplo em causa, às *Questões 4.1* a *4.4* (idênticas às *Questões 3.1* a *3.4*).

5. Leia atentamente as *pp. B-49 a B-62* da Ref. 152 (análise de correspondência múltipla / procedimento HOMALS), introduza num ficheiro do SPSS os dados do

exemplo em estudo e refaça integralmente a análise. Imprima o *output* obtido e siga, passo a passo, os comentários e interpretações da Ref. 152.

6. Proceda como na *Questão 5* em relação ao exemplo das *pp. B-65 a B-78* da Ref. 152 (análise não linear em componentes principais / procedimento PRINCALS).32

# **EXERCÍCIO 19 - CONSTRUÇÃO E APLICAÇÃO DE ESCALAS DE ATITUDES**

1. Depois de se familiarizar com a literatura sobre a medição das atitudes, determine (em conjunto com os membros do seu grupo de trabalho) um «objecto» relativamente ao qual queira medir as atitudes de uma dada população.

2. Procure (nos meios de comunicação social ou em qualquer outra fonte) *cinco frases* que contenham opiniões/posições (favoráveis ou desfavoráveis) a respeito do objecto seleccionado.

3. Redija *dez frases* (cinco favoráveis e cinco desfavoráveis) com as mesmas características das frases que seleccionou.

4. Junte as suas *quinze frases* às frases dos seus colegas de grupo [grupos de aproximadamente 10 alunos]. Depois de eliminar as frases repetidas, designe o documento obtido como *DOC\_E19.1.*

5. Avalie (individualmente e em grupo) cada uma das frases do *DOC\_E19.1,* tendo como critério as indicações dadas nos *Quadros E19.1* e *E19.2.* Suprima as frases não conformes às indicações dos *Quadros E19.1* e *E19.2.*

6. Prepare a *versão preliminar* da escala *(DOC\_E19.2),* fazendo seguir cada uma das frases pelas *categorias de resposta: concordo em absoluto* / *concordo parcialmente* (ou em parte) / *nem concordo, nem discordo* / *discordo parcialmente* (ou *em parte*) / *discordo em absoluto.* Redija as *instruções gerais* e certifique-se que não existem dissonâncias entre as categorias de resposta e o modo como as frases estão redigidas. Redija, igualmente, os itens destinados a obter informações sobre as características dos sujeitos inquiridos.

7. Aplique a *versão preliminar* a uma *amostra* extraída da população à qual deseja aplicar a escala final. Procure que as condições de administração sejam idênticas para todos os sujeitos e análogas às condições em que deseja aplicar a versão definitiva. No final, questione os inquiridos sobre os itens (ou qualquer outro aspecto da escala) que lhes pareceram ambíguos ou menos compreensíveis.

8. Proceda ao apuramento das respostas obtidas, criando uma base no SYSTAT, no SPSS ou no STATISTICA (E19\_DATA1). Atribua os seguintes valores às categorias de resposta:

*- afirmações favoráveis:* 5 (= concordo em absoluto), 4, 3, 2 e 1 (= discordo em absoluto);

*- afirmações desvaforáveis:* 1 (= concordo em absoluto), 2, 3, 4 e 5 (= discordo em absoluto).

<sup>32</sup> Para uma aplicação da *análise não linear em componentes principais* a dados do inquérito psicossocial, cf. Alferes (1997, pp. 162-169).

#### *[obs.: pode utilizar o programa estatístico para inverter as cotações]*

9. Determine a distribuição de respostas, a média e a variância (ou desvio-padrão) para todos os itens. Elimine os itens que apresentam variabilidade nula ou uma distribuição claramente distinta de uma distribuição normal.

#### **QUADRO E19.1 - Características desejáveis dos itens atitudinais [Fonte: Edwards, 1957, cit. in McIver & Carmines, 1981, p. 19]**

- 1. Evitar frases que se refiram mais ao passado do que ao presente.
- 2. Evitar frases factuais ou susceptíveis de serem interpretadas como factuais.
- 3. Evitar frases que possam ser interpretadas em mais do que um sentido.
- 4. Evitar frases que são irrelevantes para o objecto psicológico em estudo.
- 5. Evitar frases susceptíveis de serem aprovadas por quase todas as pessoas ou por quase nenhuma.
- 6. Seleccionar frases que são supostas cobrir a gama completa da escala afectiva em questão.
- 7. Manter a linguagem simples, clara e directa.
- 8. Cada frase deve conter só uma ideia completa.
- 9. Frases contendo universais tais como *todos, sempre, nenhum* e *nunca* frequentemente introduzem ambiguidade e devem ser evitadas.
- 10. Palavras tais como *somente, precisamente, meramente* e outras de natureza similar devem ser usadas com cuidado e moderação na redacção das frases.
- 11. Sempre que possível, as frases devem ter a forma de afirmações simples e não de afirmações compostas ou complexas.

*Nota.* Dê particular atenção a erros frequentes, como a utilização de *questões duplas,* de *falsas premissas* e de *duplas negativas.*

10. Proceda à análise da consistência interna dos restantes itens — programas TESTAT, SPSS ou STATISTICA (cf. *Exercício 16*). Determine quais os itens a suprimir, tendo como critério as respectivas correlações (corrigidas) com o total.

11. Calcule as *razões críticas,* seguindo a fórmula e as indicações da *pág. 25* de McIver e Carmines (1981). Determine quais os itens com fraco poder discriminativo dos grupos extremos de respondentes.

12. Elimine os itens com *fracas correlações com o total* (análise da *Questão 10*) *e/ou* com *fraco poder discriminativo dos grupos extremos* (análise da *Questão 11*).

13. Determine o coeficiente *alfa* (cf. *Exercício 16*) dos itens «sobreviventes» e, se este for aceitável, prepare a *versão definitiva* da escala *(DOC\_E17.3),* dando especial atenção às questões de «formatação».

14. Faça o *plano de amostragem* e aplique a versão definitiva a uma amostra da população-alvo.

15. Calcule as estatísticas descritivas (distribuição de respostas, médias, DP, etc.) e proceda à análise da consistência interna dos novos resultados. Guarde a base criada atribuindo-lhe a designação E19\_DATA2.

16. Proceda à análise em componentes principais (cf. *Exercício 17*) dos resultados. Pode afirmar que se trata de uma escala unidimensional? Em caso negativo, quais são as decisões a tomar?

#### **QUADRO E19.2 - Critérios para a avaliação dos graus de compreensibilidade, ambiguidade e abstracção dos itens [Fonte: Angleitner, John, e Löhr, 1986, p. 85]**

*A. Compreensão*

- 1. Compreende imediatamente o item após a primeira leitura.
- 2. Depois da primeira leitura, tem que voltar a ler algumas partes do item.
- 3. Depois da primeira leitura, pelo menos uma parte do item é completamente incompreensível.
- 4. Para compreender o item, tem que aplicar conscientemente regras gramaticais ou lê- -lo, pelo menos, três vezes.

*B. Ambiguidade*

- 1. O item não comporta qualquer ambiguidade.
- 2. Só sendo muito exigente se poderá descobrir uma ligeira ambiguidade, a qual, contudo, não tem consequências práticas.
- 3. Se lermos cuidadosamente o item e reflectirmos sobre as possíveis respostas, torna-se evidente que o item não pode ser respondido sem ambiguidade.
- 4. O item é obviamente ambíguo.

*C. Abstracção*

- 1. O item é concreto em todos os seus aspectos.
- 2. Os aspectos importantes do item estão redigidos em termos concretos; a impressão global é concreta.
- 3. Os aspectos importantes do item estão redigidos em termos abstractos; a impressão global é abstracta.
- 4. O item não tem qualquer referência concreta.

17. Se for esse o caso, estabeleça as relações entre a medida das atitudes e outras variáveis incluídas nas hipóteses da investigação que está a realizar.

18. Indique quais as possíveis variantes para o sistema de categorias de resposta proposto na *Questão 8.*

19. Indique e discuta as vantagens e inconvenientes de outros métodos (v.g., escalas de Thurstone, escalas Guttman, diferenciador semântico) de medida das atitudes alternativos à escala de Likert que acabou de construir e aplicar. Quais são as críticas mais frequentes às escalas de Likert?

# **EXERCÍCIO 20 - ANÁLISE E CRÍTICA METODOLÓGICA DE ARTIGOS DE INVESTIGAÇÃO CIENTÍFICA**

Leia, atentamente, o artigo de Cindy Hazan e Phillip Shaver intitulado «Romantic love conceptualized as an attachment process», publicado, em 1987, nas *páginas 511 a 524,* do *Volume 52* do *Journal of Personality and Social Psychology.*

1. Qual a forma como indicaria o artigo de Hazan e Shaver numa lista de referências bibliográficas?

2. Suponha que não se trata de um artigo de revista, mas de um livro, publicado, com o mesmo título, pela *Academic Press,* em New York. Qual seria a referência bibliográfica correcta?

3. Suponha agora que se tratava de um capítulo do livro *Attraction and Love* (pp. 125- -147), publicado pela mesma editora, no mesmo local, sob a responsabilidade dos seguintes AA.: Ted L. Huston e Gerald L. Clore. Qual seria a referência bibliográfica correcta?

4. Se no «corpo» de um trabalho quisesse referir o artigo em causa, como faria a citação? No caso da citação ser textual que elemento acrescentaria?

5. Para além dos conteúdos do artigo em si mesmos, quais são os elementos fornecidos pelos AA. que atestam a sua ligação à comunidade científica?

6. Faça um índice do artigo de modo a evidenciar a respectiva estrutura formal. Quais são as partes que um artigo científico deve obrigatoriamente conter?

7. Quais são as técnicas de análise estatística utilizadas pelos AA.?

8. Na sua opinião, trata-se de uma investigação experimental, quasi-experimental ou não experimental? Justifique.

9. Qual é a principal tese defendida pelos AA.?

10. Quais são as principais vantagens da teoria proposta relativamente a outras teorias alternativas? Identifique essas teorias.

11. Quais são os três tipos ou *estilos de vinculação* identificados pelos AA.?

12. Identifique todas as variáveis estudadas pelos AA. e diga como foram operacionalizadas.

13. Qual a função teórica desempenhada pelo conceito de *modelos mentais?* Qual é a designação deste conceito na «linguagem» de Bowlby?

14. Qual das cinco hipóteses se reveste de maior importância em função da tese principal dos AA.?

15. Concorda com o modo como os AA. operacionalizaram os estilos de vinculação na idade adulta? Sugira uma estratégia de operacionalização alternativa.

16. Quais das seguintes afirmações, relativas ao *Estudo 1,* são verdadeiras:

a) O «desejo de união» é mais forte nos «desvinculados» do que nos «seguros».

b) Os «seguros» são mais felizes do que os «ansiosos».

c) Não existem diferenças entre os «estilos de vinculação» no que diz respeito ao ciúme.

Justifique as suas respostas.

17. Ainda relativamente ao *Estudo 1,* qual dos três grupos «acredita» menos na perenidade do «amor romântico»? A respeito deste «modelo mental» existem diferenças significativas entre os três grupos?

18. Quais são as principais diferenças metodológicas entre os dois estudos?

19. Qual é a lógica subjacente à análise discriminante? Quais são os principais resultados da análise discriminante realizada pelos AA.?

20. Como interpretam os AA. as diferenças entre os dois estudos no que diz respeito ao lugar ocupado pelos «desvinculados»?

21. Na generalidade, os resultados corroboram as hipóteses dos AA. Contudo, a investigação não está isenta de «fraquezas» metodológicas. Identifique duas dessas «fraquezas» e diga até que ponto podem comprometer as conclusões dos AA.

22. Do ponto de vista teórico, quais são as principais críticas que julga oportuno fazer à posição sustentada pelos AA.?

# **C APÍTULO V**

# **RESPOSTAS AOS EXERCÍCIOS**

O presente capítulo visa ilustrar, de modo pormenorizado, as técnicas estatísticas utilizadas para responder cabalmente às questões formuladas nos exercícios reunidos no capítulo anterior. Remetendo o leitor para a secção introdutória do *Capítulo IV,* onde se explicitam os objectivos e os princípios que presidiram à organização dos exercícios, limitamo-nos aqui a *três advertências* de ordem geral. Em *primeiro lugar,* convém alertar para uma *prática menos correcta* na apresentação dos resultados da investigação, quer se trate de relatórios internos ou de artigos para publicação: *a reprodução integral de* outputs *no corpo do texto.* Só existem duas razões para tal prática: ou o autor do trabalho é «preguiçoso», ou, o que é mais grave, não sabe interpretar os dados. Infelizmente, ainda se encontram revistas que aceitam este procedimento.

 Em *segundo lugar, a informação a dar deve possuir duas características fundamentais:* a) *limitar-se aos aspectos relevantes para a validação das hipóteses de investigação* e b) *permitir ao leitor verificar as análises cujos resultados se apresentam.* A título de exemplo, bastam duas ou três linhas para comunicar os resultados de uma análise da variância: «A diferença entre as médias ( $M_A$  = 8.40,  $M_B$  = 6.77 e  $M_C$  = 6.47) das três condições experimentais é estatisticamente significativa,  $F(2, 42) = 4.35$ ,  $p < .02$  [*MQE* = 3.73]». Tal como se mostra na resposta à *Questão 2* do *Exercício 5,* estas informações são suficientes para que se possa refazer na íntegra o tradicional quadro-síntese da ANOVA, determinar o poder da investigação e calcular a magnitude dos efeitos. Em relação às informações consideradas suficientes para as estatísticas mais comuns, incluindo o modo de apresentação no corpo do texto ou em quadros, recomenda-se vivamente a consulta do «Manual de Publicação da APA» (cf. *Capítulo VI, secção 6.5*).

A *terceira advertência* refere-se à representação gráfica dos resultados: *os gráficos, à semelhança do que acontece com os quadros, só se justificam quando tornam mais económica e compreensível a comunicação dos resultados.* Não resistimos a contar um episódio pessoal. Há uns anos atrás, um aluno contactou-nos para o ajudarmos a «fazer no computador» um dos gráficos que integrava o relatório das suas actividades de estágio. Tratava-se de um «gráfico de queijo» em *perspectiva,* no qual se podia ler que 60% das crianças observadas eram do sexo masculino e 40% do sexo feminino. Foi-me difícil convencê-lo a suprimir o «boneco». O exemplo é paradigmático: *1º)* representava-se em gráfico o que era imediatamente compreensível; *2º)* optava-se por um «gráfico de queijo» em detrimento de outros gráficos mais eficazes; *3º)* juntava-se a perspectiva onde ela era absolutamente desnecessária. Só houve um erro que o dito aluno não cometeu: esqueceu-se de pedir um gráfico a cores para o tornar mais sugestivo. Ora, à excepção da publicidade e da comunicação persuasiva em geral, o recurso a três dimensões só se justifica quando os dados as comportam efectivamente. No caso dos gráficos de barras ou de linhas, trata-se, pura e simplesmente, de pseudoperspectivas que, tal como a cor, só contribuem para reduzir o poder informativo (cf. recomendações bibliográficas no *Capítulo VI, secção 6.5*).

Feitas estas advertências preliminares, passamos, de imediato, às respostas aos exercícios. Seguindo a numeração do *Capítulo IV,* para cada uma das questões consideradas, o leitor encontrará um ou mais *outputs,* precedidos dos respectivos *comandos,* o que — conjuntamente com os dados reproduzidos no enunciado dos exercícios ou no *Anexo 10* — lhe permitirá refazer todas as análises. Nas respostas subsequentes, interpretam-se os *outputs* e as «estatísticas» são apresentadas tal como devem figurar num relatório de investigação. Para uma lista completa dos *outputs* comentados, cf. o índice apresentado no final do livro. Para as referências bibliográficas dos programas utilizados (LISREL, SPSS, STATISTICA, STATVIEW e SYSTAT) e dos respectivos manuais, bem como das obras de estatística centradas na interpretação de *outputs, cf. Capítulo VI, secção 6.7.*

#### **EXERCÍCIO 1**

Cf. *Capítulo I (secção 1.1).*

# **EXERCÍCIO 2**

#### **STATVIEW OUTPUT 1**

#### **Comandos**

FILE/OPEN "Hard Disk:E2\_DATA" SELECT VARIABLES: RC VARIABLES/ CHOOSE: X DESCRIBE/ MEAN, STD. DEV., ETC.

#### **Output**

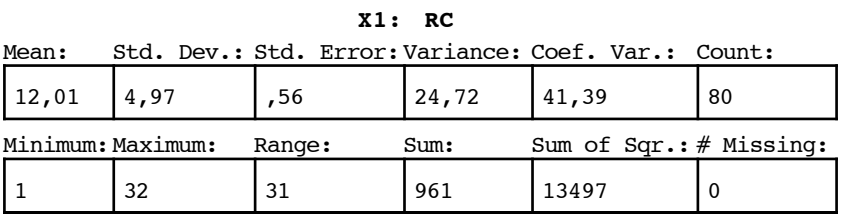

#### **Resposta 8**

*M* = 12.01 • *DP* = 4.97 • *VAR* = 24.72 • *MAX* = 32 • *MIN* = 1 *[cf. Outputs 1 e 2A]*

# **Resposta 10c**

Classe modal: [11-12] (Intervalo de *amplitude 2*) Classe modal: [11-15] (Intervalo de *amplitude 5*)

#### **SPSS OUTPUTS 2A e 2B**

#### **Comandos**

GET FILE "Hard Disk:E2\_DATA". EXAMINE /VARIABLES RC /PLOT STEMLEAF /STATISTICS DESCRIPTIVES /PERCENTILES.

# **Output [2A]**

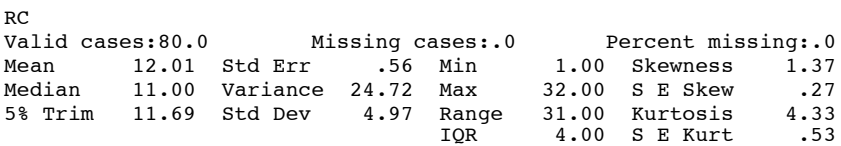

Frequency Stem & Leaf 4.00 Extremes (1), (2), (3) 1.00 0 f 5 4.00 0 s 7777 6.00 0 . 889999 26.00 1 \* 00000000000000001111111111 18.00 1 t 222222222223333333 11.00 1 f 44444445555 4.00 1 s 6667 6.00 Extremes (20), (21), (25), (26), (27), (32) Stem width: 10.00<br>Each leaf: 1 cas  $1 \text{ case}(s)$ Exercentiles<br>5 10 25 50 Percentiles 5 10 25 50 75 90 95 HAVERAGE 3 7 10 11 14 16 25 TUKEY'S HINGES 10 11 14 **Comandos** EXAMINE /VARIABLES RC BY SEXO /PLOT BOXPLOT. **Output [2B]** RC<br>By SEXO By SEXO 1.00 Valid cases:24.0 Missing cases:.0 Percent missing:.0 Mean 11.8750 Std Err .7281 Min 7.0000 Skewness 2.1685 Median 11.0000 Variance 12.7228 Max 25.0000 S E Ske .4723 5% Trim 11.5000 Std Dev 3.5669 Range 18.0000 Kurtosis 7.5262 IQR 3.0000 S E Kurt .9178 RC By SEXO 2.00<br>Valid cases:56.0 Valid cases:56.0 Missing cases:.0 Percent missing:.0 Mean 12.0714 Std Err .7341 Min 1.0000 Skewness 1.2191 Median 11.5000 Variance 30.1766 Max 32.0000 S E Skew .3190 5% Trim 11.7222 Std Dev 5.4933 Range 31.0000 Kurtosis 3.5171 IQR 4.0000 S E Kurt .6283

*Respostas aos Exercícios*

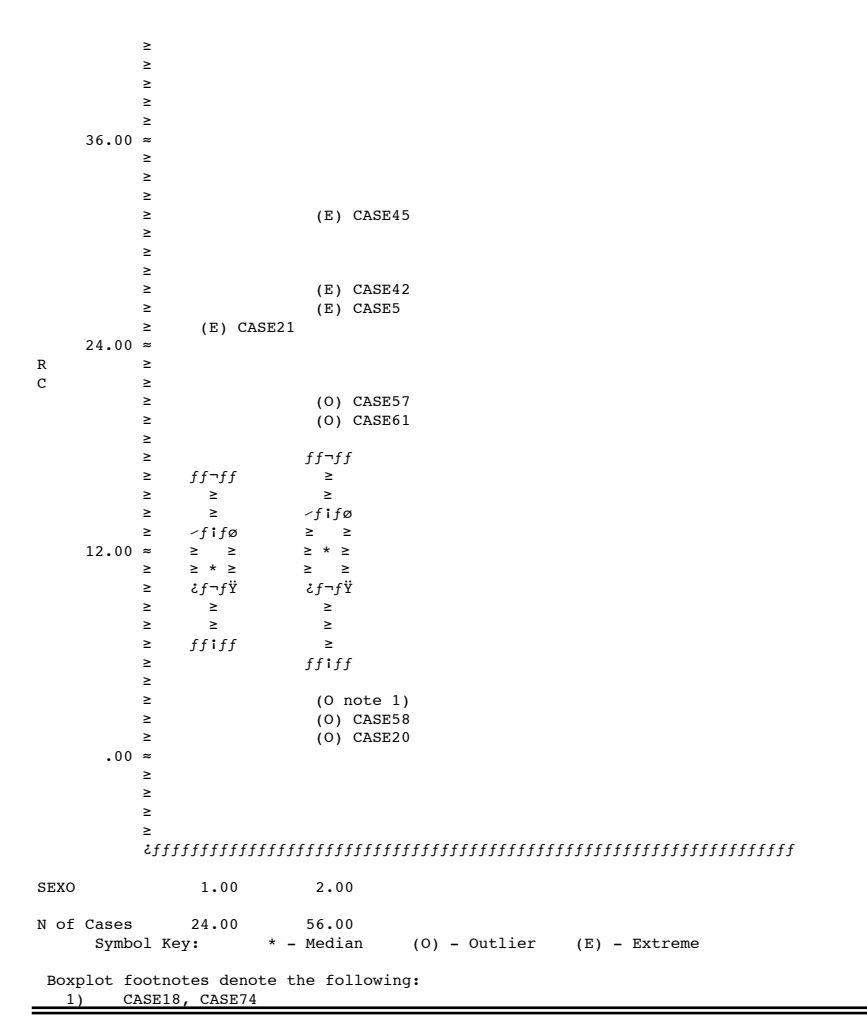

# **Resposta 13**

Cf. *Output 2A.*

#### **Resposta 14**

*MED* = 11 • *Q1* = 10 • *Q3* = 14 • *P10* = 7 • *P90* = 16 *[cf. Output 2A]*

#### **Resposta 15**

 $a =$  amplitude = [quarto superior] - [quarto inferior] = 14 - 10 = 4  $bi<sub>sup</sub>$  = barreira interna superior = [quarto superior] + 1.5*a* = 14 + (1.5)(4) = 20  $be_{\text{sup}}$  = barreira externa superior = [quarto superior] + 3*a* = 14 + (3)(4) = 26  $bi_{\text{inf}}$  = barreira interna inferior = [quarto inferior] - 1.5*a* = 10 - (1.5)(4) = 4  $be_{\text{inf}} =$  barreira externa inferior = [quarto inferior] - 3*a* = 10 - (3)(4) = -2 Valores extremos: cf. *Output 2A* Média aparada a 5% = 11.69 *[cf. Output 2A]*

# **Resposta 17**

Cf. *Output 2B.*

#### **SYSTAT OUTPUT 3**

# **Comandos**

USE "Hard Disk:E2\_DATA" Variables in SYSTAT RECT file are:<br>NI SEXO\$ SEXO RC RE IMPD SEXO RC RE IMPDIS CORR PEARSON RC RE GRAPH PLOT RE \* RC **Output** PEARSON CORRELATION MATRIX RC RE RC 1.000<br>RE 0.663  $0.663$  1.000

NUMBER OF OBSERVATIONS: 80

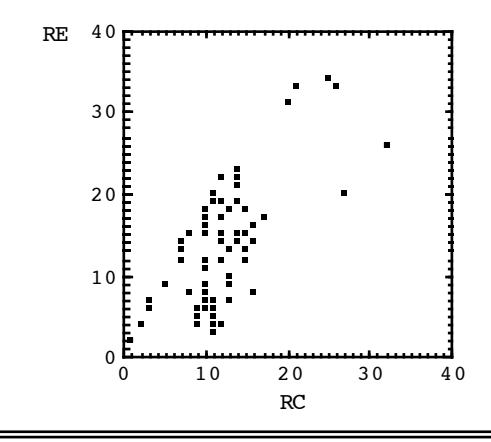

# **Resposta 18**

*r* = .66 *[cf. Output 3]*

# **EXERCÍCIO 3**

Cf. *Capítulo III* e *Anexos 3* a *9.*

# **EXERCÍCIO 4**

**STATVIEW OUTPUT 4**

#### **Comandos**

```
FILE/OPEN "Hard Disk:E4_DATA"
SELECT VARIABLES: VI$
VARIABLES/ CHOOSE: X
SELECT VARIABLES: VD
VARIABLES/ CHOOSE: Y
COMPARE/ T - TEST...SELECT T-TEST: TWO GROUPS TESTS: UNPAIRED
  T VALUES: TWO TAILED
  OK
```
#### **Output**

#### **Unpaired t-Test X1: VI\$ Y1: VD**

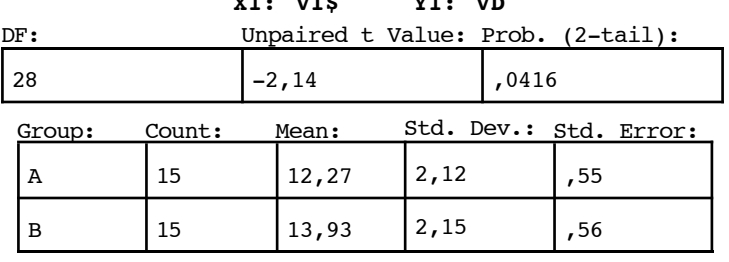

#### **Resposta 5.2**

Sim. As pontuações na escala de leitura do grupo que aprendeu pelo *Método A* (*M* = 12.27, *DP* = 2.12) diferem significativamente das pontuações do grupo que aprendeu pelo *Método B* (*M* = 13.93, *DP* = 2.15), *t* (28) = - 2.14, *p* < .05 *[cf. Output 4].*

#### **SYSTAT OUTPUT 5**

#### **Comandos**

```
USE "Hard Disk:E4_DATA1"
Variables in SYSTAT RECT file are:
 VI$ VI VD
CORR
PEARSON VI VD/PROB
Output
PEARSON CORRELATION MATRIX
 VI VD
     VI 1.0000<br>VD 0.3743 VD 0.3743 1.0000
```
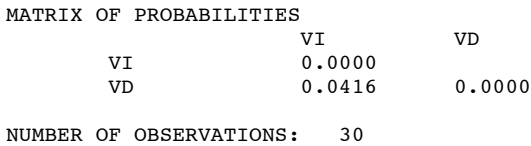

#### **Resposta 5.3**

Os valores das probabilidades associadas ao teste *t* de Student *(Questão 5.2)* e ao coeficiente de correlação linear entre a VI e a VD são idênticos (*p* = .0416), o que quer dizer que, nas condições do problema, os dois testes são equivalentes *[cf. Outputs 4 e 5]. Conclusão:* A distinção entre uma pesquisa experimental e uma pesquisa não experimental ou correlacional tem como critério a natureza do plano de investigação e não o tipo de técnicas estatísticas utilizadas.

#### **SPSS OUTPUT 6**

#### **Comandos**

GET FILE "Hard Disk:E4\_DATA2". COMPUTE R\_DIF = POS\_TEST - PRE\_TEST. T-TEST /VARIABLES = R\_DIF /GROUPS = VI (1,2).

#### **Output**

t-tests for independent samples of  $VI$ <br>GROUP  $1 - VI$   $EQ$   $1.00$ GROUP 1 - VI EQ 1.00  $GROUP$  2 - VI EQ 2.00

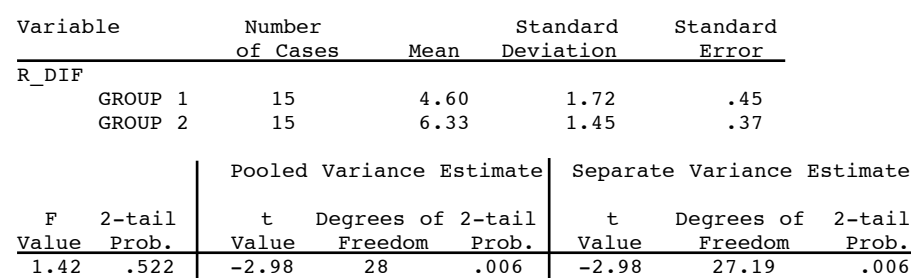

#### **Resposta 6.2**

Sim. Tomando como VD *as diferenças de pontuações entre o pós-teste e o pré- -teste* na escala de leitura, o grupo que aprendeu pelo *Método A* (*M* = 4.60, *DP* = 1.72) difere significativamente do grupo que aprendeu pelo *Método B* (*M* = 6.33, *DP* = 1.45), *t* (28) = - 2.98, *p* < .01 *[cf. Output 6; no primeiro terço do quadro do output lê-se: F = 1.42, p = .522. Trata-se do* teste de Levene *para a homogeneidade das variâncias nos dois grupos; se p > .05, deve utilizar a estimativa «combinada» da variância residual; se p < .05, deve utilizar a estimativa «separada»].*

*Respostas aos Exercícios*

# **EXERCÍCIO 5**

#### **STATVIEW OUTPUT 7**

#### **Comandos**

FILE/OPEN "Hard Disk:E5\_DATA1" SELECT VARIABLES: A\$ VARIABLES/ CHOOSE: X SELECT VARIABLES: VD VARIABLES/ CHOOSE: Y COMPARE/ ANOVA... EXPERIMENTAL TYPE: FACTORIAL OK

**Output**

#### **One Factor ANOVA X1: A\$ Y1: VD**

#### Analysis of Variance Table

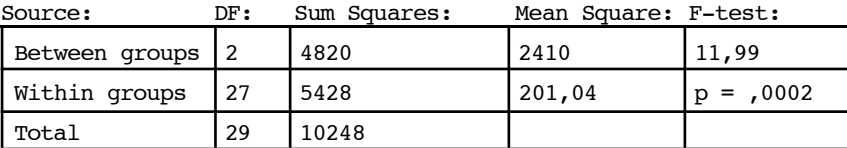

Group: Count: Mean: Std. Dev.: Std. Error:

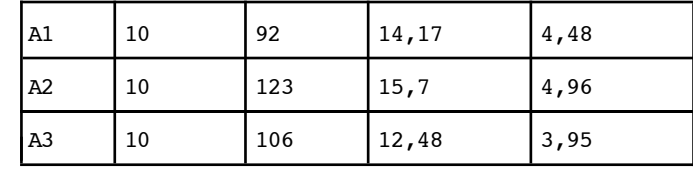

#### **Resposta 1.1**

Entre as médias das três condições (*MA1* = 92.00, *MA2* = 123.00 e *MA3* = 106.00) existe, pelo menos, uma diferença estatisticamente significativa, *F* (2, 27) = 11.99, *p* < .001 [*MQE* = 201.04] *[cf. Output 7].*

*MQE = Média quadrática do erro (mean square error). É a estimativa da variância dentro das condições experimentais, i.e., da variância não explicável pelos factores experimentais. Também designada por variância residual, erro experimental ou variância intra-grupos.*

# **Resposta 1.6**

 $\eta^2 = SQ_{\text{trat}}/SQ_{\text{total}} = 4820/10248 = 0.47$ 

 $\omega^2 = SQ_{\text{trat}} - (k-1)MQ_{\text{error}}/SQ_{\text{total}} + MQ_{\text{error}} = 4820 - (3-1)201.04/10248 + 201.04 = 0.42$ *[SQ = soma dos quadrados • MQ = média quadrática • trat = tratamento = between groups • erro = within groups • k = número de condições]*

**SPSS OUTPUT 8**

**Comandos** GET FILE "Hard Disk:E5\_DATA1". MANOVA VD BY A  $(1,3)$  /POWER  $F(.05)$ . MANOVA VD BY A  $(1,3)$  /POWER F $(.01)$ . **Output**  $[\cdots]$  Observed Power at the .0500 Level Noncen- Source of Variation trality Power<br>A 23.976 .990 Aonoch<br>trality<br>23.976  $[\cdots]$  Observed Power at the .0100 Level Noncen- Source of Variation trality Power<br>A 23.976 .943 A 23.976

#### **Resposta 1.7**

Poder = 1 - β = .99 (para α = .05) *[cf. Output 8]* Poder = 1 - β = .94 (para  $\alpha$  = .01) [*cf. Output 8*]

#### **DESIGN (Módulo suplementar do SYSTAT) OUTPUT 9**

#### **Comandos**

>ONEWAY=3 >EFFECT Enter estimate of effect for group 1 [ .00000000]: 95 Enter estimate of effect for group 2 [ .00000000]: 108 Enter estimate of effect for group 3 [ .000000000]: 103 >WITHIN=12.0083 >ALPHA=.05 >POWER=.80 >SIZE

# **Output**

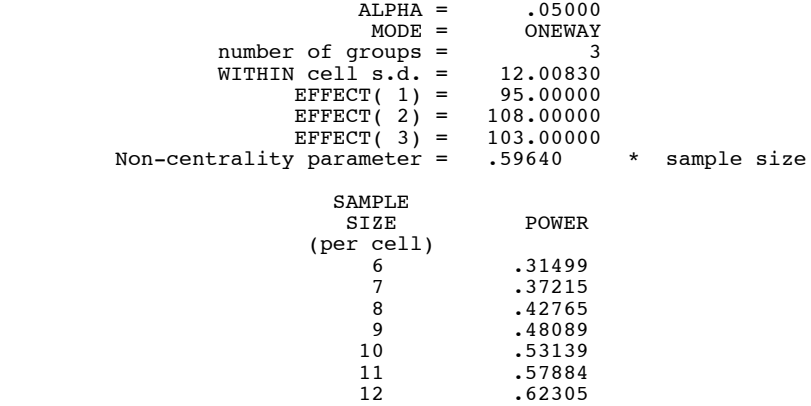

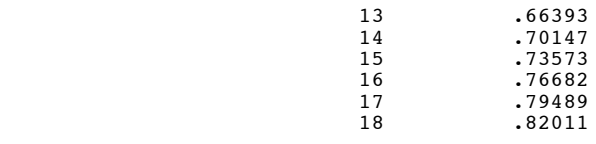

*Nota.* [WHITHIN] =  $DP_{\text{wcells}} = \sqrt{MS_{\text{error}}} = \sqrt{144.20} = 12.0083$ 

#### **Resposta 1.8**

Necessitaria de pelo menos *18 sujeitos* por condição para obter um *poder* >.80 *[cf. Output 9].*

#### **Resposta 2.1**

 $MQ_{\text{trat}} = (F)(MQ_{\text{error}}) = (4.35)(3.73) = 16.23$  $SQ_{\text{trat}} = (gl_{\text{trat}})(MQ_{\text{trat}}) = (2)(16.23) = 32.46$  $SQ_{\text{erro}} = (gl_{\text{erro}})(MQ_{\text{erro}}) = (42)(3.73) = 156.66$  $SQ_{total} = SQ_{tract} + SQ_{error} = 32.46 + 156.66 = 189.12$ *[gl = graus de liberdade]*

#### **Resposta 2.2**

 $N = gl<sub>trat</sub> + gl<sub>error</sub> + 1 = 42 + 2 + 1 = 45$ 

## **Resposta 2.3**

 $\eta^2 = SQ_{\text{trat}}/SQ_{\text{total}} = 32.46/189.12 = 0.17$  $\omega^2 = SQ_{\text{trat}} - (k-1)MQ_{\text{error}}/SQ_{\text{total}} + MQ_{\text{error}} = 32.46 - (3-1)3.73/189.12 + 3.73 = 0.13$ 

#### **Resposta 2.4**

Para α = .05, 1 - β = .72 *(poder* obtido para *15 sujeitos por condição) [rotina semelhante à do Output 9, com EFFECT = 8.40, 6.77 e 6.47 e WITHIN = 1.9313].*

#### **Resposta 3**

*F* (1, 28) = 4.5667, *p* = .0416 *[Output omitido] t* (28) = - 2.1359, *p* = .0416 *[cf. Output 4]*

#### **SYSTAT OUTPUT 10**

TEST

#### **Comandos**

```
USE "Hard Disk:E5_DATA2"
Variables in SYSTAT RECT file are:
 VI$ VI VD
MGLH
CATEGORY VI
ANOVA VD
PRINT MEDIUM
ESTIMATE
HYPOTHESIS
EFFECT = VI
CONTRAST
0 1 0 0 -1
```

```
Investigação Científica em Psicologia
HYPOTHESIS
EFFECT = VI
CONTRAST
1 0 -1 0 0
TEST
HYPOTHESIS
EFFECT = VI
CONTRAST
-5 -0.333 -5 -0.333 -0.333TEST
HYPOTHESIS
POST VI / LSD
TEST
HYPOTHESIS
POST VI / TUKEY
TEST
HYPOTHESIS
POST VI / SCHEFFE
TEST
HYPOTHESIS
POST VI / DUNNETT CONTROL = 3TWO
TEST
HYPOTHESIS
POST VI / BONFERRONI
TEST
Output
DEP VAR:VD N:40 MULTIPLE R:0.870 SQUARED MULTIPLE R:0.757
ANALYSIS OF VARIANCE<br>SOURCE SUM-OF-SQUARES DF MEAN-SQUARE
SOURCE SUM-OF-SQUARES DF MEAN-SQUARE F-RATIO P
VI 3497.600 4 874.400 27.325 0.000
ERROR 1120.000 35 32.000
         LS MEAN SE N
        \begin{array}{ccccccccc} \tt VI & = & & 1.000 & & 4.000 & & 2.000 & & 8 \\ \tt VI & = & & 2.000 & & 10.000 & & 2.000 & & 8 \\ \tt VI & = & & 3.000 & & 11.000 & & 2.000 & & 8 \\ \end{array} VI = 2.000 10.000 2.000 8
 VI = 3.000 11.000 2.000 8
VI = 4.000 24.000 2.000 8VI = 5.000 29.000 2.000 8TEST FOR EFFECT CALLED:VI<br>SOURCE SS DF<br>HYPOTHESIS 1444.000 1
    SOURCE SS DF MS F P<br>2009 1 19444.000 1 1444.000 45.125 0.000
HYPOTHESIS 1444.000 1 1444.000<br>ERROR 1120.000 35 32.000
              1120.000 35
TEST FOR EFFECT CALLED:VI<br>SOURCE SS DF
SOURCE SS DF MS F P<br>HYPOTHESIS 196.000 1 196.000 6.125 0.018
    THESIS 196.000 1 -----<br>ERROR 1120.000 35 32.000 6.125
              1120.000 35
```
# *Respostas aos Exercícios*

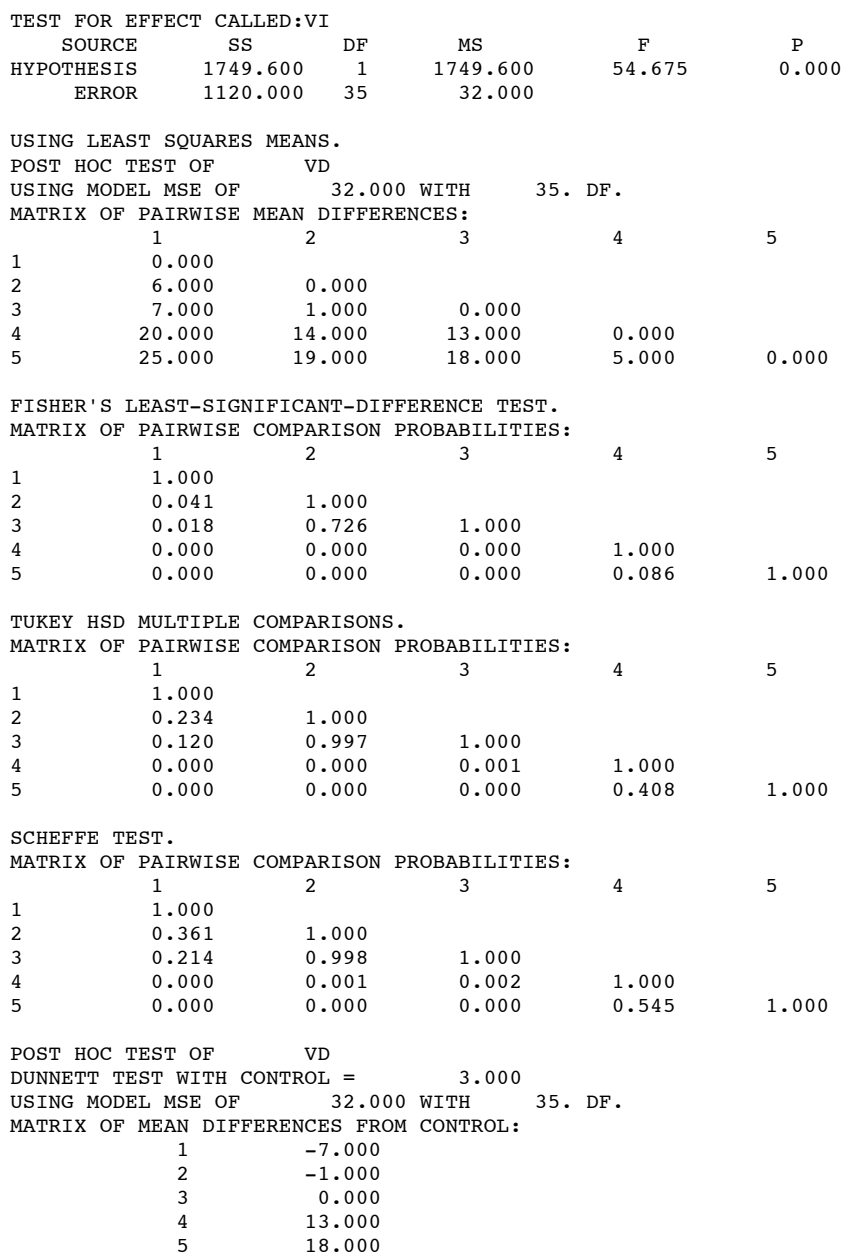

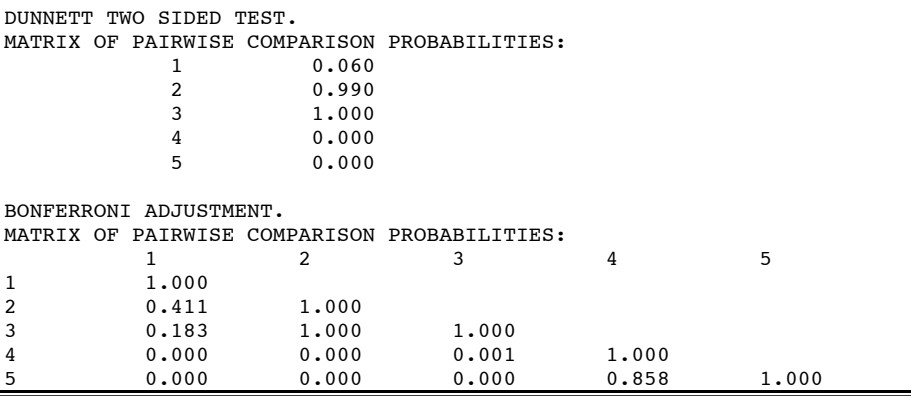

#### **Resposta 4.1**

Para o teste global, *F* (4, 35) = 27.33, *p* < .001 [*MQE* = 32.00] *[cf. Output 10].*

#### **Resposta 4.2a**

Para o contraste linear entre a *segunda* (*M* = 10) e a *quinta* condição (*M* = 29), *F* (1, 35) = 45.13, *p* < .001 *[cf. Output 10].*

#### **Resposta 4.2b**

Para o contraste linear entre a *primeira* (*M* = 4) e a *terceira* condição (*M* = 11), *F* (1, 35) = 6.13, *p* < .02 *[cf. Output 10].*

#### **Resposta 4.2c**

Para o contraste linear entre as *três primeiras* (*M* = 4+10+11/3 = 8.33) e as *duas últimas* condições (*M* = 24+29/2 = 26.50), *F* (1, 35) = 54.68, *p* < .001 *[cf. Output 10].*

#### **Resposta 4.2d**

De acordo com o teste de Fisher (LSD), todos os contrastes simples *a posteriori* são estatisticamente significativos, à excepção dos contrastes entre as condições *2 vs. 3* e *4 vs. 5.* De acordo com os testes de Tukey (HSD) e Scheffé, exceptuam-se, igualmente, os contrastes *1 vs. 2* e *1 vs. 3.* Por último, de acordo com o teste de Dunnett, apenas as médias das *condições 4* e *5* diferem significativamente da média do grupo controlo *(condição 3) [cf. Output 10].*

#### **Resposta 4.2e**

De acordo com o procedimento de Bonferroni, entre 10 possíveis contrastes simples *a posteriori,* seis são estatisticamente significativos: *1 vs. 4, 1 vs. 5, 2 vs. 4, 2 vs. 5, 3 vs. 4* e *3 vs. 5 [cf. Output 10].*

#### **Resposta 4.3**

Teste de Fisher (LSD): contrastes simples *a posteriori* (número de condições = 3); Teste de Tukey (HSD): contrastes simples *a posteriori* (número de condições ≥ 3); Teste de Dunnett: contrastes simples (com um grupo controlo) *a posteriori ;* Teste de Scheffé: contrastes complexos *a posteriori* (v.g., a média das duas primeiras *vs.* média das três últimas condições).

*Respostas aos Exercícios*

# **EXERCÍCIO 6**

**STATVIEW OUTPUT 11**

#### **Comandos**

FILE/OPEN "Hard Disk:E6\_DATA" SELECT VARIABLES: A B C VARIABLES/ CHOOSE: X COMPARE/ ANOVA... EXPERIMENTAL TYPE: REPEATED MEASURES OK

#### **Output**

# One Factor ANOVA-Repeated Measures for X<sub>1</sub> ... X<sub>3</sub><br>2014 **12. Superint Contract Mean Contract** Finestin But

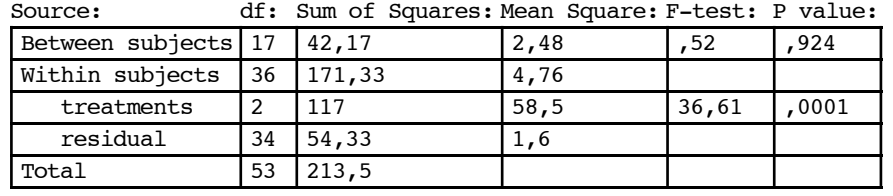

#### **Resposta 12**

O efeito da *extensão das palavras* é estatisticamente significativo, *F* (2, 34) = 36.61, *p* < .001 [*MQE* = 1.60] *[cf. Output 11].*

#### **SPSS OUTPUT 12**

#### **Comandos**

GET FILE "Hard Disk:E6\_DATA". MANOVA A B C BY MOTIV $(1,2)$  /WSFACTORS PALAVRAS (3). **Output** A N A L Y S I S O F V A R I A N C E Tests of Between-Subjects Effects. Tests of Significance for T1 using UNIQUE sums of squares<br>Source of Variation SS DF MS F Sig of F Source of Variation SS DF MS<br>WITHIN CELLS 30.59 16 1.91 WITHIN CELLS 30.59 16 1.91<br>MOTIV 11.57 1 11.57 MOTIV 11.57 1 11.57 6.05 .026 Tests involving 'PALAVRAS' Within-Subject Effect. Source of Variation SS DF MS F Sig of F<br>WITHIN CELLS 52.96 32 1.66 WITHIN CELLS 52.96 32 1.66<br>PALAVRAS 117.00 2 58.50 PALAVRAS 117.00 2 58.50 35.35 .000<br>MOTIV BY PALAVRAS 1.37 2 .69 .41 .664 MOTIV BY PALAVRAS 1.37 2 .69 .41 .664

#### **Resposta 13.4a**

A *motivação* tem influência na capacidade de memorização, *F* (1, 16) = 6.05, *p* < .03 [*MQE* = 1.91] *[cf. Output 12].*
### **Resposta 13.4b**

A *interacção* entre a extensão das palavras e a motivação não é estatisticamente significativa, *F* (2, 32) = 0.41, *p* > .60 [*MQE* = 1.66] *[cf. Output 12].*

**STATVIEW OUTPUT 13**

# **Comandos**

```
FILE/OPEN "Hard Disk:E6_DATA"
SELECT VARIABLES: A
VARIABLES/ CHOOSE: X
SELECT VARIABLES: B
VARIABLES/ CHOOSE: Y
COMPARE/ T - TEST...SELECT T-TEST: TWO GROUPS TESTS: PAIRED
   T VALUES: TWO TAILED
   OK
```
## **Output**

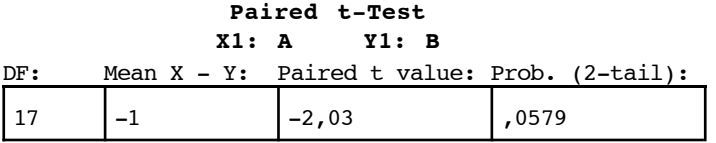

### **Resposta 14.1**

*t* (17) = -2.03, *p* = .058 [*t* de Student para amostras emparelhadas] *[cf. Output 13]*

### **Resposta 14.2**

*F* (1, 17) = 4.135, *p* = .058 *[ANOVA/Medidas repetidas] [output omitido; semelhante ao exemplo do Output 11, mas só com dois níveis da VI]*

# **EXERCÍCIO 7**

Cf. Siegel e Castellan (1988, pp. indicadas no enunciado do *Exercício 7*).

## **EXERCÍCIO 8**

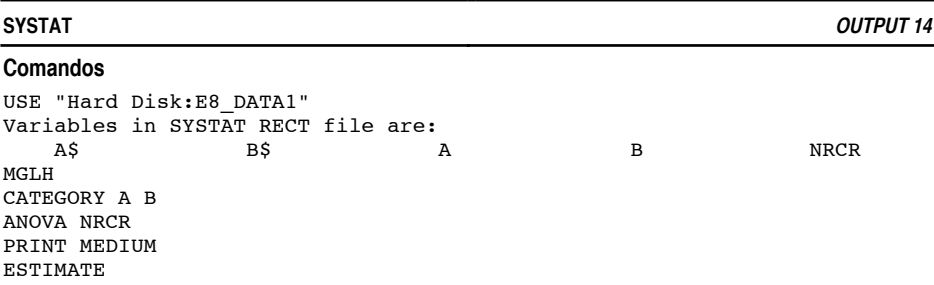

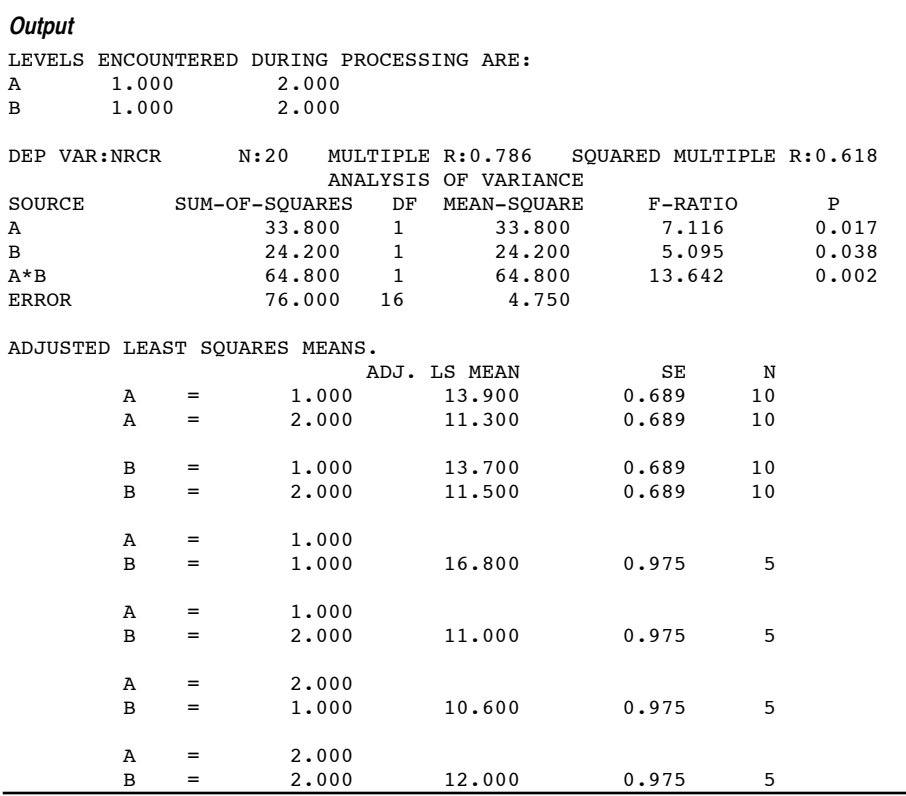

# **Resposta 1.1**

Tanto os efeitos principais [*F* (1, 16) = 7.12, *p* < .02, para o *tipo de estratégia; F* (1, 16) = 5.10, *p* < .04, para o *tipo de palavra*] como a *interacção* [*F* (1, 16) = 13.64, *p* < .005; *MQE* = 4.75] são estatisticamente significativos *[cf. Output 14].* Dizer que existe interacção entre as duas VIs na determinação da VD equivale a dizer que o padrão de efeitos de uma delas depende (é condicionado) dos níveis considerados da outra variável: conforme se pode observar no *gráfico,* o uso de mnemónicas revela-se vantajoso relativamente à memorização de palavras concretas, mas não em relação às palavras abstractas. Sempre que uma interacção é estatisticamente significativa, o investigador deve proceder à sua interpretação, relegando para segundo plano o estudo dos efeitos principais. Nos casos em que a interacção não é significativa, os efeitos principais podem ser interpretados como se tivessem sido obtidos num plano unifactorial.

*Investigação Científica em Psicologia*

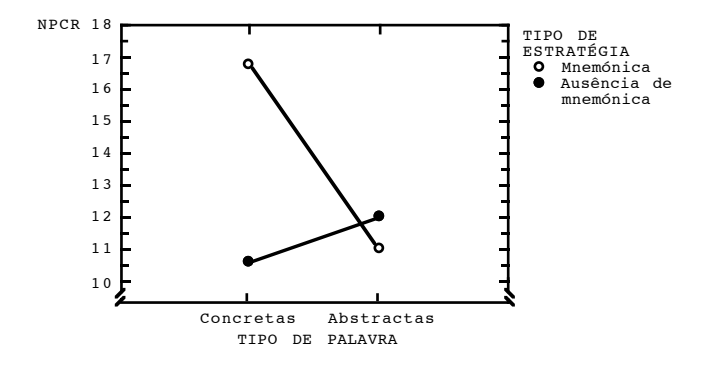

# **Resposta 2.1**

O efeito principal atribuível ao *método pedagógico* é estatisticamente significativo [*F* (1, 56) = 8.68, *p* < .005]. O efeito do *pré-teste* [*F* (1, 56) = 1.51, *p* > .20] e a respectiva *interacção* [*F* (1, 56) = 0.02, *p* > .90; *MQE* = 4.42] com o método não são significativos *[output omitido; problema semelhante ao exemplo do Output 14].*

# **EXERCÍCIO 9**

### **SPSS OUTPUT 15**

# **Comandos**

GET FILE "Hard Disk:E9\_DATA1". ANOVA /VARIABLES ATRACCAO BY CONDI (1,2) AUTO\_EST (1,2).

### **Output**

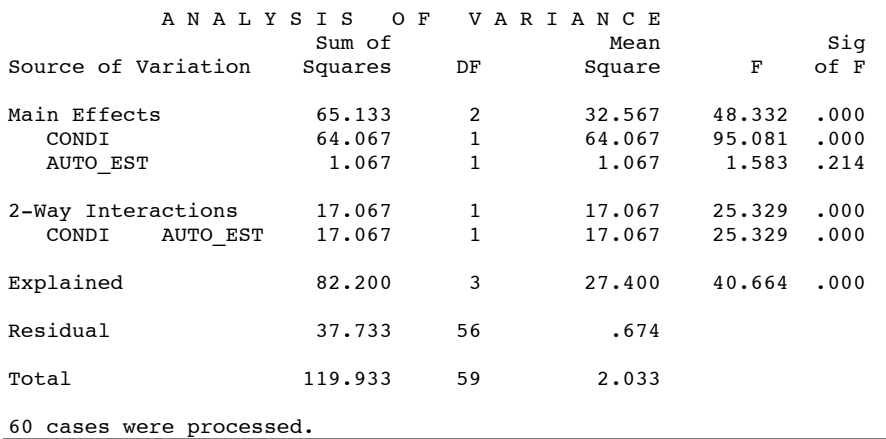

# **Resposta 4**

O efeito principal atribuível à *auto-estima* não é estatisticamente significativo [*F* (1, 56) = 1.58, *p* > .20]. O efeito da *aprovação/desaprovação* [*F* (1, 56) = 95.08, *p* < .001] e a respectiva *interacção* [*F* (1, 56) = 25.33, *p* < .001; *MQE* = 0.67] com a auto-estima são significativos *[cf. Output 15].*

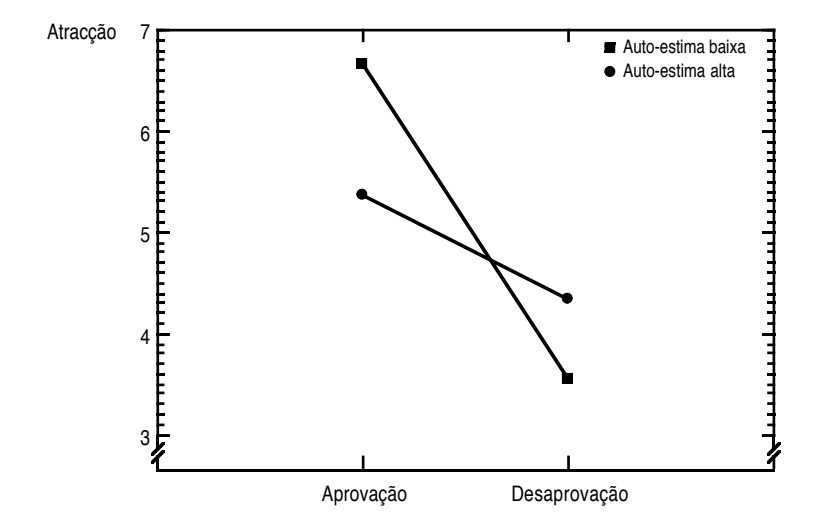

Observando o *gráfico,* verifica-se que a atracção é mais elevada na *condição aprovação.* Contudo, os indivíduos com *alta auto-estima* são menos afectados pelas apreciações em qualquer das duas condições (i.e., manifestam menor atracção na *condição aprovação* e maior na *condição desaprovação*). Esta *interacção entre auto-estima e aprovação* revela que a «reciprocidade do gostar» é, pelo menos em parte, moderada pela auto-estima do sujeito que é avaliado.

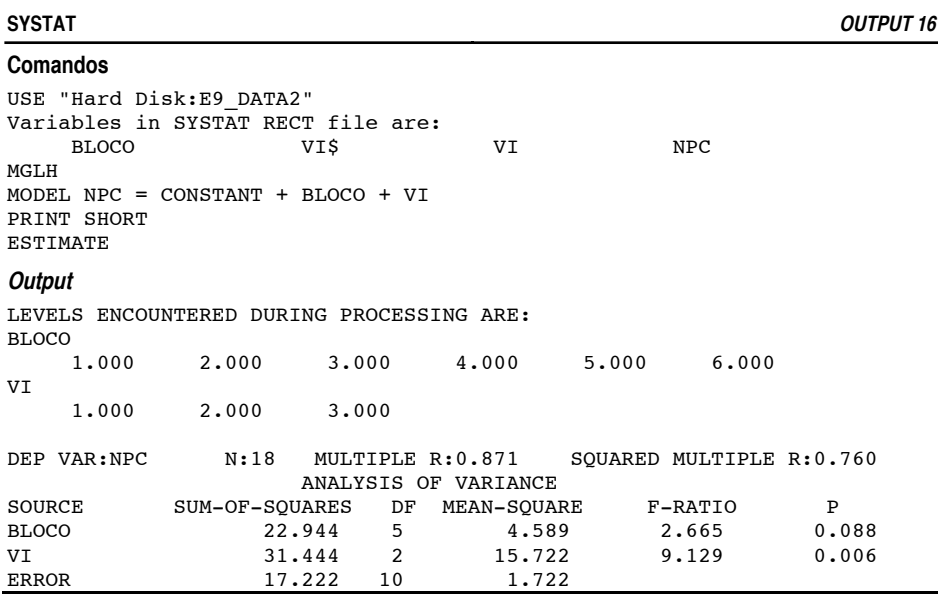

# **Resposta 11**

O efeito principal atribuível à *motivação* (VI) é estatisticamente significativo [*F* (2, 10) = 9.13, *p* < .01]. O efeito da variável de blocagem *(inteligência)* não atinge o limiar de significação [*F* (5, 10) = 2.67, *p* > .05; *MQE* = 1.72] *[cf. Output 16].*

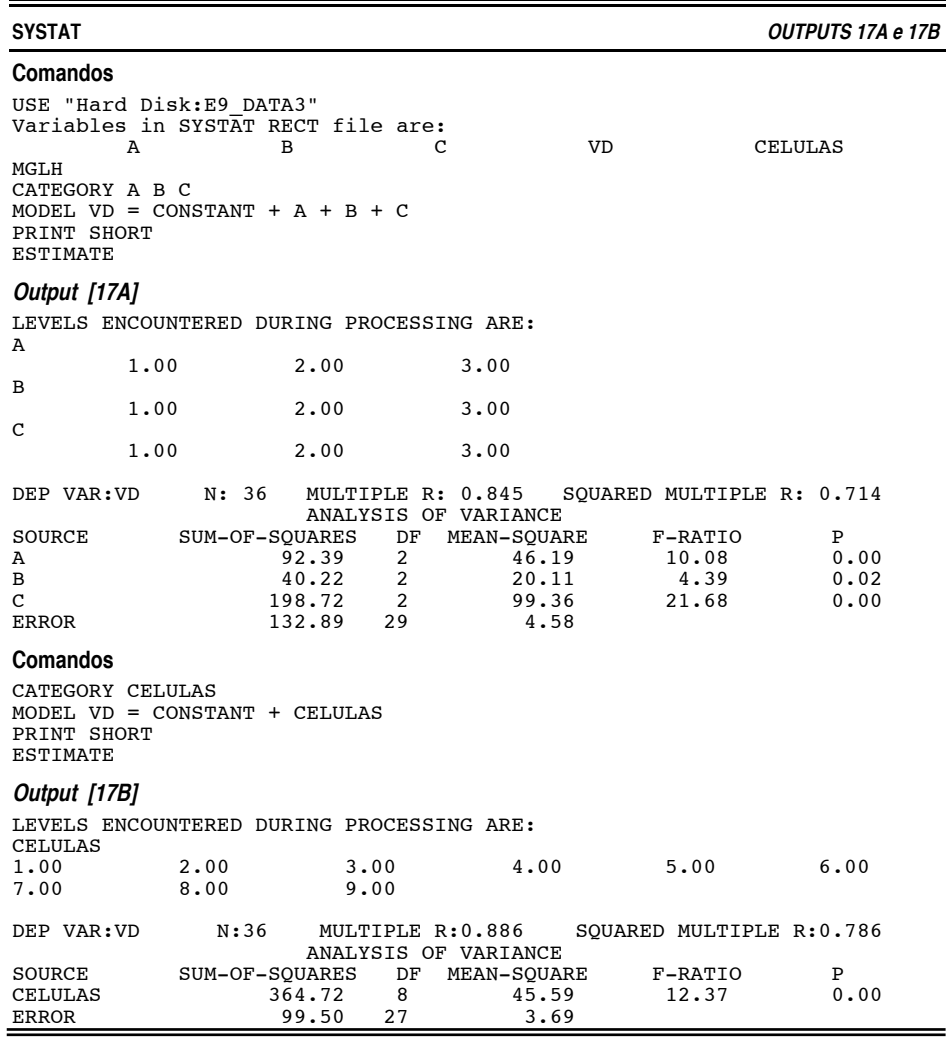

## **Resposta 14**

Foram utilizadas 36 unidades experimentais (12 pacientes por cada um dos três hospitais; dentro de cada hospital, 4 pacientes por cada uma das três categorias nosográficas). Cada célula do *quadrado latino 3 x 3* inclui 4 pacientes (cf. *Anexo 10, Base* E9\_DATA3). Se o experimentador quisesse utilizar 4 pacientes por condição num *plano factorial A3B3C3,* necessitaria de 108 pacientes [(27 condições)(4 pacientes por condição)].

### **Resposta 15**

O *Output 17A* engloba no termo *erro* dois tipos de variabilidade: a *variabilidade dentro das células* e a *variabilidade eventualmente imputável à interacção entre A, B e C.*

Para estimarmos a variabilidade dentro das células, procedemos a uma ANOVA unifactorial tendo como VI a variável CELULAS *(cf. Output 17B).* A variabilidade residual deste modelo dá-nos a variabilidade dentro das células (*SQerror* = 99.50). Se subtrairmos este valor à soma dos quadrados residual do *Output 17A* (*SQerror* = 132.89), obtemos a estimativa da variabilidade imputável à interacção: 132.89 - 99.50 = 33.39.

Como um dos pressupostos dos planos de quadrado latino é a inexistência de interacção entre os factores, o próximo passo consiste em testar se a interacção é estatisticamente significativa. Para isso há que calcular as médias quadráticas. Assim, para a *variabilidade dentro das células* temos:

 $MQ_{\text{wcel}} = SQ_{\text{wcel}}/gl_{\text{wcel}} = 99.50/27 = 3.69$ Para a *variabilidade da interacção* temos:  $MQ_{int} = SQ_{int}/g_{int} = 33.39/2 = 16.70$  $[g]_{int} = g]_{tot} - g\overline{i}A - gI_B - g\overline{i}C - gI_{wcell} = 35 - 2 - 2 - 2 - 27 = 2$ 

A razão entre estas duas médias quadráticas é o *Fobs* para o teste de significação da interacção:

 $MQ_{\text{in}}/MQ_{\text{wcel}} = 16.70/3.69 = 4.53$ 

Consultando uma tabela da *distribuição F*, temos que para  $\alpha = .05$ ,  $F_{crit}(2, 27) = 3.35$ . Logo, como  $F_{obs} > F_{crit}$ , rejeitamos a hipótese nula, i.e., a interacção é estatisticamente significativa.

Em conclusão, dado que foram violados os pressupostos do plano, os efeitos significativos dos factores *[cf. Output 17A]* não devem ser interpretados. Por outras palavras, tais efeitos estão «confundidos» com a interacção. Se a interacção fosse negligenciável, o termo de erro do *Output 17A* resumir-se-ia à variabilidade dentro das células e seria apropriado para testar os efeitos do factor experimental e das duas variáveis de blocagem.

### **EXERCÍCIO 10**

# **Comandos**

```
USE "Hard Disk:E10_DATA"
Variables in SYSTAT RECT file are:
         NI PER_1 PER_3
CORR
COVAR PER_1 PER_3<br>PEARSON PER 1 PER 3
         PER<sub>1</sub> PER<sup>3</sup>/PROB
Output
COVARIANCE MATRIX
     PER_1 PER_3<br>PER 1 5.895
     PER_1 5.895<br>PER 3 3.855
                            PER_3 3.855 4.648
PEARSON CORRELATION MATRIX
     PER_1 PER 3<br>PER 1 1.000\frac{PER_{1}}{PER_{3}} 1.000<br>PER 3 0.736
```
**SYSTAT OUTPUT 18**

 $0.736$  1.000

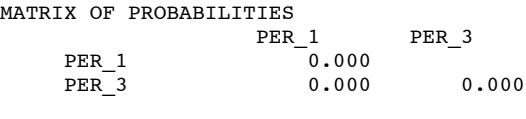

NUMBER OF OBSERVATIONS: 30

## **Resposta 6**

 $COV = 3.86$ 

*r* = .74 (*N* = 30; *p* < .001) *[cf. Output 18]*

Para um dado *N,* o *nível de significação* (α) associado a um coeficiente de correlação indica-nos a probabilidade de nos enganarmos ao declararmos que a correlação na população é diferente de *zero.* O coeficiente de correlação em si mesmo constitui uma medida da *magnitude da relação* entre duas variáveis. Ainda que alguns autores definam limites (v.g., *r* ≥ .90; .70 ≤ *r* < .90; etc.) para a interpretação de *r,* a melhor estratégia consiste em calcular *r2* e interpretar este valor como a proporção da variância comum às duas variáveis (caso a hipótese de investigação apenas afirme a covariação) ou como a proporção da variância da segunda variável explicável pela primeira (caso existam razões para afirmar uma relação de dependência).

### **Resposta 7**

*r2* = .54 *[cf. Output 19]*

### **SYSTAT OUTPUT 19**

**Comandos** USE "Hard Disk:E10\_DATA" Variables in SYSTAT RECT file are: MGLH MODEL PER  $3 =$  CONSTANT + PER 1 ESTIMATE GRAPH PLOT PER\_3 \* PER\_1/SMOOTH=LINEAR **Output** DEP VAR:PER\_3 N:30 MULTIPLE R:0.736 SQUARED MULTIPLE R:0.542<br>ADJUSTED SQUARED MULTIPLE R:0.526 STANDARD ERROR OF ESTIMATE:1.484 ADJUSTED SQUARED MULTIPLE  $R:0.526$ VARIABLE COEFFICIENT STDERROR STDCOEF TOLERANCE T P(2 TAIL)<br>
CONSTANT 4.539 1.460 0.000 . 3.110 0.004 CONSTANT 4.539 1.460 0.000 . 3.110 0.004 PER\_1 0.654 0.114 0.736 1.000 5.760 0.000

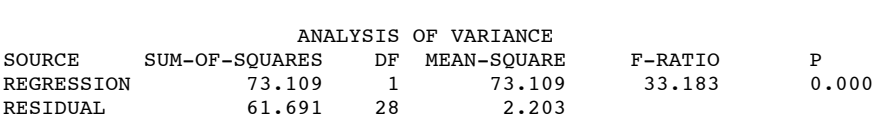

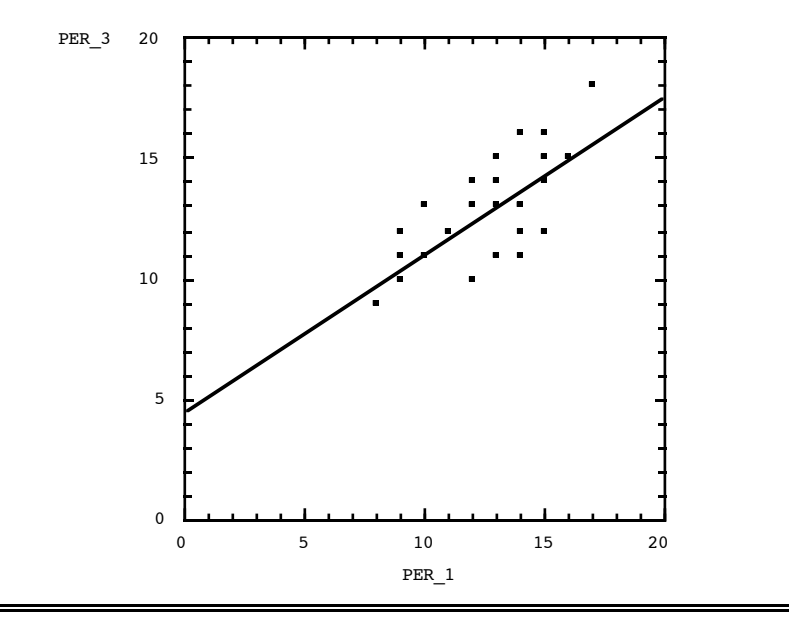

# **Resposta 10.1**

[PER\_3] = 0.654 [PER\_1] + 4.539 *[cf. Output 19]*

# **Resposta 10.6**

*b* = .65 [*F* (1, 28) = 33.18, *p* < .001] *[cf. Output 19]*

## **Resposta 10.7**

 $\beta = .74$  [*F* (1, 28) = 33.18, *p* < .001] [cf. Output 19]

### **Resposta 12.1**

O coeficiente de correlação entre as classificações em *Português* nos 1º e 3º períodos é de *r* = .74 (*N* = 30; *p* < .001); por outras palavras, 54 % da variabilidade das classificações no 3º período está associada à variabilidade das classificações no 1º período.

### **Resposta 12.2**

A uma variação de *1 valor* nas classificações do 1º período corresponde uma variação de *0.65 valores* nas classificações do 3º período.

**SYSTAT OUTPUT 20**

**Comandos** USE "Hard Disk:E4\_DATA2" Variables in SYSTAT RECT file are: VI PRE\_TEST POS\_TEST MGLH CATEGORY VI MODEL POS\_TEST = CONSTANT + VI + PRE\_TEST + VI\*PRE\_TEST ESTIMATE

# **Output**

LEVELS ENCOUNTERED DURING PROCESSING ARE: VI 1.000 2.000

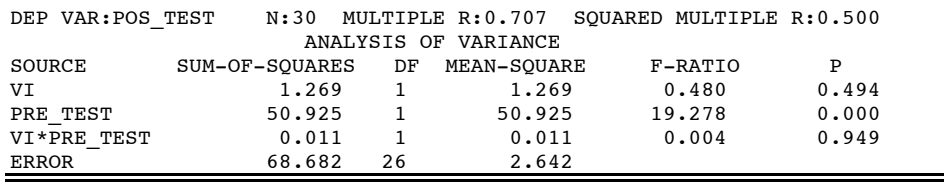

# **Resposta 13**

Não existe interacção estatisticamente significativa entre a VI *(método pedagógico)* e a covariável *(pré-teste), F* (1, 26) = 0.00, *p* > .90 [*MSE* = 2.64]. A inexistência de interacção torna plausível a «homogeneidade da regressão» nas duas condições experimentais, exigência prévia para proceder à ANCOVA *[cf. Output 20].*

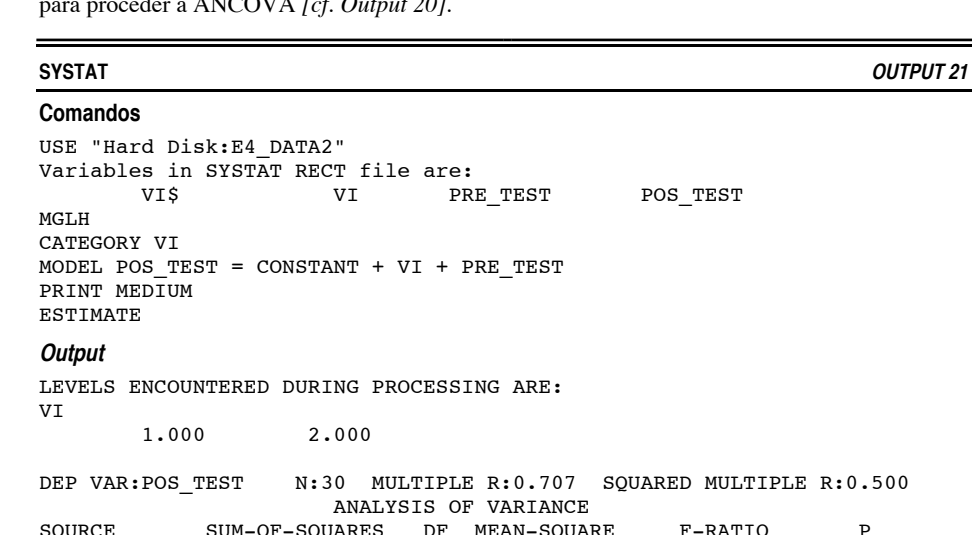

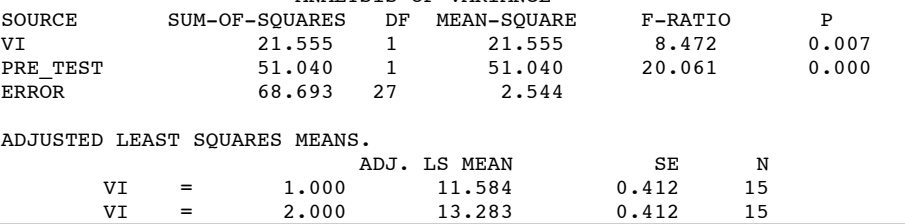

### **Resposta 14.2**

As médias ajustadas para a covariável (*M* = 11.58, para o *Método A; M* = 13.28, para o *Método B*) diferem significativamente, *F* (1, 27) = 8.47, *p* < .01 [*MQE* = 2.54] *[cf. Output 21].*

```
EXERCÍCIO 11
```
**SYSTAT OUTPUT 22**

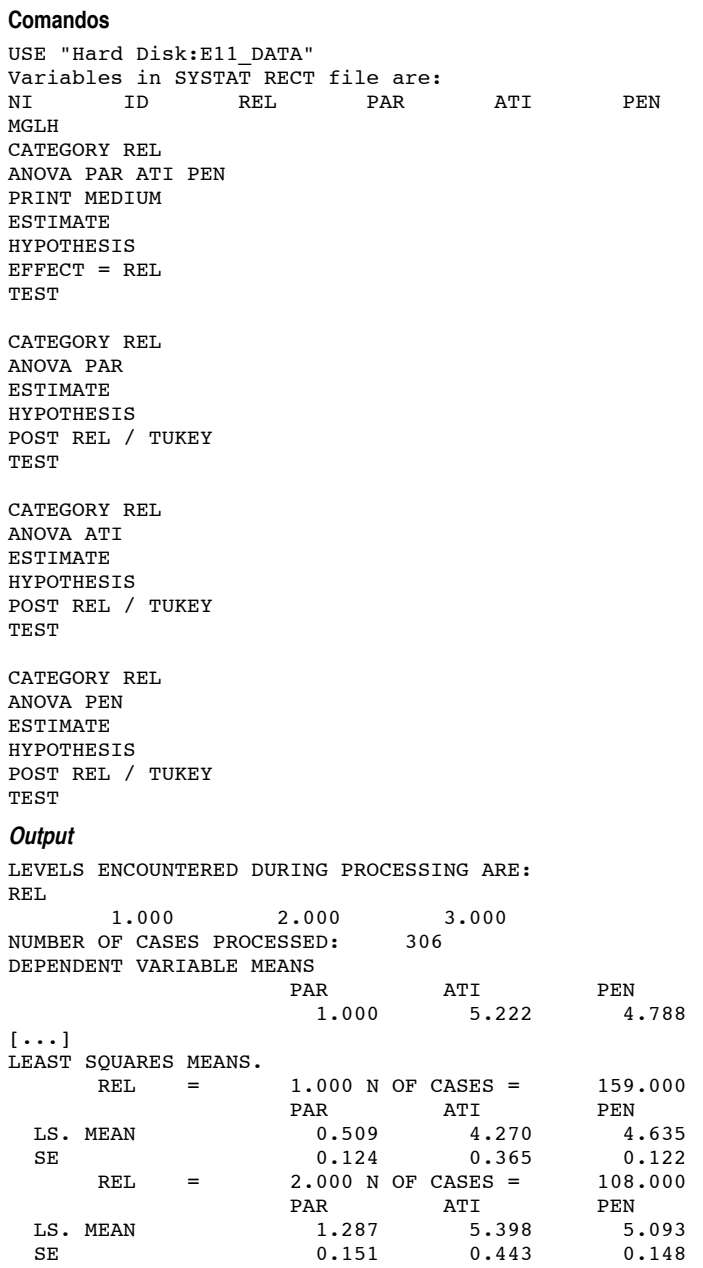

REL = 3.000 N OF CASES = 39.000<br>PAR ATI PEN PAR ATI PEN<br>
LS. MEAN 2.205 8.615 4.564 LS. MEAN <br>
SE <br>
2.205 8.615 4.564<br>
0.251 0.738 0.246 0.738 TEST FOR EFFECT CALLED: REL UNIVARIATE F TESTS<br>VARIABLE SS VARIABLE SS DF MS F P<br>
PAR 103.803 2 51.902 21.132 0.000 AR 103.803 2 51.902<br>ERROR 744.197 303 2.456 744.197 ATI 596.407 2 298.204 14.042 0.000<br>ERROR 6434.481 303 21.236 ERROR 6434.481 303 21.236<br>PEN 15.686 2 7.843 en 15.686 2 7.843 3.321 0.037<br>ERROR 715.507 303 2.361 715.507 MULTIVARIATE TEST STATISTICS WILKS' LAMBDA = 0.827 F-STATISTIC = 9.966 DF = 6, 602 PROB = 0.000 PILLAI TRACE = 0.177 F-STATISTIC = 9.751 DF = 6, 604 PROB = 0.000 HOTELLING-LAWLEY TRACE = 0.204  $F-STATISTIC = 10.179$   $DF = 6, 600$  PROB = 0.000 THETA =  $0.149 S=2$ ,  $M=0.0$ ,  $N=149.5 PROB=0.000$ [...] USING LEAST SQUARES MEANS. POST HOC TEST OF PAR USING MODEL MSE OF 2.456 WITH 303. DF. MATRIX OF PAIRWISE MEAN DIFFERENCES: 1 2 3  $\begin{array}{ccc} 1 & 0.000 \\ 2 & 0.778 \end{array}$  2 0.778 0.000 0.918 0.000 TUKEY HSD MULTIPLE COMPARISONS. MATRIX OF PAIRWISE COMPARISON PROBABILITIES:<br>12 1 2 3  $\begin{array}{ccc} 1 & 1.000 \\ 2 & 0.000 \end{array}$  2 0.000 1.000  $0.005$  1.000 [...] USING LEAST SQUARES MEANS. POST HOC TEST OF ATI USING MODEL MSE OF 21.236 WITH 303. DF. MATRIX OF PAIRWISE MEAN DIFFERENCES: 1 2 3  $\begin{array}{ccc} 1 & 0.000 \\ 2 & 1.128 \end{array}$ 2 1.128 0.000<br>3 4.345 3.217 3 4.345 3.217 0.000 TUKEY HSD MULTIPLE COMPARISONS. MATRIX OF PAIRWISE COMPARISON PROBABILITIES: 1 2 3  $\begin{array}{ccc} 1 & 1.000 \\ 2 & 0.122 \end{array}$  2 0.122 1.000  $0.001$  1.000  $[\ldots]$ 

**SYSTAT OUTPUT 23**

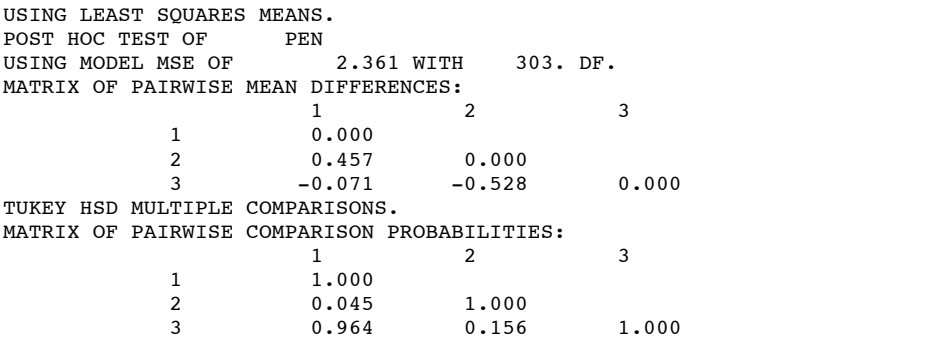

### **Resposta 1.1**

Sim. Λ = 0.827 [*F* (6, 602) = 9.97, *p* < .001] *[cf. Output 22].*

### **Resposta 1.2**

Todos os efeitos univariados da *religião* são estatisticamente significativos: *F* (2, 303) = 21.13, *p* < .001 [*MQE* = 2.46] para o *número de parceiros sexuais; F* (2, 303) = 14.04, *p* < .001 [*MQE* = 21.24] para as *atitudes face ao «sexo sem compromisso»; F* (2, 303) = 3.32, *p*  $< .04$  [*MQE* = 2.36] para os *pensamentos sexuais* [*cf. Output 22*].

# **Resposta 1.3**

De acordo com o teste de Tukey, todos os contrastes relativos ao *número de parceiros sexuais* são significativos. No que diz respeito às *atitudes,* as inquiridas *sem religião* distinguem-se das *católicas praticantes* e das *católicas não praticantes,* que, por sua vez, não se distinguem entre si. Por último, em relação aos *pensamentos sexuais,* o único contraste significativo verifica-se entre *católicas praticantes* e *católicas não praticantes [cf. Output 22].*

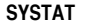

### **Comandos**

```
USE "Hard Disk:E11_DATA"
Variables in SYSTAT RECT file are:
NI ID REL PAR ATI PEN
MGLH
CATEGORY REL
COVARIATE ID
ANOVA PAR ATI PEN
PRINT MEDIUM
ESTIMATE
HYPOTHESIS
EFFECT = ID
TEST
HYPOTHESIS
EFFECT = REL
TEST
```
# **Output**

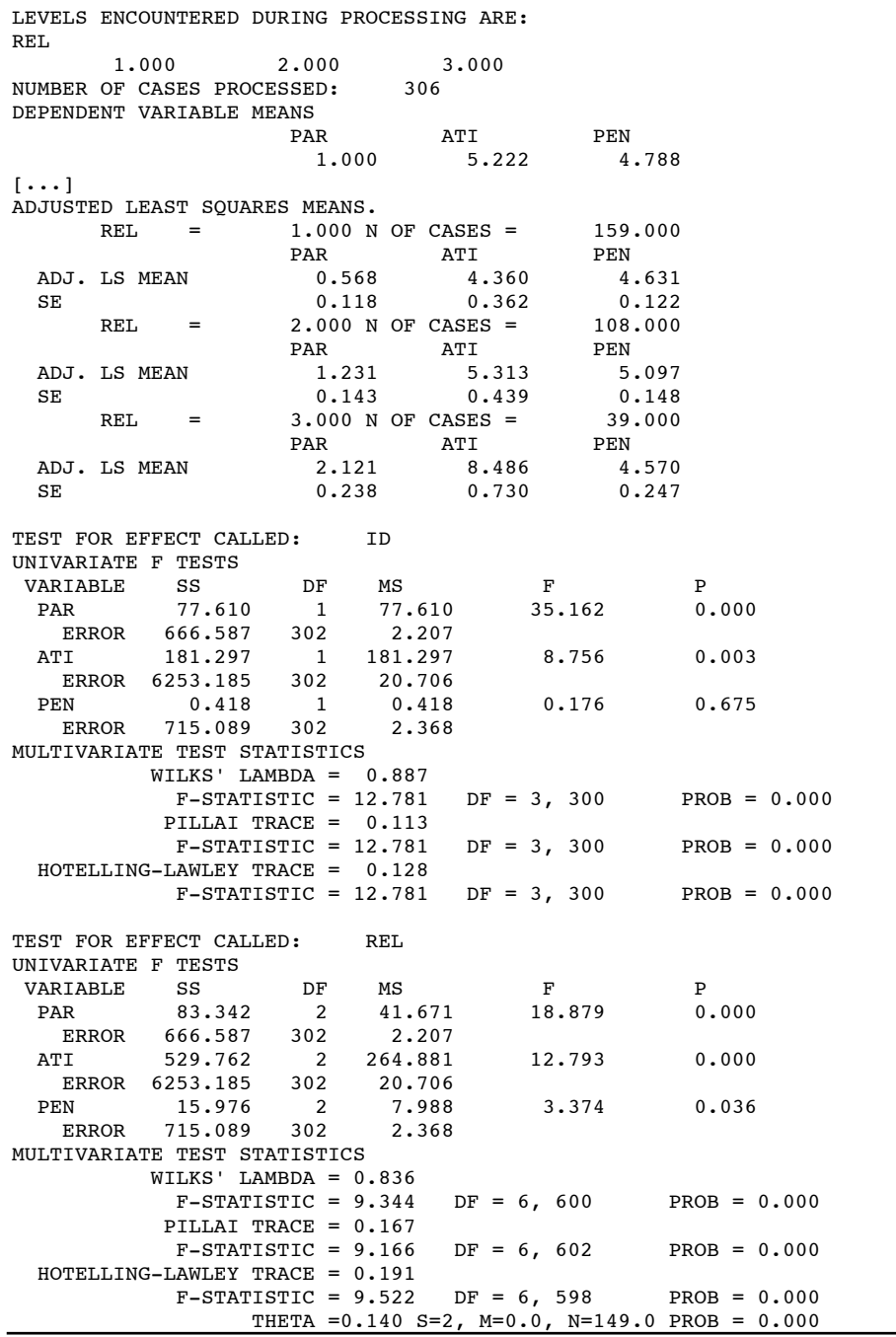

# **Resposta 2.1**

Globalmente, a *idade* funciona como «moderadora» dos efeitos da religião [Λ = 0.887; *F* (3, 300) = 12.78, *p* < .001]. Contudo, a sua acção só se faz sentir no *número de parceiros sexuais* [*F* (1, 302) = 35.16, *p* < .001; *MQE* = 2.21] e nas *atitudes* [*F* (1, 302) = 8.76, *p* < .005; *MQE* = 20.71], sendo desprezível em relação aos *pensamentos sexuais* [*F* (1, 302) = 0.18, *p* > .60; *MQE* = 2.37] *[cf. Output 23].*

### **Resposta 2.2**

O efeito multivariado da *religião* é estatisticamente significativo [Λ = 0.836, *F* (6, 600) = 9.34, *p* < .001]. Todos os efeitos univariados são igualmente significativos: *F* (2, 302) = 18.88, *p* < .001 [*MQE* = 2.21] para o *número de parceiros sexuais; F* (2, 302) = 12.79, *p* < .001 [*MQE* = 20.71] para as *atitudes face ao «sexo sem compromisso»; F* (2, 302) = 3.37, *p* < .04 [*MQE* = 2.37] para os *pensamentos sexuais [cf. Output 23].*

### **Respostas 2.3**

Com excepção dos *pensamentos sexuais,* a magnitude do efeito da *religião* diminui quando se controla, através da análise da covariância, a variabilidade imputável à *idade.* Apesar disso, o efeito continua a ser estatisticamente significativo e o padrão de resultados permanece idêntico ao obtido através da análise da variância (para a comparação das médias não ajustadas com as médias ajustadas para a idade, cf. *Outputs 22* e *23).*

## **EXERCÍCIO 12**

### **SYSTAT OUTPUT 24**

```
Comandos
USE "Hard Disk:E12_DATA"
Variables in SYSTAT RECT file are:
  SUJEITOS O1 O2 O3 O4 O5 O6
MGLH
MODEL O1 O2 O3 O4 O5 O6 = CONSTANT
ESTIMATE
HYPOTHESIS
PROFILE = DIFFERENCE
TEST
Output
NUMBER OF CASES PROCESSED: 10
DEPENDENT VARIABLE MEANS
O1 O2 O3 O4 O5 O6
58.500 68.000 55.300 31.600 47.200 43.500
[\ldots]UNIVARIATE F TESTS
VARIABLE SS DF MS F P<br>1 902.500 1 902.500 0.663 0.437
 1 902.500 1 902.500 0.663 0.437
   ERROR 12258.500 9 1362.056<br>2 1612.900 1 1612.900
   2 1612.900 1 1612.900 0.733 0.414<br>ERROR 19800.100 9 2200.011
           19800.100 9
        3 5616.900 1 5616.900 14.585 0.004
   ERROR 3466.100 9 385.122<br>4 2433.600 1 2433.600
```
4 2433.600 1 2433.600 4.618 0.060

4742.400

 5 136.900 1 136.900 0.129 0.727 9516.100 MULTIVARIATE TEST STATISTICS WILKS' LAMBDA = 0.166  $F-STATISTIC = 5.020$   $DF = 5, 5$   $PROB = 0.051$  $[\ldots]$ 

### **Resposta 2.1**

Os dados foram sujeitos a uma «análise de perfil multivariada», especificando contrastes para as médias adjacentes. Para o conjunto dos cinco contrastes, o teste multivariado situa- -se no limiar de significação [Λ = 0.166; *F* (5, 5) = 5.02, *p* = .051]. O teste univariado para o contraste entre as médias imediatamente antes *(O3)* e após *(O4)* a introdução do tratamento é estatisticamente significativo,  $F(1, 9) = 14.59$ ,  $p < .005$  [*MQE* = 385.12] [cf. *Output 24].*

# **EXERCÍCIO 13**

Cf. Afifi e Azen (1979), Andrews *et al.* (1981), Blalock (1979) e Siegel e Castellan (1988).

# **EXERCÍCIO 14**

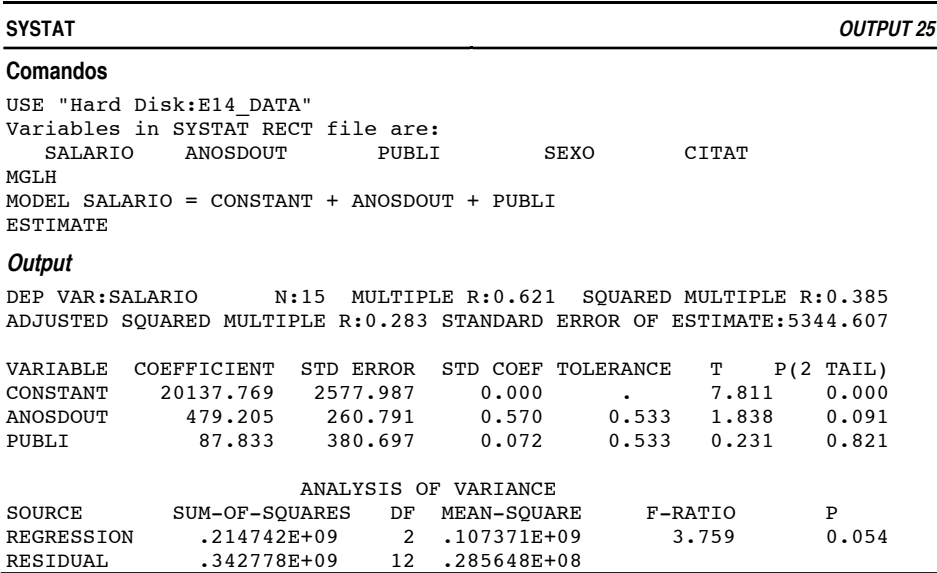

### **Resposta 3.2**

A percentagem da variabilidade dos *salários* explicada pelos dois preditores *(anos decorridos depois do doutoramento* e *número de publicações)* é de 38.5% [*R2* = .385] para a amostra em causa e de 28.3% ajustada para a população [*R2 ajut* = 0.283] *[cf. Output 25].*

### **Resposta 3.3a**

[SALARIO] = \$479.21[ANOSDOUT] + \$87.83[PUBLI] + \$20137.77 *[cf. Output 25]*

*(Obs.: O símbolo \$ equivale a dólares)*

### **Resposta 3.3a**

[SALARIO] = 0.57[ANOSDOUT] + 0.07[PUBLI] *[cf. Output 25]*

```
SYSTAT OUTPUTS 26A a 26D
Comandos
USE "Hard Disk:E14_DATA"
Variables in SYSTAT RECT file are:<br>SALARIO ANOSDOUT PUBLI
    SALARIO ANOSDOUT PUBLI SEXO CITAT
MGLH
MODEL ANOSDOUT = CONSTANT + PUBLI
SAVE "Hard Disk:RESIDUALS_1" / RESID
ESTIMATE
EDIT "Hard Disk:RESIDUALS_1"
EDIT "Hard Disk:E14_DATA"
CORR
PEARSON SALARIO RESIDUAL
Output [26A]
[\ldots]PEARSON CORRELATION MATRIX
   SALARIO RESIDUAL<br>1.0000<br>1.0000
                       \begin{array}{c} 1.0000 \\ 0.4159 \end{array}RESIDUAL 0.4159 1.0000
[\ldots]Comandos
MODEL PUBLI = CONSTANT + ANOSDOUT
SAVE "Hard Disk:RESIDUALS_2" / RESID
ESTIMATE
EDIT "Hard Disk:RESIDUALS_2"
EDIT "Hard Disk:E14_DATA"
CORR
PEARSON SALARIO RESIDUAL
Output [26B]
[\ldots]PEARSON CORRELATION MATRIX
   SALARIO RESIDUAL<br>1.0000<br>1.0000
                       \begin{array}{c} 1.0000 \\ 0.0522 \end{array} RESIDUAL 0.0522 1.0000
[\ldots]Comandos
MODEL ANOSDOUT SALARIO = CONSTANT + PUBLI
PRINT LONG
ESTIMATE
Output [26C]
[\ldots]RESIDUAL CORRELATION MATRIX R
                  Y.X<br>ANOSDOUT SAL
                       OUT SALARIO<br>1.0000
  ANOSDOUT
```
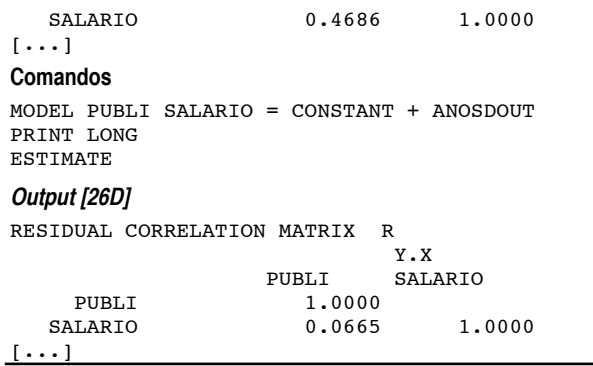

### **Resposta 3.4**

O *coeficiente de correlação semiparcial* é a correlação entre a variável critério e um preditor parcializado do(s) restante(s) preditor(es). O quadrado desta quantidade dá-nos a proporção da variabilidade do critério explicada exclusivamente pelo preditor em causa. Para a variável *anos depois do doutoramento, sr* = .4159 *[cf. Output 26A]* e *sr2* = .1730. Para a variável *número de publicações*, *sr* = .0522 *[cf. Output 26B]* e *sr2* = .0027. Em conclusão, 17.3% da variabilidade dos salários deve-se exclusivamente aos *anos depois do doutoramento* e 0.3% exclusivamente ao *número de publicações.*

O *coeficiente de correlação parcial* é a correlação entre duas variáveis quando ambas foram parcializadas de terceiras variáveis. No exemplo em análise, o quadrado desta quantidade dá-nos a proporção da variabilidade do critério não associada a um preditor que está associada ao outro preditor. Por outras palavras, responde à questão: «quanto da variância de *Y* que não é estimada pelas outras *VIs* na equação é estimada por esta variável» (Cohen & Cohen, 1983, p. 91). Para a variável *anos depois do doutoramento, pr* = .4686 *[cf. Output 26C]* e *pr2* = .2196. Para a variável *número de publicações*, *pr* = .0665 *[cf. Output 26D]* e *pr2* = .0044. Em conclusão, da variabilidade dos salários não explicada pelo *número publicações,* os *anos depois do doutoramento* explicam 22.0%; da variabilidade dos salários não explicada pelos *anos de doutoramento,* o *número de publicações* explica 0.4%.

### **LISREL OUTPUT 27**

# **Comandos**

```
THE FOLLOWING LISREL CONTROL LINES HAVE BEEN READ :
E14_LISREL
DA \overline{NI=5} NO=15
T.A
SALARIO ANOSDOUT PUBLI SEXO CITAT
KM SY FI
1.0000
.6184 1.0000
.4606 .6832 1.0000
-.2622 -.1540 .0486 1.0000
.5069 .4603 .2968 -.0062 1.0000
SE
2 3 5 1 4
MO NY=4 NX=1 BE=FU PS=DI
FR BE(2,1) BE(3,1) BE(4,1) BE(3,2) BE(4,2) BE(4,3)
OU ALL ND=4
```
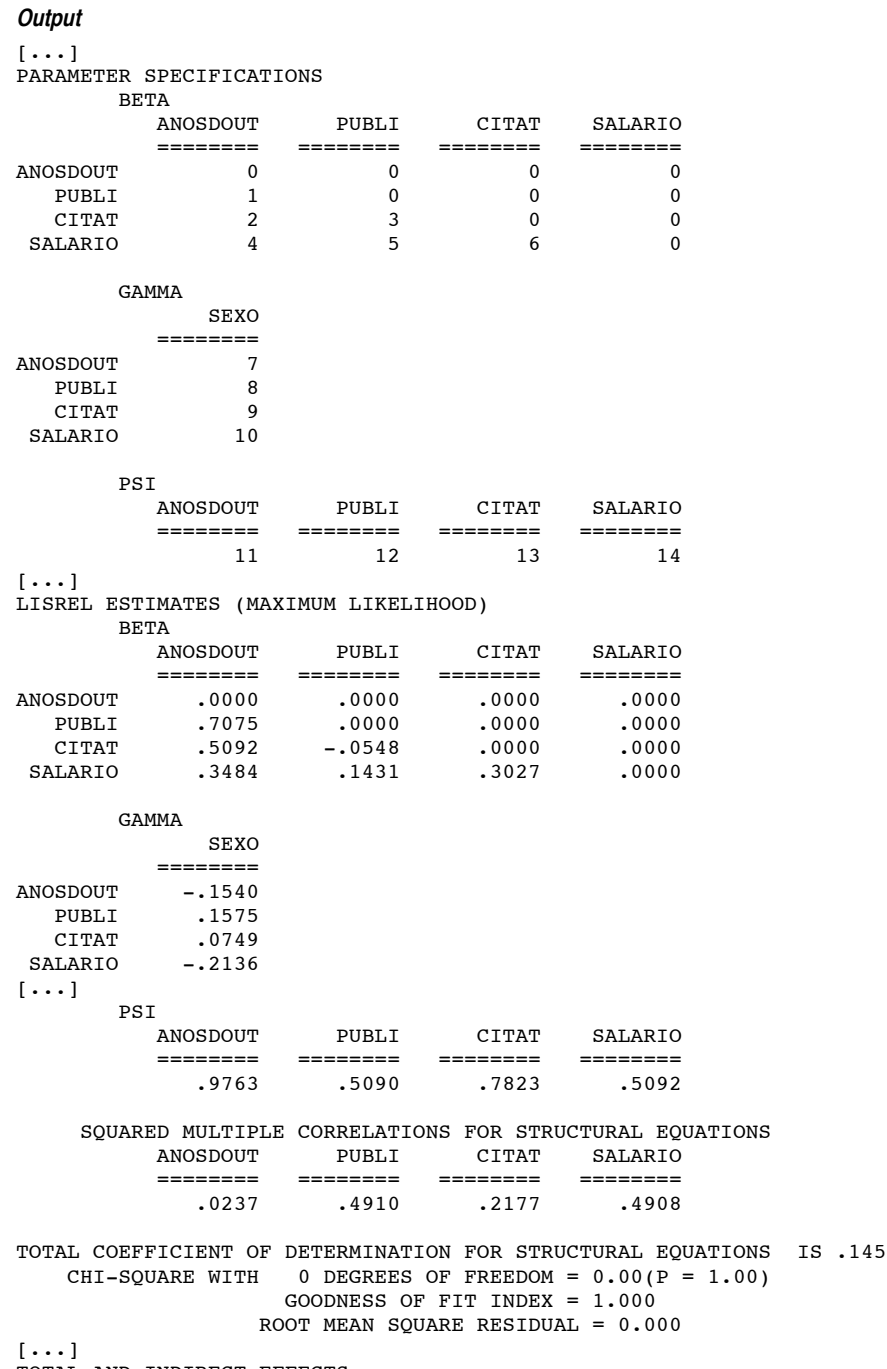

TOTAL AND INDIRECT EFFECTS

```
 TOTAL EFFECTS OF X ON Y
                 SEXO
             ========
ANOSDOUT
   PUBLI .0486
   CITAT -.0062<br>LLARIO -.2622
 SALARIO
[\ldots] INDIRECT EFFECTS OF X ON Y
                 SEXO
 ========
ANOSDOUT .0000<br>PUBLI -.1089
   PUBLI -.1089<br>CITAT -.0811
             -.0811SALARTO -0486[\ldots]TOTAL EFFECTS OF Y ON Y<br>ANOSDOUT PUBLI
            ANOSDOUT PUBLI CITAT SALARIO
            ======== ======== ======== ========
ANOSDOUT
   PUBLI .7075 .0000 -.0000 -.0000<br>CITAT .4705 -.0548 .0000 -.0000
               0000 -.0548 .0000 -.0000<br>0000 -5921 .1266 .3027
 SALARIO
[\ldots]INDIRECT EFFECTS OF Y ON Y<br>ANOSDOUT PUBLI
            ANOSDOUT PUBLI CITAT SALARIO
 ======== ======== ======== ========
ANOSDOUT .0000 .0000 -.0000 -.0000
 PUBLI .0000 .0000 -.0000 -.0000
   CITAT -.0387 .0000 .0000 -.0000<br>LARIO .2437 -.0166 .0000 .0000
 SALARIO
[\cdots]
```
### **Resposta 5**

Com base no *Output 27*, representam-se no diagrama que integra esta resposta todos os *coeficientes beta* correspondentes aos efeitos previstos no modelo. Para os efeitos totais e indirectos, cf. o próprio *output.* Note-se que o *índice de ajustamento (GFI — goodness of fit index)* entre o modelo e os dados indica a convergência total; trata-se de um resultado sem relevância, uma vez que o *modelo está exactamente identificado (just identified model*), i.e., comporta tantos parâmetros a estimar (parâmetros *beta* e *gamma* — cf. *output*) como as informações dadas (10 coeficientes de correlação — cf. *comandos*). Dito de outro modo, todas as possíveis vias de determinação do salário estão presentes.

Os coeficientes PSI (PSI =  $1 - R^2$ ) dão-nos a proporção da variância de uma variável endógena não explicada pelos preditores incluídos na equação de regressão em que a mesma variável funciona como critério. Os valores .98, .51, .78 e .51 são, respectivamente, a proporção da variância não explicada nas equações de regressão explicitadas nas *alíneas 4.2d, 4.2c, 4.2b* e *4.2a* do enunciado do *Exercício 14.*

Para a solução com base nos coeficientes não estandardizados, cf. Cohen e Cohen (1983, pp. 356-360).

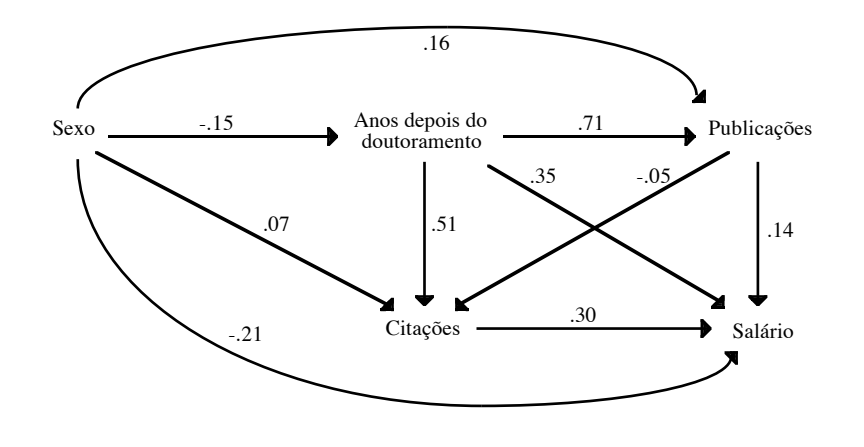

**EXERCÍCIO 15**

**SPSS OUTPUT 28**

### **Comandos**

GET FILE "Hard Disk:E15\_DATA". DISCRIMINANT /VARIABLES REL POL HAB REN /GROUPS TRA (0,1) /STATISTICS TABLE. **Output**

```
GET FILE "Hard Disk:E15_DATA".
DISCRIMINANT /VARIABLES REL POL HAB REN /GROUPS TRA (0,1) /STATISTICS
TABLE.<br>- - -- - - - D I S C R I M I N A N T A N A L Y S I S - - - - - - - -
NUMBER OF CASES BY GROUP
  NUMBER OF CASES<br>NUMBER OF CASES<br>TRA UNWEIGHTED WEIG
           \begin{tabular}{lllllllll} \multicolumn{2}{c}{\text{UNWEIGHTED}} & \multicolumn{2}{c}{\text{WEIGHTED}} & \multicolumn{2}{c}{\text{LABEL}} \\ 0 & 51 & 51.0 \\ \end{tabular}\begin{array}{cccc} 0 & 51 & 51.0 \\ 1 & 149 & 149.0 \end{array}\begin{array}{cccc} & 1 & 149 & 149.0 \\ \text{TOTAL} & & 200 & 200.0 \end{array} TOTAL 200 200.0
DIRECT METHOD: ALL VARIABLES PASSING THE TOLERANCE TEST ARE ENTERED.
MINIMUM TOLERANCE LEVEL.................... 0.00100
CANONICAL DISCRIMINANT FUNCTIONS
       MAXIMUM NUMBER OF FUNCTIONS.............. 1
 MINIMUM CUMULATIVE PERCENT OF VARIANCE... 100.00
 MAXIMUM SIGNIFICANCE OF WILKS' LAMBDA.... 1.0000
PRIOR PROBABILITY FOR EACH GROUP IS 0.50000
                             CANONICAL DISCRIMINANT FUNCTIONS
PCT OF CUM CANONICAL AFTER WILKS' FCN EIGENVALUE VARIANCE PCT CORR FCN LAMBDA
                                        FOR THE CORR FOR LAMBDA CHISQUARE DF SIG<br>2 0 0.9259 15.086 4 0.0045
  1* 0.0800 100.00 100.00 0.2722 :
                    100.00 100.00 0.2722:
* MARKS THE 1 CANONICAL DISCRIMINANT FUNCTIONS
  REMAINING IN THE ANALYSIS.
```

```
[\cdots]
```
STRUCTURE MATRIX:

POOLED WITHIN-GROUPS CORRELATIONS BETWEEN DISCRIMINATING VARIABLES AND CANONICAL DISCRIMINANT FUNCTIONS (VARIABLES ORDERED BY SIZE OF CORRELATION WITHIN FUNCTION)  $FUNC \t1$ <br>REN 0.93682 REN 0.93682 HAB 0.62870 REL 0.27567<br>POL -0.22282  $-0.22282$ CANONICAL DISCRIMINANT FUNCTIONS EVALUATED AT GROUP MEANS (GROUP CENTROIDS)  $GROUP$  FUNC 1<br>0  $-0.48106$  $-0.48106$  1 0.16466 CLASSIFICATION RESULTS - NO. OF PREDICTED GROUP MEMBERSHIP<br>CASES 0 1 ACTUAL GROUP

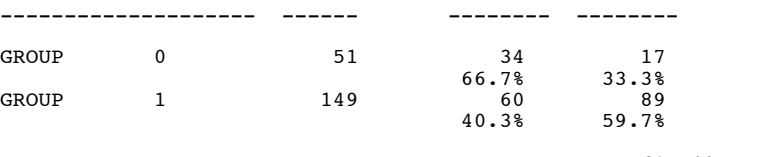

PERCENT OF "GROUPED" CASES CORRECTLY CLASSIFIED: 61.50%

### **Resposta 2.1**

O número de possíveis funções discriminantes é: *K - 1 [K = número de grupos a discriminar].* Uma correlação canónica é a correlação entre as combinação lineares de dois conjuntos de variáveis.33 A *correlação canónica* entre a combinação linear das variáveis discriminantes e a variável critério é de *r\** = .27 *[cf. Output 28].* Tanto as correlações canónicas como os *eigenvalues* (λ) são medidas do poder discriminativo das funções discriminantes. A relação entre ambas é:

$$
r_i^* = \sqrt{\frac{\lambda_i}{1 + \lambda_i}} = \sqrt{\frac{0.08}{1 + 0.08}} = 0.2722
$$

Quando existe mais do que uma função, a razão entre o respectivo *eigenvalue* e o somatório dos *eigenvalues* dá-nos a proporção da variabilidade explicada por essa função.

### **Resposta 2.2**

O Λ de Wilks é uma medida global da discriminação e resulta do produto:

$$
\Lambda = \prod_{i=k+1}^{q} \frac{1}{1 + \lambda_i}
$$

Como no exemplo temos apenas uma função:

$$
\Lambda = 1/1 + .08 = 0.9259
$$
convertide num teste de aienifaeção [22. (4) -

Λ = 1/1 + .08 = 0.9259 O Λ pode ser convertido num teste de significação [χ2 (4) = 15.09, *p* < .005], funcionando como uma estatística intermediária. Note-se que apesar da significação estatística, a relação entre as variáveis discriminantes e o uso de traje académico é reduzida (*r\*<sup>2</sup>* = .07).

<sup>33</sup> No exemplo, em que o segundo conjunto de variáveis só inclui uma variável (uso de traje), a correlação canónica é a correlação múltipla entre os quatro preditores e o critério.

### **Resposta 2.3**

Não esquecendo o que se afirmou na resposta anterior, as variáveis com maior poder discriminativo são o *rendimento* e as *habilitações literárias [cf. Output 28].*

### **Resposta 2.4**

No grupo sem traje são classificados correctamente 66.7% dos sujeitos. No grupo com traje, a percentagem é de 59.7% *[cf. Output 28].*

### **Resposta 2.5**

Os *centróides,* i.e., as médias das pontuações discriminantes dos dois grupos, são, respectivamente, -0.48 e 0.16 *[cf. Output 28].*

# **EXERCÍCIO 16**

### **SPSS OUTPUT 29**

**Comandos**

GET FILE "Hard Disk:E16\_DATA". RELIABILITY /VARIABLES V1 TO V23 /STATISTICS ALL /SUMMARY ALL.

### **Output**

METHOD 2 (COVARIANCE MATRIX) WILL BE USED FOR THIS ANALYSIS  $[\ldots]$ 

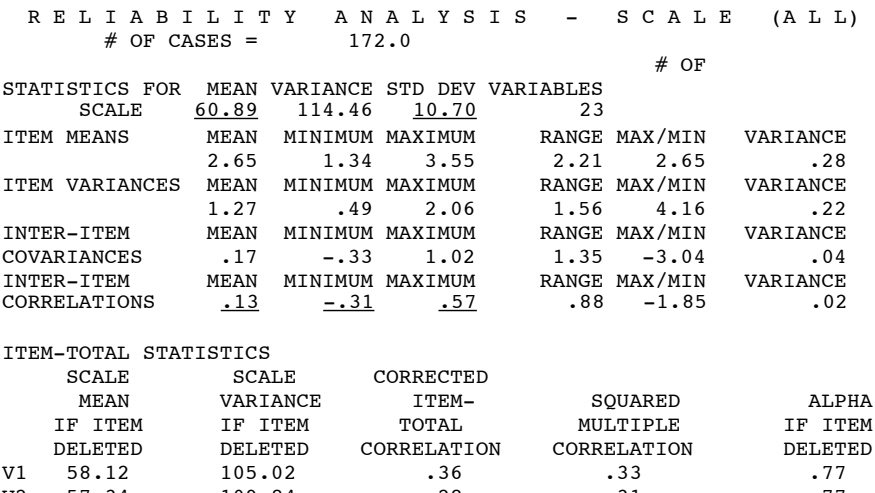

 $V2$  57.34 109.84 .28 .31 .77 v3 58.01 109.30 .16 .17 .78  $V4$  58.41 104.33 .32 .48 .77 V5 57.78 105.55 .39 .43 .77 v6 57.84 104.47 .47 .48 .76  $V7$  58.67 105.40 .26 .26 .77 v8 58.38 101.58 .42 .36 .76 v9 57.48 109.42 .22 .25 .78 V10 58.83 100.29 .49 .52 .76<br>V11 58.09 111.66 .11 .37 .78 v 11 58.09 111.66 .11 .37 .78 V12 59.55 110.37 .10 .39 .78

165

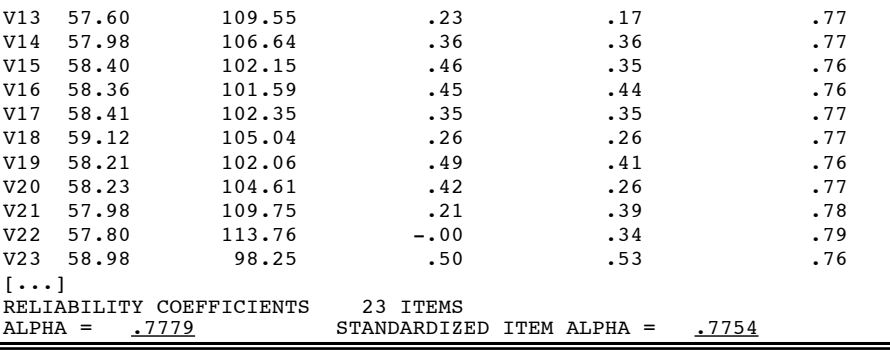

# **TESTAT (Módulo suplementar do SYSTAT) OUTPUT 30**

## **Comandos**

>USE 'E16\_DATA' VARIABLES IN SYSTAT FILE ARE: [...] >PRINT LONG >STATISTICS V1 V2 V3 V4 V5 V6 V7 V8 V9 V10 V11 V12 V13 V14 V15 V16 V17 V18 V19 V20 V21 V22 V23

# **Output**

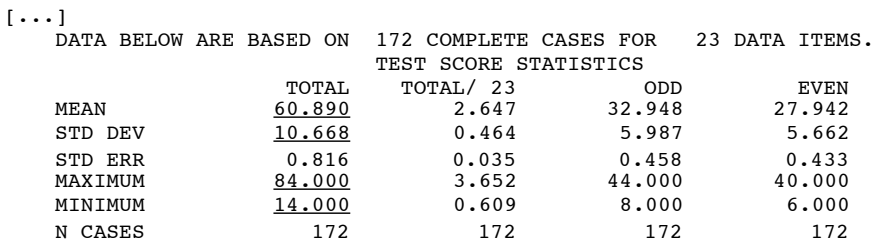

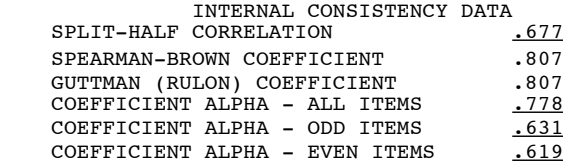

# APPROXIMATE STANDARD ERROR OF MEASUREMENT OF TOTAL SCORE

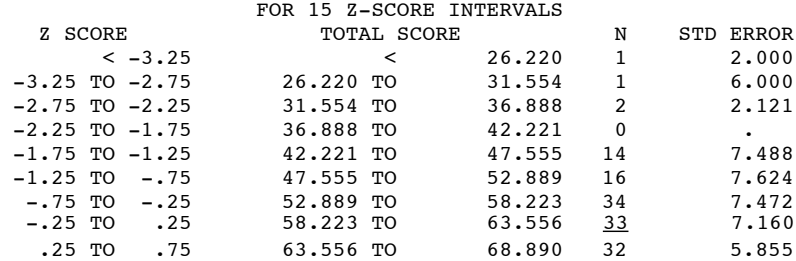

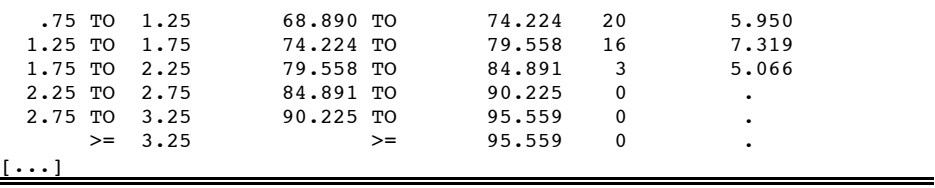

**SPSS OUTPUT 31**

### **Comandos**

```
GET FILE "Hard Disk:E16_DATA".
COMPUTE ESC1_12=V1+V2+V3+V4+V5+V6+V7+V8+V9+V10+V11+V12.
COMPUTE ESC13 23=V13+V14+V15+V16+V17+V18+V19+V20+V21+V22+V23.
CORRELATIONS /VARIABLES= ESC1_12 ESC13_23.
RELIABILITY /VARIABLES V1 V2 \overline{v}3 V4 V5 \overline{v}6 V7 V8 V9 V10 V11 V12.
RELIABILITY /VARIABLES V13 V14 V15 V16 V17 V18 V19 V20 V21 V22 V23.
```
### **Output**

```
- - Correlation Coefficients - -<br>ESC1 12 ESC13 23
           ESC1_12 ESC13_23<br>1.0000 .6241**
ESC1_12 1.0000 .6241**
ESC13_23 .6241** 1.0000
* - Signif. LE .05 ** - Signif. LE .01 (2-tailed)
[\ldots]RELIABILITY COEFFICIENTS
N OF CASES = 172.0<br>ALPHA = 0.61130.6113[\ldots]RELIABILITY COEFFICIENTS
N OF CASES = 172.0<br>ALPHA = 0.6672ALPHA =
```
### **Resposta 1a**

*M* = 60.89 • *DP* = 10.70 • *MIN* = 14.00 • *MAX* = 84.00 [cf. *Outputs 29 e 30; a discrepância entre os DP do SPSS e do TESTAT (10.70 e 10.67) reside no facto do TESTAT, fiel à tradição psicométrica, usar como denominador da variância* n *(=172) e não* n - 1].

### **Resposta 2**

No intervalo *-25z* a *25z* foram classificados 33 sujeitos *[cf. Output 30].*

### **Resposta 3**

 $\alpha = .7779 \cdot \alpha_{est} = .7754$  *[cf. Outputs 29 e 30]* 

O cálculo do coeficiente *alfa* tem por base a matriz de variância-covariância; logo dá conta das diferenças de variabilidade entre os itens:

$$
\alpha = \frac{N}{N-1} \left( 1 - \frac{\Sigma \sigma^2(Y_i)}{\sigma_x^2} \right)
$$

 $[N=n \text{\'umero de items} \bullet \Sigma \sigma^2(Y_i) = soma \text{ das variâncias dos items} \bullet \sigma^2_x = variância \text{ da escala total}$ O cálculo do *alfa estandardizado* tem por base a matriz de correlações, na qual as variâncias de todos os itens são iguais a *1;* logo não dá conta das diferenças de variabilidade entre os itens:

$$
\alpha = \frac{N\overline{\rho}}{1 + \overline{\rho}(N-1)}
$$

*[N = número de itens •* ρ *= média das correlações inter-item]*

Nas situações em que as variâncias dos itens são semelhantes, como é aqui o caso *[cf. Output 29],* os dois valores são aproximados; sempre que isto não acontece, devemos optar pelo *alfa não estandardizado.*

# **Resposta 4**

*M* = .13 • *MIN* = -.31 • *MAX* = .57 *[cf. Output 29]* O número de correlações inter-item é: N(N - 1)/2 = 23(23 - 1)/2 = 253

### **Resposta 6.a**

*r* = .68 *[cf. Output 30]*

# **Resposta 6.b**

 $\alpha_{\text{imp}} = .631 \cdot \alpha_{\text{par}} = .619$  *[cf. Output 30]* 

## **Resposta 7.a**

*r* = .62 *[cf. Output 31]*

# **Resposta 7.b**

 $\alpha_{1\ 12} = .611 \cdot \alpha_{13\ 23} = .667$  *[cf. Output 31]* 

**SPSS OUTPUTS 32A a 32E**

### **Comandos**

GET FILE "Hard Disk:E16\_DATA". RELIABILITY /VARIABLES  $\bar{v}$ 1 V3 V5 V7 V9 V13 V15 V18 V20 V22 /SUMMARY ALL /STATISTICS ALL.

### **Output [32A]**

METHOD 2 (COVARIANCE MATRIX) WILL BE USED FOR THIS ANALYSIS [...]<br>R E L I A B I L I T Y A N A L Y S I S - S C A L E (A L L)<br>172.0  $\begin{array}{cccc} \# \text{ OF CASES} = & 172.0 \\ \text{STATISTICS FOR} & \text{MEAN} & \text{VARIANCE} \end{array}$ STICS FOR MEAN VARIANCE STD DEV VARIABLES<br>SCALE 27.6802 27.0492 5.2009 10 27.6802  $[\cdots]$ <br>INTER-ITEM NEAN MINIMUM MAXIMUM RANGE MAX/MIN VARIANCE<br>1395 -.0626 .4196 .4822 -6.7050 .0122 CORRELATIONS .1395

ITEM-TOTAL STATISTICS

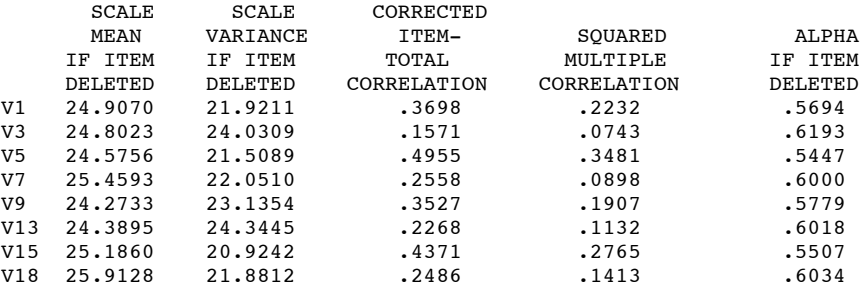

168

V20 25.0233 22.7129 .3316 .1725 .5797<br>V22 24.5930 25.9621 .0323 .0463 .6360 V22 24.5930 25.9621  $[\cdots]$ RELIABILITY COEFFICIENTS 10 ITEMS<br>ALPHA =  $.6150$  STANDARDIZI ALPHA = .6150 STANDARDIZED ITEM ALPHA = .6186

### **Comandos**

RELIABILITY /VARIABLES V2 V6 V11 V14 V17 V19 V21 /SUMMARY ALL /STATISTICS ALL.

### **Output [32B]**

METHOD 2 (COVARIANCE MATRIX) WILL BE USED FOR THIS ANALYSIS  $[\ldots]$ 

 $#$  OF STATISTICS FOR MEAN VARIANCE STD DEV VARIABLES<br>SCALE 20.3779 17.3827 4.1693 7 20.3779  $[\cdots]$ <br>INTER-ITEM INEAN MINIMUM MAXIMUM RANGE MAX/MIN VARIANCE<br>12475 .0680 .4430 .3750 6.5159 .0167 CORRELATIONS .2475 .0680 .4430  $[\ldots]$ RELIABILITY COEFFICIENTS<br>ALPHA = .6895 ALPHA = .6895 STANDARDIZED ITEM ALPHA = .6972

### **Comandos**

RELIABILITY /VARIABLES V4 V8 V10 V12 V16 V23 /SUMMARY ALL /STATISTICS ALL.

### **Output [32C]**

METHOD 2 (COVARIANCE MATRIX) WILL BE USED FOR THIS ANALYSIS  $[\ldots]$  $#$  OF CASES = 172.0

 $#$  OF STATISTICS FOR MEAN VARIANCE STD DEV VARIABLES SCALE 12.8314 29.2755 5.4107 6  $[\cdots]$ <br>INTER-ITEM MEAN MINIMUM MAXIMUM RANGE MAX/MIN VARIANCE<br>13768 .1372 .5678 .4305 4.1369 .0129 CORRELATIONS .3768 .1372  $[\ldots]$ RELIABILITY COEFFICIENTS 6 ITEMS<br>ALPHA = .7859 STANDARDIZE ALPHA = .7859 STANDARDIZED ITEM ALPHA = .7839

### **Comandos**

COMPUTE C\_SI\_PRI=V1+V3+V5+V7+V9+V13+V15+V18+V20+V22. COMPUTE C\_SI\_PUB=V2+V6+V11+V14+V17+V19+V21. COMPUTE  $ANS$ <sub>SOC</sub>=V4+V8+V10+V12+V16+V23. COMPUTE ESC\_TOT=C\_SI\_PRI+C\_SI\_PUB+ANS\_SOC. CORRELATIONS /VARIABLES= C\_SI\_PRI C\_SI\_PUB ANS\_SOC ESC\_TOT.

## **Output [32D]**

 - - Correlation Coefficients - - C\_SI\_PRI C\_SI\_PUB ANS\_SOC ESC\_TOT  $C\_SI\_PRI$   $1.\overline{0000}$   $0.\overline{4341**}$   $0.2481**$  .7808\*\*<br> $C\_SI\_PUB$   $0.4341**$   $0.000$   $0.1765*$   $0.6900**$ C\_SI\_PUB .4341\*\* 1.0000 .1765\* .6900\*\* ANS\_SOC .2481\*\* .1765\* 1.0000 .6951\*\* ESC\_TOT .7808\*\* .6900\*\* .6951\*\* 1.0000 \* - Signif. LE .05 \*\* - Signif. LE .01 (2-tailed)

169

# **Comandos**

COMPUTE TOT\_PRI=ESC\_TOT-C\_SI\_PRI. COMPUTE TOT\_PUB=ESC\_TOT-C\_SI\_PUB. COMPUTE TOT\_ANS=ESC\_TOT-ANS\_SOC. CORRELATIONS /VARIABLES= C\_SI\_PRI TOT\_PRI. CORRELATIONS /VARIABLES= C\_SI\_PUB TOT\_PUB. CORRELATIONS /VARIABLES= ANS\_SOC TOT\_ANS.

## **Output [32E]**

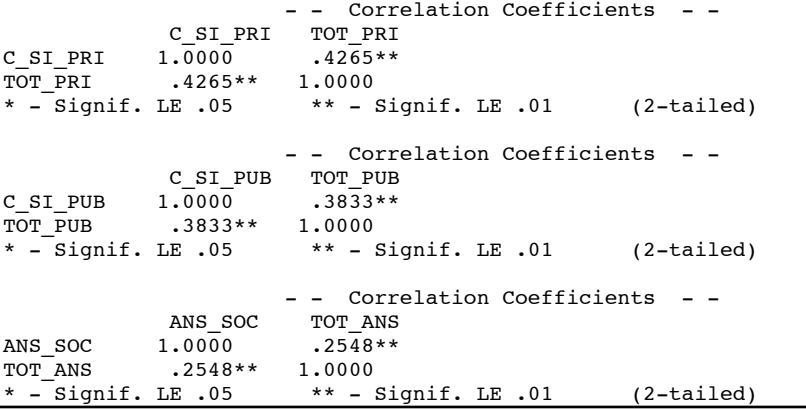

# **Respostas 9.1 e 9.2**

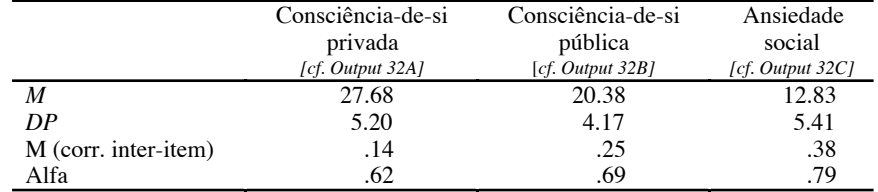

# **Resposta 10**

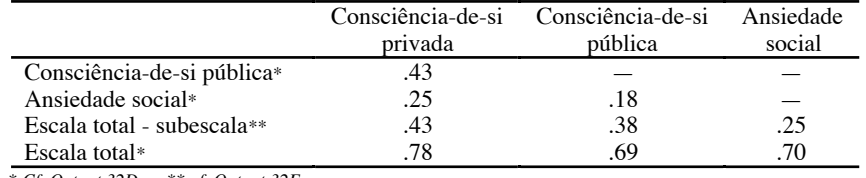

\* *Cf. Output 32D* \*\* *cf. Output 32E*

### **Resposta 11**

O *item 22* tem uma correlação corrigida com a respectiva subescala inferior a .10; para os *itens 3, 13, 18* e *7,* as correlações são, respectivamente, .16, .23, .25 e .26 *[cf. Output 32A].*

## **STATISTICA OUTPUT 33**

# **Comandos**

FILE/OPEN "Hard Disk:E16\_DATA"

```
SWAP RELIABILITY
SELECT VARIABLES
  SELECT: V1 V3 V5 V7 V9 V13 V15 V18 V20 V22
  OK
CONTINUE
WHAT IF MORE ITEMS...
   NUMBER OF NEW ITEMS: <u>5</u>
  COMPUTE
SELECT VARIABLES
  SELECT: V2 V6 V11 V14 V17 V19 V21
  OK
CONTINUE
HOW MANY MORE ITEMS...
  DESIRED RELIABILITY: .85
  COMPUTE
SELECT VARIABLES
  SELECT: V4 V8 V10 V12 V16 V23
   OK
CONTINUE
ATTENUATION CORRECTION...
   CORRELATION BETWEEN CURRENT SCALE AND OTHER MEASURE: .65
   RELIABILITY OF OTHER MEASURE: . 82
  COMPUTE
FILE/QUIT
Output
[...]
RESULTANT ALPHA: .615
```
### [...] ADD 11 ITEMS TO THE SCALE [...] CORRELATION CORRECT FOR ATTENUATION: .810

### **Respostas 12.1, 12.2 e 12.3**

*Cf. Output 33.*

### **EXERCÍCIO 17**

**SPSS OUTPUTs 34A a 34C**

### **Comandos**

GET FILE "Hard Disk:E16\_DATA". FACTOR /VARIABLES V1 TO V23 /CRITERIA FACTORS(23) /EXTRACTION PC /ROTATION NOROTATE /PRINT INITIAL EXTRACTION DET KMO /FORMAT=SORT.

### **Output [34A]**

- - - - - - - - - - - F A C T O R A N A L Y S I S - - - - - ANALYSIS NUMBER 1 LISTWISE DELETION OF CASES WITH MISSING VALUES DETERMINANT OF CORRELATION MATRIX = .0021501 KAISER-MEYER-OLKIN MEASURE OF SAMPLING ADEQUACY = .73902 BARTLETT TEST OF SPHERICITY =  $998.11471$ , SIGNIFICANCE = .00000

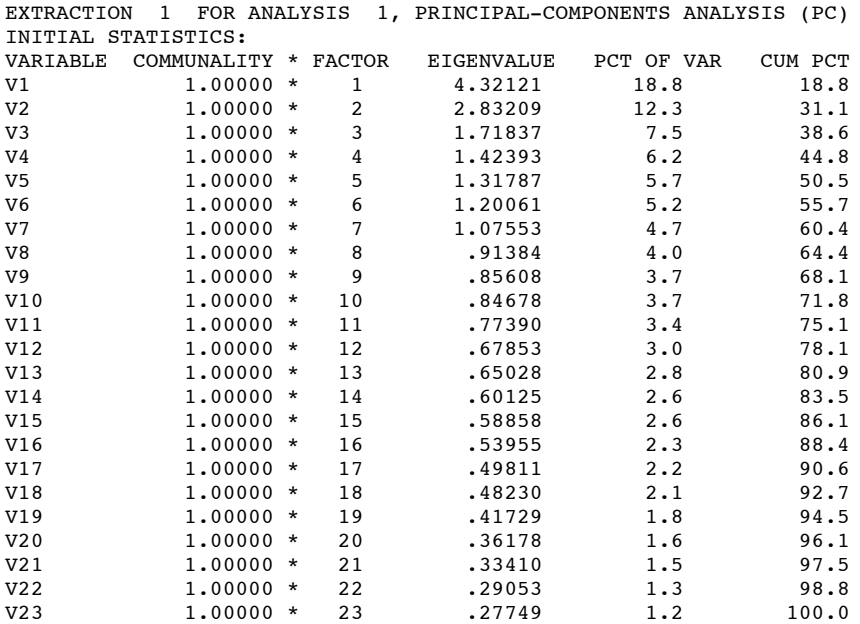

PC EXTRACTED 23 FACTORS.

FACTOR MATRIX: [...] FINAL STATISTICS: [...]

# **Comandos**

FACTOR /VARIABLES V1 TO V23 /CRITERIA FACTORS(3) /EXTRACTION PC /ROTATION VARIMAX /PRINT INITIAL EXTRACTION ROTATION /FORMAT=SORT /SAVE REGRESSION (ALL COMPON\_).

# **Output [34B]**

- - - - - - - - - - - F A C T O R A N A L Y S I S - - - - - ANALYSIS NUMBER 1 LISTWISE DELETION OF CASES WITH MISSING VALUES EXTRACTION 1 FOR ANALYSIS 1, PRINCIPAL-COMPONENTS ANALYSIS (PC) INITIAL STATISTICS: VARIABLE COMMUNALITY \* FACTOR EIGENVALUE PCT OF VAR CUM PCT V1 1.00000 \* 1 4.32121 18.8 18.8 [...] *[idêntico ao Output 34A]*  $\begin{bmatrix} \cdots \end{bmatrix}$ <br>27749 V23 1.00000 \* 23 .27749 1.2 100.0

PC EXTRACTED 3 FACTORS.

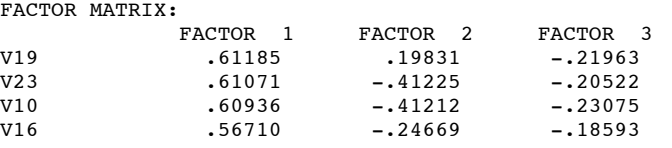

172

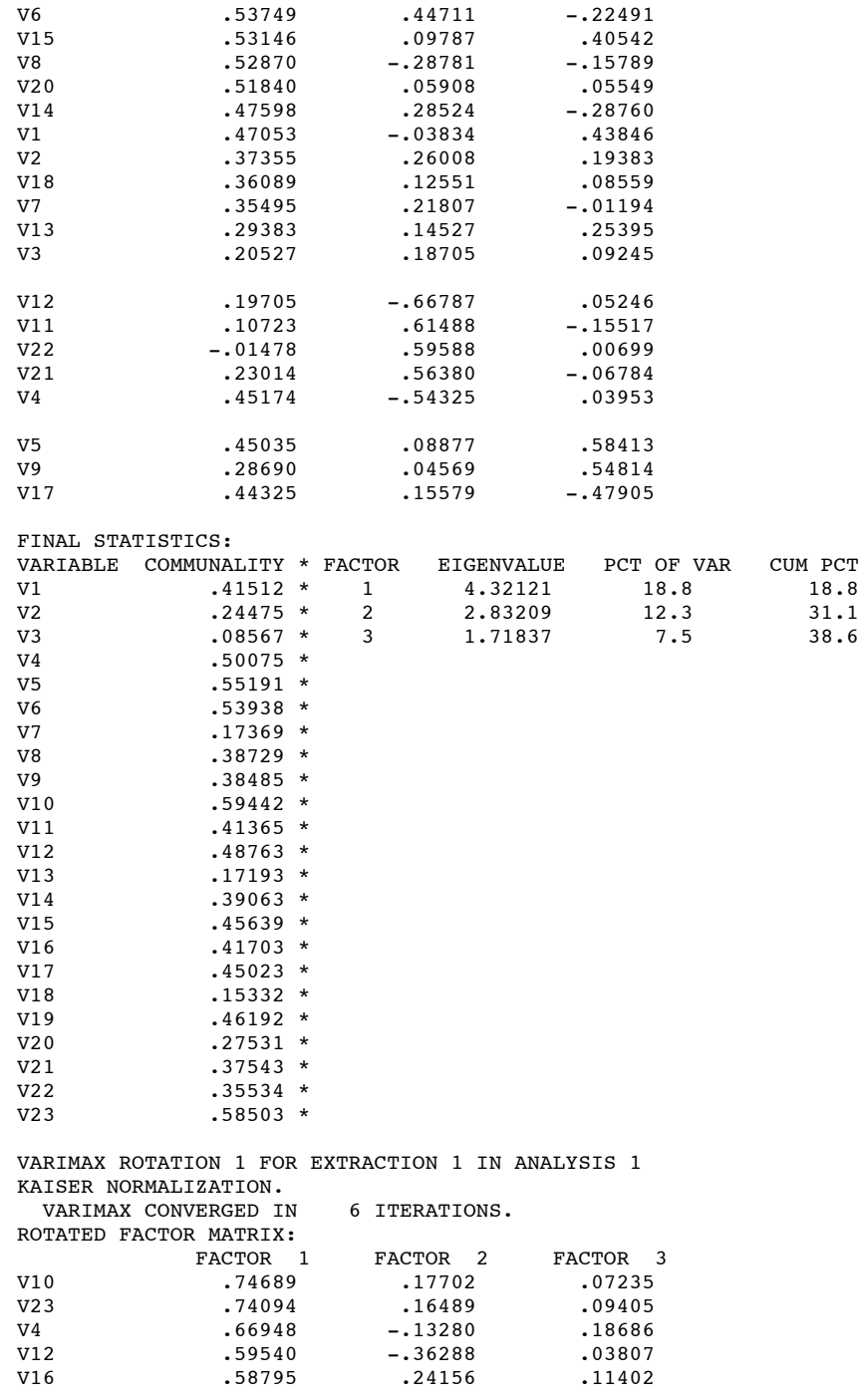

173

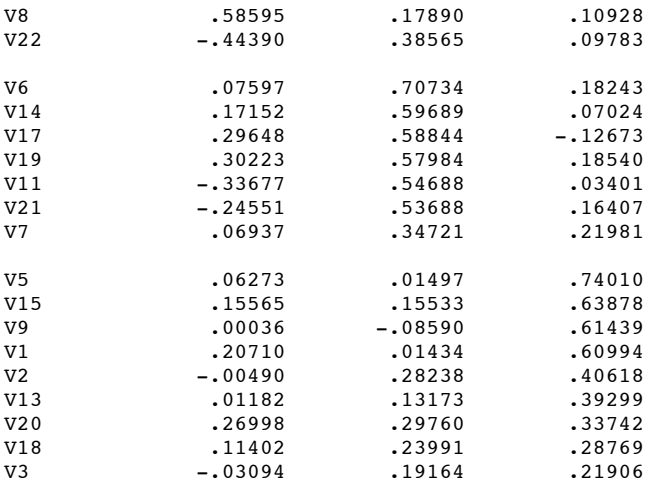

# FACTOR TRANSFORMATION MATRIX:

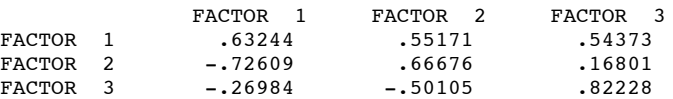

 3 PC EXACT FACTOR SCORES WILL BE SAVED WITH ROOTNAME: COMPON\_ FOLLOWING FACTOR SCORES WILL BE ADDED TO THE ACTIVE FILE: NAME LABEL

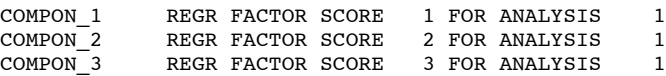

# **Comandos**

MANOVA COMPON\_1 COMPON\_2 COMPON\_3 BY SEX (1,2) /PRINT CELLINFO( MEANS ).

# **Output [34C]**

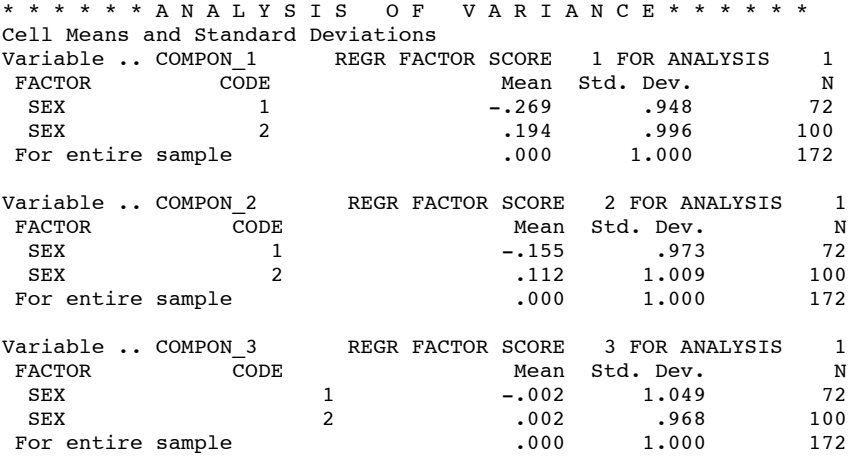

 A N A L Y S I S O F V A R I A N C E EFFECT .. SEX Multivariate Tests of Significance  $(S = 1, M = 1/2, N = 83)$ <br>Test Name Value Exact F Hypoth. DF Error DF S Test Name Value Exact F Hypoth. DF Error DF Sig. of F Pillais .06999 4.21451 3.00 168.00 .007 Hotellings .07526 4.21451 3.00 168.00 .007 Wilks .93001 4.21451 3.00 168.00 .007 Roys .06999 Note.. F statistics are exact. EFFECT .. SEX (Cont.) Univariate F-tests with (1,170) D. F. Variable Hypoth. SS Error SS Hypoth. MS Error MS F Sig. of F<br>COMPON 1 8.97760 162.02240 8.97760 .95307 9.41964 .002  $\begin{array}{cccc} \text{COMPON}_1 & \text{}^+ & 8.97760 & 162.02240 & \text{}^+ & 8.97760 & \text{} \cdot \text{} & 95307 & 9.41964 & \text{}^+ & 0.02 \\ \text{COMPON}_2 & \text{}^+ & 2.99035 & 168.00965 & \text{}^+ & 2.99035 & \text{}^+ & 98829 & 3.02578 & \text{}^+ & 0.84 \\ \end{array}$ 0.084 2.99035 2.99035 2.99035 2.99035 2.99035 2.99035 .084<br>0.0061 170 99939 .00061 1.00588 00060 980  $COMPON$ <sup>3</sup> .00061 170.99939 .00061 1.00588 .00060

### **Resposta 1.1**

Para o modelo completo extraem-se 23 componentes *[cf. Output 34A].* A análise em componentes principais consiste na transformação de *X variáveis originais* (correlacionadas entre si) no mesmo número de variáveis *(componentes principais)* não correlacionadas. As variáveis originais são previamente estandardizadas (*M* = 0;*VAR* = *DP* = 1), pelo que a variância total iguala o número de variáveis (nos dados em análise, a variância total é de 23 = número de variáveis). A variância total dos componentes é, igualmente, 23.

A ACP pode resumir-se em duas equações fundamentais. A primeira equação permite-nos obter as variáveis originais (estandardizadas) a partir dos componentes (factores). A segunda equação permite-nos obter as pontuações factoriais a partir das variáveis originais (estandardizadas).

No caso da primeira equação, os valores originais estandardizados *(Z)* são obtidos a partir das pontuações factoriais *(factor scores — F),* usando as saturações *(s)* como factores de ponderação:

$$
Z_i = s_{i1}F_1 + s_{i2}F_2 + \dots s_{ik}F_k
$$

No caso da segunda equação, as pontuações factoriais *(F)* são obtidas a partir os valores originais estandardizados *(Z),* usando os coeficientes factoriais *(factor score coefficients — w)* como factores de ponderação:

$$
F_j = w_{j1}Z_1 + w_{j2}Z_2 + ... w_{jp}Z_p
$$

### **Resposta 1.2a**

Sim. A matriz de correlação das 23 variáveis é diferente de uma *matriz de identidade* (valores da diagonal = 1; valores fora da diagonal = 0), i.e., tomadas no conjunto, as 253 intercorrelações são significativamente diferentes de *zero* [χ2 = 998.11, *p* < .001] *[cf. Output 34A].*

### **Resposta 1.2b**

Sim. A *medida de Kaiser-Meyer-Olkin* é de .74 para o conjunto das 23 variáveis (valores inferiores a .70 são considerados menos adequados) *[cf. Outputs 34A e 36A].* As medidas da adequabilidade da amostragem para cada uma das variáveis situam-se entre .63 *(item 2)* e .85 *(item 19) [cf. Output 36A].*

### **Resposta 1.3**

Os *eigenvalues (valores próprios* ou *raízes características)* dão-nos as variâncias dos componentes principais. A extracção dos componentes é feita de molde a que cada um deles não

esteja correlacionado e explique o máximo de variância possível em relação aos componentes restantes.

A *comunali*dade *(hj 2)* de uma variável é a proporção da respectiva variância explicada pelo conjunto dos componentes extraídos. No caso do *modelo completo* (i.e., tantos componentes quantas as variáveis) todas as comunalidades são iguais à *unidade* (i.e., os componentes explicam integralmente a variância original — *[cf. Output 34A / INITIAL STATISTICS].*

## **Resposta 1.4**

No modelo completo, a soma dos valores próprios (i.e., das variâncias dos componentes) é igual à variância total das variáveis originais estandardizadas (i.e., ao número de variáveis). A percentagem da variância atribuível a cada componente é:

%VAR<sub>comp</sub> = [(eigenvalue<sub>comp</sub>)/(∑eigenvalues)]100

Por exemplo, a percentagem de variância explicada pelo primeiro componente é:

%VAR<sub>comp1</sub> = [(eigenvalue<sub>comp1</sub>)/(∑eigenvalues)]100 = (4.32121/23)100 = 18.8%

### **Resposta 1.5**

Com o critério «eigenvalue > 1», extraem-se sete componentes *[cf. Output 34A].* De acordo com o *scree test* de Cattell, extraem-se quatro componentes *[cf. Output 36A].*

### **Resposta 2.1**

Uma *saturaçã*o *(sij)* é uma correlação entre a variável original *j* e o componente *i.* O quadrado de uma saturação é um coeficiente de determinação simples e interpreta-se como a proporção da variância da variável *j* explicada pelo componente *i.*

### **Resposta 2.2**

Para a determinação do nível de significação das saturações factoriais, Stevens (1986,

p. 344) recomenda que se duplique o valor crítico de uma correlação ordinária, com  $\alpha = .01$ . No exemplo, para α = .01 (teste bilateral) e *N* = 172, uma correlação deve atingir .197 para ser declarada significativamente diferente de *zero.* Duplicando este valor [2(.197)], temos que .394 é o limiar de significação estatística das saturações. Se aumentarmos o *N,* o limiar de significação baixa, pelo que é possível ter saturações estatisticamente significativas, mas de magnitude reduzida. Uma vez feito o teste estatístico, a interpretação dos componentes deve basear-se na magnitude e não no nível de significação das saturações. O mesmo autor recomenda que se retenham para interpretação apenas as saturações que correspondam a coeficientes de determinação superiores a .15 (.3872 = .15), i.e., saturações próximas de .40.

### **Resposta 2.3**

Para um dado número de componentes extraído, a comunalidade de uma variável é a proporção da respectiva variância explicada por todos os componentes. Por outras palavras, a comunalidade é igual ao somatório do quadrado das saturações de uma variável em todos os componentes extraídos:  $h^2 = \sum s^2$ . Para o *item 10* temos:

 $h^2 = .59442 = (0.60936)^2 + (-0.41212)^2 + (-0.23075)^2$  *[cf. Output 34B]* 

Em síntese, na solução não rodada, o modelo truncado com três componentes explica 59.4% da variância do *item 10* (37.1% para o primeiro componente, 17.0% para o segundo e 5.3% para o terceiro).

## **Resposta 2.4a**

A análise da matriz de saturações (rotação VARIMAX) permite-nos tirar as seguintes conclusões:

– o *primeiro componente* reproduz integralmente o factor *ansiedade social* da escala original (todos os *itens — 10, 23, 4, 12, 16* e *8* — têm saturações superiores a .58);

– com excepção do *item 2* (*s* = .28), polarizado pelo terceiro componente (*s* = .41), o *segundo componente* reproduz a escala *consciência-de-si pública* — saturações superiores a .53 para os *itens 6, 14, 17, 19, 11* e *21;*

– no *terceiro componente* agrupam-se, com saturações superiores a .60, os *itens 5, 15, 9* e *1* da escala *consciência-de-si privada* e, ainda, com saturações entre .30 e .40, os *itens 13* e *20* da mesma escala; os *itens 18* e *3* são igualmente polarizados, ainda que com saturações mais baixas (.29 e .22);

– o *item 22* (*s* = .10, no terceiro componente) da escala consciência-de-si privada, apresenta saturações superiores no primeiro (*s* = -.44) e no segundo (*s* = .39) componentes;

– por último, o *item 7* da escala consciência-de-si-privada, com uma saturação de .22 no terceiro componente, é polarizado pelo segundo componente (*s* = .35) *[cf. Output 34B].*

### **Resposta 2.4c**

Para a reprodução dos resultados das ACPs das versões original e francesa da *Escala de Consciência-de-si,* cf. Alferes (1985, Anexo VII).

## **Resposta 2.5**

Sim. O factor sexo tem um efeito multivariado significativo no conjunto das pontuações factoriais  $[\Lambda = .930, F(3, 168) = 4.21, p < .01]$ . Contudo, os testes univariados indicam que os dois sexos apenas diferem no primeiro componente (ansiedade social), *F* (1, 170) = 9.42, *p* < .005; *MQE* = 0.95 *[cf. Output 34C].*

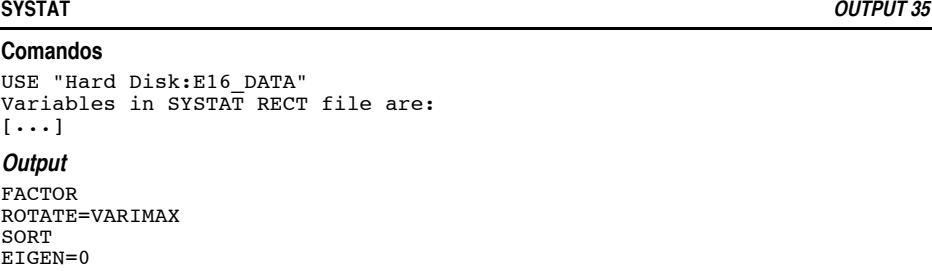

NUMBER=3 FACTOR V1 V2 V3 V4 V5 V6 V7 V8 V9 V10 V11 V12 V13 V14 V15 V16 V17 V18 V19 V20 V21 V22 V23

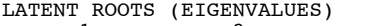

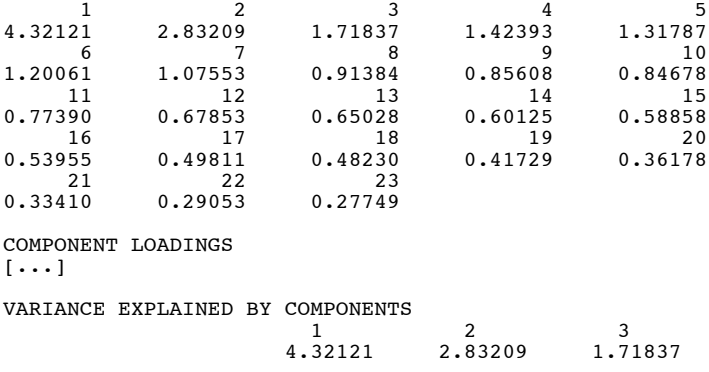

PERCENT OF TOTAL VARIANCE EXPLAINED 1 2 3  $\begin{array}{cccc} & 1 & 2 & 3 \\ 18.78787 & 12.31345 & 7.47116 \end{array}$ ROTATED LOADINGS  $[\cdots]$ VARIANCE EXPLAINED BY ROTATED COMPONENTS  $\frac{1}{2}$ 1 2 3 3.00576 3.34662 2.51929 PERCENT OF TOTAL VARIANCE EXPLAINED<br>13.06852 14. 1 2 3 13.06852 14.55052 10.95343

# **STATVIEW OUTPUTS 36A e 36B**

## **Comandos**

```
FILE/ OPEN "Hard Disk:E16_DATA"
SELECT VARIABLES: V1 ... \overline{v}23
VARIABLES/ CHOOSE: X
COMPARE/ FACTOR ANALYSIS...
  IMPUT: RAW DATA
  FACTOR EXTRACTION METHOD: PRINCIPAL COMPONENTS
  NUMBER OF FACTORS TO EXTRACT: ROOT CURVE
  TRANSFORMATION METHOD-ORTHOTRAN/: VARIMAX
  OK
```
**Output [36A]**

# Factor Analysis for E16\_DATA: X<sub>1</sub> ... X<sub>23</sub>

# Summary Information

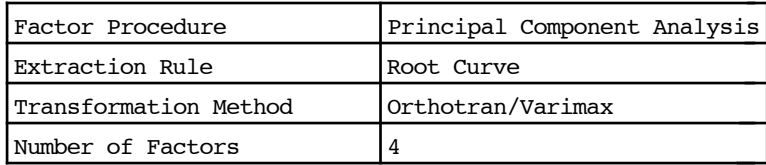

 $[\ldots]$ 

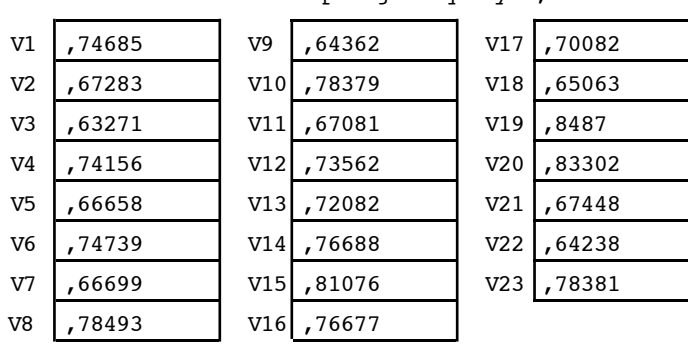

**Measures of Variable Sampling Adequacy** Total matrix sampling adequacy: ,73902

## **Comandos**

[...]

```
FILE/ OPEN "Hard Disk:E16_DATA"
SELECT VARIABLES: V1 [...] V23
VARIABLES/ CHOOSE: X
COMPARE/ FACTOR ANALYSIS...
  IMPUT: RAW DATA
   FACTOR EXTRACTION METHOD: PRINCIPAL COMPONENTS
  NUMBER OF FACTORS TO EXTRACT: USER SPECIFIED
  TRANSFORMATION METHOD-ORTHOTRAN/: VARIMAX
  OK
```
# **Output [36B]**

# Factor Analysis for E16\_DATA: X<sub>1</sub> ... X<sub>23</sub>

Summary Information

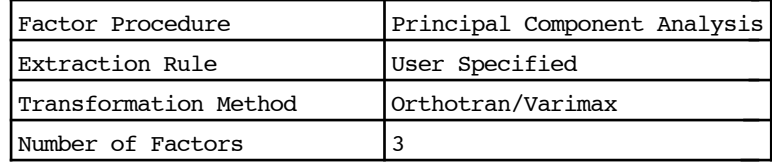

[...]

# **Proportionate Variance Contributions**

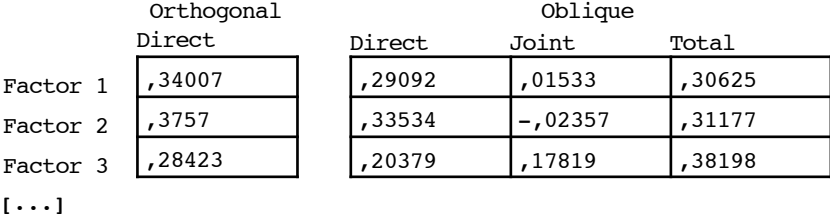
#### **Resposta 4a**

Percentagem explicada da variância total: 38.6% *[cf. Outputs 34A e 35].*

#### **Resposta 4b**

Percentagem da variância total explicada por cada um dos componentes na solução não- -rodada: 1º componente - 18.8%; 2º componente - 12.3%; 3º componente - 7.5% *[cf. Outputs 34A e 35].*

#### **Resposta 4c**

Percentagem da variância total explicada por cada um dos componentes na solução rodada: 1º componente - 13.1%; 2º componente - 14.6%; 3º componente - 11.0% *[cf. Output 35].*

#### **Resposta 4d**

Contributos proporcionais de cada componente para a variância explicada (solução rodada): 1º componente: 34.0%; 2º componente: 37.6%; 3º componente: 28.4% *[cf. Output 36B].*

#### **Resposta 5.2**

Adoptando o *modelo dos factores comuns,* os resultados obtidos *(SPSS/Principal Axis Factoring)* não diferem substancialmente dos da análise em componentes principais. Extraindo três factores, a percentagem de variabilidade explicada é de  $30.1\%$  (16.0%,  $9.5\%$  e 4.6%). Não existe nenhuma alteração significativa na matriz de saturações (rotação VARIMAX) *[output omitido].*

#### **LISREL OUTPUT 37**

#### **Comandos**

```
THE FOLLOWING LISREL CONTROL LINES HAVE BEEN READ :
E16_LISREL
DA NI=23 NO=172
LA
V1 V3 V5 V7 V9 V13 V15 V18 V20 V22 V2 V6 V11 V14 V17 V19 V21 V4 V8 V10
V12 V16 V23
KM SY FI=E16_DATA_KM
MO NX=23 NK=3 PH=ST
LK
PRIV PUBL ANSI
PA LX
10(1 0 0) 7(0 1 0) 6(0 0 1)OU SE TV MI
Output
E16_LISREL
 NUMBER OF INPUT VARIABLES 23
NUMBER OF Y - VARIABLES 0
NUMBER OF X - VARIABLES 23
NUMBER OF ETA - VARIABLES 0
```
COVARIANCE MATRIX TO BE ANALYZED  $[\ldots]$ 

NUMBER OF KSI - VARIABLES 3 NUMBER OF OBSERVATIONS 172

180

# *Respostas aos Exercícios*

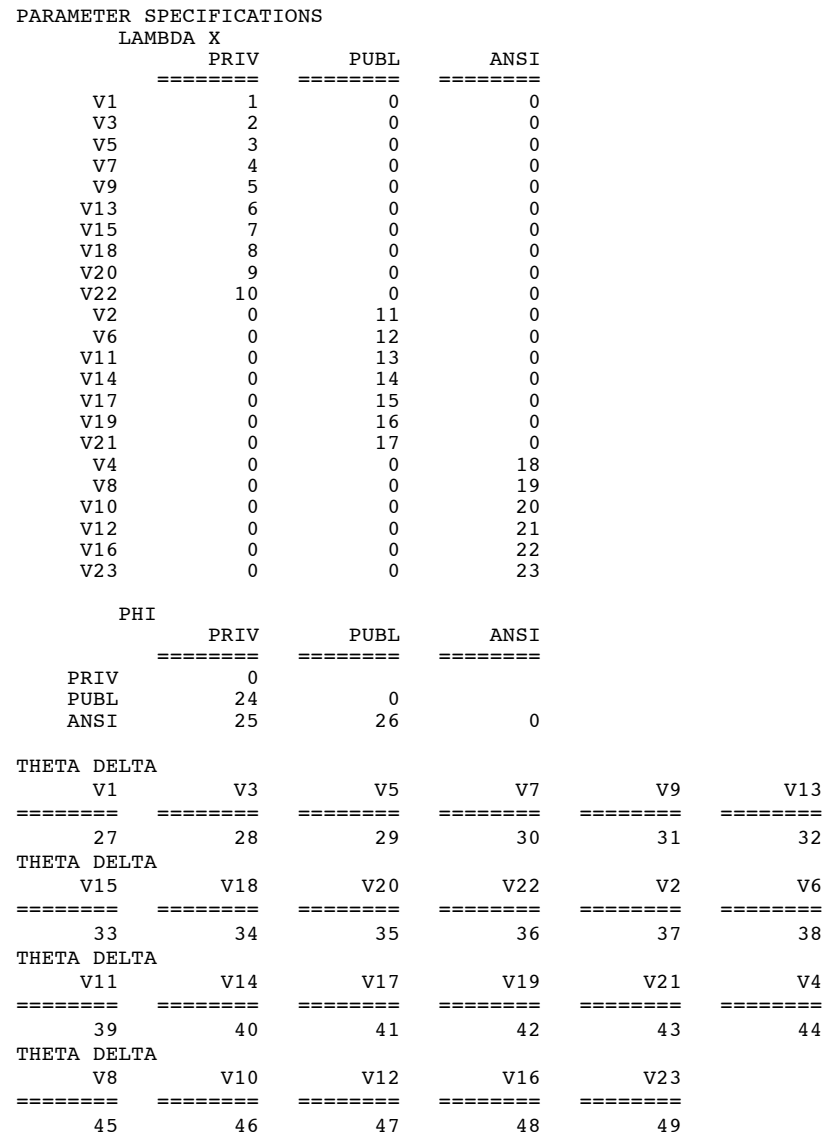

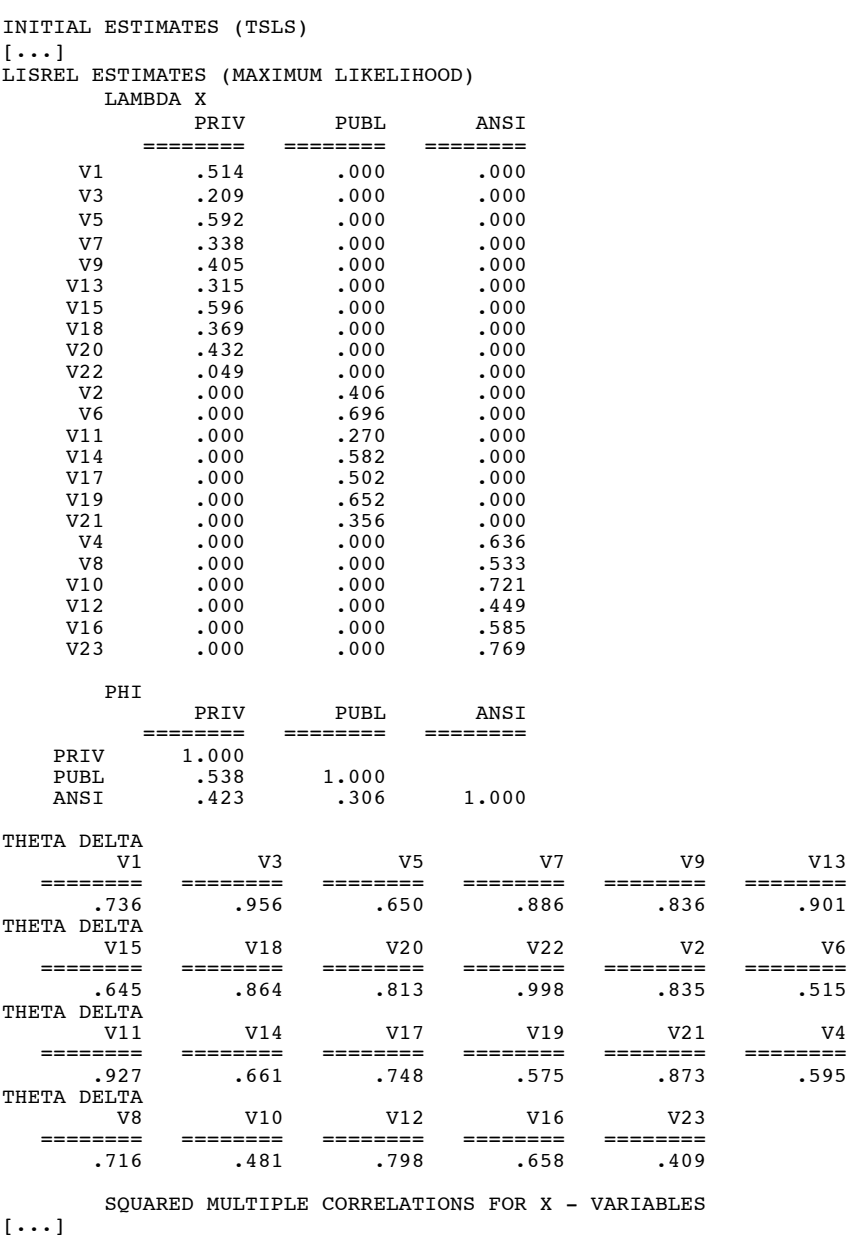

#### TOTAL COEFFICIENT OF DETERMINATION FOR X - VARIABLES IS .981

CHI-SQUARE WITH 227 DEGREES OF FREEDOM =  $460.25(P = .000)$ 

 GOODNESS OF FIT INDEX = .804 ADJUSTED GOODNESS OF FIT INDEX = .762 ROOT MEAN SQUARE RESIDUAL = .095

# *Respostas aos Exercícios*

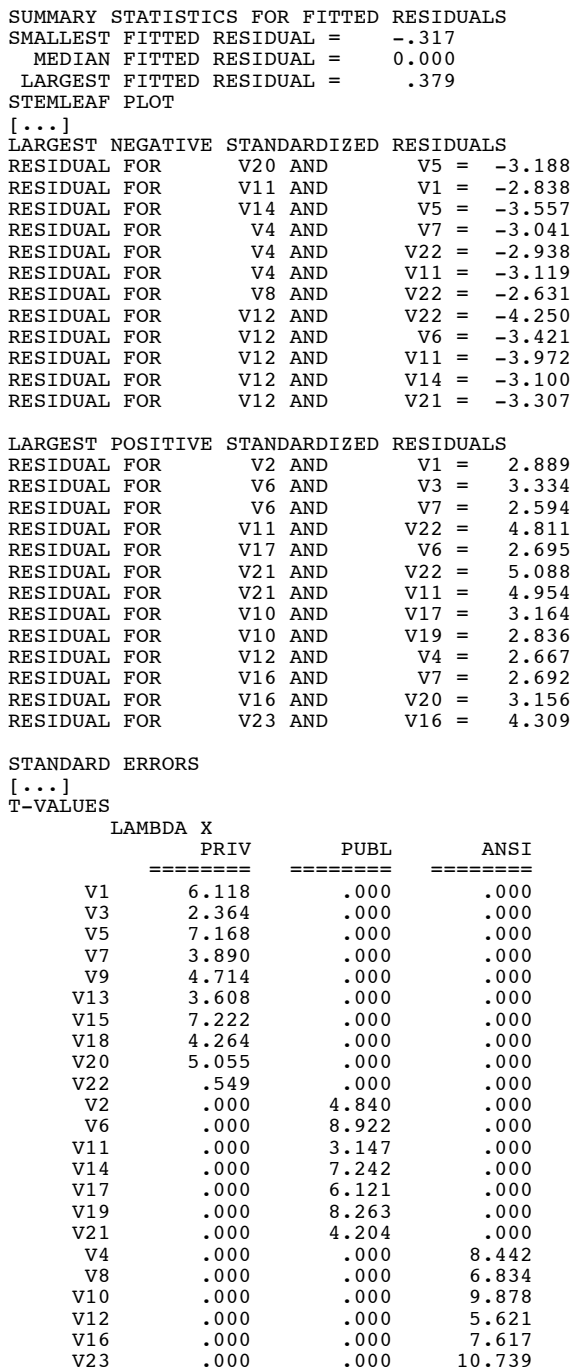

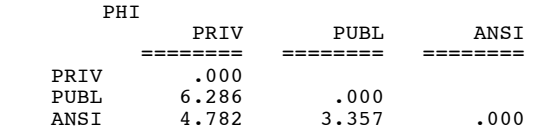

THETA DELTA

*[Valores omitidos: mínimo = 6.20 (item 23); máximo = 9.24 (item 22) ]*

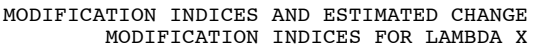

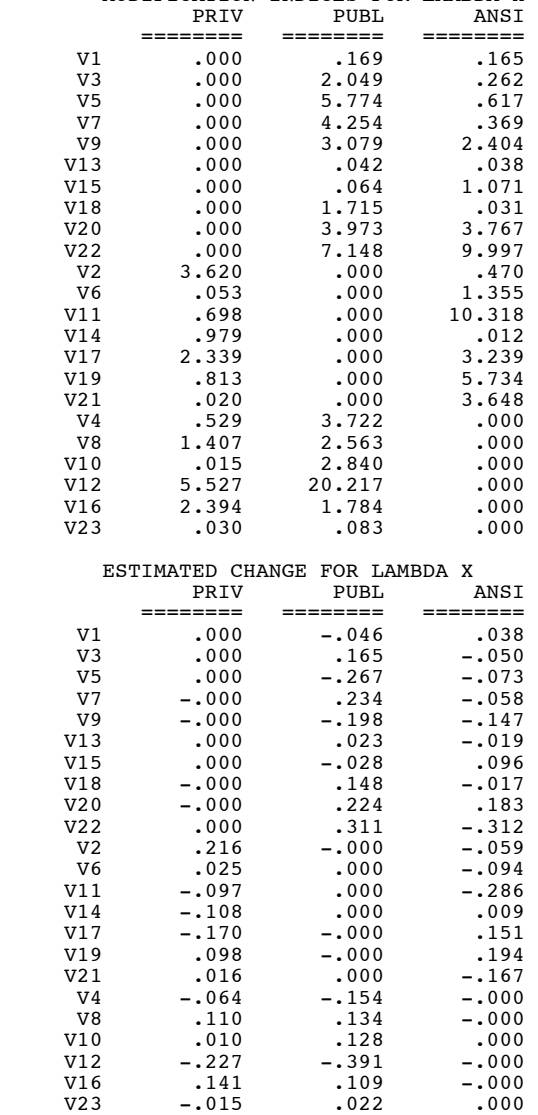

*Respostas aos Exercícios*

NO NON-ZERO MODIFICATION INDICES FOR PHI NO NON-ZERO MODIFICATION INDICES FOR THETA DELTA MAXIMUM MODIFICATION INDEX IS 20.22 FOR ELEMENT (21, 2) OF LAMBDA X

#### **Resposta 6.3**

A matriz de intercorrelações dos 23 itens da *Escala de Consciência-de-si* (ECS) foi submetida à análise factorial confirmatória, adoptando-se como modelo teórico a composição factorial afirmada por Fenigstein, Scheier e Buss (1975 — cf. enunciado do *Exercício 16 / Questão 9*). A estimação pelo método da *máxima verosimilhança* dos parâmetros previstos no modelo *(cf. Output 37 — PARAMETER SPECIFICATIONS)* forneceu os valores *[cf. Output 37 — LISREL ESTIMATES (MAXIMUM LIKELIHOOD)]* que se resumem diagrama que integra a presente resposta.

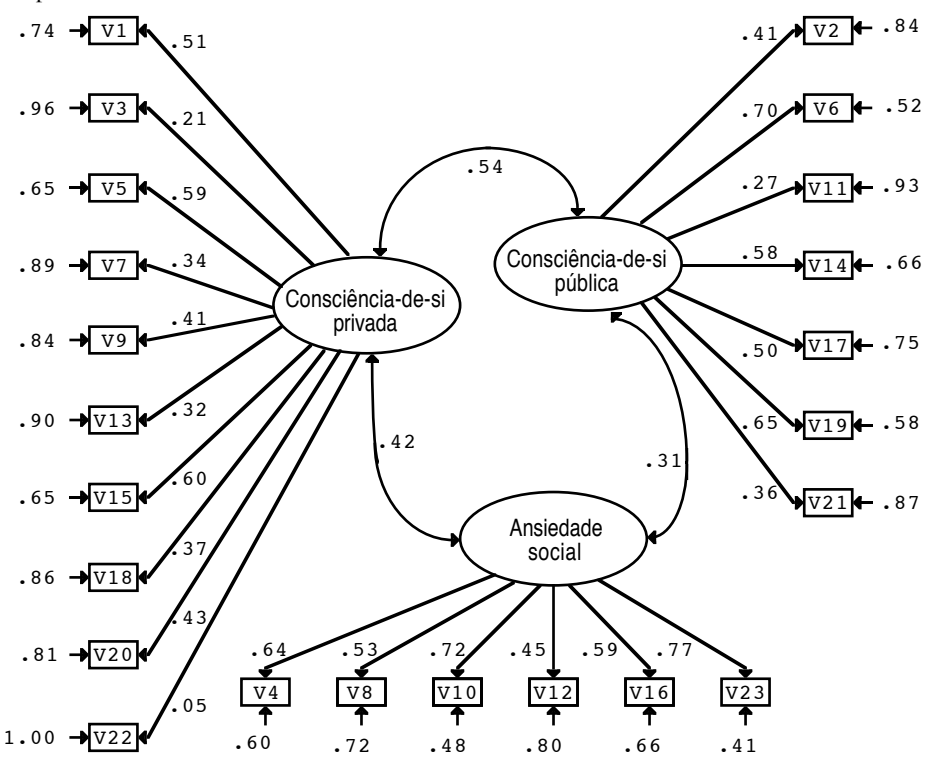

Com excepção da saturação do *item 22* no factor *consciência-de-si privada* (λ = .05; *t* = 0.549) todos os parâmetros (LAMBDA  $X =$  saturações factoriais; PHI = correlações entre os factores e THETA-DELTA = erros de medição) são estatisticamente significativos, i.e., os *ts* correspondentes são superiores a |2.0| *(cf. Output 37 — T-VALUES).*

No que diz respeito ao ajustamento global do modelo, obteve-se um  $\chi^2$  (227) = 460.25, *p* < .001. Note-se que, ao contrário do que acontece na generalidade dos testes de hipóteses, na análise factorial confirmatória, o objectivo é não rejeitar a hipótese nula, que corresponde à convergência do modelo com os dados. Em consequência, valores elevados de  $\chi^2$ , como é aqui o caso, indicam má qualidade do ajustamento. Os valores de  $\chi^2$  não devem, contudo, ser

considerados como um verdadeiro teste: como o  $\chi^2$  depende do *N*, é possível, com *Ns* elevados, obter testes significativos para diferenças triviais. Por isso, a avaliação do ajustamento deve basear-se no índice de ajustamento *(goodness of fit index — GFI).* Para o modelo hipotético de composição factorial da ECS, temos: *GFI = .804* e *AGFI (GFI ajustado* para os graus de liberdade) = .762 *(cf. Output 37).* Os índices GFI dão-nos a proporção da variabilidade da matriz original que é explicada pelo modelo estimado e são, de algum modo, análogos ao *R2* na regressão múltipla. De acordo com a generalidade dos investigadores, considera-se que existe um bom ajustamento quando os valores de *GFI* são superiores a .90. Não é este o caso para a ECS.

Com efeito, os índices de modificação para as saturações factoriais *(cf. Output 17 — MODIFICATION INDICES FOR LAMBDA X)* indicam-nos que alguns dos parâmetros inicialmente «fixos» deveriam ser considerados «livres». Por exemplo, se o modelo teórico permitisse que o factor *consciência-de-si pública* saturasse o *item 12,* o χ2 diminuiria aproximadamente 20.22, o que seria indicativo de um melhor ajustamento. Na hipótese de revisão do modelo, a saturação estimada do *item 12* no factor consciência-de-si pública seria -.39 *(cf. Output 17 — ESTIMATED CHANGE FOR LAMBDA X).*

Note-se, por último, que na modificação dos modelos devem ser respeitadas, pelo menos, duas regras: *1ª)* devem evitar-se as modificações não baseadas em considerações teóricas; *2ª)* os novos modelos devem ser testados numa amostra diferente daquela com que se obtiveram os índices de modificação.

#### **EXERCÍCIO 18**

**SPSS OUTPUT 38**

## **Comandos**

GET FILE "Hard Disk:E18\_DATA". LIST RELIG PARTIDO FREQ.

WEIGHT BY FREQ.

CROSSTABS /TABLES= RELIG BY PARTIDO /CELLS= COUNT ROW COLUMN TOTAL EXPECTED RESID SRESID/STATISTICS= CHISQ.

#### **Output**

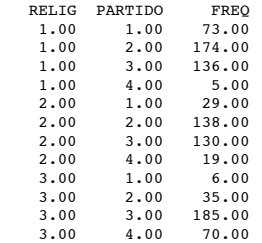

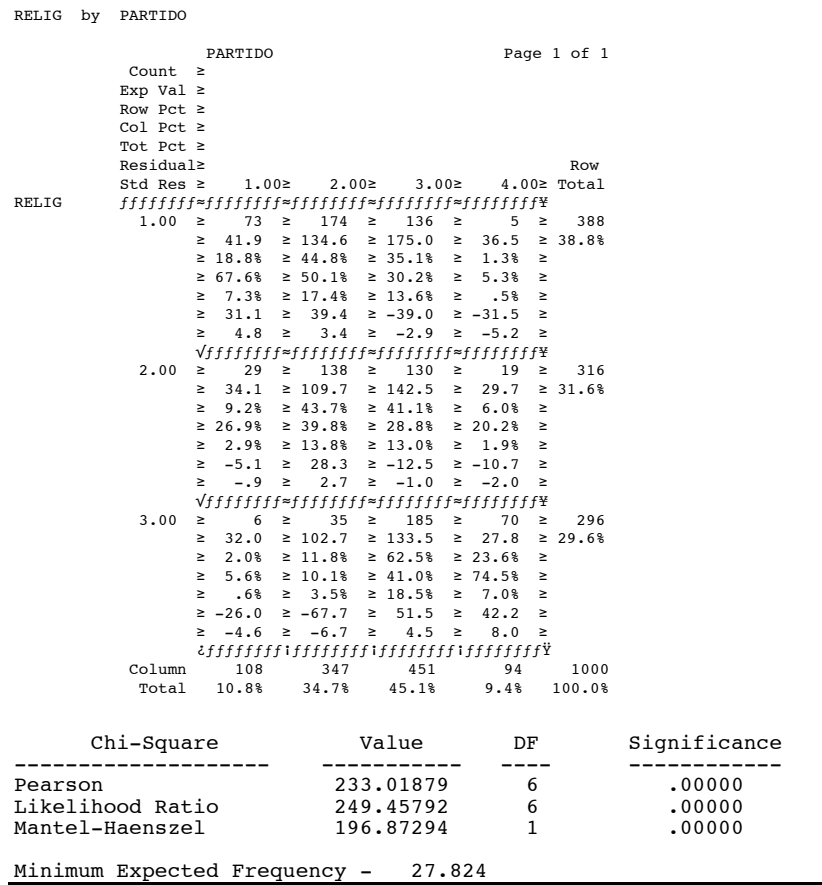

#### **Resposta 1**

Cf. *Output 38* [COUNT = Frequências observadas • EXP VAL = Frequências esperadas • ROW PCT = Percentagem-linha • COL PCT = Percentagem-coluna • TOT PCT = Percentagem da célula em relação ao total de observações • RESIDUAL = (Frequências observadas) - (Frequências esperadas) • STA RES = RESIDUAL /  $\sqrt{\text{Frequencies}}$  esperadas ].

Por exemplo, para a *célula RELIG = 3 / PARTIDO = 3:* EXP VAL =  $(296)(451)/1000 = 133.5$ ROW PCT =  $(185/296)100 = 62.5%$ COL PCT =  $(185/451)100 = 41.0\%$ TOT PCT = (185/1000)100 = 18.5% RESIDUAL =  $185 - 133.5 = 51.5$ STD RES =  $51.5 / \sqrt{133.5}$  = 4.5

# **Resposta 2**

As duas variáveis não são independentes, i.e., existe uma relação entre *opções de voto* e *posição/prática religiosa* [χ2 (6, *N* = 1000) = 233.02, *p* < .001] *[cf. Output 38].* Os contributos

das células para o  $\chi^2$  total são-nos dados pelos quadrados dos resíduos estandardizados. Mais exactamente:

$$
\chi^2 = 4.8^2 + 3.4^2 + \dots] + 4.5^2 + 8.0^2
$$

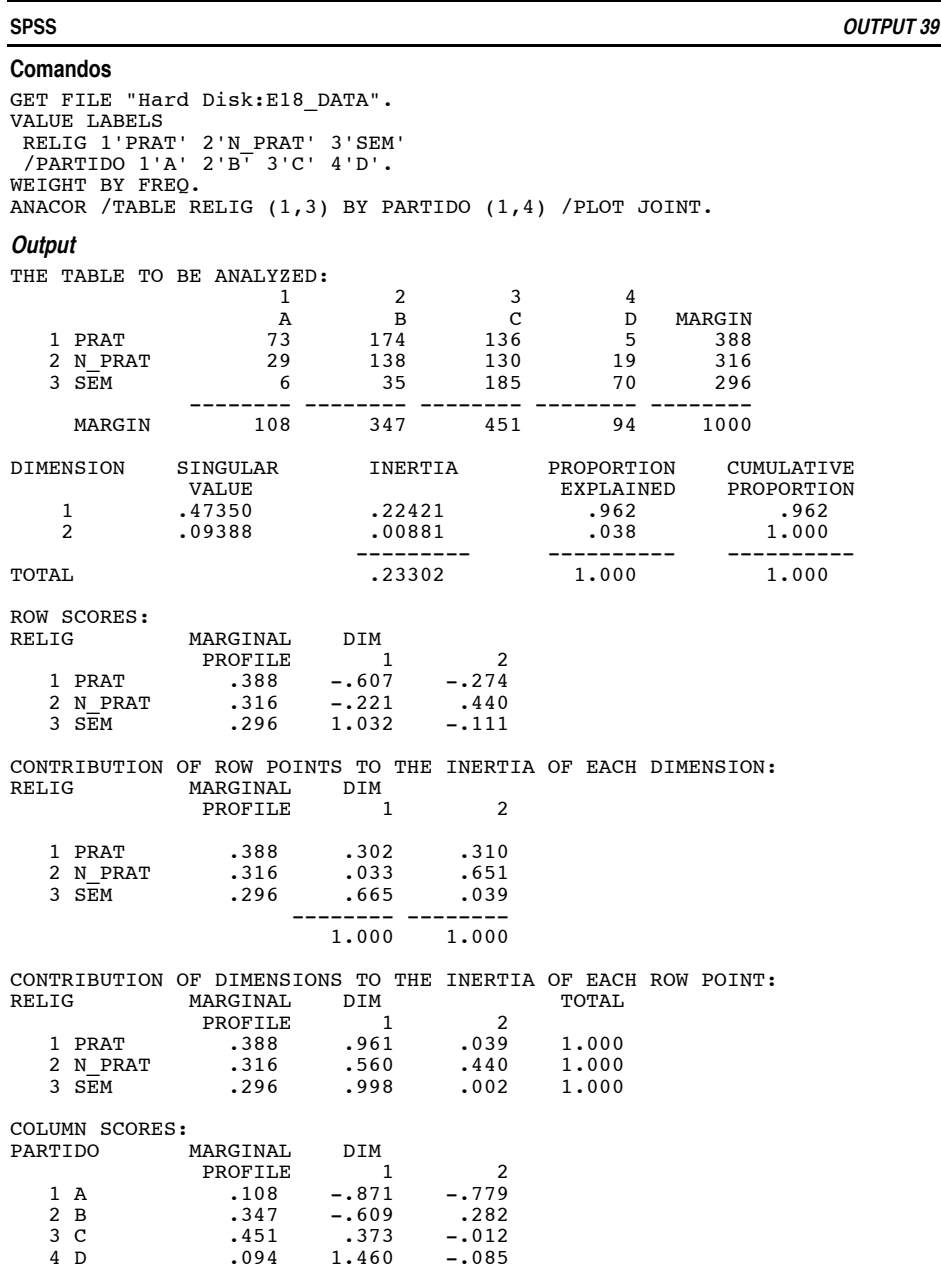

188

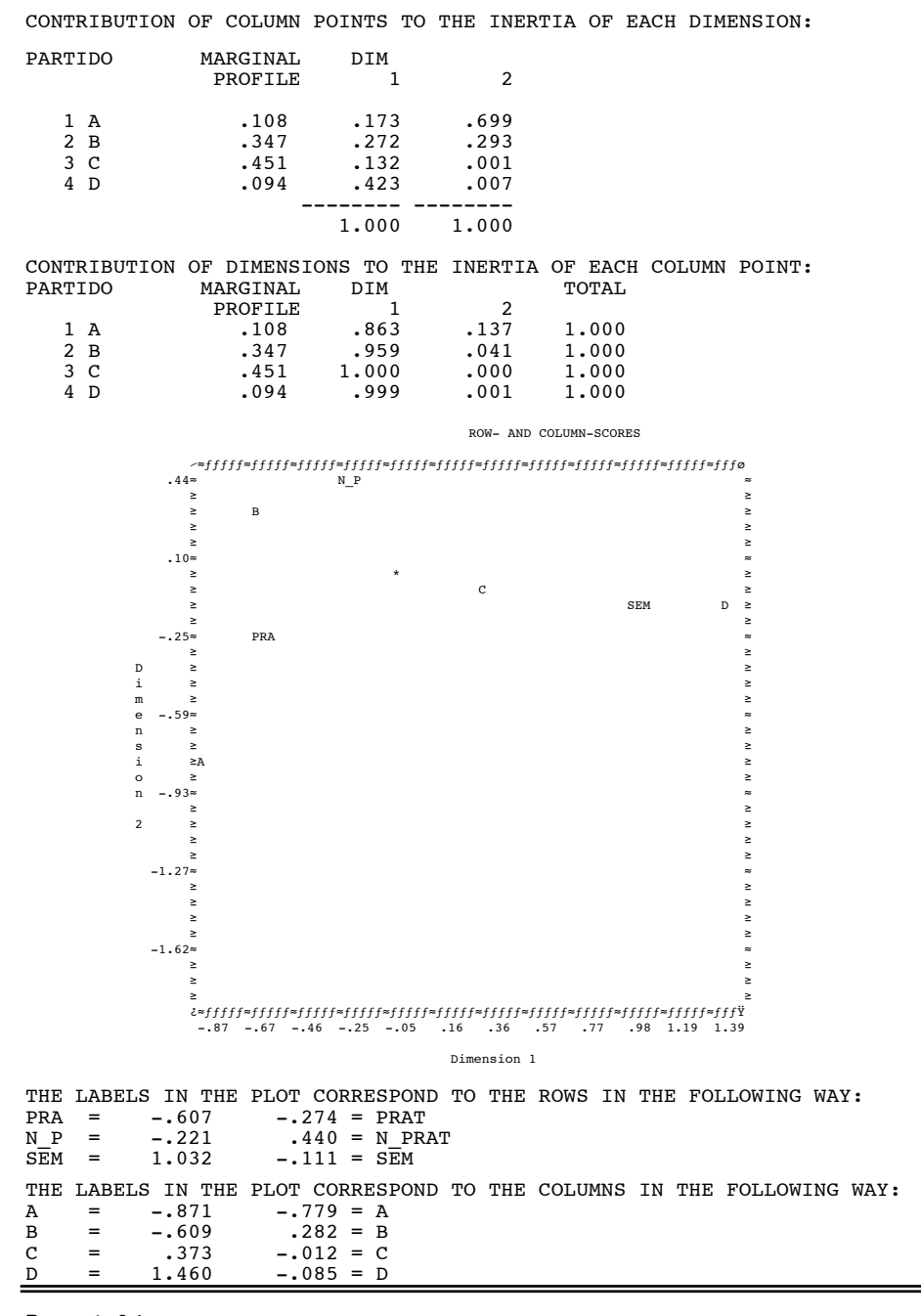

#### **Resposta 3.1**

Duas dimensões *[Número máximo de dimensões = min(r,c) - 1].*

#### **Resposta 3.2**

O quadrado dos *valores próprios (ou singulares)* é igual à inércia das dimensões, que constitui uma medida da respectiva importância. A proporção de variância explicada por cada dimensão é igual ao quociente entre a respectiva inércia e a inércia total. Para a primeira dimensão temos:  $.22421/23302 = 0.962$ .

A contribuição da segunda dimensão para a inércia total é diminuta: 3.8%. Devemos reter para interpretação apenas a primeira dimensão *[cf. Output 39].*

#### **Resposta 3.3**

A primeira dimensão opõe, fundamentalmente, os *católicos praticantes* aos *indivíduos sem religião* e o *Partido D* ao *Partido A* e, em menor grau, ao *Partido B (cf. Gráfico).* Para as contribuições, cf. *Output 39.*

## **EXERCÍCIO 19**

Para as orientações gerais nas investigações por inquérito, cf. *Anexo 1.*

#### **EXERCÍCIO 20**

Para uma análise crítica da *teoria da vinculação* aplicada ao amor romântico, cf. Alferes (1997, pp. 87-92).

**TERCEIRA PARTE ORIENTAÇÕES BIBLIOGRÁFICAS**

*Orientações Bibliográficas*

# **C APÍTULO V I**

# **DA BIBLIOGRAFIA DE BASE AOS PROGRAMAS DE ANÁLISE ESTATÍSTICA**

A lista bibliográfica apresentada na *secção 6.9,* ainda que se afaste substancialmente de uma bibliografia exaustiva, parecerá talvez excessiva. Como é óbvio, não se pretende que os alunos dominem todas as referências, nem sequer a maior parte delas. O objectivo que norteou o estabelecimento da lista foi o de fornecer informação precisa e actualizada sobre o vasto domínio da metodologia da investigação científica em psicologia. Inevitavelmente, o critério que presidiu às escolhas comportou uma margem razoável de arbitrariedade, pelo que admitimos que na selecção efectuada não figurem obras de utilidade indiscutível. Apesar desta limitação, e sem querermos ser juiz em causa própria, julgamos que o resultado final é um conjunto relativamente equilibrado, no qual as ausências de referências fundamentais serão em número reduzido.

Um segundo objectivo do presente capítulo consiste em traçar um «mapa cognitivo» da literatura metodológica, cuja utilidade não se esgote na disciplina de *Metodologia da Investigação Científica em Psicologia.* Por outras palavras, esperamos que as orientações que se seguem possam servir como ponto de ancoragem para a actividade de investigação dos actuais e dos futuros psicólogos.

# **6.1. REFERÊNCIAS DE BASE**

Para a *Unidade A (Metodologia Geral: Estratégias de Investigação),* a referência de base é o clássico de Cook e Campbell (1979/Ref. 43) sobre os planos quasi-experimentais, que se situa na continuação do não menos clássico «Experimental and quasi-experimental designs for research», publicado inicialmente como um capítulo da edição de 1963 do «Handbook of research on teaching» (Ref. 64) e retomado, em 1966, sob a forma de monografia (Ref.

32). Para desenvolvimentos mais recentes dos planos quasi-experimentais, recomenda-se, igualmente, a obra editada por Trochim em 1986 (Ref. 162).

Para a *Unidade B (Metodologia específica: Técnicas de recolha e tratamento de informação),* as referências fundamentais são a 34 (Chaumier, 1989) para a *análise de documentos,* a 67 (Gerbner, Holsti, Krippendorff & Paisley, 1969) para a *análise de conteúdos,* a 168 (Weick, 1985) para a *observação sistemática,* a 136 (Rossi, Wright & Anderson, 1983) para o *inquérito* e a 52 (Denzin & Goldstein, 1994) para a *«investigação qualitativa».*

Para a *Unidade C (Revisão e análise crítica da literatura científica),* a escolha recai no *Manual de Publicação da APA* (Ref. 7) e na obra editada por Cooper e Hedges (1995/Ref. 44) sobre a «síntese» da investigação científica.

Para as técnicas de análise estatística tratadas nas diferentes unidades, mencionam-se, para além do «Handbook of statistics» (Refs. 28, 100, 101 e 102), as seguintes obras fundamentais:

- Tukey (1977/Ref. 163) e Hoaglin, Mosteller e Tukey (1983/ 1992/Ref. 77) — *análise exploratória de dados;*
- Fisher (1935/1942/Ref. 62), Kirk (1982/Ref. 97), Winer (1971/Ref. 174) e Winer, Brown e Michels (1991/Ref. 175) — *análise da variância;*
- Cohen e Cohen (1983/Ref. 39) *análise da correlação e da regressão;*
- Neter, Wasserman e Kutner (1985/Ref. 121) *análise da variância e da regressão;*
- Siegel e Castellan (1988/Ref. 146) *estatísticas não paramétricas e medidas de associação;*
- Nesselroade e Cattell (1988/Ref. 120) e Arminger, Clogg e Sobel (1995/Ref. 10) — *estatísticas multivariadas;*
- Nunnally (1978/Ref. 122) e Cronbach (1990/Ref. 45) *psicometria;*
- Rosenthal (1991/Ref. 134) *meta-análise.*

As Ref. 89, 113 e 176 são de «Handbooks» da metodologia da investigação em diversas subdisciplinas psicológicas (psicologia clínica, psicologia social e psicologia educacional). Por último, para alguns dos artigos clássicos da investigação psicológica [v.g., Campbell (1957/Ref. 30), Orne (1962/Ref. 124) e Rosenthal (1964/Ref. 133)], veja-se a colectânea de Lemaine e Lemaine (1969/Ref. 105).

# **6.2. INTRODUÇÕES E MANUAIS**

De entre as inúmeras obras introdutórias e/ou manuais universitários existentes no mercado (sobretudo o anglo-americano), são recomendados aos alunos quatro textos relativamente recentes: Kiess e Bloomquist (1985/Ref. 93), Rosenthal e Rosnow (1984/Ref. 135), Aronson, Ellsworth, Carlsmith e Gonzales (1990/Ref. 11) e Neale e Liebert (1986/Ref. 119). Como denominador comum, estas obras apresentam uma perspectiva integrada dos aspectos epistemológicos, metodológicos e estatísticos. As duas primeiras constituem, por si mesmas, excelentes manuais de estatística, em que a dimensão conceptual nunca é sacrificada à aridez das fórmulas computacionais. As duas restantes dão menos relevo aos aspectos estatísticos, mas, em contrapartida, desenvolvem de modo especial as temáticas da validação das hipóteses científicas (Ref. 119) e das dificuldades teóricas e práticas subjacentes à realização empírica dos planos de investigação (Ref. 11).34

Ainda que os quatro manuais acima referidos comportem secções relativas aos conteúdos das *Unidades B (Metodologia específica: Técnicas de recolha e tratamento de informação)* e *C (Revisão e análise crítica da literatura científica)* do programa da disciplina, as perspectivas adoptadas e o desenvolvimento dos temas corresponde, efectivamente, às matérias tratadas na *Unidade A (Metodologia geral: Estratégias de investigação).* Como obras introdutórias de carácter geral para a *Unidade B,* recomendam-se as Refs. 50 (De Ketele & Roegiers, 1993) e 24 (Blanchet, Ghiglione, Massonnat & Tognon, 1988), onde se abordam as diferentes metodologias de recolha de informação. Como manuais para as diferentes subunidades, podem consultar- -se as Refs.: 13 e 68 *(análise de conteúdos);* 49 *(observação);* 69, 131 e 145 *(inquérito).* Para a *Unidade C,* vejam-se os seguintes manuais de *meta-análise:* Refs. 70, 76 e 80.

Para *manuais de estatística de carácter geral,* escritos em função das necessidades dos psicólogos, recomendam-se: Howell (1987/Ref. 79) e

<sup>34</sup> Outras obras mencionadas na lista bibliográfica com características semelhantes aos manuais recomendados são as Refs. 15, 54 e 92.

Ferguson e Takane (1989/Ref. 59).35 Como *manuais de estatística multivariada,* aconselham-se as Refs. 25, 53 e 117. Por último, as Refs. 107 a 112 correspondem a seis volumes temáticos reunindo uma parte substancial da excelente série de pequenas monografias que a *Sage* tem vindo a publicar, desde os meados dos anos 70, na colecção *Quantitative Applications in Social Sciences.*

# **6.3. PUBLICAÇÕES PERIÓDICAS**

De entre as diversas publicações especializadas com relevância para a metodologia da investigação, recomenda-se, de modo especial, a consulta das seguintes revistas: *Methods of Psychological Research, Psychological Bulletin* e *Psychological Methods.*<sup>36</sup> Consoante os respectivos interesses e áreas de formação, os alunos são vivamente aconselhados a dar particular atenção à secção de *Método* dos artigos publicados em revistas científicas, sem esquecer os artigos que incidem directamente em questões metodológicas ou os números especiais dedicados à metodologia da investigação [v.g., Methodological Developments in Personality Research [Special issue] (1986). *Journal of Personality, 54*(1); Seeking New Clinical Research Methods [Special Section] (1991). *Journal of Consulting and Clinical Psychology, 59*(1); Hendrick, C. & Clark, M. S. (Eds.) (1990). Research Methods in Personality and Social Psychology. *Review of Personality and Social Psychology, 11*].

### **6.4. PESQUISA BIBLIOGRÁFICA**

Numa comunidade em que se contam por milhares as revistas científicas e outras publicações periódicas, para já não falar do caso das monografias e demais espécimes bibliográficos, o investigador deve socorrer-se de todos os meios informáticos ao seu dispor para localizar e obter o «material» de que necessita. Sem ignorarmos as potencialidades do «velho método» das aproximações sucessivas e das referências cruzadas, recomendamos aos alunos que se familiarizem, entre outras, com as versões impressas e informatizadas dos *Current Contents — Social & Behavioral Sciences* (Philadelphia, PA:

<sup>35</sup> Outros manuais similares são as Refs. 22 e 75.

<sup>36</sup> Na *Internet [endereço: http://www.shef.ac.uk/~psysc/journals/jmethod.html],* pode obter a lista completa e outras informações úteis sobre as publicações periódicas no domínio da metodologia da investigação psicológica.

Institute for Scientific Information) e dos *Psychological Abstracts* (Washington, DC: American Psychological Association).

 Incentiva-se, igualmente, o recurso a bases de dados bibliográficos (v.g., *Social Sciences Index.* Ann Arbor, MI: Bell & Howell) para obtenção de artigos e outro material bibliográfico não disponível na Biblioteca da Faculdade. O *Thesaurus of Psychological Index Terms* (Ref. 6) constitui um precioso auxiliar da pesquisa bibliográfica assistida por computador.37

# **6.5. REDACÇÃO E APRESENTAÇÃO DE RELATÓRIOS DE INVESTIGAÇÃO**

Para as orientações gerais e específicas a seguir na organização e apresentação *[Introdução, Método (Sujeitos, Material, Design* e *Procedimentos), Resultados, Discussão* e *Conclusão; Indicações Extratextuais, Título* e *Subtítulos, Resumo, Notas de Rodapé, Notas Diversas, Quadros, Figuras, Gráficos, Referências Estatísticas, Apêndices, Citações, Referências Bibliográficas,* etc.] de um relatório de investigação (trate-se de uma publicação interna ou de um original a submeter para publicação numa revista científica), recomenda-se a consulta do «Manual de Publicação da APA» (Ref. 7). Sem prejuízo de pequenos ajustamentos às normas específicas propostas pela revista a que se destina o artigo ou adoptadas pela instituição para a qual se preparou o relatório, o «Manual da APA» — que na sua quarta edição comporta para cima de 360 páginas — constitui, na ausência de um análogo português,38 a melhor fonte de indicações para a preparação de um trabalho científico no domínio da psicologia.

<sup>37</sup> Na *Internet [endereço: http://www.shef.ac.uk/~psysc/journals/],* pode obter as listas completas e organizadas por subdisciplinas (incluindo índices, sumários e indicação das bases de dados onde é possível obter os artigos) das publicações periódicas no domínio da psicologia. Pode, igualmente, utilizar os seguintes endereços:

*http://www.apa.org/*

*http://www.psych.bangor.ac.uk/*

*http://www.yahoo.com/science/Psychology/*

como ponto de partida para as mais diversas informações relativas ao «mundo da psicologia».

<sup>38</sup> Ainda que não exista em língua portuguesa nenhuma publicação semelhante ao «Manual da APA», existem, em contrapartida, normas portuguesas para referências bibliográficas (cf. Ref. 81). Contudo, tais normas, para além de comportarem aspectos discutíveis, estão longe de atingir o consenso da nossa comunidade científica. A tendência vai mais no sentido da uniformização dentro das diversas áreas disciplinares, atendendo a padrões internacionais. Por esta mesma razão se recomenda o uso do «Manual da APA». É claro que todos os sistemas de referências bibliográficas são aceitáveis, desde que, para além da coerência interna, comportem toda a informação necessária para a identificação das fontes. Acrescente-se que na elaboração de listas de referências bibliográficas é possível tirar partido de diversos programas informáticos,

Existem, igualmente, várias obras que procuram cumprir funções semelhantes às do «Manual da APA», incluindo indicações pormenorizadas sobre aspectos de estilo e de conteúdo. Estão neste caso as Refs. 42, 160 e 178 da lista apresentada na *secção 6.9.* No que diz respeito à preparação de gráficos, recomenda-se, de modo especial, a leitura do primeiro capítulo do manual «SYSTAT: Graphics» (Ref. 171), onde a discussão dos princípios e normas de apresentação é feita à luz dos conhecimentos actuais em psicologia da percepção.

# **6.6. SELECÇÃO DE TÉCNICAS DE ANÁLISE ESTATÍSTICA**

A obra fundamental para a selecção de técnicas de análise estatística é o «Guia» editado pelo *Institute of Social Research* da *University of Michigan* (Ref. 8). Na secção principal, o «Guia» apresenta uma *árvore de decisões* a ser percorrida de acordo com critérios como o *número de variáveis,* as respectivas *escalas de medida,* as *relações de (inter)dependência,* etc. Em duas secções complementares, são dadas as referências bibliográficas *standard* das cerca de 150 estatísticas mencionadas e indicam-se os procedimentos disponíveis para a sua execução em diversos programas estatísticos de índole geral (OSIRIS, MIDAS, SPSS, SAS e BMDP) ou específica (v.g., INDSCAL, LISREL).

Para além dos quadros sinópticos e/ou árvores de decisões, que, em regra, acompanham todos os manuais dos programas informáticos, é, ainda, possível obter indicações precisas para a escolha de técnicas estatísticas adequadas nas seguintes Refs.: 146 (estatísticas não paramétricas e medidas de associação); 78 e 97 (ANOVA) e 53 (estatísticas multivariadas).

# **6.7. ANÁLISE ESTATÍSTICA ASSISTIDA POR COMPUTADOR**

# **6.7.1. Programas**

Já são distantes os tempos em que a determinação de um simples coeficiente de correlação implicava horas ou mesmo dias de cálculos fastidiosos. Igualmente distantes parecem os tempos em que as análises mais complexas exigiam o recurso a programas instalados em computadores centrais *(main frame computers).* Com efeito, os micro-computadores actuais colocam ao alcance de qualquer investigador os cálculos estatísticos mais sofisticados, não

como é o caso do *Pro-Cite* (Refs. 126 e 132), que inclui, entre outras, uma «rotina» conforme às normas da APA.

existindo praticamente diferenças entre as versões dos programas estatísticos para os diversos ambientes e sistemas operativos.

Como já foi referido, a aprendizagem das técnicas de análise estatística que integram o programa da disciplina baseia-se na utilização de programas informáticos. Ao optarmos pelas versões para o sistema operativo *Macintosh,* tivemos em conta, para além de vantagens pedagógicas não desprezíveis, as condições reais do *Serviço de Informática* da *Faculdade de Psicologia e de Ciências da Educação da Universidade de Coimbra.*<sup>39</sup>

Os programas a utilizar pelos alunos podem classificar-se em duas grandes categorias:

- *A. Programas de uso genérico*
	- *A1. Equivalentes aos programas «main frame»:* SPSS (Ref. 148), SYSTAT (Ref. 173) e STATISTICA (Ref. 154)
	- *A2. Programas de «médio alcance»:* STATVIEW (Refs. 58 e 137)
- *B. Programas específicos*
	- *B1. Psicometria:* TESTAT (Ref. 158)
	- *B2. Planeamento experimental:* DESIGN (Ref. 46)
	- *B3. Análises da variância, da covariância e da regressão:* SUPERANOVA (Ref. 66)
	- *B4. Análise exploratória interactiva:* DATA DESK (Ref. 167) e JMP (Ref. 139)
	- *B5. Modelos estruturais:* LISREL (Refs. 87 e 88)
	- *B6. Gráficos:* CRICKET GRAPH (Ref. 40)

<sup>39</sup> Dos programas utilizados, as versões *Macintosh* do SPSS, do SYSTAT (incluindo os módulos TESTAT e DESIGN), do STATISTICA e do LISREL são equivalentes às versões para outros sistemas operativos (v.g., MS/DOS, WINDOWS 95). O STATVIEW, o SUPERANOVA e o DATA DESK confinam-se ao *Macintosh.* Por último, o JMP é uma versão reduzida do SAS, centrada na análise exploratória interactiva.

Na lista bibliográfica da *secção 6.9,* todas as referência dizem respeito às versões dos programas efectivamente utilizadas. Como é sabido, no mercado dos computadores o aparecimento de novas versões ou de actualizações das anteriores obedece a um ritmo vertiginoso, pelo que o leitor deverá consultar as revistas especializadas (v.g., *Macworld* ou *Personal Computer World*) para obter informações sobre as últimas versões. Só a título de exemplo, no momento em que escrevemos, estão disponíveis, para o sistema *Macintosh,* as *versões 6.1* do SPSS e *5.0* do DATA DESK. Para obter informações actualizadas no domínio da Psicologia, cf. a revista *Psychology Software News.*

Note-se que, com excepção dos modelos estruturais (LISREL<sup>40</sup>), tanto o SPSS, como o SYSTAT ou o STATISTICA efectuam todas as estatísticas cobertas pelos programas específicos aqui mencionados, sendo que os respectivos *outputs* são, frequentemente, mais completos.

A referência a um programa específico de gráficos (CRICKET GRAPH) é, neste contexto, praticamente desnecessária, uma vez que a generalidade dos programas comportam «rotinas» para a representação gráfica dos resultados, desde os simples gráficos de barras até aos mais sofisticados gráficos tridimensionais.

#### **6.7.2. Interpretação de outputs**

Os melhores auxiliares para a interpretação dos *outputs* são, obviamente, os manuais que acompanham os programas. Salvo raras excepções, tais manuais constituem, simultaneamente, excelentes livros de estatística, razão pela qual recomendamos vivamente a respectiva consulta. Na lista da *secção 6.9,* incluem-se todas as referências dos manuais dos programas utilizados na disciplina, a saber: CRICKET GRAPH (Ref. 41), DATA DESK (Refs. 165 e 166), DESIGN (Ref. 47), JMP (Refs. 141, 142 e 143), LISREL (Refs. 84, 85 e 86), SPSS (Refs. 149, 150, 151, 152 e 153), STATISTICA (Refs. 155, 156 e 157), STATVIEW (Refs. 57 e 138), SUPERANOVA (Ref. 65), SYSTAT (Refs. 169, 170, 171 e 172) e TESTAT (Ref. 159).

Na generalidade, os manuais de estatística mais recentes incluem exemplos de *outputs* comentados e outras indicações para o uso dos mais diversos programas informáticos. Está nesta situação o manual recomendado na *secção 6.2* (Howell, 1987/Ref. 79), onde se faz uso dos programas SPSS, BMDP e MINITAB.

Mas, para além dos manuais *standard,* existem outras obras directamente orientadas para a análise estatística assistida por computador, como é o caso das Refs. 1 (programas SPSS, BMDP e MINITAB), 2 (programas SPSS, BMDP e SAS) e 161 (programas SPSS e BMDP). As duas últimas referências centram-se nas estatísticas multivariadas, enquanto a primeira cobre o campo das estatísticas descritivas e inferenciais elementares, dando especial relevo às medidas de associação e de determinação entre variáveis.

<sup>40</sup> Ainda que não incluído na lista da *secção 6.9,* o EQS (Bentler, 1995), disponível nas versões *Macintosh* e *Windows,* constitui uma alternativa ao LISREL, no domínio dos modelos estruturais.

Por último, refiram-se duas obras particularmente importantes no contexto da disciplina de *Metodologia da Investigação Científica em Psicologia:* a Ref. 29 (Bryman & Cramer, 1990/92), inteiramente orientada para a utilização do SPSS, e a Ref. 48 (Darlington, 1990), onde são ilustrados os procedimentos no SYSTAT e no MYSTAT (versão pedagógica do SYSTAT).

# **6.8. OUTRAS REFERÊNCIAS**

Das 178 referências da lista bibliográfica da *secção 6.9,* 122 foram «tratadas» nas secções precedentes. As restantes 56 referências são complementares das referências anteriores, dizem respeito a assuntos ainda não considerados ou reportam-se a rubricas específicas do programa da disciplina.

As Refs. 18, 61, 71, 83, 103, 104, 129, 130 e 140 são todas relativas à problemática explicitada na *secção 1.1 (Metodologia, epistemologia e análise social das práticas científicas)* e correspondem às *rubricas 1* e *5* do programa apresentado na *secção 1.4.* As referências 51 e 147 são textos relevantes para a contextualização dos métodos da psicologia no domínio das ciências sociais.

As Refs. 60 e 116 cobrem a generalidade dos métodos e técnicas de investigação. As Refs. 4, 82, 114 e 127 são artigos ou textos de introdução às estratégias de validação das hipóteses científicas, a Ref. 5 aborda os aspectos éticos da investigação psicológica e as Refs. 37, 55, 73, 74 e 91 são obras centradas na análise estatística das investigações experimentais (estatísticas não paramétricas, *t de Student* e ANOVA). As Refs. 14 e 177 incidem no estudo científico dos casos individuais *(rubrica 2.2.2.3* do programa apresentado na *secção 1.4),* as Refs. 96 e 115 são relativas aos «métodos qualitativos» e a Ref. 164 é uma breve introdução à análise de conteúdos.

As Refs. 3, 9 e 123 são obras genéricas sobre o inquérito, enquanto as Refs. 26 e 63 (formulação de questões e «enviesamentos» das respostas), 36 e 106 (técnicas de amostragem), 128 (o inquérito nas histórias de vida) e 23 (entrevista) se centram em aspectos específicos.

As restantes referências reportam-se a técnicas estatísticas particulares: análise exploratória (Ref. 118), análise do poder (Ref. 38), análise multivariada da variância (Ref. 27), análise discriminante (Ref. 98), regressão e correlação (Refs. 90 e 125), modelos causais (Refs. 12 e 19), análises factorial e em componentes principais (Refs. 72, 94 e 95), análise de correspondência (Refs. 16, 17, 20 e 35), análise de *clusters* (Ref. 56),

*multidimensional scaling* (Ref. 144) e análise psicométrica (Refs. 31, 33 e 99). Por último, a Ref. 21 é uma colectânea de textos críticos sobre os usos e abusos da estatística em ciências sociais.

# **6.9. LISTA BIBLIOGRÁFICA**

É a seguinte a bibliografia (numerada de *1* a *178*) da disciplina de *Metodologia da Investigação Científica em Psicologia:*

- 1 Afifi, A. A., & Azen, S. P. (1979). *Statistical analysis: A computer oriented approach* (2nd ed.). New York: Academic Press.
- 2 Afifi, A. A., & Clark, V. (1984). *Computer-aided multivariate analysis.* Belmont, CA: Lifetime Learning.
- 3 Alain, G., & Edmond, M. (1989). *Les enquêtes d'opinion et la recherche en sciences sociales.* Paris: L'Harmattan.
- 4 Alferes, V. R. (1991). *Estratégias de validação das hipóteses científicas.* Coimbra: Faculdade de Psicologia e de Ciências da Educação / Laboratório de Psicologia Experimental.
- 5 American Psychological Association (1992). Ethical principles of psychologists and code of conduct. *American Psychologist, 47,* 1597-1611.
- 6 American Psychological Association (1994). *Thesaurus of psychological index terms* (7th ed.). Washington, DC: Author.
- 7 American Psychological Association (1994). *Publication manual of the American Psychological Association* (4th ed.). Washington, DC: Author.
- 8 Andrews, F. M., Klem, L., Davidson, T. N., O'Malley, P. M., & Rodgers, W. L. (1981). *A guide for selecting statistical techniques for analyzing social science data.* Ann Arbor, MI: Institute for Social Research.
- 9 Angleitner, A., & Wiggins, J. S. (Eds.).(1986). *Personality assessment via questionnaires: Current issues in theory and measurement.* Berlin: Springer- -Verlag.
- 10 Arminger, G., Clogg, C. C., & Sobel, M. E. (Eds.).(1995). *Handbook of statistical modeling for the social and behavioral sciences.* New York: Plenum Press.
- 11 Aronson, E., Ellsworth, P. C., Carlsmith, J. M., & Gonzales, M. H. (1990). *Methods of research in social psychology* (2nd ed.). New York: McGraw-Hill.
- 12 Asher, H. B. (1983). *Causal modeling.* Beverly Hills, CA: Sage.
- 13 Bardin, L. (1993). *L'analyse de contenu* (7e éd. corrigée). Paris: PUF.
- 14 Barlow, D. H., & Hersen, M. (1984). *Single case experimental designs* (2nd ed.). New York: Pergamon Press.
- 15 Barlow, D. H., Hayes, S. C., & Nelson, R. O. (1984). *The scientist practioner: Research and accountability in clinical and educational settings.* New York: Pergamon Press.
- 16 Benzécri, J. P., & Benzécri, F. (1980). *La pratique de l'analyse des données: Vol. 1. Analyse de correspondance, exposé élémentaire.* Paris: Dunod.
- 17 Benzécri, J. P., Bastin, C., Bourgarit, C., & Cazes, C. (1980). *La pratique de l'analyse des données: Vol. 2. Abrégé théorique, études de cas modèle.* Paris: Dunod.
- 18 Berger, P., & Luckman, T. (1966). *The social construction of reality.* New York: Doubleday.
- 19 Berry, W. D. (1984). *Nonrecursive causal models.* Beverly Hills, CA: Sage.
- 20 Bertier, P., & Bouroche, J.-M. (1981). *Analyse des données multidimensionnelles* (3e éd.). Paris: PUF.
- 21 Besson, J.-L. (Ed.).(1992). *La cité des chiffres ou l'illusion des statistiques.* Paris: Éditions Autrement.
- 22 Blalock, H. M. (1979). *Social statistics* (Rev. 2nd ed.). New York: McGraw-Hill.
- 23 Blanchet, A. (Ed.).(1985). *L'entretien dans les sciences sociales.* Paris: Dunot.
- 24 Blanchet, A., Ghiglione, R., Massonnat, J., & Tognon, A. (1988). *Les techniques d'enquête en sciences sociales.* Paris: Dunot.
- 25 Bouroche, J.-M., & Saporta, G. (1983). *L'analyse des données*. Paris: PUF.
- 26 Brabburn, M. (1983). Response effects. In P. H. Rossi, J. D. Wright, & A. B. Anderson (Eds.), *Handbook of survey research* (pp. 289-328)*.* New York: Academic Press.
- 27 Bray, J. H., & Maxwell, S. E. (1985). *Multivariate analysis of variance.* Beverly Hills, CA: Sage.
- 28 Brillinger, D. R., & Krishnaiah, P. R. (Eds.).(1983). *Handbook of statistics: Vol. 3. Time series in the frequency domain.* Amsterdam: North-Holland.
- 29 Bryman, A., & Cramer, D. (1992). *Análise de dados em ciências sociais: Introdução às técnicas utilizando o SPSS.* Oeiras: Celta [Orig. inglês: *Quantitative data analysis for social scientists.* London: Routledge, 1990).
- 30 Campbell, D. T. (1957). Factors relevant to validity of experiments in social settings. *Psychological Bulletin, 54,* 297-312.
- 31 Campbell, D. T., & Fiske, D. W. (1959). Convergent and discriminant validation by multitrait-multimethod matrix. *Psychological Bulletin, 56,* 81-105.
- 32 Campbell, D. T., & Stanley, J. C. (1966). *Experimental and quasi-experimental designs for research.* Chicago: Rand McNally.
- 33 Carmines, E. G., & Zeller, R. A. (1979). *Reliability and validity assessment.* Beverly Hills, CA: Sage.
- 34 Chaumier, J. (1989). *Les techniques documentaires* (5e éd.). Paris: PUF.
- 35 Cibois, P. (1984). *L'analyse des donnés en sociologie.* Paris: PUF.
- 36 Cochran, W. G. (1977). *Sampling techniques* (3rd ed.). New York: Wiley.
- 37 Cochran, W. G., & Cox, G. M. (1957). *Experimental designs* (2nd ed.). New York: Wiley.
- 38 Cohen, J. (1988). *Statistical power analysis for the behavioral* sciences (2nd ed.). Hillsdale, NJ: Erlbaum.
- 39 Cohen, J., & Cohen, P. (1983). *Applied multiple regression/correlation analysis for the behavioral sciences* (2nd ed.). Hillsdale, NJ: Erlbaum.
- 40 Computer Associates International (1992a). *CA-Cricket Graph III* [Computer program — Version 1.01]. Islandia, NY: Author.
- 41 Computer Associates International (1992b). *CA-Cricket Graph III* [Computer manual]. Islandia, NY: Author.

- 42 Cone, J. D., & Foster, S. L. (1993). *Dissertations and theses from start to finish: Psychology and related fields.* Washington, DC: American Psychological Association.
- 43 CooK, T. D., & Campbell, D. T. (1979). *Quasi-experimentation: Design and analysis issues for field settings.* Boston: Houghton Mifflin.
- 44 Cooper, H., & Hedges, L. V. (Eds.).(1995). *Handbook of research synthesis.* New York: Russel Sage.
- 45 Cronbach, L. J. (1990). *Essentials of psychological testing* (5th ed.). New York: Harper & Row.
- 46 Dallal, G. E. (1987a). *DESIGN for Macintosh* [Computer program Version 1.0]. Evanston, IL: SYSTAT, Inc.
- 47 Dallal, G. E. (1987b). *DESIGN: A supplementary module for SYSTAT on the Macintosh* [Computer manual]. Evanston, IL: SYSTAT Inc.
- 48 Darlington, R. B. (1990). *Regression and linear models.* New York: McGraw-Hill.
- 49 De Ketele, J.-M. (1983). *Méthodologie de l'observation.* Louvain-la-Neuve: Faculté de Psychologie et des Sciences de l'Education/Laboratoire de Pédagogie Experimental.
- 50 De Ketele, J.-M., & Roegiers, X. (1993). *Méthodologie du recueil d'informations.* Bruxelles: De Boeck-Wesmael.
- 51 Denzin, N. K. (1970). *The research act in sociology: A theoretical introduction to sociological methods.* London: The Butterworth Group.
- 52 Denzin, N. K., & Lincoln, Y. S. (Eds.).(1994). *Handbook of qualitative research.* London: Sage.
- 53 Dillon, W. R., & Goldstein, M. (1984). *Multivariate analysis: Methods and applications.* New York: Wiley.
- 54 Drew, C. J., & Hardman, M. L. (1985). *Designing and conducting behavioral research.* New York: Pergamon Press.
- 55 Edwards, A. L. (1985). *Experimental design in psychological research* (5th ed.). New York: Harper & Row.
- 56 Everitt, B. (1980). *Cluster analysis* (2nd ed.). New York: Halsted Press.
- 57 Feldman, D., Gagnon, J., Hofmann, R., & Simpson, J. (1988). *StatView SE+Graphics* [Computer Manual]. Berkeley, CA: Abacus Concepts.
- 58 Feldman, D., Gagnon, J., Hofmann, R., & Simpson, J. (1991). *StatView II* [Computer program — Version 1.04]. Berkeley, CA: Abacus Concepts, Inc.
- 59 Ferguson, G. A., & Takane, Y. (1989). *Statistical analysis in psychology and education* (6th ed.). New York: McGraw-Hill.
- 60 Festinger, L., & Katz, D. (Eds.).(1974). *A pesquisa na psicologia social.* Rio de Janeiro: Fundação Getúlio Vargas [Orig. inglês: *Research methods in the behavioral sciences.* New York: Holt, Rinehart & Winston, 1966].
- 61 Feyerabend, P. (1975). *Against method.* London: New Left Books.
- 62 Fisher, R. A. (1942). *The design of experiments* (3th ed.). Edinburgh: Oliver & Boyd [1st ed.: 1935].
- 63 Foddy, W. (1993). *Constructing questions for interviews and questionnaires.* Cambridge: Cambridge University Press.
- 64 Gage, N. L. (Ed.).(1963). *Handbook of research on teaching* (1st ed.). Chicago: Rand McNally.
- 65 Gagnon, J., Roth, J., Carroll, M., Hofmann, R., Haycock, K., Plamondon, J., Feldman, D., & Simpson, J. (1989). *SuperANOVA* [Computer manual]. Berkeley, CA: Abacus Concepts, Inc.
- 66 Gagnon, J., Roth, J., Carroll, M., Simpson, J., Haycock, K., Plamondon, J., Feldman, D., & Hofmann, R. (1989). *SuperANOVA* [Computer program — Version 1.01]. Berkeley, CA: Abacus Concepts, Inc.
- 67 Gerbner, G., Holsti, O. R., Krippendorff, K., Paisley, W. J., & Stone, P. J. (Eds.).(1969). *The analysis of communication contents. Developments in scientific theories and computer techniques.* New York: Wiley.
- 68 Ghiglione, R., & Blanchet, A. (1991). *Analyse de contenu et contenus d'analyses.* Paris: Dunod.
- 69 Ghiglione, R., & Matalon, B. (1978). *Les enquêtes sociologiques. Théories et pratique.* Paris: Armand Colin.
- 70 Glass, G. V., McGaw, B., & Smith, M. L. (1981). *Meta-analysis in social research.* Beverly Hills, CA: Sage.
- 71 Gonçalves, M. E. (Ed.).(1993). *Comunidade científica e poder.* Lisboa: Edições 70.
- 72 Gorsuch, R. (1983). *Factor analysis.* Hillsdale, NJ: Erlbaum.
- 73 Greene, J., & D'Oliveira, M. (1978a). *Cognitive Psychology. Methodology Handbook -* Part 1: Nonparametric designs and tests. Milton Keynes: The Open University Press.
- 74 Greene, J., & D'Oliveira, M. (1978b). *Cognitive Psychology. Methodology Handbook - Part 2: Parametric designs and tests.* Milton Keynes: The Open University Press.
- 75 Guilford, J. P., & Fruchter, B. (1978). *Fundamental statistics in psychology and education* (6th ed.). London: McGraw-Hill.
- 76 Hedges, L. V., & Olkin, I. (1985). *Statistical methods for meta-analysis.* New York: Academic Press.
- 77 Hoaglin, D. C., Mosteller, F., & Tukey, J. W. (1992). *Análise exploratória de dados — Técnicas robustas: Um guia.* Lisboa: Edições Salamandra [Orig. inglês: *Understanding robust and exploratory data analysis.* New York: Wiley, 1983].
- 78 Honeck, R. P., Kibler, C. T., & Sugar, J. (1983). *Experimental design and analysis: A systematic approach.* New York: University Press of America.
- 79 Howell, D. C. (1987). *Statistical methods for psychology* (2nd ed.). Boston: PWS- -Kent.
- 80 Hunter, J. H., & Schmidt, F. L. (1990). *Methods of meta-analysis.* London: Sage.
- 81 Instituto Português da Qualidade (1988). *N.P. 405 (Norma Portuguesa para referências bibliográficas).* Lisboa: Autor.
- 82 Jesuíno, J. C. (1990). O método experimental nas ciências sociais. In A. S. Silva & J. M. Pinto (Orgs.), *Metodologia das ciências sociais* (4ª ed., pp. 215-249). Porto: Afrontamento.
- 83 Jesuíno, J. C. (Ed.).(1995). *A comunidade científica portuguesa nos finais do século XX.* Oeiras: Celta.
- 84 Jöreskog, K. G., & Sörbom, D. (1988a). *PRELIS: A preprocessor for LISREL* [Computer manual]. Chicago, IL: Scientific Software, Inc.
- 85 Jöreskog, K. G., & Sörbom, D. (1988b). *LISREL 7: User's reference guide* [Computer manual]. Chicago, IL: Scientific Software, Inc.
- 86 Jöreskog, K. G., & Sörbom, D. (1988c). *LISREL 7: A guide to the program and applications* [Computer manual]. Chicago, IL: SPSS, Inc.
- 87 Jöreskog, K. G., & Sörbom, D. (1990). *MacPRELIS* [Computer program Version 1.13]. Chicago, IL: Scientific Software, Inc.
- 88 Jöreskog, K. G., & Sörbom, D. (1991). *MacLISREL* [Computer program Version 7.17]. Chicago, IL: Scientific Software, Inc.
- 89 Kendall, P. C., & Butcher, J. N. (Eds.).(1982). *Handbook of research methods in clinical psychology.* New York: Wiley.
- 90 Kenny, D. A. (1979). *Correlation and causality.* New York: Wiley.
- 91 Keppel, G. (1982). *Design and analysis: A researcher's handbook* (2nd ed.). Englewood Cliffs, NJ: Prentice-Hall.
- 92 Kerlinger, F. N. (1980). *Metodologia da pesquisa em ciências sociais.* São Paulo: EPU [Orig. inglês: *Behavioral research: A conceptual approach.* New York: Holt, Rinehart & Winston, 1979].
- 93 Kiess, H. O., & Bloomquist, D. W. (1985). *Psychological research methods: A conceptual approach.* Boston: Allyn and Bacon.
- 95 Kim, J.-O., & Mueller, C. W. (1978a). *Introduction to factor analysis: What it is and how to do it.* Beverly Hills, CA: Sage.
- 94 Kim, J.-O., & Mueller, C. W. (1978b). *Factor analysis: Statistical methods and pratical issues.* Beverly Hills, CA: Sage.
- 96 Kirk, J., & Miller, M. L. (1986). *Reliability and validity in qualitative research.* London: Sage.
- 97 Kirk, R. E. (1982). *Experimental design: Procedures for the behavioral sciences* (2nd ed.). Belmont, CA: Brooks/Cole.
- 98 Klecka, W. R. (1980). *Discriminant Analysis*. Beverly Hills, CA: Sage.
- 99 Kline, P. (1986). *A handbook of test construction: Introduction to psychometric design.* New York: Methuen.
- 100 Krishnaiah, P. R. (Ed.).(1980). *Handbook of statistics: Vol. 1. Analysis of variance.* Amsterdam: North-Holland.
- 101 Krishnaiah, P. R., & Kanal, L. N. (Eds.).(1982). *Handbook of statistics: Vol. 2. Classification, pattern recognition and reduction of dimensionality.* Amsterdam: North-Holland.
- 102 Krishnaiah, P. R., & Sen, P. K. (Eds.).(1984). *Handbook of statistics: Vol. 4. Nonparametric methods.* Amsterdam: North-Holland.
- 103 Kuhn, T. (1970). *The structure of scientific revolutions* (2nd ed.). Chicago: University of Chicago Press [1st ed.: 1962].
- 104 Lakatos, I., & Musgrave, A. (Eds.).(1970). *Criticism and the growth of knowledge.* Cambridge: Cambridge University Press.
- 105 Lemaine, G., & Lemaine, J.-M. (Eds).(1969). *Psychologie sociale et expérimentation.* Paris: Mouton/Bordas.
- 106 Levy, P., & Lemeshow, S. (1991). *Sampling of populations: Methods and applications.* New York: Wiley.
- 107 Lewis-Beck, M. S. (Ed.).(1993a). *International handbooks of quantitative applications in the social sciences: Vol. 1. Basic statistics.* London: Sage.
- 108 Lewis-Beck, M. S. (Ed.).(1993b). *International handbooks of quantitative applications in the social sciences: Vol. 2. Regression analysis.* London: Sage.
- 109 Lewis-Beck, M. S. (Ed.).(1993c). *International handbooks of quantitative applications in the social sciences: Vol. 3. Experimental design and methods.* London: Sage.
- 110 Lewis-Beck, M. S. (Ed.).(1994a). *International handbooks of quantitative applications in the social sciences: Vol. 4. Basic measurement.* London: Sage.
- 111 Lewis-Beck, M. S. (Ed.).(1994b). *International handbooks of quantitative applications in the social sciences: Vol. 5. Factor analysis and related techniques.* London: Sage.
- 112 Lewis-Beck, M. S. (Ed.).(1994c). *International handbooks of quantitative applications in the social sciences: Vol. 6. Research practice.* London: Sage.
- 113 Lindzey, G., & Aronson, E. (Eds.).(1985). *The handbook of social psychology* (3rd ed.): *Vol. 1. Theory and methods.* Reading, MA: Random House.
- 114 Manstead, A. S. R., & Semin, G. R. (1988). Methodology in social psychology: Turning ideas into actions. In M. Hewstone, W. Stroebe, J.-P. Codol, & G. Stephenson, G. (Eds.), *Introduction to social psychology: An european textbook* (pp. 60-85)*.* London: Basil Blackwell.
- 115 Miles, M., & Huberman, M. (1984). *Qualitative data analysis: A sourcebook of new methods.* London: Sage.
- 116 Miller, D. C. (1991). *Handbook of research design and social measurement* (5th ed.). London: Sage.
- 117 Morrison, D. F. (1976). *Multivariate statistical methods* (2nd ed.)*.* New York: McGraw-Hill.
- 118 Murteira, B. J. (1993). *Análise exploratória de dados Estatística descritiva.* Lisboa: McGraw-Hill.
- 119 Neale, J. M., & Liebert, R. M. (1986). *Science and behavior: An introduction to methods of research* (3rd ed.). Englewood Cliffs, NJ: Prentice-Hall.
- 120 Nesselroade, J. R, & Cattell, R. B. (Eds).(1988). *Handbook of multivariate experimental psychology* (2nd ed.). New York: Plenun Press.
- 121 Neter, J., Wasserman, W., & Kutner, M. H. (1985). *Applied linear statistical models: Regression, analysis of variance and experimental designs* (2nd ed.). Homewood, IL: Irwin.
- 122 Nunnally, J. C. (1978). *Psychometric theory* (2nd ed.). New York: McGraw Hill.
- 123 Oppenheim, A. N. (1966). *Questionnaire design and attitude measurement.* New York: Basic Books.
- 124 Orne, M. T. (1962). On the social psychological experiment: With particular reference to demand characteristics and their implications. *American Psychologist, 17,* 776- -783.
- 125 Pedhazur, E. J. (1982). *Multiple regression in behavioral research* (2nd ed.). New York: Holt, Rinehart & Winston.
- 126 Personal Bibliographic Software (1988). *Pro-Cite for the Macintosh* [Computer manual]. Ann Arbor, MI: Author.
- 127 Pinto, A. C. (1990). *Metodologia da investigação psicológica.* Porto: Edições ASA.
- 128 Poirier, J., Clapier-Valladon, S., & Raybaut, P. (1995). *Histórias de vida Teoria e prática.* Oeiras: Celta [Orig. francês: *Les récits de vie — Théorie et pratique.* Paris: PUF, 1983].
- 129 Popper, K. (1987). *O realismo e o objectivo da ciência.* Lisboa: Dom Quixote [Orig. inglês: *Realism and the aim of science* (2nd ed.). London: Hutchinson, 1983 (1st ed.: 1956)].
- 130 Popper, K. (1992). *Un univers de propensions: Deux études sur la causalité et l'évolution.* Paris: Éditions de L'Éclat. [Orig. inglês: *A world of propensities.* Bristol: Thoemmes Press, 1990].
- 131 Quivy, R., & Campenhoudt, L. V. (1992). *Manual de Investigação em Ciências Sociais.* Lisboa: Gradiva [Orig. francês: *Manuel de Recherche en Sciences Sociales.* Paris: Bordas, 1988].
- 132 Rosenberg, V., Thomas, R., & Rieger, S. (1992). *Pro-Cite for the Macintosh* [Computer program — Version 2.0.2]. Ann Arbor, MI: Personal Bibliographic Software, Inc.
- 133 Rosenthal, R. (1964). The effect of the experimenter on the results of the psychological research. In B. A. Maher (Ed.), *Progress in experimental personality research* (Vol. 1, pp. 79-114). New York: Academic Press.
- 134 Rosenthal, R. (1991). *Meta-analytic procedures for social research* (Rev. ed.). Newbury Park, CA: Sage.
- 135 Rosenthal, R., & Rosnow, R. L. (1984). *Essentials of psychological research.* New York: McGraw-Hill.
- 136 Rossi, P. H., Wright, J. D., & Anderson, A. B. (Eds.).(1983). *Handbook of survey research.* New York: Academic Press.
- 137 Roth, J., Haycock, K., & Gagnon, J. (1994). *StatView* [Computer program Version 4.1]. Berkeley, CA: Abacus Concepts, Inc.
- 138 Sager, S., & Rocco, T. (1992). *StatView: The ultimate integrated data analysis and presentation system* [Computer manual]. Berkeley, CA: Abacus Concepts, Inc.
- 139 Sall, J., Ng, K., Hecht, M., Tilley, D., & Potter, R. (1994). *JMP* [Computer program Version 3.1]. Cary, NC: SAS Institute, Inc.
- 140 Santos, B. S. (1989). *Introdução a uma ciência pós-moderna.* Porto: Afrontamento.
- 141 SAS Institute (1994a). *JMP: Introductory guide* [Computer manual]. Cary, NC: Author.
- 142 SAS Institute (1994b). *JMP: User's guide* [Computer manual]. Cary, NC: Author.
- 143 SAS Institute (1994c). *JMP: Statistics and graphics guide* [Computer manual]. Cary, NC: Author.
- 144 Schiffman, S. S., Reynolds, M. L., & Young, F. W. (Eds.).(1981). *Introduction to multidimensional scaling: Theory, methods and applications*. New York: Academic Press.
- 145 Schuman, H., & Kalton, G. (1985). Survey methods. In G. Lindzey & E. Aronson (Eds.), *The handbook of social psychology: Vol. 1. Theory and methods* (3rd ed., pp. 635-697). Reading, MA: Random House.
- 146 Siegel, S., & Castellan, N. J. (1988). *Nonparametric statistics for the behavioral sciences* (2nd ed.). New York: McGraw-Hill.
- 147 Silva, A. S., & Pinto, J. M. (Eds.).(1986). *Metodologia das ciências sociais.* Porto: Afrontamento.
- 148 SPSS (1990a). *SPSS for the Macintosh* [Computer program Version 4.0]. Chicago, IL: Author.
- 149 SPSS (1990b). *SPSS for the Macintosh: Operations guide* [Computer manual]. Chicago, IL: Author.
- 150 SPSS (1990c). *SPSS: Base system user's guide* [Computer manual]. Chicago, IL: Author.
- 151 SPSS (1990d). *SPSS: Advanced statistics user's guide* [Computer manual]. Chicago, IL: Author.
- 152 SPSS (1990e). *SPSS: Categories* [Computer manual]. Chicago, IL: Author.
- 153 SPSS (1990f). *SPSS: Tables* [Computer manual]. Chicago, IL: Author.
- 154 StatSoft (1994a). *STATISTICA for the Macintosh* [Computer program Version 4.1]. Tulsa, OK: Author.
- 155 StatSoft (1994b). *STATISTICA for the Macintosh: Vol. 1* [Computer manual]. Tulsa, OK: Author.
- 156 StatSoft (1994c). *STATISTICA for the Macintosh: Vol 2* [Computer manual]. Tulsa, OK: Author.
- 157 StatSoft (1994d). *STATISTICA for the Macintosh: Vol 3. Time series and forecasting methods* [Computer manual]. Tulsa, OK: Author.
- 158 Stenson, H. (1987). *TESTAT for Macintosh* [Computer program Version 1.1]. Evanston, IL: SYSTAT, Inc.
- 159 Stenson, H., & Wilkinson, L. (1986). *TESTAT: A supplementary module for SYSTAT* [Computer manual]. Evanston, IL: SYSTAT Inc.
- 160 Sternberg, R. J. (1993). *The psychologist's companion: A guide to scientific writing for students and researchers.* Cambridge: Cambridge University Press.
- 161 Stevens, J. (1986). *Applied multivariate statistics for the social sciences.* New York: Erlbaum.
- 162 Trochim, W. M. K. (Ed.).(1986). *Advances in quasi-experimental design and analysis.* San Francisco, CA: Jossey-Bass.
- 163 Tukey, J. W. (1977). *Exploratory data analysis.* Reading, MA: Addison-Wesley.
- 164 Vala, J. (1990). A análise de conteúdo. In A. S. Silva & J. M. Pinto (Orgs.), *Metodologia das ciências sociais* (4ª ed., pp. 101-128). Porto: Afrontamento.
- 167 Velleman, P. F., & Pratt, P. (1988). *Data Desk Professional* [Computer program Version 2.0]. Northbrook, IL: Odesta Corporation.
- 165 Velleman, P. F., & Velleman, A. Y. (1988a). *Data Desk Professional: Handbook* [Computer manual]. Northbrook, IL: Odesta Corporation.
- 166 Velleman, P. F., & Velleman, A. Y. (1988b). *Data Desk Professional: Statistics and reference guides* [Computer manual]. Northbrook, IL: Odesta Corporation.
- 168 Weick, K. E. (1985). Systematic Observational methods. In G. Lindzey & E. Aronson (Eds.), *The handbook of social psychology: Vol. 1. Theory and methods* (3rd ed., pp. 567-634). Reading, MA: Random House.
- 169 Wilkinson, L., Hill, M. A., & Vang, E. (1992a). *SYSTAT: Data* [Computer manual]. Evanston, IL: SYSTAT Inc.
- 170 Wilkinson, L., Hill, M. A., & Vang, E. (1992b). *SYSTAT: Statistics* [Computer manual]. Evanston, IL: SYSTAT Inc.

- 171 Wilkinson, L., Hill, M. A., & Vang, E. (1992c). *SYSTAT: Graphics* [Computer manual]. Evanston, IL: SYSTAT Inc.
- 172 Wilkinson, L., Hill, M. A., Miceli, S., Howe, P., & Vang, E. (1992). *SYSTAT: Getting started* [Computer manual]. Evanston, IL: SYSTAT Inc.
- 173 Wilkinson, L., Mullins, G., Michael, D., Wille, S., Coward, M., Bjerknes, M., McHale, T., & Pechnyo, M. (1992). *SYSTAT 5 for the Macintosh* [Computer program — Version 5.2.1]. Evanston, IL: SYSTAT, Inc.
- 174 Winer, B. I. (1971). *Statistical principles in experimental design* (2nd ed.). New York: McGraw-Hill.
- 175 Winer, B. J., Brown, D. R., & Michels, K. M. (1991). *Statistical principles in experimental design* (3rd ed.). New York: McGraw-Hill.
- 176 Wittrock, M. C. (Ed.).(1986). *Handbook of research on teaching* (3rd ed.). New York: MacMillan.
- 177 Yin, R. K. (1989). *Case study research: Design and methods.* London: Sage.
- 178 Zanna, M. P., & Darley, J. M. (Eds.).(1987). *The complete academic: A pratical guide for the beginning social scientist.* New York: Random House.

# **ANEXOS**

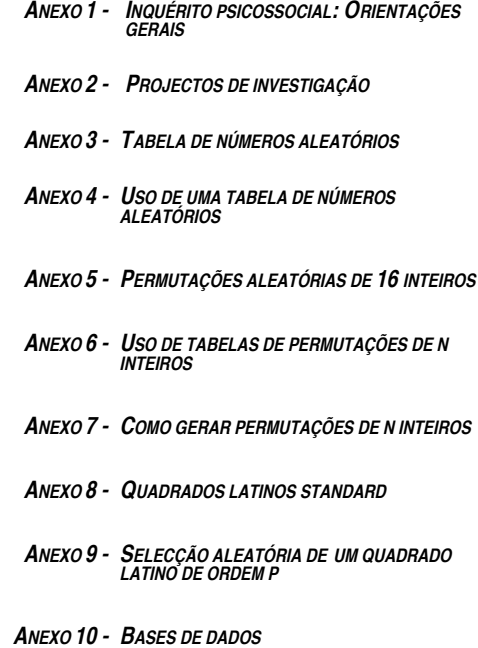

*Anexos*

Rossi, Wright & Anderson, 1983, p.1

Ghiglione & Matalon, 1975, pp. 10-11

> De Ketele, 1983, p. 216

### **ANEXO 1 - INQUÉRITO PSICOSSOCIAL: ORIENTAÇÕES GERAIS**

#### **A1.1. Definição**

«Os inquéritos são modos relativamente sistemáticos e estandardizados de recolher informações sobre indivíduos, famílias ou entidades organizadas mais amplas, através do questionamento de amostras de indivíduos sistematicamente identificadas.»

Enquanto tal, o inquérito distingue-se da observação, da experimentação e do estudo de «traços» (ou de documentos). Na *observação,* o investigador centra-se na situação, procurando modificá-la o menos possível; pelo contrário, na *experimentação,* o seu objectivo principal consiste em produzir activamente a situação e registar as modificações nas respostas dos sujeitos. No *estudo de traços,* não há qualquer interferência entre o observável e o observador (este limita-se à consulta de arquivos, dados estatísticos ou quaisquer outras fontes de informação já existentes no momento da investigação). Por outras palavras, o *inquérito* pressupõe a intervenção explícita do investigador (ao formular as questões contribui para a definição das situações), ainda que os seus objectivos fiquem aquém da experimentação.

Uma investigação por inquérito pode subordinar-se a diferentes tipos de *objectivos: a)* descrição; *b)* predição; *c)* avaliação (diagnóstico); *d )* produção de hipóteses *e)* verificação de hipóteses.

#### **A1.2. Etapas na investigação por inquérito**

*Quem* [1] pergunta *o quê* [2], *a quem* [3], *como* [4], *onde* [5], *quando* [6] e *porquê* [7]? Quais são as *interpretações* e *implicações* [9] das *respostas obtidas* [8]?

Estas questões organizam as diferentes etapas de uma investigação por inquérito (cf. *Figura A1.1*):

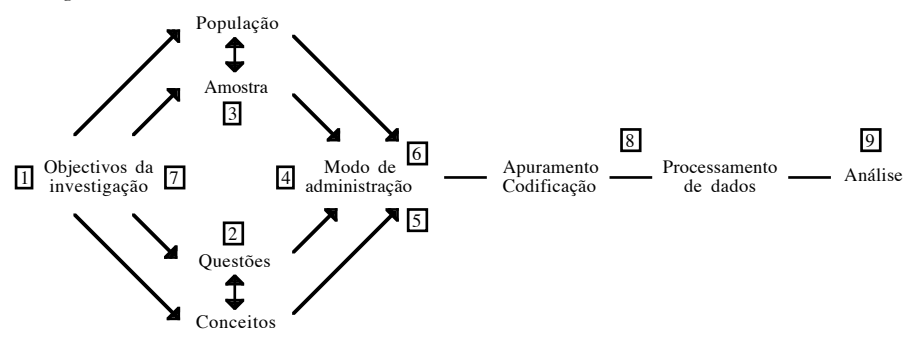

*Figura A1.1* - Etapas na investigação por inquérito [*Fonte:* Schuman e Kalton, 1985, p. 641; acrescentou-se a numeração]

[1] - *O investigador:* características pessoais e sócio-demográficas; ligações institucionais.

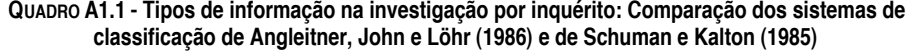

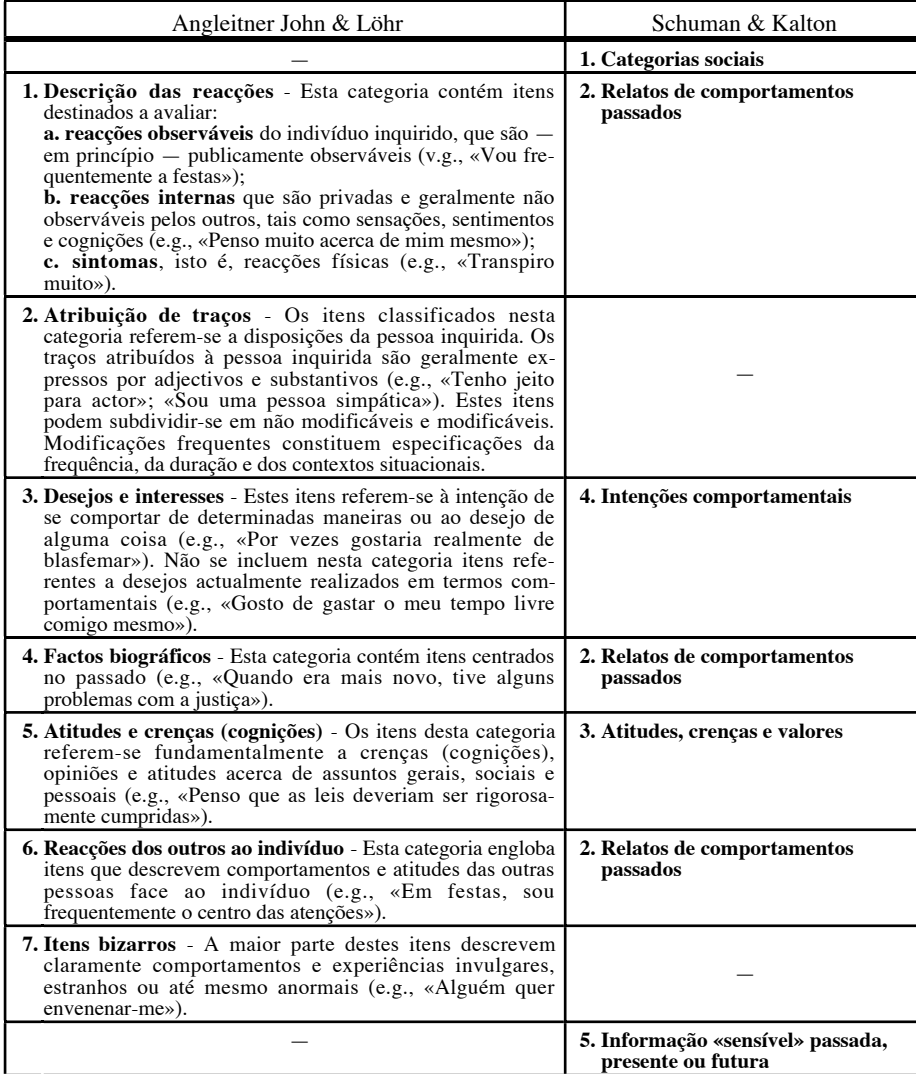

*Nota.* O sistema de Angleitner, John e Löhr tem como paradigma os questionários de personalidade, enquanto o sistema de Schuman e Kalton se refere explicitamente aos inquéritos psicossociais.

- [2] *Domínios e conteúdos do inquérito:* informações pertinentes a recolher em função dos objectivos do inquérito (cf. *Quadro A1.1*). Tipo de questões: de produção ou de selecção (cf. *Figura A1.2*).
- [3] *Os inquiridos:* características pessoais e sócio-demográficas; ligações institucionais.

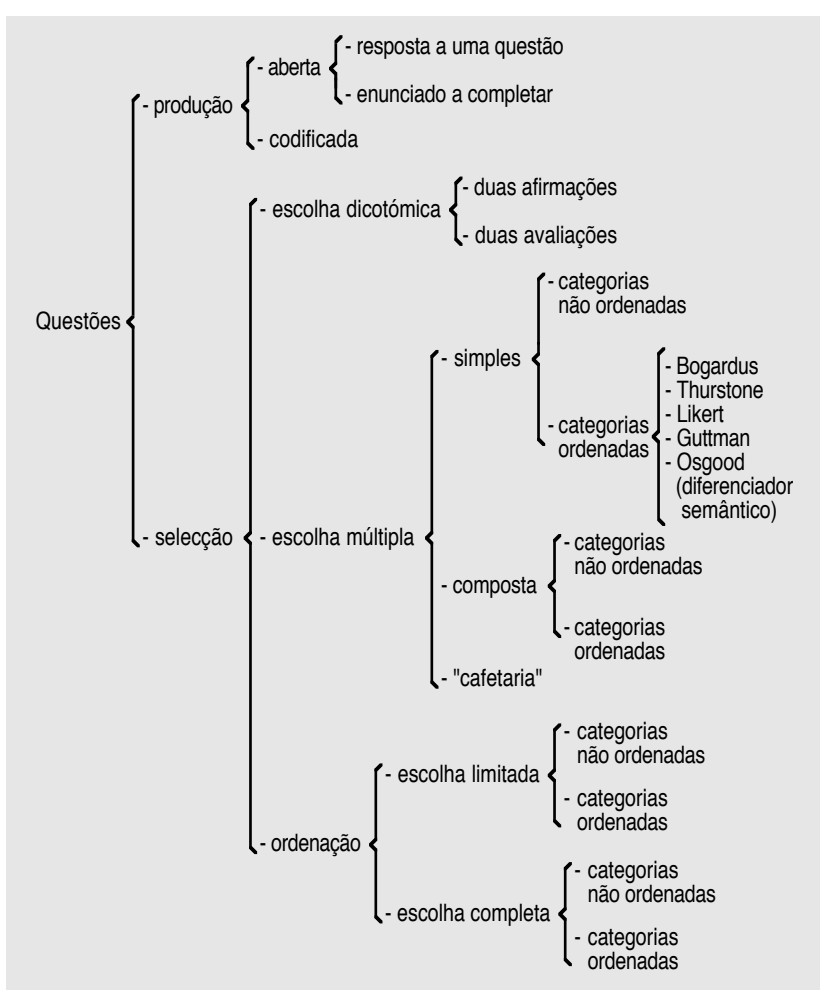

*Figura A1.2* - Classificação formal dos itens de um inquérito [*Fonte:* De Ketele, 1983, p. 250].

- [4] *Tipo de inquérito:* por entrevista ou por questionário auto-administrado. Aplicação: directa ou mediatizada; individual ou colectiva; etc.
- [5] *Situação de administração do inquérito.*
- [6] *Momento de administração do inquérito.*
- [7] *Objectivos do inquérito:* teóricos, diagnóstico de situações concretas ou facilitadores de uma intervenção futura.
- [8] *Apuramento e codificação das respostas; constituição da base de dados.*
- [9] *Análise estatística e interpretação das respostas; conclusões e implicações.*

#### **A1.3. Processos na investigação por inquérito**

Ainda com base no esquema de Schuman e Kalton, podemos dar conta da dinâmica de uma investigação por inquérito, identificando os processos principais (representados pelas letras *a* a *i* na *Figura A1.3*):

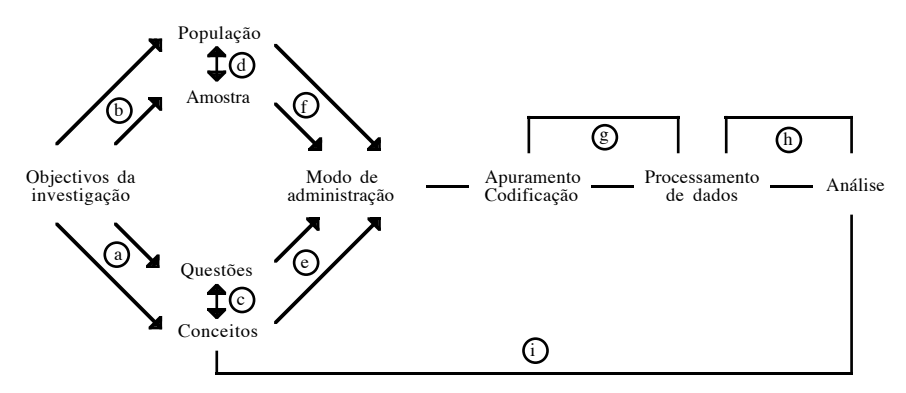

*Figura A1.3* - Processos na investigação por inquérito.

1º - Qual é a *problemática [a]* da investigação? De que modo os *conceitos* utilizados na formulação das *hipóteses* se articulam com os objectivos teóricos do investigador? Numa palavra, *como é enunciada a questão da validade teórica da investigação?*

2º - Como é que são antecipadas as *implicações práticas [b]* da investigação? Quais são as populações (momentos ou situações) para as quais o investigador quer generalizar as conclusões? Caso não pretenda generalizar, quais os grupos ou situações que pretende diagnosticar ou tomar como alvo de intervenção? Em resumo, *como é antecipada a questão da validade externa da investigação?*

3º - Como é que são formuladas as questões? Constituirão uma boa *operacionalização [c]* dos conceitos implicados nas hipóteses? Por outras palavras, *como é que é resolvida a questão da validade teórica?*

4º - Quais são as informações disponíveis sobre a população alvo? Quais são as estratégias e técnicas de *selecção da amostra [d]?* Trata-se de uma amostra representativa? Caso contrário, quais são os enviesamentos esperados? Em síntese, *como é efectivamente tratada a questão da validade externa?*

5º - Como é que se produziram os *instrumentos,* se anteciparam as *situações* e se formaram os *inquiridores [e]?* Qual é a forma final do questionário ou do protocolo da entrevista? As situações de aplicação foram antecipadamente estandardizadas? Os inquiridores foram treinados? Ou, se se quiser, *estão reunidas as condições de validação teórica* (i.e., inexistência de confusão entre o que se procura medir e o que efectivamente se mede)?

6º - *Como é que foram recrutados os sujeitos [f]?* Qual a percentagem de indivíduos que recusaram participar na investigação? Os que aceitaram, em que condições o fizeram? *Será que as condições de validação externa inerentes ao plano de amostragem não foram violadas?*

7º - *Como é que foram apuradas e codificadas as respostas originais [g]?* Quais foram as técnicas de registo das respostas e de controlo dos erros de codificação? Como é que foram processados os dados até à constituição da base para a análise *[h]?* Por outras palavras, *como é que se eliminaram os erros susceptíveis de comprometer a validade estatística da investigação?*

8º - São ou não infirmadas as hipóteses teóricas? Existe um *modelo de análise [i]* no qual se fundamentem as predições? Tal modelo pressupõe apenas covariações? *Caso afirmativo, podemos garantir a validade estatística da investigação?* Para além das covariações, são postuladas relações de causalidade? Caso afirmativo, existem razões ou instrumentos para excluir explicações alternativas? *Será que posso garantir a validade interna da investigação?*

#### **ANEXO 2 - PROJECTOS DE INVESTIGAÇÃO**

A problemática dos projectos de investigação a desenvolver pelos alunos varia de ano para ano. Em princípio, procura-se que a sua determinação possibilite uma articulação entre os componentes pedagógico (ilustração das diferentes etapas do processos de investigação — do equacionar do problema e da formulação das hipóteses à análise, interpretação e comunicação dos resultados) e científico (pertinência dos resultados a obter para o esclarecimento de questões concretas no domínio das ciências psicológicas).

Para além da articulação referida, a temática escolhida deve ser suficientemente genérica para permitir que, dentro do projecto global a executar por todos os alunos, cada grupo de trabalho possa formular e testar hipóteses específicas sobre um aspecto particular do problema a estudar. Uma segunda razão para a escolha de temas gerais liga-se directamente à diversidade de interesses e empenhamentos dos alunos: a disciplina é comum a todos os ramos de pré-especialização da *Licenciatura em Psicologia.*

Com o objectivo de explicitarmos a pedagogia subjacente à realização dos projectos de investigação, damos aqui o exemplo do projecto, subordinado ao título «Identidade social e percepções recíprocas dos alunos universitários», levado a cabo no ano lectivo de 1993/94.

Como propedêutica da elaboração do projecto, os alunos foram confrontados com um protocolo de candidatura ao «Programa Específico para as Ciências Sociais e Humanas» da JNICT. Para além da sensibilização para os *aspectos institucionais* (da classificação «oficial» das disciplinas até à explicitação da composição e das relações hierárquicas no interior das equipas de investigação, passando pelas questões de financiamento) e da familiarização com os *circuitos da investigação científica* no nosso país, a simples leitura do protocolo permite chamar-lhes a atenção para os *componentes essenciais de um projecto de investigação* a submeter para avaliação externa: *definição da área científica, título, resumo, identificação e justificação dos objectivos, relevância teórica e prática dos resultados esperados, revisão da bibliografia pertinente; explicitação do programa de trabalho, da metodologia a adoptar e da calendarização das actividades, incluindo os objectivos a alcançar em cada uma das fases da investigação;* por último, *avaliação dos recursos disponíveis e projecção dos encargos e das despesas a realizar.*

Em relação ao projecto «Identidade social e percepções recíprocas dos alunos universitários», a determinação dos objectivos gerais e da metodologia a adoptar foram definidas pelo docente. Mais exactamente, tendo como pano de fundo a *teoria da identidade social* de Tajfel (1981, 1982), propôs-se aos alunos a realização de um *inquérito psicossocial* destinado a responder às seguintes *questões:*

• quais são as representações sociais e as percepções que os estudantes da Universidade de Coimbra têm da sua e das outras licenciaturas?

• quais são os «enviesamentos perceptivos» previsíveis a partir da teoria da identidade social?

• verificar-se-á o fenómeno do *ingroup favouristism?* Em caso afirmativo, quais são as dimensões que o especificam?

• em que medida os «enviesamentos perceptivos», decorrentes do processo de categorização social, são moderados ou amplificados por factores classificatórios e atitudinais?

• qual é a importância do percurso e da situação escolar actual nas representações recíprocas das diferentes licenciaturas?

Adicionalmente, a investigação teria como objectivo contribuir para um melhor conhecimento dos diferentes parâmetros da vida académica na Universidade de Coimbra.

Definidos os *objectivos gerais,* procedeu-se à *organização e calendarização das actividades de investigação,* tendo-se constituído grupos de trabalho (4 a 5 alunos), aos quais cabia, a partir das questões acima transcritas e da revisão da literatura pertinente, formular e operacionalizar *hipóteses específicas de investigação.* Em termos práticos, a realização do projecto comportou as seguintes *fases:*

*• fase 1: revisão da literatura científica, formulação das hipóteses e estudo da metodologia do inquérito* (em simultâneo com as tarefas de revisão bibliográfica e de elaboração das hipóteses de investigação, e em articulação com os exercícios práticos, procedeu-se ao desenvolvimento das rubricas programáticas relativas ao inquérito psicossocial, partindo das orientações gerais transcritas no *Anexo 1*);

*• fase 2: operacionalização das hipóteses, estabelecimento da versão preliminar do Questionário PRL/UC (Percepção Recíproca das Licenciatura — Universidade de Coimbra) e estudos piloto;*

*• fase 3: estabelecimento da versão definitiva do Questionário PRL/UC e definição do plano de amostragem* (as questões resultantes das hipóteses específicas de cada grupo de trabalho foram devidamente inseridas no *Questionário PRL/UC,* do qual reproduzimos, no termo do presente anexo, a parte comum a todos os grupos, cuja forma final é da nossa exclusiva responsabilidade);

*• fase 4: administração do Questionário PRL/UC* (foram inquiridos 642 alunos do 3º ano de 27 licenciaturas da Universidade de Coimbra);

*• fase 5: apuramento e codificação das respostas / constituição de bases de dados;*

*• fase 6: análise estatística, interpretação dos resultados e redacção dos relatórios de investigação;*

*• fase 7: discussão e avaliação dos relatórios de investigação apresentados pelos diferentes grupos de trabalho.*

O acompanhamento das diversas fases de realização do projecto de investigação comportou, para além da elucidação de questões pontuais, a discussão de balanços provisórios das actividades desenvolvidas.

#### **QUESTIONÁRIO PRL/UC**

O presente questionário integra-se num *estudo sobre o ensino superior* a realizar em diferentes universidades do país até ao final de<br>1994. Na Universidade de Coimbra, os dados estão a ser recolhidos no âmbito da discipli

Todas as respostas que lhe solicitaremos serão *rigorosamente anónimas*. Leia com atenção as instruções que lhe são dadas,<br>certificando-se de que compreendeu correctamente o modo como deverá responder. Responda sempre de acordo com aquilo que pensa, pois não existem respostas correctas ou incorrectas, nem boas ou más

respostas.

#### **Muito obrigado pela sua colaboração.**

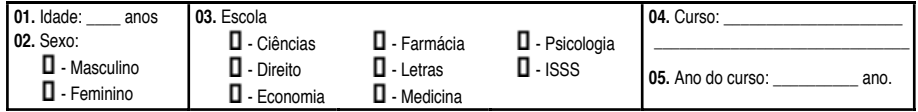

**06.** Quantos anos (incluindo o presente ano lectivo) esteve matriculado no ensino superior? \_\_\_\_ anos.

**07.** Quantos anos (incluindo o presente ano lectivo) esteve matriculado no curso e na faculdade que actualmente frequenta? \_\_\_\_ anos.

**08.** Classifique as licenciaturas enumeradas nos três quadros abaixo quanto ao respectivo **grau de dificuldade** (ou seja, quanto às *exigências que fazem em termos de capacidades intelectuais* dos alunos). Para isso, utilize uma escala de sete pontos, em que 1<br>significa *nada difícil* e 7 significa *muito difícil,* escrevendo nos espaços em branco (col

1 23 4 56 7 nada importante muito importante

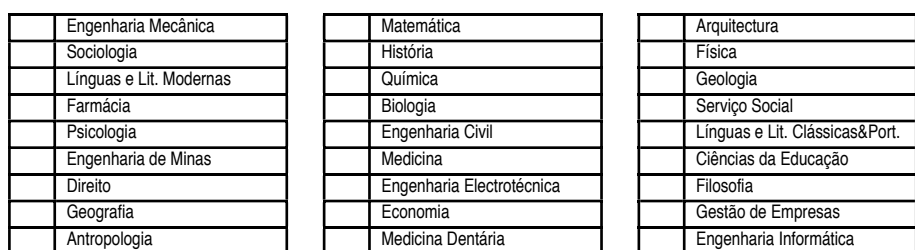

**09.** Classifique as licenciaturas enumeradas nos três quadros abaixo quanto às **exigências de trabalho** (tempo de estudo e/ou volume *das matérias)* que fazem aos respectivos alunos. Para isso, utilize uma escala de sete pontos, em que 1 significa *nenhum trabalho* e7<br>significa *muito trabalho,* escrevendo nos espaços em branco (colunas da esquerda) o n de exigência em termos de trabalho de cada uma das licenciaturas.

[categorias de resposta idênticas às da questão 08 — ordem de apresentação das licenciaturas permutada aleatoriamente]

**10.** Classifique as licenciaturas enumeradas nos três quadros abaixo quanto ao respectivo **prestígio social** (ou seja, quanto ao<br>*reconhecimento que julga que a sociedade — em geral — lhes atribui). Para* isso, utilize um

[categorias de resposta idênticas às da questão 08 — ordem de apresentação das licenciaturas permutada aleatoriamente]

**11.** Classifique as licenciaturas enumeradas nos três quadros abaixo quanto aos **benefícios económicos** (salário e/ou outras *vantagens económicas)* que poderão vir a conferir aos respectivos alunos. Para isso, utilize uma escala de sete pontos, em que **1**<br>significa *nenhuns benefícios* e **7** significa *muitos benefícios,* escrevendo nos espaços na sua opinião, melhor traduz a quantidade de benefícios económicos futuros de cada uma das licenciaturas.

[categorias de resposta idênticas às da questão 08 — ordem de apresentação das licenciaturas permutada aleatoriamente]

**12.** Classifique as disciplinas enumeradas nos três quadros abaixo quanto ao respectivo **grau de importância para a resolução dos principais problemas da humanidade** *(isto é, em que medida os conhecimentos e/ou técnicas por elas desenvolvidos contribuem para*<br>*a resolução dos problemas).* Para isso, utilize uma escala de sete pontos, em que 1 signi importante, escrevendo nos espaços em branco (colunas da esquerda) o número que, na sua opinião, melhor traduz o grau de importância das disciplinas para a resolução dos principais problemas da humanidade.

[categorias de resposta idênticas às da questão 08 — ordem de apresentação das licenciaturas permutada aleatoriamente]

13. Classifique as disciplinas enumeradas nos três quadros abaixo de acordo com **o seu interesse pessoal pelas respectivas**<br>**matérias** (*curiosidade, tempo que lhes consagra nas suas leituras, etc.). Para isso, utilize uma* o seu grau de interesse pelas matérias das disciplinas.

[categorias de resposta idênticas às da questão 08 — ordem de apresentação das licenciaturas permutada aleatoriamente]

**[QUESTÕES RELATIVAS ÀS HIPÓTESES ESPECÍFICAS DOS DIFERENTES GRUPOS DE TRABALHO]**

**Responda às questões que se seguem, assinalando com uma cruz (X) o quadrado que corresponde à sua situação ou preenchendo os espaços em branco.**

**14**. Quantos anos reprovou no ensino básico e/ou secundário?

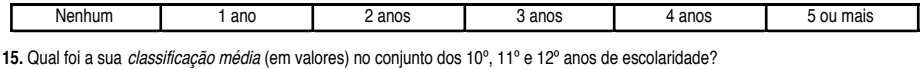

10 | 11 | 12 | 13 | 14 | 15 | 16 | 17 | 18 | 19 | 20

**16**. Qual foi a sua classificação de entrada no curso que actualmente frequenta?

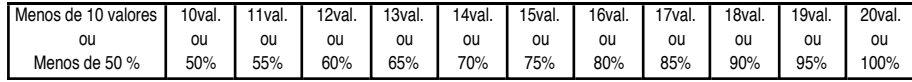

**17.** Na sua lista de preferências para o acesso ao ensino superior quais eram as licenciaturas (independentemente das Escolas ou Universidades) indicadas nos três primeiros lugares?

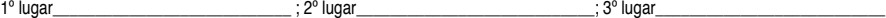

**18.** Qual é actualmente a sua média de curso (em valores)? [conte apenas as disciplinas do 1º e do 2º ano em que já obteve aprovação]

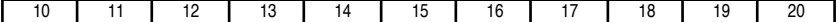

**19**. A quantas disciplinas (anuais ou semestrais) já esteve matriculado mais do que uma vez?

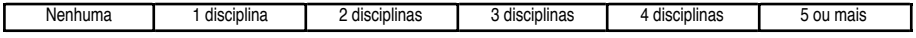

**20.** Em média, qual é o número de horas diárias que dedica ao estudo (...) (...) nas semanas que antecedem uma frequência ou exame? \_\_\_ hora(s). (...) nas épocas em que não tem qualquer prova de avaliação? \_\_\_ hora(s).

**21**. Qual é a sua taxa de assiduidade (percentagem de presenças semanais) às aulas?

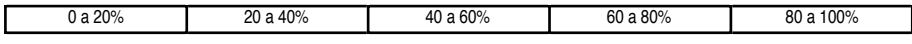

22. Tem *traje académico*? Não -  $\blacksquare$ ; Sim -  $\blacksquare$ 

Em caso afirmativo, desde quando? 1º ano -  $\Box$  ; 2º ano -  $\Box$  ; 3º ano -  $\Box$ 

**23**. Durante o ano lectivo, *fora das épocas que coincidem com festas ou acontecimentos académicos* (por exemplo a Latada ou a<br>Queima), qual é a *frequência (em média) com que usa traje académico:* 

- $\Box$  nunca uso
- $\square$  uso uma vez (ou menos) por mês
- $\Box$  uso uma vez de quinze em quinze dias
- $\square$  uso uma vez por semana
- $\square$  uso duas a três vezes por semana
- $\square$  uso quatro ou mais vezes por semana

**24**. Indique (rodeando com um círculo o número mais apropriado) qual é a sua posição perante a praxe académica?

|                                                         | Completamente contra 1 2 3 4 5 6 7                                                                      |           |             |  |             |   |        |                           | Completamente a favor                                                                                                    |
|---------------------------------------------------------|----------------------------------------------------------------------------------------------------|-----------|-------------|--|-------------|---|--------|---------------------------|----------------------------------------------------------------------------------------------------|
|                                                         | procurando situá-las ao longo das seguintes dimensões:                                                  |           |             |  |             |   |        |                           | 25. Indique (rodeando com um círculo o número mais apropriado) quais são os seus valores, opiniões ou convicções políticas, |
|                                                         | Direita 1 2 3 4 5 6 7<br>Conservador 1 2 3 4 5 6 7<br>Completamente a favor do liberalismo<br>económico | $1 \quad$ | $2^{\circ}$ |  | $3 \quad 4$ | 5 | 6      | 7                         | Esquerda<br>Não conservador<br>Completamente contra o liberalismo<br>económico                                              |
| 26. Habilitações literárias:                            |                                                                                                    |           |             |  | do pai      |   | da mãe |                           | 27. Qual é o rendimento mensal                                                                                              |
| Não sabe ler nem escrever                               |                                                                                                    |           |             |  |             |   |        | líquido per capita do seu |                                                                                                    |
| Sabe ler e escrever sem possuir a 4 <sup>ª</sup> classe |                                                                                                    |           |             |  |             |   |        |                           | agregado familiar?                                                                                                    |
| 4ª classe (4° ano de escolaridade)                      |                                                                                                    |           |             |  |             |   |        |                           | $\Box$ - inferior a 20 contos                                                                                               |
| Ensino preparatório (6º ano de escolaridade)            |                                                                                                    |           |             |  |             |   |        |                           | $\Box$ - entre 20 a 40 contos                                                                                               |
| Curso geral unificado (9º ano de escolaridade)          |                                                                                                    |           |             |  |             |   |        |                           | $\Box$ - entre 40 a 80 contos                                                                                               |
| Ensino complementar (11° ano de escolaridade)           |                                                                                                    |           |             |  |             |   |        |                           | $\Box$ - entre 80 a 120 contos                                                                                              |
| Ensino médio                                            |                                                                                                    |           |             |  |             |   |        |                           | $\Box$ - entre 120 a 160 contos                                                                                             |
| Ensino superior                                         |                                                                                                    |           |             |  |             |   |        |                           | $\Box$ - superior a 160 contos                                                                                              |

222

# **ANEXO 3 - TABELA DE NÚMEROS ALEATÓRIOS**

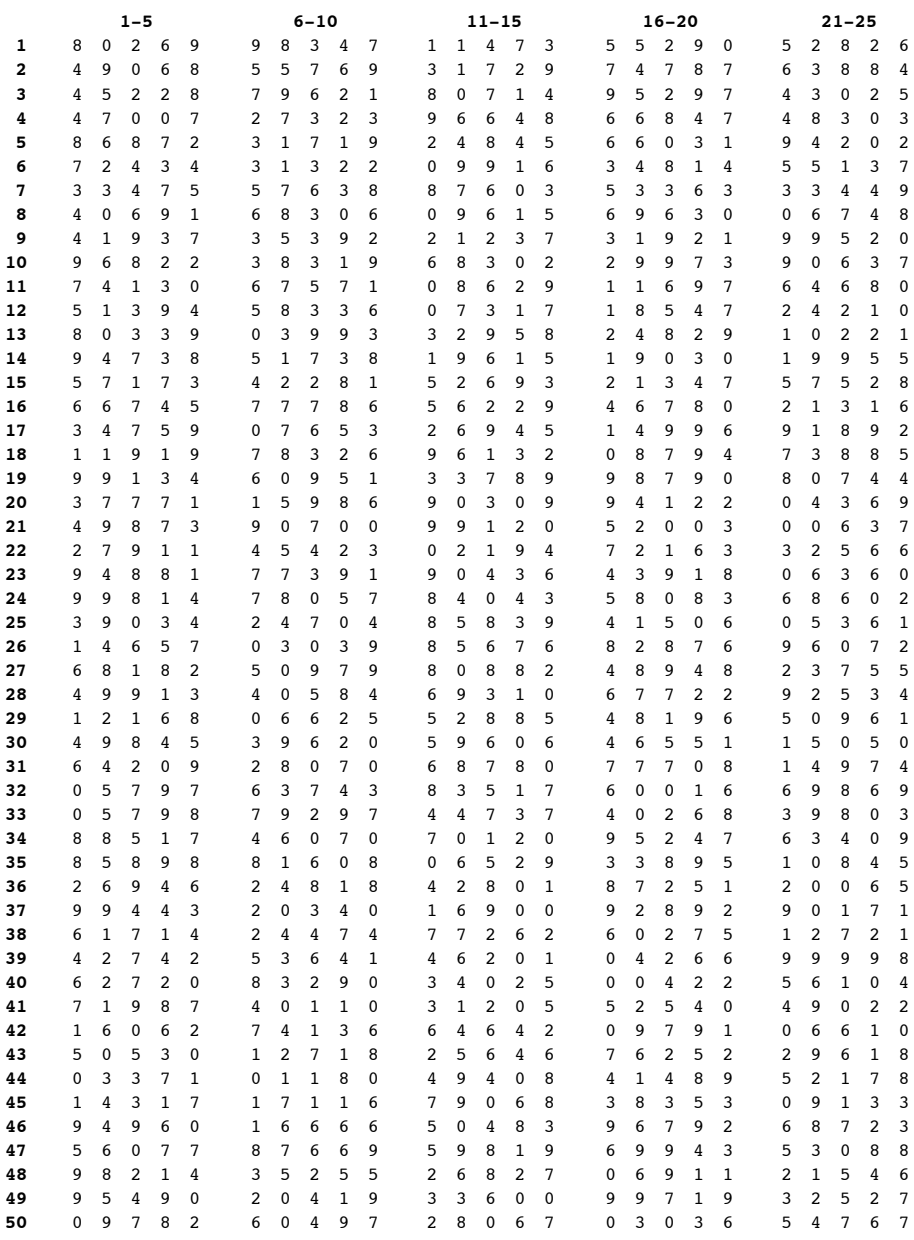

*Fonte:* Tabela gerada e testada pelo autor no programa SYSTAT.

### **ANEXO 4 - USO DE UMA TABELA DE NÚMEROS ALEATÓRIOS**

### **Definição**

Uma tabela de números aleatórios é um conjunto de dígitos (0 a 9) distribuídos por *c* colunas e *l* linhas (v.g., a tabela do *Anexo 3* comporta 25 colunas e 50 linhas, numeradas com caracteres carregados).41 A organização do conjunto não obedece a qualquer critério sistemático, sendo a posição de qualquer dígito fruto do acaso, o que equivale a dizer que a probabilidade de ocupar uma determinada posição é igual para todos os dígitos.

### **Uso**

Existem dois procedimentos básicos na utilização de uma tabela de números aleatórios com o objectivo de distribuir os sujeitos pelas condições experimentais (ou, o que é idêntico, de atribuir as condições aos sujeitos):

1º - listar os sujeitos por uma qualquer ordem (numerando-os de *1* a *n*) e utilizar a tabela para obter uma sequência aleatória das condições;

2º - listar as condições por uma qualquer ordem (v.g., de *A* a *Z*) e utilizar a tabela para obter uma sequência aleatória dos números *(1* a *n*) previamente atribuídos aos sujeitos.

Em qualquer dos casos, a distribuição (ou atribuição) consiste em fazer corresponder, termo a termo, as duas sequências (i.e., a sequência pré-estabelecida de sujeitos à sequência aleatória de condições ou a sequência pré-estabelecida de condições à sequência aleatória de sujeitos).

#### **Ordenação aleatória das condições ou tratamentos (procedimento 1)**

1º - Listar por uma qualquer ordem (v.g., ordem alfabética) os sujeitos disponíveis, numerando-os de *1* a *n.*

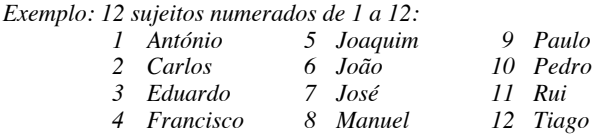

2º - Fixar o número de condições experimentais e o número de sujeitos por condição.

*Exemplo: três condições (A, B e C) com 4 sujeitos por condição.*

3º - Determinar o número de colunas (ou linhas) necessário para a distribuição. Se o número de condições é igual ou inferior a dez, basta uma coluna ou linha (0 a 9). Se

<sup>41</sup> A tabela do *Anexo 3* foi gerada a partir de uma «rotina» do programa SYSTAT (cf. Wilkinson, Hill & Vang, 1992; Wilkinson, Mullins, Michael, Wille, Coward, Bjerknes McHale & Pechnyo, 1992), que permite criar séries aleatórias de *n* números inteiros (com distribuição uniforme) compreendidos entre dois valores extremos pré-definidos. Foram, assim, geradas 25 colunas de 50 inteiros compreendidos entre *0* e *9.* O teste de aleatoriedade de Wald-Wolfowitz *(Wald-Wolfowitz Runs Test* — cf. Siegel & Castellan, 1988), tomando a mediana esperada (4.5) como ponto de corte, realizado para cada uma das 25 séries de 50 dígitos (colunas da tabela do *Anexo 3*), não nos permite rejeitar, para qualquer das séries, a hipótese da aleatoriedade (todas as probabilidades estão compreendidas entre 0.138 e 0.963). O mesmo teste aplicado às 50 linhas conduz-nos a igual conclusão (probabilidades compreendidas entre 0.088 e 0.894). Para tabelas de dimensão superior, cf., entre outros, Fisher e Yates (1963).

esse número é superior a 10, mas igual ou inferior a 100, são necessárias duas colunas ou linhas (00 a 99), e, assim, sucessivamente.

*Exemplo: como o número de condições é inferior a 10, basta uma coluna ou uma linha.*

4º - Estabelecer um sistema de correspondência entre os dígitos e as condições. Pode ser estabelecido qualquer sistema, desde que a probabilidade de pertencer a qualquer das condições seja igual para todos os sujeitos.

*Exemplo: o experimentador pode optar pelo sistema 1<=>A, 2<=>B e 3<=>C, negligenciando, sempre que aparecem, os algarismos 0, 4, 5, 6, 7, 8 e 9. Pode, igualmente, utilizar o sistema 1, 2 ou 3 <=> A; 4, 5 ou 6 <=> B e 7, 8 ou 9 <=> C. Neste caso negligenciaria apenas o algarismo 0. Optaremos por este sistema na continuação do exemplo.*

5º - Decidir se vai utilizar as colunas ou as linhas.

*Exemplo: optamos pelas colunas.*

6º - Decidir qual o «salto» a efectuar se chegar ao fim de uma coluna ou de uma linha e a distribuição não estiver acabada.

*Exemplo: decidimos passar à coluna imediatamente à direita.*

7º - Seleccionar ao acaso (v.g., mantendo os olhos tapados e apontando com a ponta de um lápis) o ponto da tabela onde vai começar a distribuição.

*Exemplo: a ponta do lápis caiu no algarismo 8 (linha 46, coluna 14 da tabela do Anexo 3). A série de dígitos a utilizar na distribuição é: 8, 1, 2, 0, 6 [termo da coluna — passagem para a primeira linha da coluna 15, de acordo com o estabelecido no 6º ponto], 3, 9, 4, 8 (...).*

8º - Iniciar a distribuição, identificando a sequência aleatória de condições. Sempre que uma condição estiver completa, ignorar os dígitos correspondentes.

*Exemplo: adoptando o sistema de correspondência definido no 4º ponto, temos:*

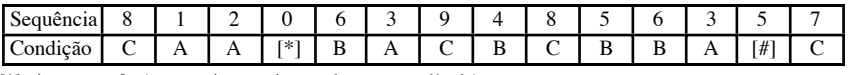

[\*] - ignorar o «0» (não previsto no sistema de correspondência) [#] - ignorar este algarismo (a condição correspondente já está completa)

9 º - Concluir a distribuição, atribuindo a sequência obtida aos sujeitos numerados de *1* a *n.*

*Exemplo: a sequência obtida (C, A, A, B, A, C, B, C, B, B, A C) é atribuída aos sujeitos numerados de 1 a 12; assim, os sujeitos 2, 3, 5 e 11 (Carlos, Eduardo, Joaquim e Rui) serão «testados» na Condição A; os sujeitos 4, 7, 9 e 10 (Francisco, José, Paulo e Pedro) na Condição B; os sujeitos 1, 6, 8 e 12 (António, João, Manuel e Tiago) na Condição C.*

#### **Ordenação aleatória dos sujeitos (procedimento 2)** <sup>42</sup>

1º - Listar por uma qualquer ordem (v.g., ordem alfabética) as condições ou tratamentos.

*Exemplo: três condições (A, B e C) com 4 sujeitos por condição:*

*A, A, A, A, B, B, B, B, C, C, C, C*

2º - Listar e numerar os sujeitos.

*Exemplo: 12 sujeitos numerados de 1 a 12:*

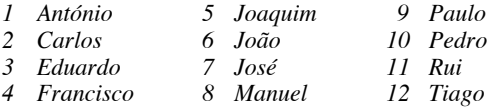

3º - Determinar o número de colunas (ou linhas) necessário para a distribuição. Se o número de sujeitos é igual ou inferior a dez, basta uma coluna ou linha (0 a 9). Se esse número é superior a 10 mas igual ou inferior a 100, são necessárias duas colunas ou linhas(00 a 99), e assim sucessivamente.

*Exemplo: como o número de sujeitos é superior a 10, mas inferior a 100, bastam duas colunas ou linhas (aquela a que pertencer o algarismo escolhido à sorte e a imediatamente à sua direita).*

4º - Decidir se vai utilizar as colunas ou as linhas.

*Exemplo: optamos pelas colunas.*

5º - Decidir qual o «salto» a efectuar se chegar ao fim das colunas ou das linhas e a distribuição não estiver acabada.

*Exemplo: decidimos passar às duas colunas imediatamente à direita.*

6º - Seleccionar ao acaso (v.g., mantendo os olhos tapados e apontando com a ponta de um lápis) o ponto da tabela onde vai começar a distribuição.

*Exemplo: a ponta do lápis caiu no algarismo 2 (linha 25, coluna 6 da tabela do Anexo 3). A série de números a utilizar na distribuição é: 24, 3, 50 (...) 35, 20, 60 [termo das colunas — passagem para a primeira linha das colunas 8 e 9, de acordo com o estabelecido no 5º ponto], 34, 76, 62 (...).*

7º - Iniciar a distribuição, identificando a sequência aleatória de sujeitos. Ignorar todos os números que não estejam atribuídos aos sujeitos. Ignorar um número atribuído sempre que este se repita.

*Exemplo: iniciando a distribuição no ponto escolhido (número 24 — linha 25, colunas 6 e 7) e percorrendo a tabela de acordo com as regras previamente estabelecidas, é a seguinte a ordenação aleatória dos sujeitos: 3 [linha 26, colunas 6 e 7], 6, 12, 1, 5 [linha 24, colunas 8 e 9], 7, 11, 10 [linha 11, colunas 10 e 11], 9, 4, 8 [linha 27, colunas 12 e 13] e 2 [linha 10, colunas 14 e 15].*

8 º - Concluir a distribuição, atribuindo a sequência obtida às condições ordenadas no 1º ponto.

<sup>42</sup> Este segundo procedimento é o procedimento geralmente utilizado para extrair uma amostra aleatória de *n* indivíduos de uma dada população. Por exemplo, se quiséssemos retirar uma amostra de 50 indivíduos de uma população de 500 (numerados de *1* a *500*) e a ponta do lápis recaísse, por hipótese, na linha 37, coluna 16, a série de números aleatórios iniciar-se-ia pelo número 928; ignorando o *zero* e todos os números superiores a *500,* os primeiros cinco indivíduos a integrarem a amostra seriam, então, os sujeitos 42, 4, 97, 414 e 383.

*Exemplo: a sequência obtida (3, 6, 12, 1, 5, 7, 11, 10, 9, 4, 8, 2) é atribuída às condições ordenadas no 1º ponto (A, A, A, A, B, B, B, B, C, C, C, C); assim, os sujeitos 3, 6, 12 e 1 (Eduardo, João, Tiago e António) serão «testados» na Condição A; os sujeitos 5, 7, 11 e 10 (Joaquim, José, Rui e Pedro) na Condição B; os sujeitos 9, 4, 8 e 2 (Paulo, Francisco, Manuel e Carlos) na Condição C.*

*[Obs.: Em rigor, não seria necessário continuar a percorrer a tabela a partir do número 10 (linha 11, colunas 10 e 11). Obviamente que os quatro últimos números, qualquer que fosse a ordem, pertenceriam à Condição C]*

**Observação:** Os dois procedimentos aqui descritos podem ser substituídos pelo procedimento mais «económico» ilustrado no *Anexo 7.* Em termos práticos, no primeiro caso, utiliza-se uma série aleatória de dígitos compreendidos entre *0* e *999* para ordenar as condições; no segundo caso, recorre-se à série aleatória para ordenar os sujeitos.

# **ANEXO 5 - PERMUTAÇÕES ALEATÓRIAS DE 16 INTEIROS**

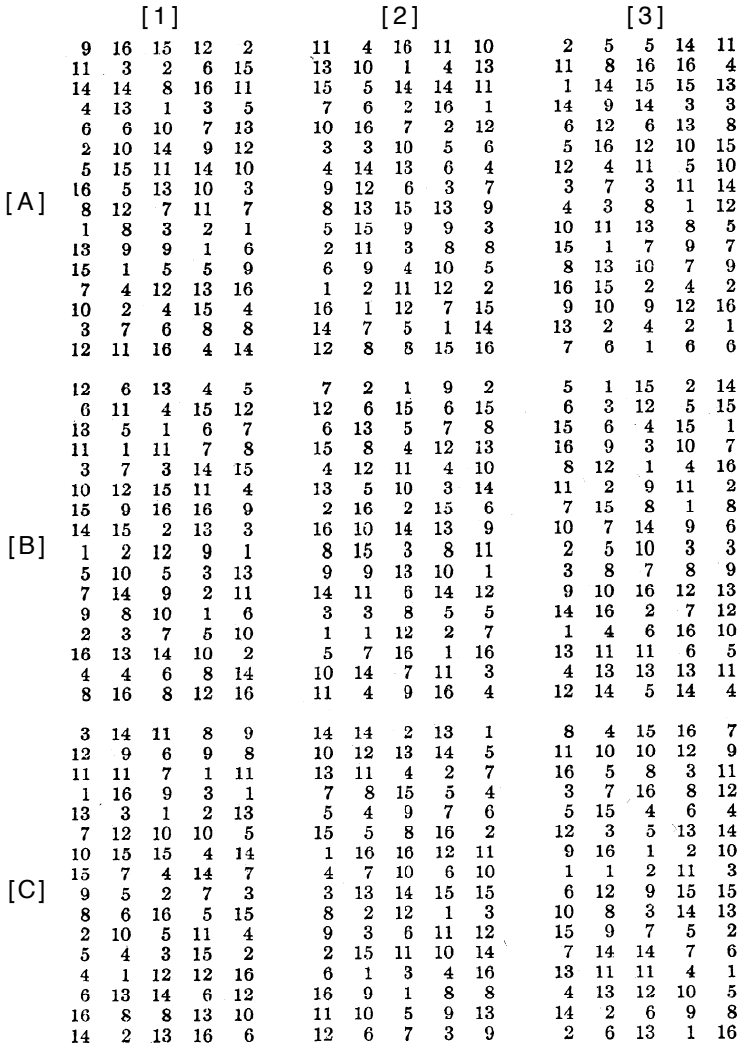

*Fonte:* Cochran & Cox, 1957, p. 584.

### **ANEXO 6 - USO DE TABELAS DE PERMUTAÇÕES DE N INTEIROS**

#### **Definição**

Uma tabela de permutações é um conjunto de séries de *n* números inteiros ordenados aleatoriamente.

#### **Uso**

Para atribuir os tratamentos aos sujeitos o experimentador necessita de:

1º - Listar por uma qualquer ordem (v.g., ordem alfabética) os sujeitos disponíveis, numerando-os de *1* a *n.*

*Exemplo: 13 sujeitos numerados de 1 a 13:*

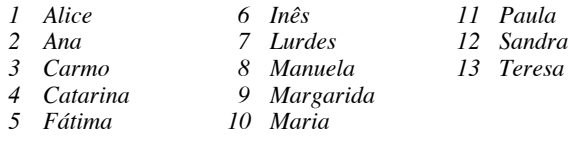

2º - Fixar o número de condições experimentais e o número de sujeitos por condição. *Exemplo: 13 sujeitos para distribuir por 3 condições (4 na Condição A, 5 na Condição B e 4 na Condição C)*

3º - Escolher uma série de permutações em que o algarismo mais alto seja igual ou superior ao número de sujeitos.

*Exemplo: como não dispõe de permutações de 13 no Anexo 5, o experimentador vai utilizar as permutações de 16, ignorando os inteiros 14, 15 e 16.*

4º - Ordenar os tratamentos sistematicamente.

*Exemplo: A A A A B B B B B C C C C*

5º - Seleccionar ao acaso (v.g., mantendo os olhos tapados e apontando com a ponta de um lápis) uma permutação de *n* inteiros.

*Exemplo: saiu a quarta permutação do grupo B1 do Anexo 5. Depois de excluir o 14, 15 e 16 o experimentador obtém a série: 4, 6, 7, 11, 13, 9, 3, 2, 1, 5, 10, 8, 12.*

6º - Fazer corresponder a série obtida à ordenação sistemática dos tratamentos. *Exemplo:*

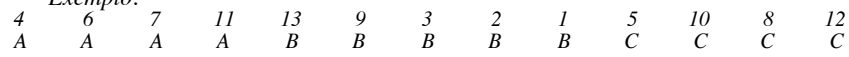

7º - Atribuir a sequência de tratamentos aos sujeitos ordenados de *1* a *n. Exemplo: a Catarina, a Inês, a Lurdes e a Paula são «testadas» na Condição A; a Teresa, a Margarida, a Carmo, a Ana e a Alice na Condição B; a Fátima, a Maria, a Manuela e a Sandra na Condição C.*

### **ANEXO 7 - COMO GERAR PERMUTAÇÕES DE N INTEIROS**

Se o número de unidades experimentais for superior a *16* não é possível utilizar as tabelas de permutações do *Anexo 5.* Nestas circunstâncias, o experimentador pode recorrer a qualquer fonte que contenha permutações de ordem superior a *16* ou gerá- -las por si mesmo (cf. Cochran & Cox, 1957, pp. 569-576).

Um primeiro procedimento consiste em gerar as permutações a partir de uma tabela de números aleatórios. Por exemplo, um experimentador quer distribuir 18 unidades por três condições. Para gerar uma permutação aleatória de 18 inteiros, procede do seguinte modo:

1º - Decide utilizar três colunas da tabela do *Anexo 3.* Por outras palavras, decide procurar uma série de números aleatórios compreendidos entre 0 e 999.

2º - Selecciona ao acaso (v.g., mantendo os olhos tapados e apontando com a ponta de um lápis) um ponto da tabela onde iniciar a série e decide utilizar a coluna a que pertence o ponto e as duas imediatamente à direita. Decide, igualmente, que, em caso de necessidade, continua a extrair os números aleatórios das três colunas imediatamente à direita.

*Exemplo: a ponta do lápis caiu na linha 3, coluna 21 da tabela do Anexo 3; a série de 18 números aleatórios é, então, a seguinte: 430, 483, 942, 551, 334, 67, 995, 906, 646, 242, 102, 199, 575, 213, 918, 738, 807 e 43*

| 1º             | passo | 2 <sup>o</sup> | passo | 3º<br>passo    |      |
|----------------|-------|----------------|-------|----------------|------|
| Column 1       |       | Column 1       | NA    | Column 1       | NA   |
| 1              |       | 1              | ,665  | 12             | ,047 |
| $\overline{2}$ |       | $\overline{2}$ | ,135  | 2              | ,135 |
| 3              |       | 3              | ,785  | 15             | ,160 |
| 4              |       | 4              | ,381  | 16             | ,221 |
| 5              |       | 5              | ,791  | $\overline{4}$ | ,381 |
| 6              |       | 6              | ,906  | 18             | ,609 |
| $\overline{7}$ |       | 7              | ,839  | 17             | ,619 |
| 8              |       | 8              | ,750  | $\mathbf{1}$   | ,665 |
| 9              |       | 9              | ,685  | 9              | ,685 |
| 10             |       | 10             | ,944  | 14             | ,714 |
| 11             |       | 11             | ,965  | 13             | ,748 |
| 12             |       | 12             | ,047  | 8              | ,750 |
| 13             |       | 13             | ,748  | 3              | ,785 |
| 14             |       | 14             | ,714  | 5              | ,791 |
| 15             |       | 15             | ,160  | 7              | ,839 |
| 16             |       | 16             | ,221  | 6              | ,906 |
| 17             |       | 17             | ,619  | 10             | ,944 |
| 18             |       | 18             | ,609  | 11             | ,965 |

**QUADRO A7 - Permutação aleatória de 18 números inteiros: Procedimentos no programa STATVIEW**

3º - Faz corresponder os 18 números aleatórios (compreendidos entre 0 e 999) à série ordenada dos 18 números inteiros.

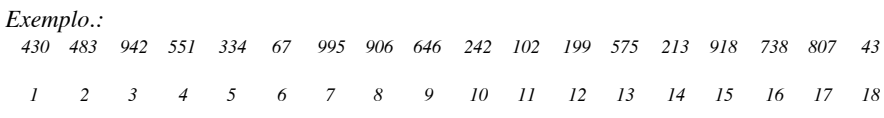

4º - Reordena os 18 inteiros (tendo como critério os números aleatórios correspondentes) e obtém a permutação desejada. *Exemplo.:*

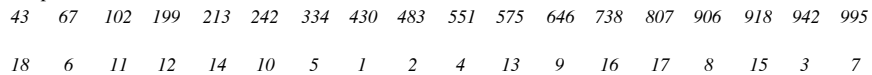

Este procedimento é idêntico a utilizar um programa informático que gere números aleatórios. Por exemplo, no programa STATVIEW:

1º - Abre um ficheiro e cria uma coluna *(inteiros)* onde escreve ordenadamente os números inteiros que quer permutar (v.g., *1* a *18*);

2º - No menu *Tools,* submenu *Series,* pede uma coluna de números aleatórios uniformes *(uniform random),* designando-a NA;

3º - No menu *Tools,* submenu *Sort,* pede para que os números inteiros da primeira coluna sejam ordenados tomando como critério a variável NA. A nova ordenação da *coluna 1* (inteiros de *1* a *n*) constitui a permutação aleatória procurada (cf. *Quadro A7*).

231

### **ANEXO 8 - QUADRADOS LATINOS STANDARD**

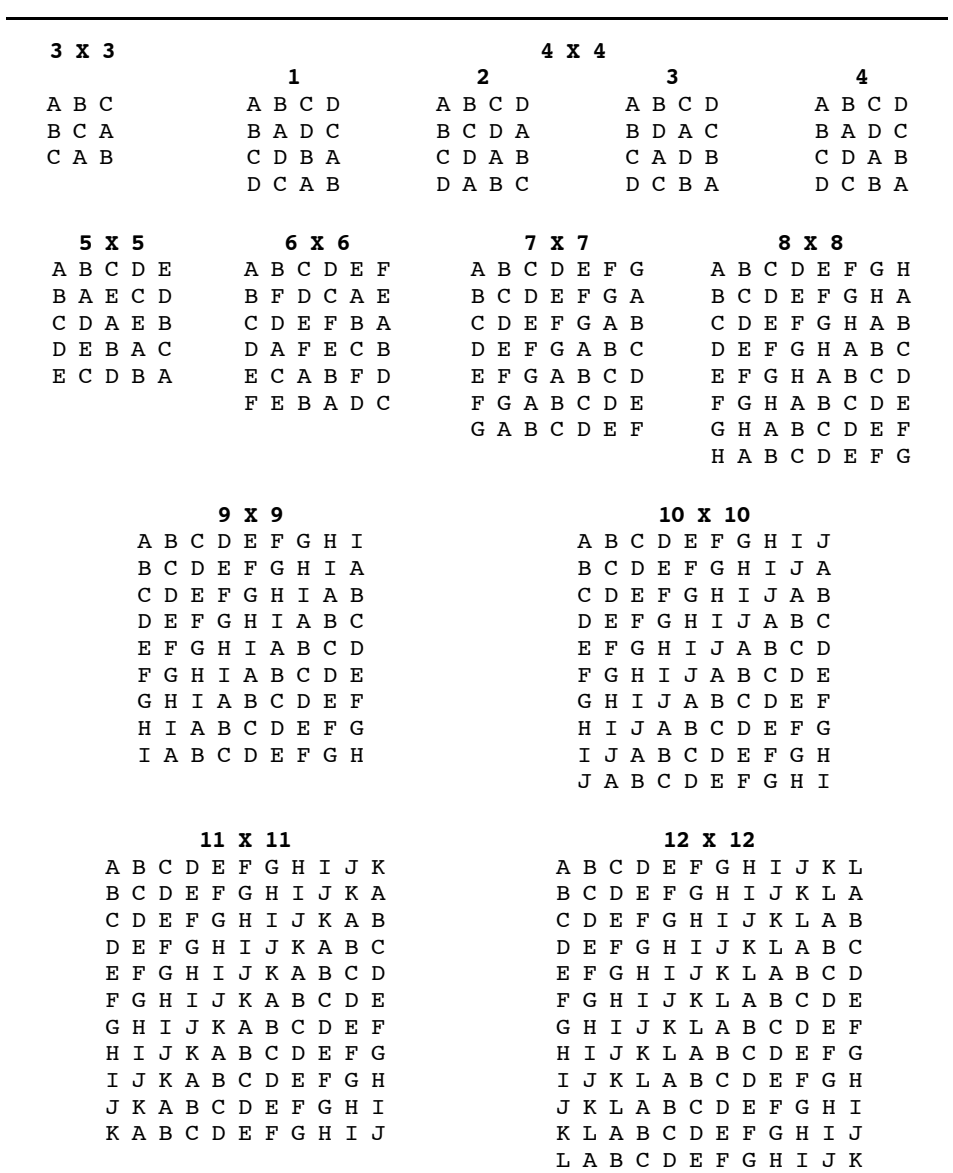

*Fonte:* Cochran & Cox, 1957, pp. 145-6.

#### **ANEXO 9 - SELECÇÃO ALEATÓRIA DE UM QUADRADO LATINO DE ORDEM P**

Um *quadrado latino* é um arranjo de *p* letras em *p* colunas e *p* linhas, de tal forma que cada letra apareça uma só vez em cada coluna e em cada linha:

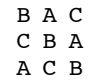

O nome deriva de um antigo *puzzle* romano, que consistia em determinar quantos seriam os possíveis arranjos com *p* letras, num quadrado de dimensão ou *ordem p.* Na literatura experimental, os quadrados latinos estão associados a um tipo particular de plano, comportando um factor experimental (cujas condições seriam representadas pelas letras) e dois pseudofactores (colunas e linhas) a controlar. Em rigor, as linhas e/ou as colunas também podem ser ocupadas por outros factores experimentais e/ou classificatórios, com a restrição de que os respectivos níveis devem igualar os níveis do factor experimental representado pelas letras.

Os planos de quadrado latino significam uma substancial economia de sujeitos relativamente aos planos factoriais completos. Por exemplo, enquanto um plano factorial completo A3B3C3 comporta 27 condições, um plano de quadrado latino de *ordem 3* comporta apenas 9 condições. Contudo, por razões de natureza técnica, os planos de quadrado latino são relativamente raros em psicologia (para uma abordagem exaustiva dos planos de quadrados latinos, cf., entre outros, Kirk, 1982, Neter, Wasserman & Kutner, 1985 e Winer, 1971). A principal utilização dos quadrados latinos tem sido no contrabalanceamento da ordem dos tratamentos nos planos de medidas repetidas.

Para um quadrado de *ordem p,* existe sempre mais do que um arranjo possível. Para um quadrado de *ordem 2,* existem apenas dois arranjos:

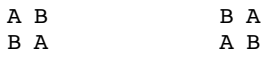

Para um quadrado de *ordem 3,* é possível arranjar as letras de 12 maneiras diferentes. Para um quadrado de *ordem 4,* as possibilidades sobem para 576 e para um de *ordem 5,* para 161280. Se, para seleccionar aleatoriamente um quadrado de *ordem 5* o experimentador tivesse que construir os 161280 quadrados, arriscar-se-ia a adiar eternamente a sua investigação. Existe, contudo, um procedimento que permite seleccionar aleatoriamente um quadrado (de entre todos os possíveis para os de ordem igual ou inferior a 4; de entre uma gama suficientemente vasta para os de ordem 5 e superior) sem grande dificuldade e/ou perda de tempo.

Tal procedimento consiste em partir de um quadrado *standard* de *ordem p* e permutar, aleatória e independentemente, a ordem das linhas, das colunas e a designação dos tratamentos. Designam-se por *quadrados latinos standard* aqueles em que as letras se dispõem por ordem alfabética na primeira linha e na primeira coluna. No *Anexo 8,* reproduzem-se todos os quadrados latinos *standard* de *dimensões 3* e *4* e um dos possíveis quadrados *standard* para as *dimensões 5* a *12.*

Para seleccionar aleatoriamente um quadrado de *ordem p,* o experimentador deve proceder da seguinte forma:

*• ordem 2:* escolhe aleatoriamente um dos dois quadrados;

*• ordem 3:* parte do quadrado *standard* e permuta, aleatória e independentemente, as linhas e as colunas;

*• ordem 4:* selecciona aleatoriamente um dos quatro quadrados *standard* e, em seguida, permuta, aleatória e independentemente, as linhas e as colunas;

*• ordem 5 e superior:* parte do quadrado *standard* e permuta, aleatória e independentemente, as linhas, as colunas e a designação dos tratamentos.

Seja, por exemplo, um quadrado de *ordem 5.* O experimentador parte do quadrado latino *standard* do *Anexo 8:*

A B C D E B A E C D [Quadrado 1] D E B A C E C D B A

*1º passo: permutação aleatória das linhas*

Com base numa tabela de números aleatórios ou numa permutação aleatória de 5 inteiros (cf. *Anexos 3* ou *5*) permuta as linhas. Se, por hipótese, a permutação fosse *3, 4, 1, 2, 5,* o *Quadrado 1* passaria a:

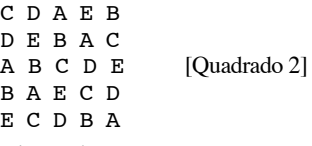

*2º passo: permutação aleatória das colunas*

Se uma nova permutação aleatória fosse *4, 5, 1, 3, 2,* o *Quadrado 2* transformar-se- -ia em:

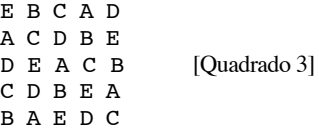

*3º passo: permutação aleatória da designação dos tratamentos*

Se uma terceira permutação aleatória fosse *2, 1, 5, 3, 4,* a nova designação dos tratamentos seria:

- A B C D E [primeira designação]
- 2 1 5 3 4 [permutação]
- B A E C D [nova designação]

Por outras palavras, haveria que permutar a designação dos tratamentos:  $A \rightarrow B$ ; B —> A; C —> E; D —> C; E —> D. O *Quadrado 3* passaria a:

> D A E B C B E C A D C D B E A [Quadrado 4] E C A D B A B D C E

É este último quadrado que o experimentador vai utilizar para contrabalancear a ordem dos tratamentos, nos planos de medidas repetidas, ou, nos casos em que se trata de um verdadeiro plano de quadrados latinos, para definir quais os tratamentos a atribuir às unidades experimentais.

### **ANEXO 10 - BASES DE DADOS**

### **E2\_DATA**

### **Variáveis**

Cf. enunciado do *Exercício 2.*

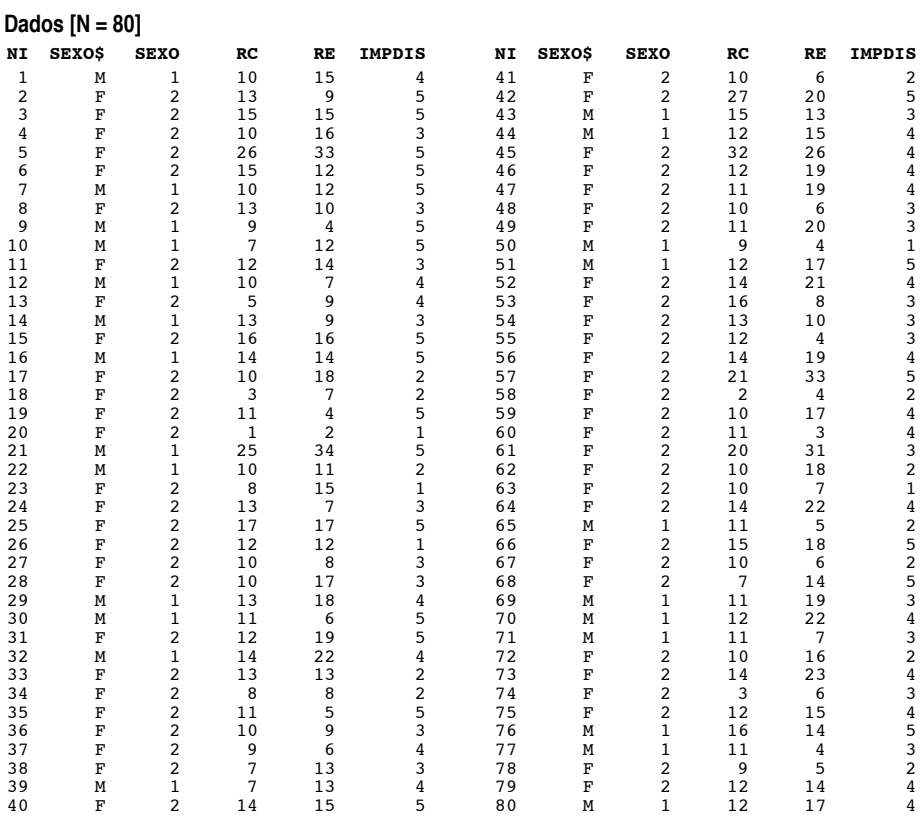

### **E4\_DATA1 e E4\_DATA2**

### **Variáveis e dados**

Cf. enunciado do *Exercício 4.*

### **E5\_DATA1**

### **Variáveis**

A\$ = A = Razão pupila/olho [VI] A1 = 1 = 6/20 [Condição 1] A2 = 2 = 11/20 [Condição 2]

A3 = 3 = 15/20 [Condição 3]

235

VD = Duração da imobilidade tónica [em segundos]

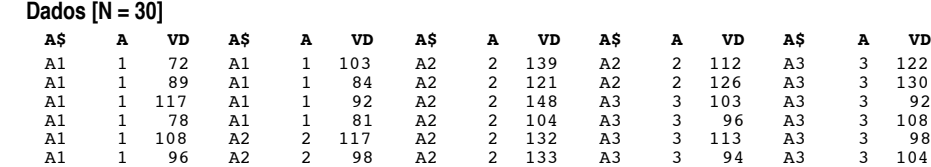

### **E5\_DATA2**

#### **Variáveis**

 $VI$ = VI = Tipo$  de «tratamento»

- $M_S = 1$  = Morfina nos três primeiros ensaios e injecção salina no quarto [Cond. 1]
	- $M_M = 2$  = Morfina nos quatro ensaios [Cond. 2]
		- $S_S = 3$  = Injecção salina nos quatro ensaios [Cond. 3]
	- S\_M = 4 =Injecção salina nos três primeiros ensaios e morfina no quarto [Cond. 4]
- Mc $M = 5$  = Morfina nos três primeiros ensaios (no próprio ambiente) e morfina no quarto (no ambiente da experiência — semelhante ao das quatro condições anteriores) [Cond. 5]
- VD =Tempo de latência (em segundos) [«lamber as patas» em resposta ao calor indicador da resistência à dor]

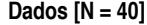

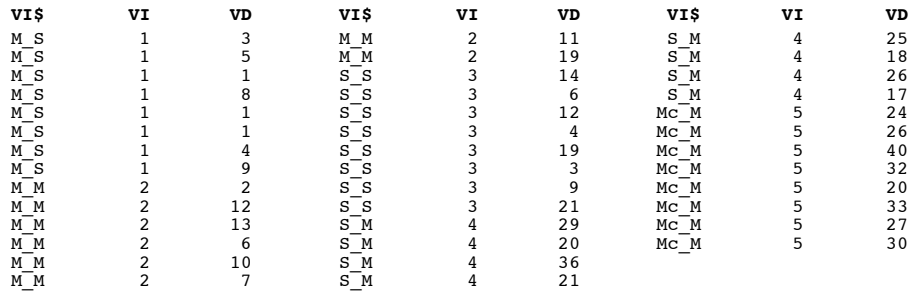

### **E6\_DATA**

### **Variáveis e dados**

Cf. enunciado do *Exercício 6.*

### **E7\_DATA1 a E7\_DATA8**

### **Variáveis e dados**

Cf. Siegel e Castellan (1988, pp. indicadas no enunciado do *Exercício 7*).

### **E8\_DATA1**

### **Variáveis**

A\$ = A =Tipo de estratégia [VI1] A1 = 1 =Presença de mnemónica A2 = 2 =Ausência de mnemónica  $B$ \$ = B = Tipo de palavra [VI2]  $B1 = 1$  = Palavras concretas  $B2 = 2 =$ Palavras abstractas VD =Número de palavras (numa lista de 20) correctamente recordadas

### **Dados [N = 20]**

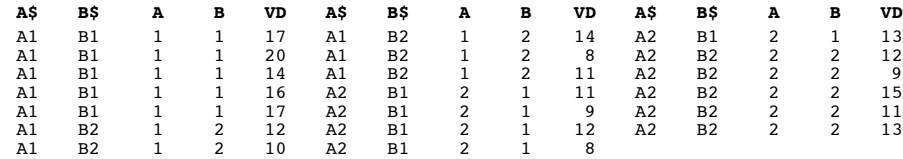

### **E8\_DATA2**

### **Variáveis**

Cf. enunciado do *Exercício 8.*

### **Dados [N = 60]**

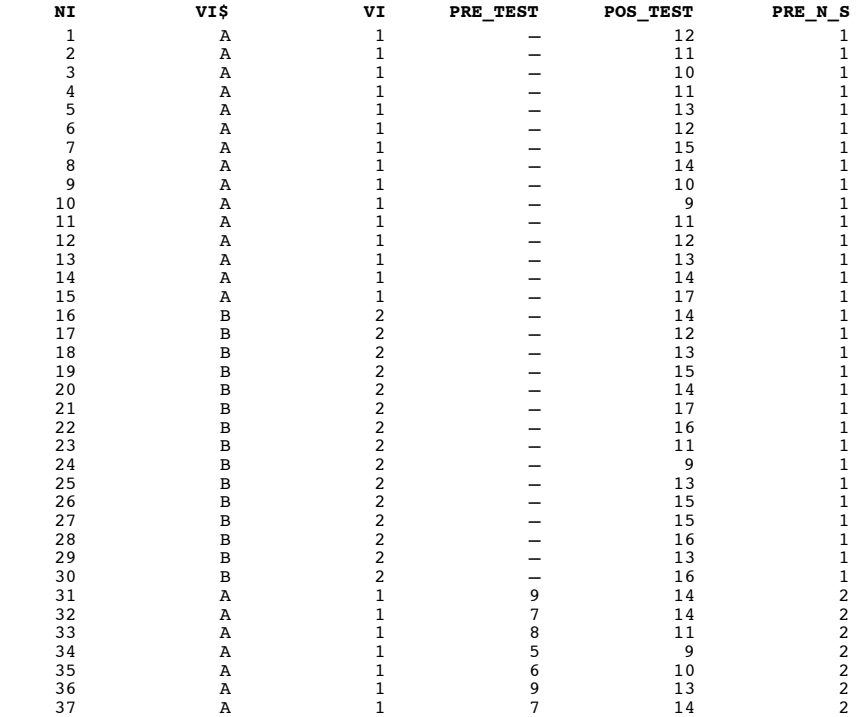

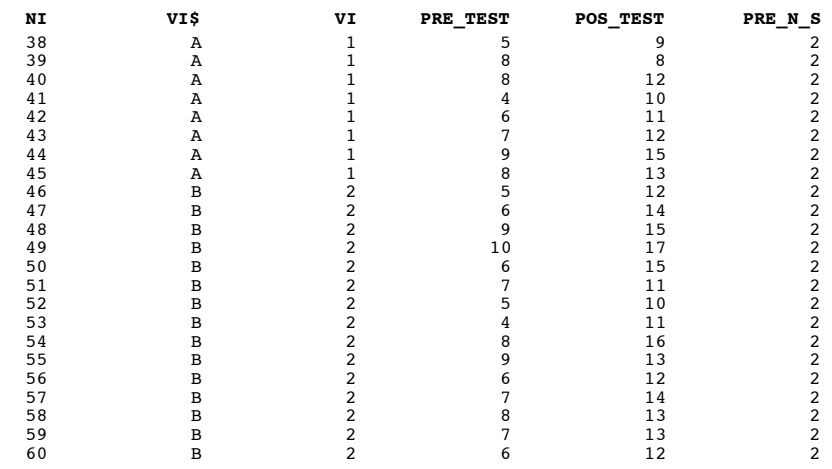

*Nota.* Sujeitos 1 a 30 = E4\_DATA1; sujeitos 31 a 60 = E4\_DATA2.

### **E9\_DATA1 e E9\_DATA2**

### **Variáveis e dados**

Cf. enunciado do *Exercício 9.*

### **E9\_DATA3**

**Variáveis**

Cf. enunciado do *Exercício 9.*

**Dados [N = 36]**

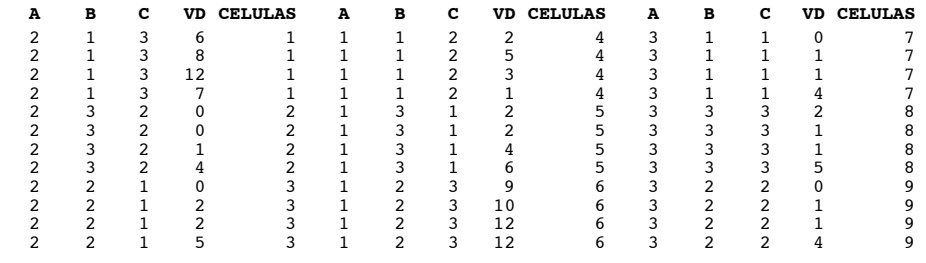

### **E10\_DATA**

#### **Variáveis e dados**

Cf. enunciado do *Exercício 10.*

### **E11\_DATA**

**Variáveis**

NI = Número de identificação ID = Idade (anos) [Covariável] REL =Posição/prática religiosa [VI]

1 = Católica praticante

2 = Católica não praticante

3 = Sem religião

PAR = Número total de parceiros sexuais [VD1]

- ATI =Atitudes face ao «sexo sem compromisso» (Somatório de duas escalas de *nove pontos* — 0 a 8; mín. = 0 • máx. = 16) [VD2]
- PEN =Pensamentos sexuais (Escala de *nove pontos:* «quase nunca» = 1 (...) «quase todo o tempo» =  $9)$  [VD3]

**Dados [N = 306]**

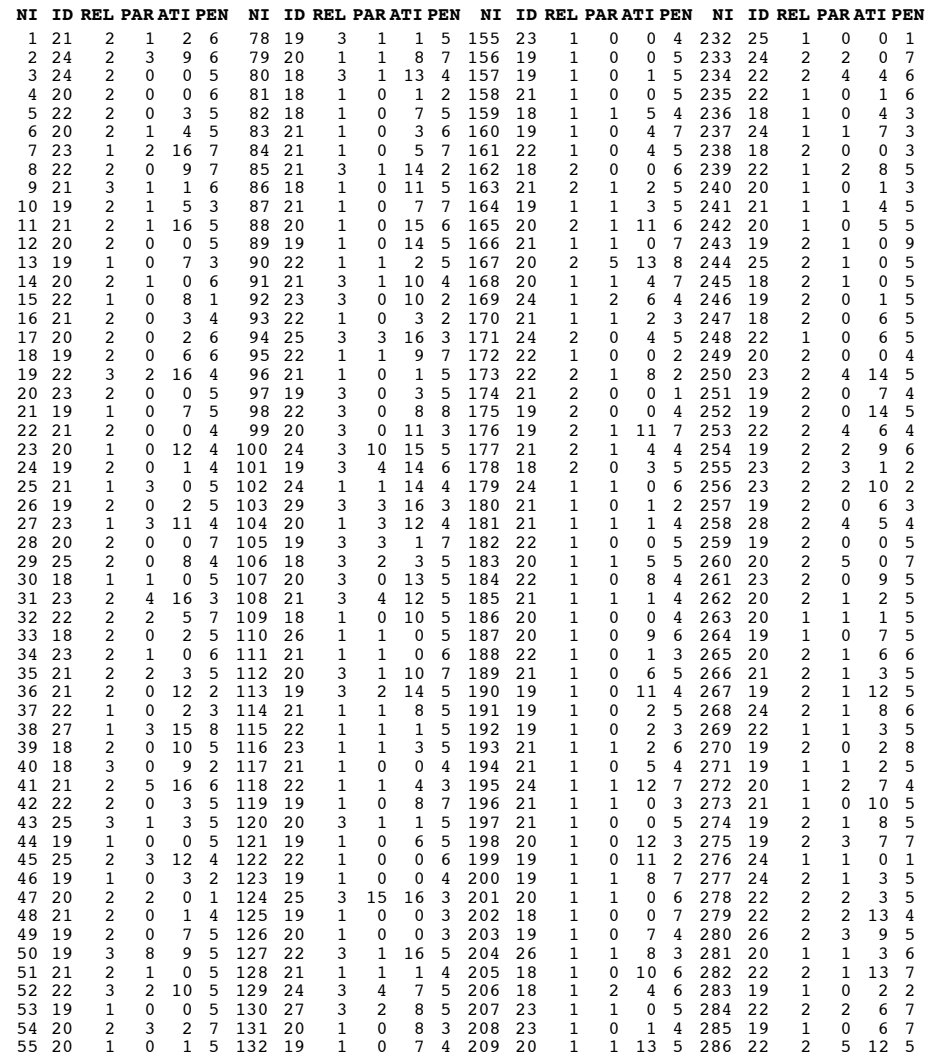

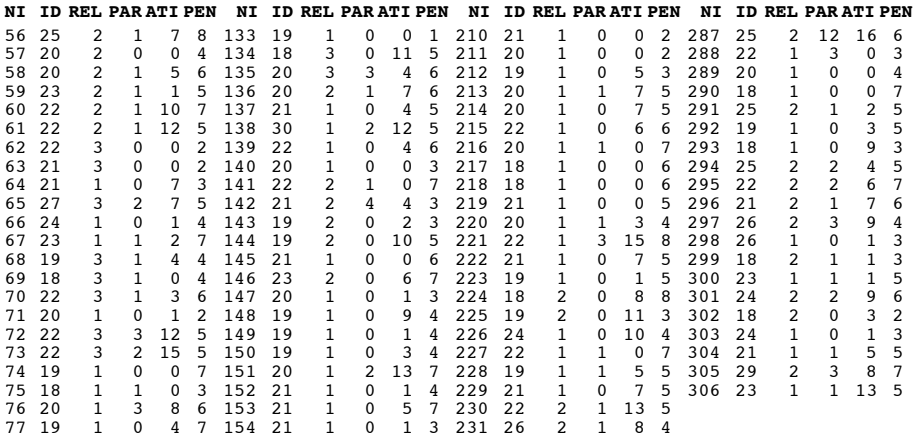

### **E12\_DATA**

#### **Variáveis e dados**

Cf. enunciado do *Exercício 12.*

### **E13\_[ ]\_[ ] a E13\_[ ]\_[ ]**

#### **Variáveis e dados**

Cf. Afifi e Azen (1979), Blalock (1979) e Siegel e Castellan (1988).

#### **E14\_DATA**

#### **Variáveis e dados**

Cf. enunciado do *Exercício 14.*

#### **E15\_DATA**

#### **Variáveis**

NI = Número de identificação

- REL =Posição/prática religiosa
	- 1 = Católico praticante
	- 2 = Católico não praticante
	- 3 = Sem religião
- POL =Autodescrição da posição política [escala de *sete pontos:* 1 = Direita (...)  $7 =$  Esquerda]
- HAB =Habilitações literárias dos pais (valor para o progenitor mais escolarizado)  $1 = N$ ão sabe ler nem escrever
	- $2 =$ Sabe sem ter a  $4<sup>a</sup>$  classe
	- $3 = 4^a$  classe
	- $4 = 6^\circ$  ano
	- $5 = 9^\circ$  ano
	- $6 = 11^{\circ}$  ano

7 = Ensino médio 8 = Ensino superior REN =Rendimento líquido *per capita* do agregado familiar 1 = Inferior a 20 contos  $2 = 20-40$  contos  $3 = 40 - 80$  contos  $4 = 80 - 120$  contos  $5 = 120 - 160$  contos  $6 =$ Superior a 160 contos TRA =Posse de traje académico 0 = Não tem traje  $1 =$ Tem traje

### **Dados [N = 200]**

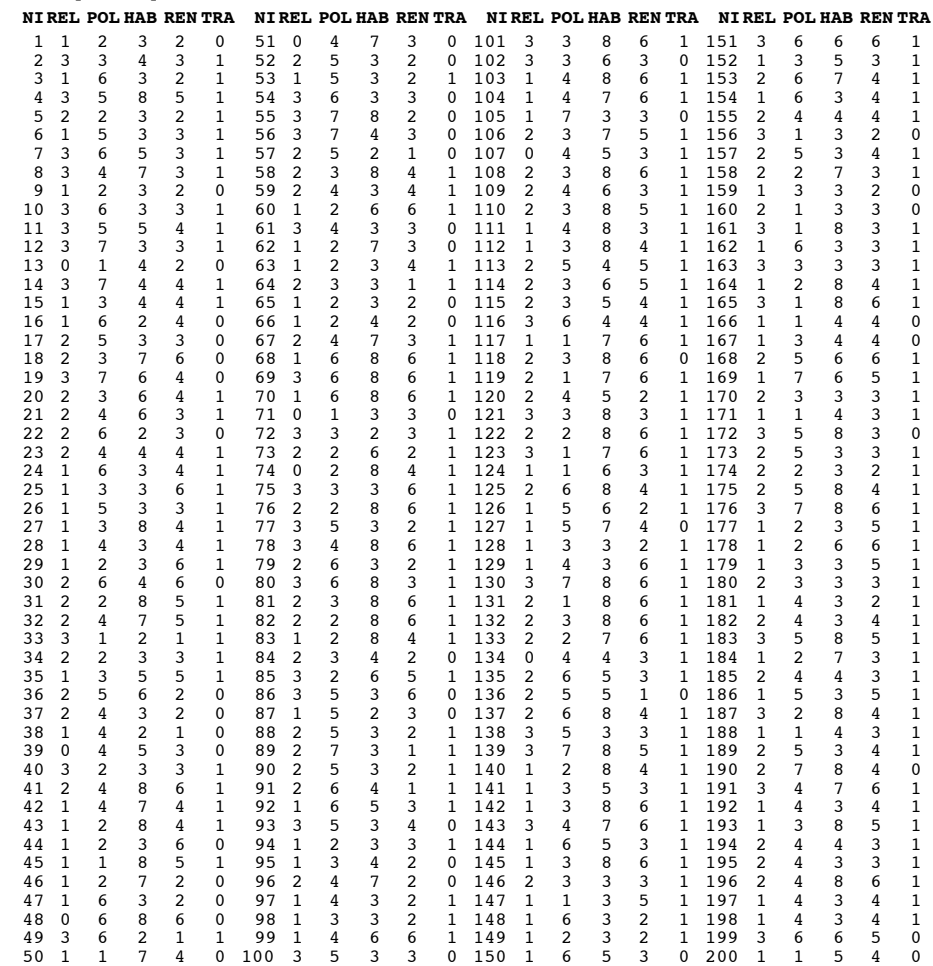

### **E16\_DATA**

### **Variáveis**

NI = Número de identificação

 $SEX = Sexo [1 = masculino; 2 = feminino]$ 

V1 a V23 =Itens da Escala de Consciência-de-si de Fenigstein, Scheier e Buss (1975) [os itens e as categorias de resposta constam do enunciado do *Exercício 16*]

**Dados [N = 172]**

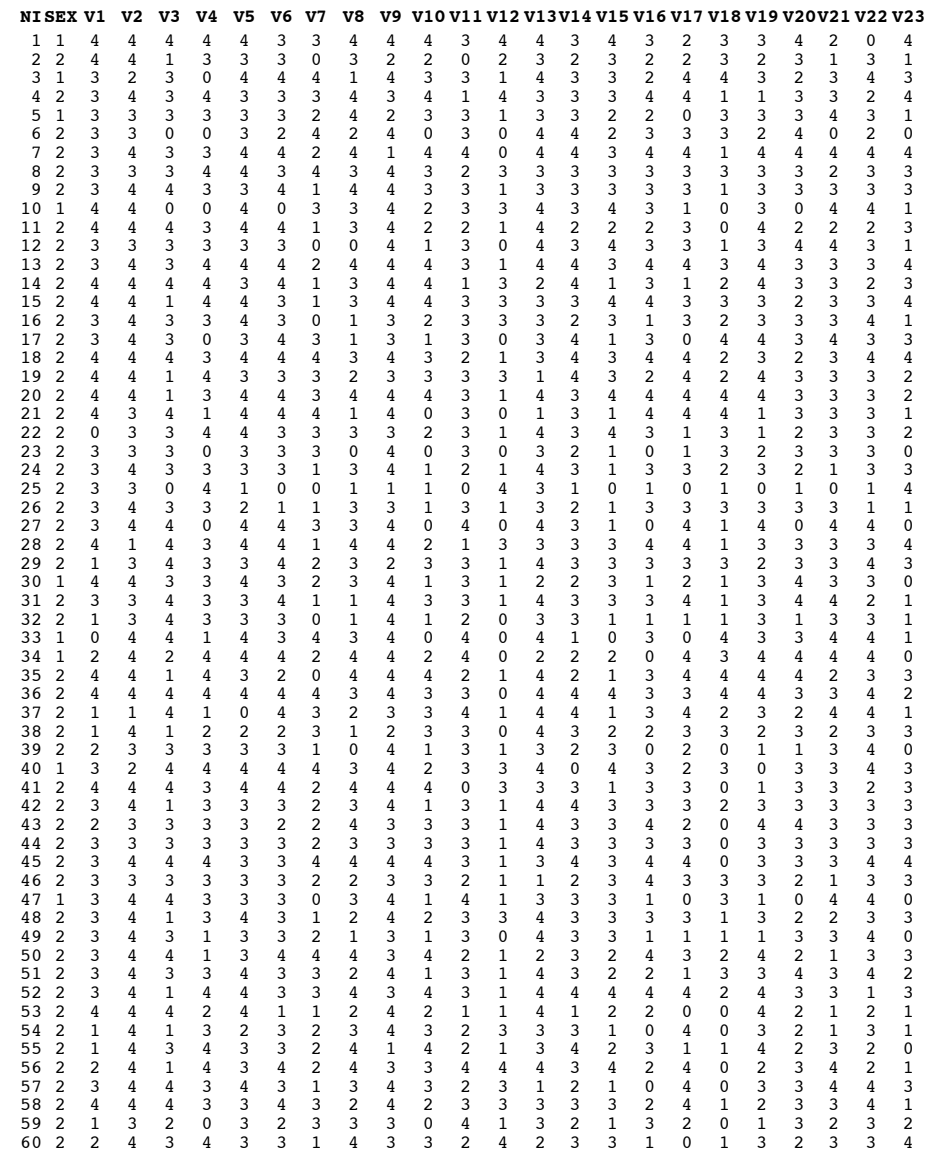

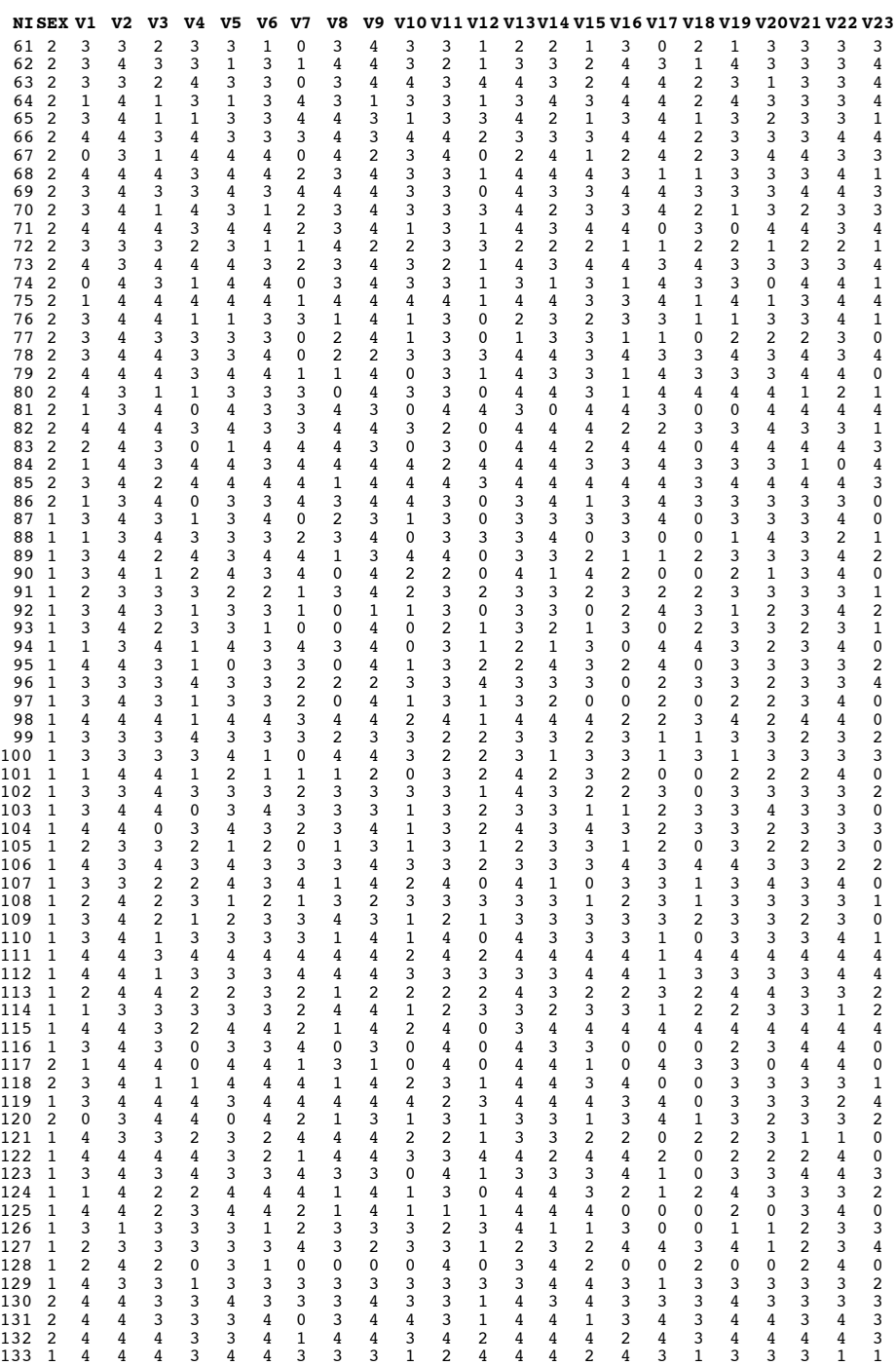

243

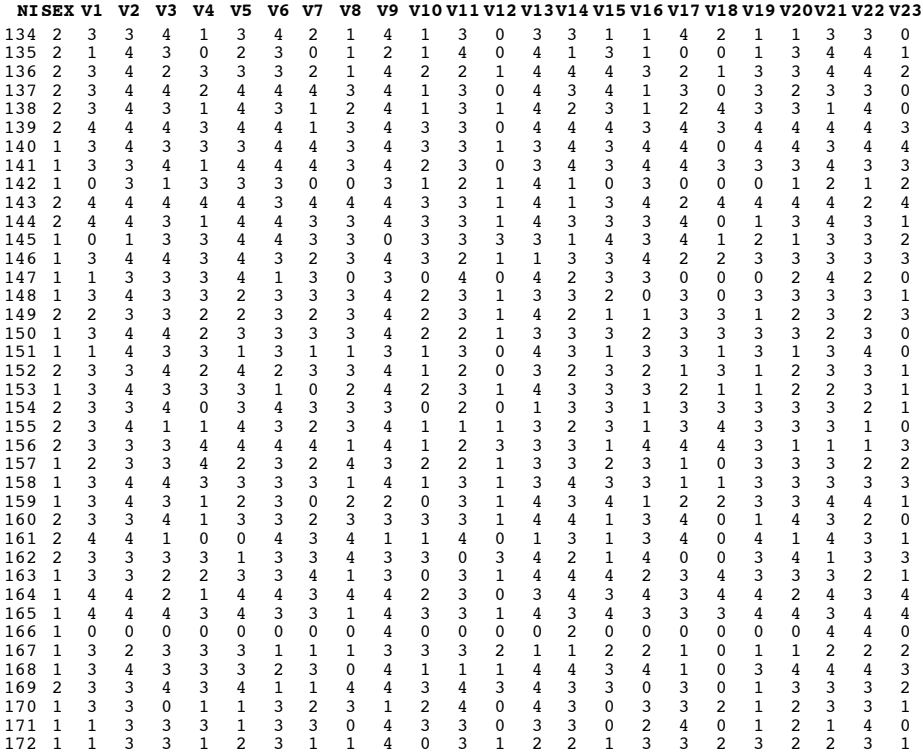

### **E18\_DATA**

### **Variáveis e dados**

Cf. enunciado do *Exercício 18 (Capítulo IV)* e *Output 38 (Capítulo V).*

# **R EFERÊNCIAS BIBLIOGRÁFICAS** <sup>43</sup>

- Abreu, M. V. (1974). Edward Thorndike ou as repercussões da revolução darwiniana na psicologia e na pedagogia. *Revista Portuguesa de Pedagogia, 6,* 273-288.
- Abreu, M. V. (1978). *Tarefa fechada e tarefa aberta. Motivação, aprendizagem e execução selectivas.* Coimbra: Almedina.
- Abreu, M. V. (1994). Motivação, aprendizagem e desenvolvimento. In *Discursos: Abertura Solene das Aulas na Universidade de Coimbra / 8 de Novembro de 1994* (Oração de Sapiência, pp. 35-65). Coimbra: Serviço de Documentação e Publicações da Universidade de Coimbra.
- Alferes, V. R. (1985). *O nível de aspiração: Aspectos conceptuais e modalidades de operacionalização.* Coimbra: Faculdade de Psicologia e de Ciências da Educação.
- Alferes, V. R. (1997). *Encenações e comportamentos sexuais. Para uma psicologia social da sexualidade.* Porto: Afrontamento.
- Angleitner, A., John, O. P., & Löhr, F.-J. (1986). It's *what* you ask and *how* you ask it: An itemmetric analysis of personality questionnaires. In A. Angleitner & J. S. Wiggins (Eds.), *Personality assessment via questionnaires: Current issues in theory and measurement* (pp. 61-108). Berlin: Springer-Verlag.
- Ausubel, D. (1968). *Educational psychology: A cognitive view.* New York: Holt, Rinehart & Winston.
- Bachelard, G. (1938). *La formation de l'esprit scientifique.* Paris: Vrin.
- Balcells, J. P. & Martin, J. L. (1985). *Os métodos no ensino universitário.* Lisboa: Livros Horizonte.
- Bentler, P. M. (1995). *EQS Structural equations program manual.* Encino, CA: Multivariate Software, Inc.
- Bernard, C. (1952). *Introduction à l'étude de la médecine expérimentale.* Paris: Flammarion [1re éd.: 1865]
- Bireaud, A. (1990). Pédagogie et méthodes pédagogiques dans l'enseignement supérieur. *Revue Française de Pédagogie, 91,* 13-23.
- Bourdieu, P. (1980). *Questions de sociologie.* Paris: Minuit.
- Bouveresse, J. (1977). A teoria e a observação na filosofia das ciências do positivismo. In F. Châtelet (Ed.), *História da filosofia, ideias, doutrinas: O século XX* (Vol. 8, pp. 65-110). Lisboa: Dom Quixote [Orig. francês: 1972].
- Bruner, J., & Feldman, C. F. (1990). Metaphors of consciousness and cognition in the history of psychology. In D. E. Leary (Ed.), *Metaphors in the history of psychology* (pp. 230-238). Cambridge: Cambridge University Press.
- Campbell, D. T. (1994). The social psychology of scientific validity: An epistemological perspective and a personalized history. In W. R. Shadish & S. Fuller (Eds.), *The social psychology of science* (pp. 214-229). New York: Guilford Press.

<sup>43</sup> Regista-se aqui toda a bibliografia citada, à excepção da apresentada na lista da *secção 6.9.*

- Canguilhem, G. (Ed.).(1970). *Introduction à l'histoire des sciences: Vol. 1. Éléments et instruments.* Paris: Hachette.
- Canguilhem, G. (Ed.).(1971). *Introduction à l'histoire des sciences: Vol. 2. Objet. Méthode. Exemples.* Paris: Hachette.
- Canguilhem, G. (1968). *Études d'histoire et de philosophie des sciences.* Paris: Vrin.
- Carrilho, M. M. (1994). *A filosofia das ciências: De Bacon a Feyerabend.* Lisboa: Editorial Presença.
- Deconchy, J.-P. (1981). Laboratory experimentation and social field experimentation: An ambiguous distinction. *European Journal of Social Psychology, 11,* 323-347.
- Edwards, A. (1957). *Techniques of atitude scale construction.* Englewood Cliffs, NJ: Prentice- -Hall.
- Fenigstein, A., Scheier, M. F., & Buss, A. H. (1975). Public and private self-consciousness: Assessment and theory. *Journal of Consulting and Clinical Psychology, 43,* 522-527.
- Feyerabend, P. (1991). *Adeus à razão.* Lisboa: Edições 70 [Orig. inglês: *Farewell to reason*].
- Fisher, R. A., & Yates, F. (1963). *Statistical tables for biological, agricultural and medical research.* Edinburgh: Oliver & Boyd.
- Foucault, M. (1966). *Les mots et les choses.* Paris: Gallimard.
- Fuller, S. (1994). A guide to the philosophy and sociology of science for social psychology of science. In W. R. Shadish & S. Fuller (Eds.), *The social psychology of science* (pp. 403- -409). New York: Guilford Press.
- Garvey, W. D., & Griffith, B. C. (1972). Communication and information processing within scientific disciplines. *Information Storage and Retrieval, 8,* 123-136.
- Gholson, B., Shadish, W. R., Neimeyer, R. A., & Houts, A. C. (Eds.).(1989). *Psychology of science: Contributions to metascience.* Cambridge: Cambridge University Press.
- Hazan, C., & Shaver, P. (1987). Romantic love conceptualized as an attachment process. *Journal of Personality and Social Psychology, 52*, 511-524.
- Heider, F. (1944). Social perception and phenomenal causality. *Psychological Review, 51,* 358- -374.
- Heider, F. (1958). *The psychology of interpersonal relations.* New York: Wiley.
- Holton, G. (1973). *Thematic origins of scientific thought: Kepler to Einstein.* Cambridge, MA: Harvard University Press.
- Jones, E. E. (1985). Major developments in social psychology during the past five decades. In G. Lindzey & E. Aronson (Eds.), *The handbook of social psychology: Vol. 1. Theory and methods* (3rd ed., pp. 47-107). Reading, MA: Random House.
- Jones, S. C. (1974). The psychology of interpersonal attraction. In C. Nemeth (Ed.), *Social psychology: Classic and contemporary integrations* (pp. 127-178). Chicago: Rand McNally.
- Jones, S. C., Knurek, D. A., & Regan, T.D. (1973). Variables affecting reactions to social acceptance and rejection. *Journal of Social Psychology, 90,* 269-284.
- Kitzinger, C. (1990). The rhetoric of pseudoscience. In I. Parker & J. Shotter (Eds.), *Deconstructing social psychology* (pp. 61-75). London: Routledge.
- Koyré, A. (1966). *Études galiléennes.* Paris: Hermann [1re éd.: 1939].
- Kuhn, T. S. (1989). *A tensão essencial.* Lisboa: Edições 70 [Orig. inglês: *The essential tension: Selected studies in scientific tradition and change.* Chigago: University of Chicago Press, 1977].
- Lakatos, I. (1970). Falsification and the methodology of scientific research programmes. In I. Lakatos & A. Musgrave (Eds.), *Criticism and the growth of knowledge* (pp. 91-196). Cambridge: Cambridge University Press.
- Leahey, T. H. (1992). The mythical revolutions of american psychology. *American Psychologist, 47,* 308-318.
- Leahey, T. H. (1994). *A history of modern psychology* (2nd ed.). Englewood Cliffs, NJ: Prentice-Hall.
- Madsen, K. B. (1974). *Modern theories of motivation: A comparative metascientific study.* Copenhagen: Munksgaard.
- Mannheim, K. (1936). *Ideology and utopia: An introduction of sociology of knowledge.* New York: Harvest Books.
- McIver, J. P., & Carmines, E. G. (1981). *Unidimensional scaling.* Beverly Hills, CA: Sage.
- Merton, R. K. (1968). *Social theory and social structure.* Glencoe: Free Press [1st ed.: 1949].
- Michotte, A. E. (1946). *La perception de la causalité.* Paris: Vrin.
- Mills, C. W. (1959). *The sociological imagination.* Oxford: Oxford University Press.
- Morin, E. (1977). *La méthode: Vol. 1. La nature de la nature.* Paris: Seuil.
- Moscovici, S., & Hewstone, M. (1984). De la science au sens commun. In S. Moscovici (Ed.), *Psychologie sociale* (pp. 539-566). Paris: PUF.
- Nisbett, R. E., & Ross, L. D. (1980). *Human inference: Strategies and shortcomings of social judgment.* Englewood Clifs, NJ: Prentice Hall.
- Oléron, P. (1994). Révolutions scientifiques et paradigmes: Le cas des sciences cognitives. In V. de Coorebyter (Ed.), *Rhétoriques de la science* (pp. 69-89). Paris: PUF.
- Pickering, A. (Ed.).(1992). *Science as practice and culture.* Chigago: University of Chicago Press.
- Popper, K. (1959). *The logic of scientific discovery.* New York: Basic Books [1st ed.: 1935].
- Popper, K. (1984). *Conjectures and refutations: The growth of scientific knowledge* (9th ed.). London: Hutchinson [1th ed.: 1963].
- Postic, M. (1979). *Observação e formação de professores.* Coimbra: Almedina [Orig. francês: *Observation et formation des enseignants.* Paris: PUF, 1977].
- Raposo, N. V. (1986). Diálogo docente-discente: Formação e avaliação. *Revista da Universidade de Aveiro / Série Ciências da Educação, 7* (1-2), 93-97.
- Rimé, B., & Le Bon, C. (1984). Le concept de conscience de soi et ses opérationnalisations. *L' Année Psychologique, 84,* 535-553.
- Rosenthal, R. (1994). On being one's own case study: Experimenter effects in behavioral research — 30 years later. In W. R. Shadish & S. Fuller (Eds.), *The social psychology of science* (pp. 124-161). New York: Guilford Press.
- Rossi, P. H., Wright, J. D., & Anderson, A. B. (1983). Sample surveys: History, current practice and future prospects. In P. H. Rossi, J. D. Wright, & A. B. Anderson (Eds.), *Handbook of survey research* (pp. 1-20). New York: Academic Press.
- Runkel, P. J., & McGrath, J. E. (1972). *Research on human behavior: A systematic guide to method.* New York: Holt, Rinehart & Winston.
- Salmon, W. C. (1992). Methodology. In J. Dancy & E. Sosa (Eds.), *A companion to epistemology* (p. 279). London: Basil Blackwell.
- Serres, M. (Ed.).(1989). *Éléments d'histoire des sciences.* Paris: Bordas.

- Silva, J. F. (1990). Psicologia e ciência Reflexões preliminares a uma epistemologia da psicologia. *Psychologica, 3,* 1-13.
- Stevens, S. S. (1946). On the theory of scales of measurement. *Science, 103,* 677-680.
- Tajfel, H. (Ed.).(1982). *Social identity and intergroup relations.* Cambridge: Cambridge University Press.
- Tajfel, H. (1981). *Human groups and social categories: Studies in social psychology.* Cambridge: Cambridge University Press.
- Thom, R. (1988). O método experimental: Um mito dos epistemólogos (e dos sábios)? In J. Hamburger (Ed.), *A filosofia das ciências hoje* (pp. 13-23). Lisboa: Fragmentos [Orig. francês: *La philosophie des sciences aujourd'hui*].
- Tinbergen, N. (1980). *L'étude de instinct.* Paris: Payot [Orig. inglês: *The study of instinct.* Oxford: Oxford University Press, 1951].
- White, P. A. (1990). Ideas about causation in philosophy and psychology. *Psychological Bulletin,* 108, 3-18.
- Zajonc, R. B. (1980). Cognition and social cognition: A historical perspective. In L. Festinger (Ed.), *Retrospective on social psychology.* New York: Oxford University Press.

# **Í NDICE DE FIGURAS E QUADROS**

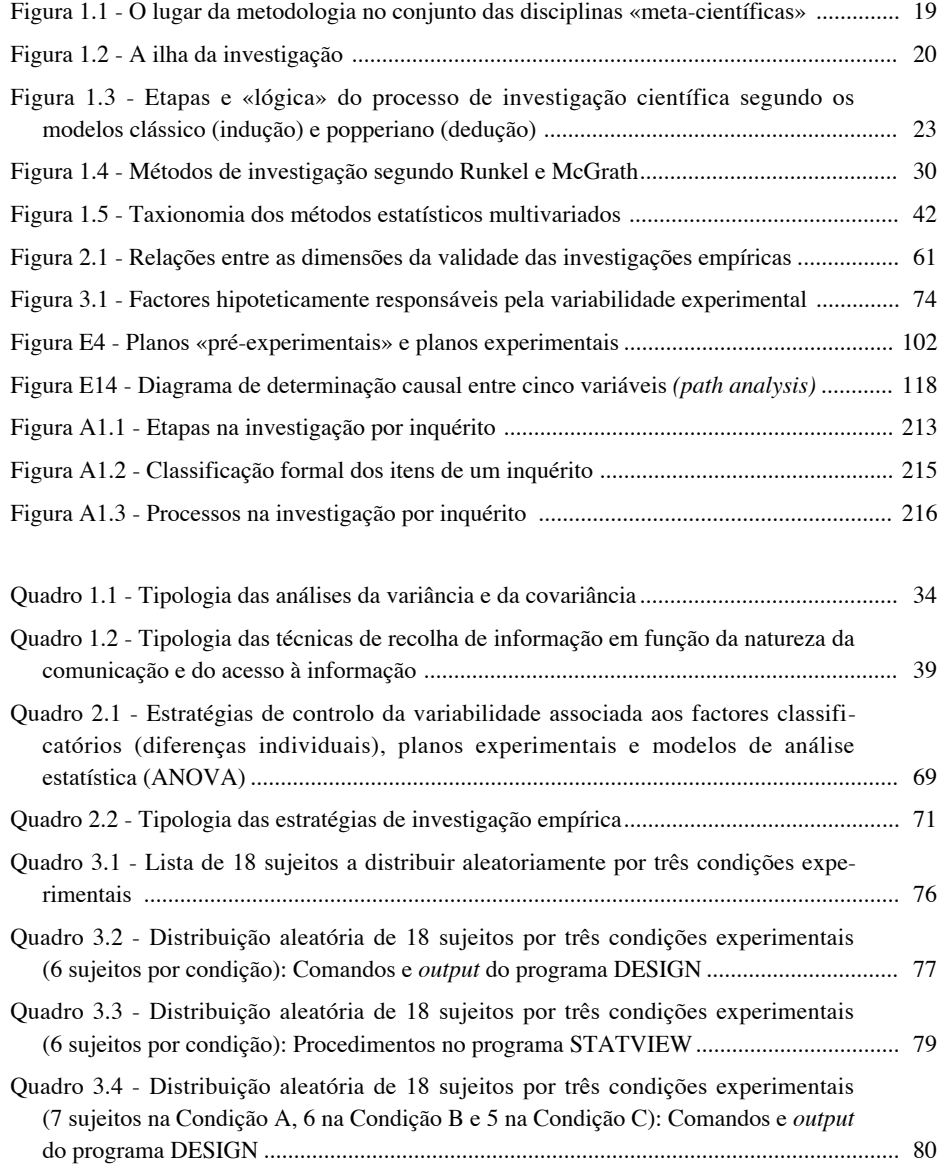

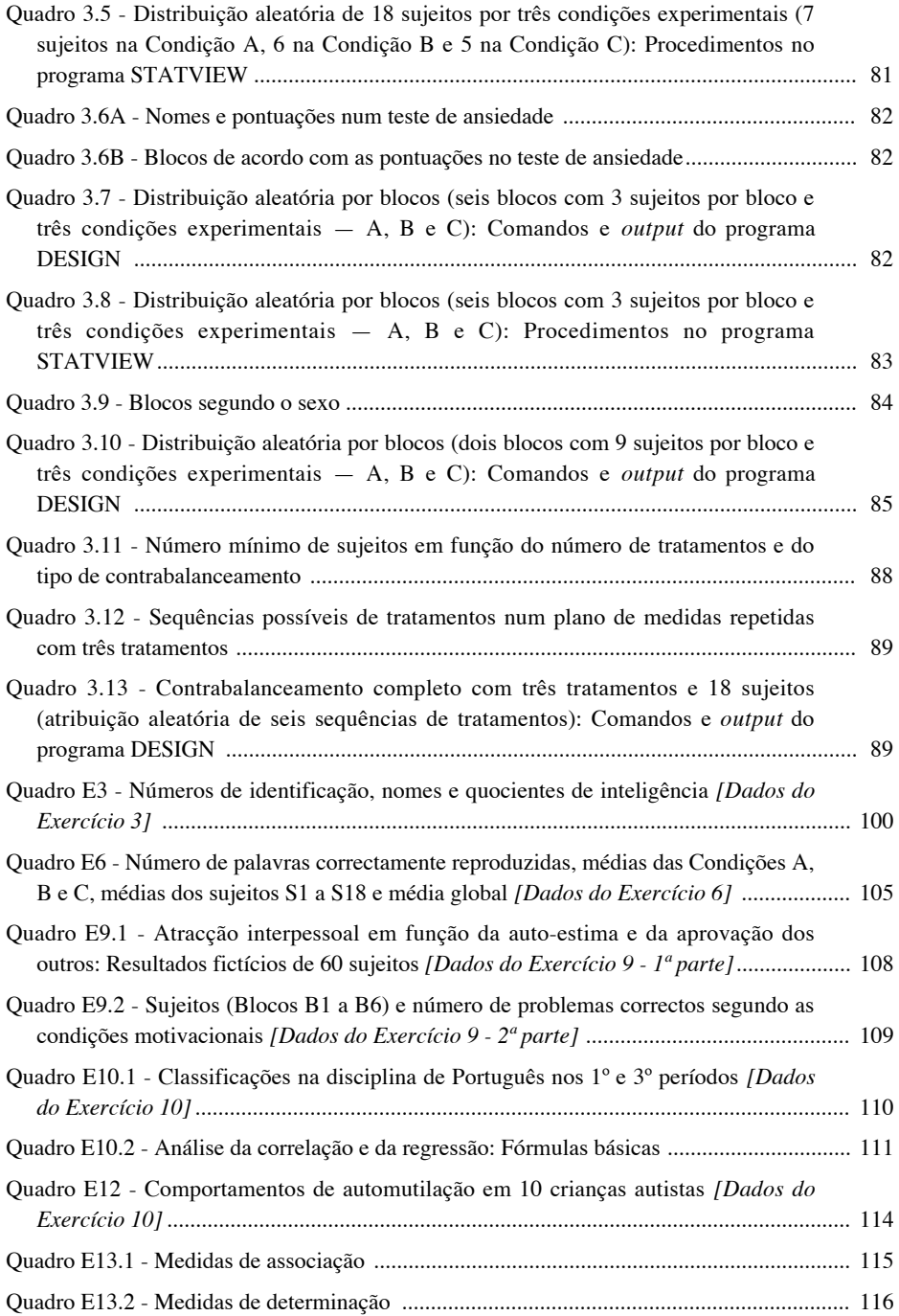

*Índice de Figuras e Quadros*

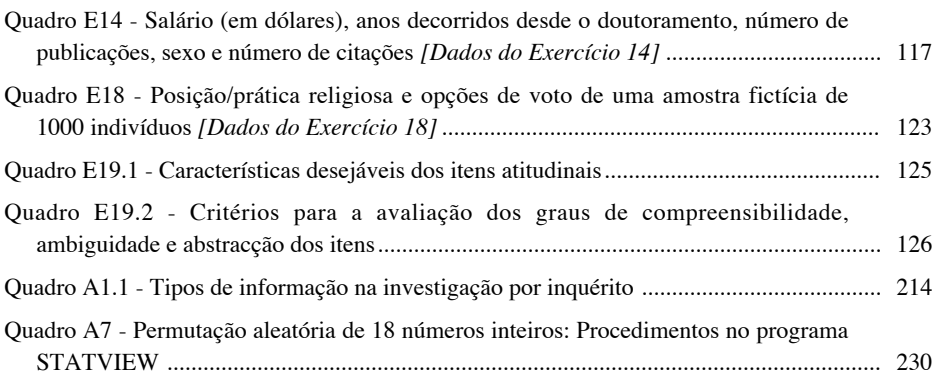
## **Í NDICE DE OUTPUTS**

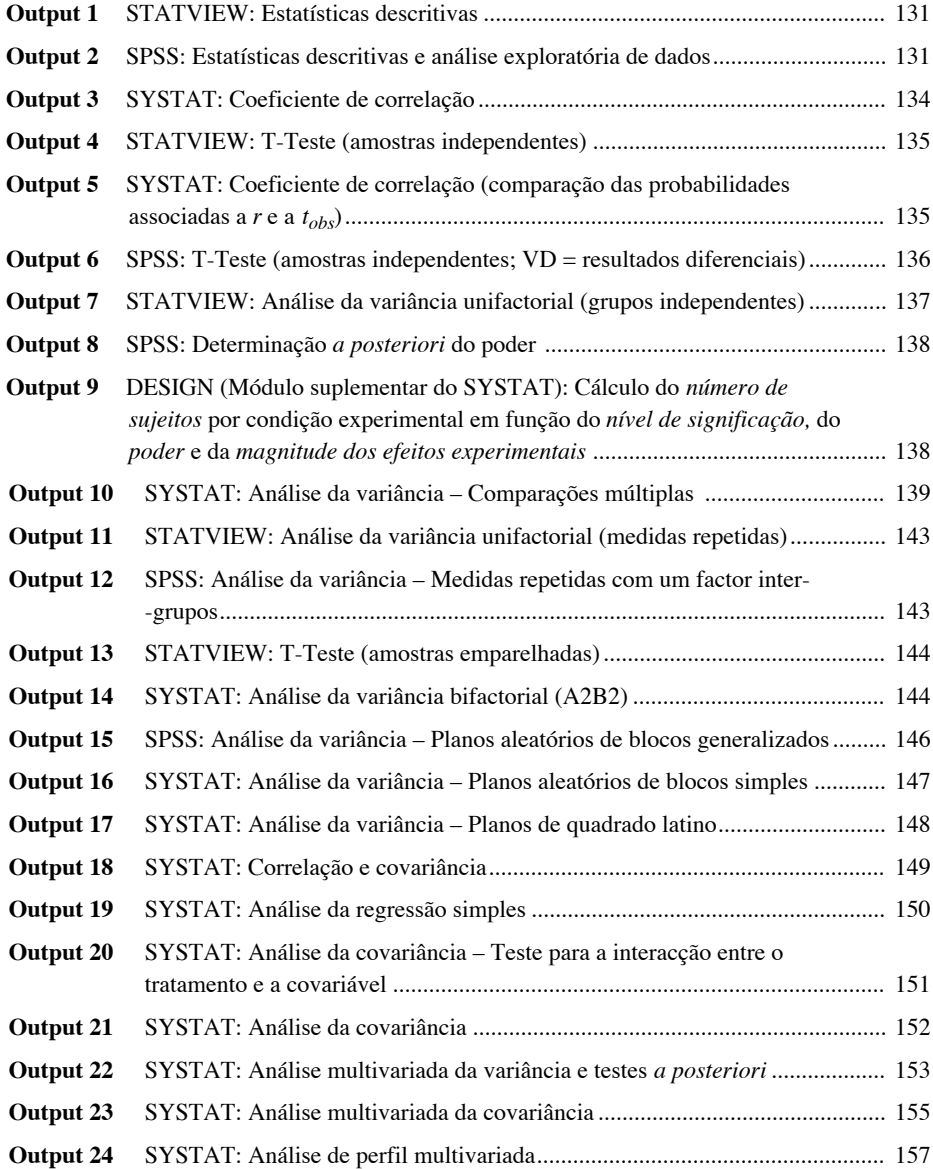

## *Investigação Científica em Psicologia*

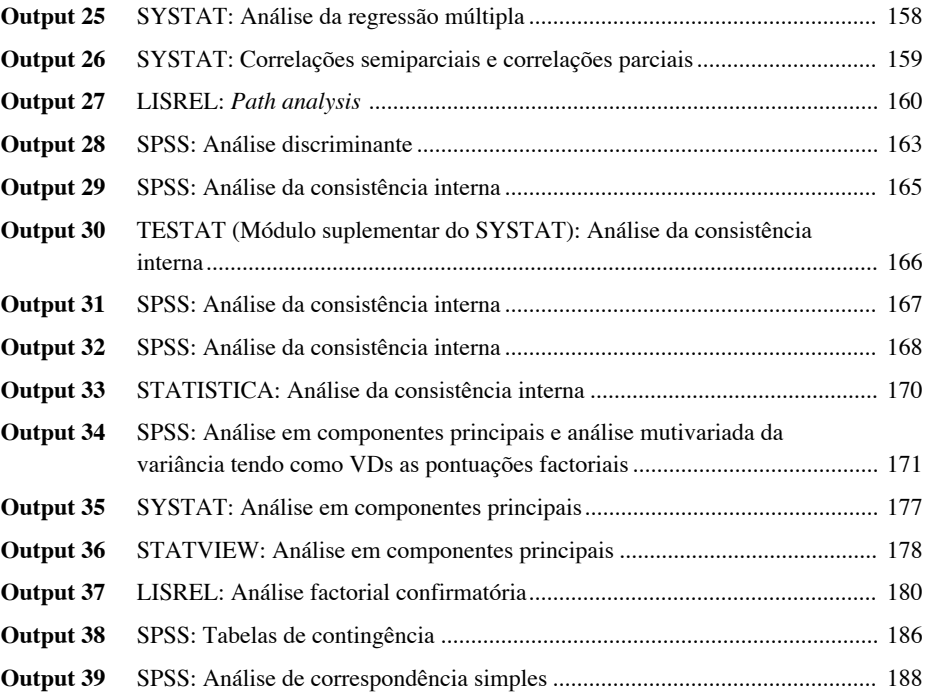

254

Investigação Científica em Psicologia - Teoria e Prática tem como objectivo principal fornecer uma visão integrada das dimensões sociais, epistemológicas, metodológicas e estatísticas da investigação psicológica. Destinado prioritariamente aos alunos das licenciaturas e mestrados em Psicologia, o presente livro inclui elementos de trabalho potencialmente úteis aos psicólogos implicados em actividades de investigação e a outros profissionais da área das Ciências Sociais e Humanas.

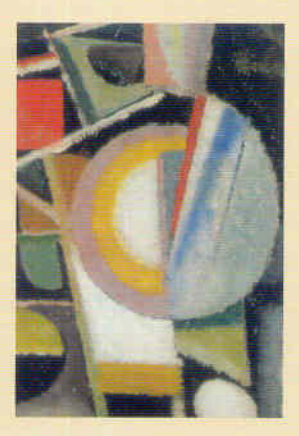

Valentim Rodrigues Alferes nasceu em Évora, em 1957. É licenciado em Psicologia e doutorado em Psicologia Social pela Faculdade de Psicologia e de Ciências da Educação da Universidade de Coimbra, onde rege as disciplinas de Psicologia Social e de Metodologia da Investigação Científica em Psicologia. Para além dos artigos publicados em diversas revistas científicas, é autor do livro «Encenações e comportamentos sexuais - Para uma psicologia social da sexualidade» (Porto, Afrontamento, 1997).

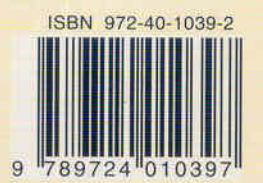